# **Institut f ¨ur Regelungstechnik**

Prof. Dr.-Ing. W. Schumacher

Prof. em. Dr.-Ing. W. Leonhard

#### **TECHNISCHE UNIVERSITAT ¨ BRAUNSCHWEIG**

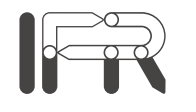

# **Grundlagen der Regelungstechnik**

Vorlesungsskript Stand: 20.10.2003

## **Inhaltsverzeichnis**

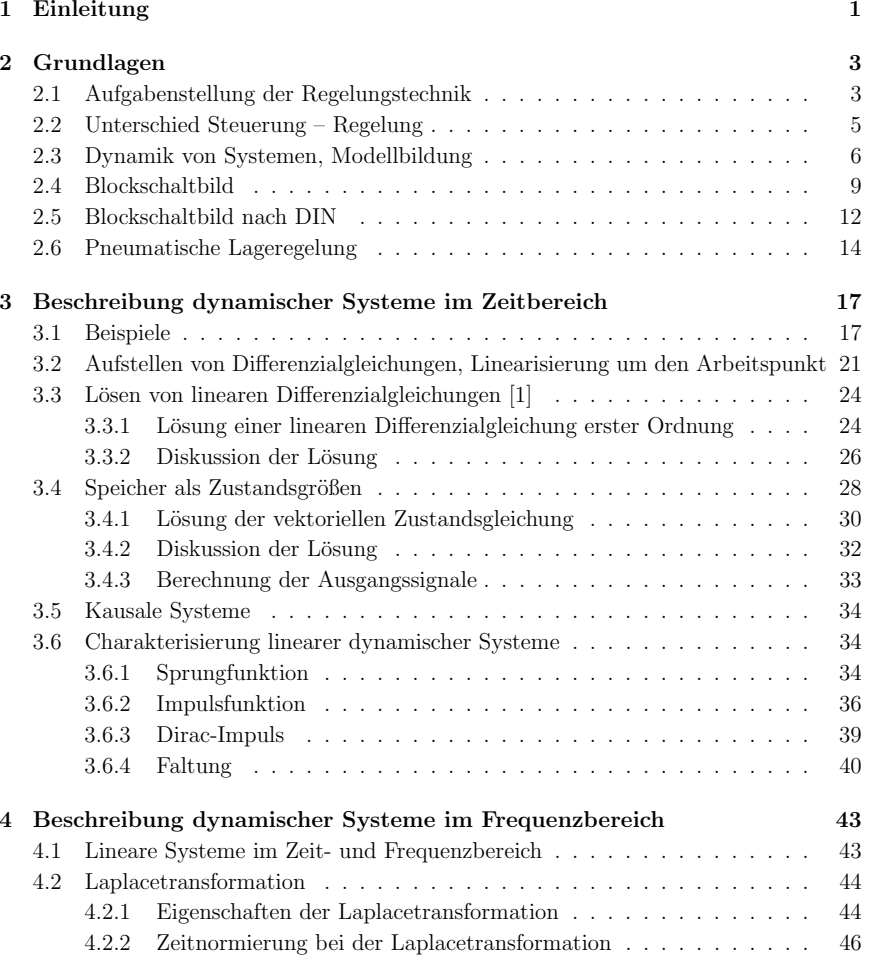

ii Inhaltsverzeichnis

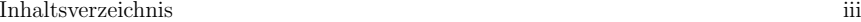

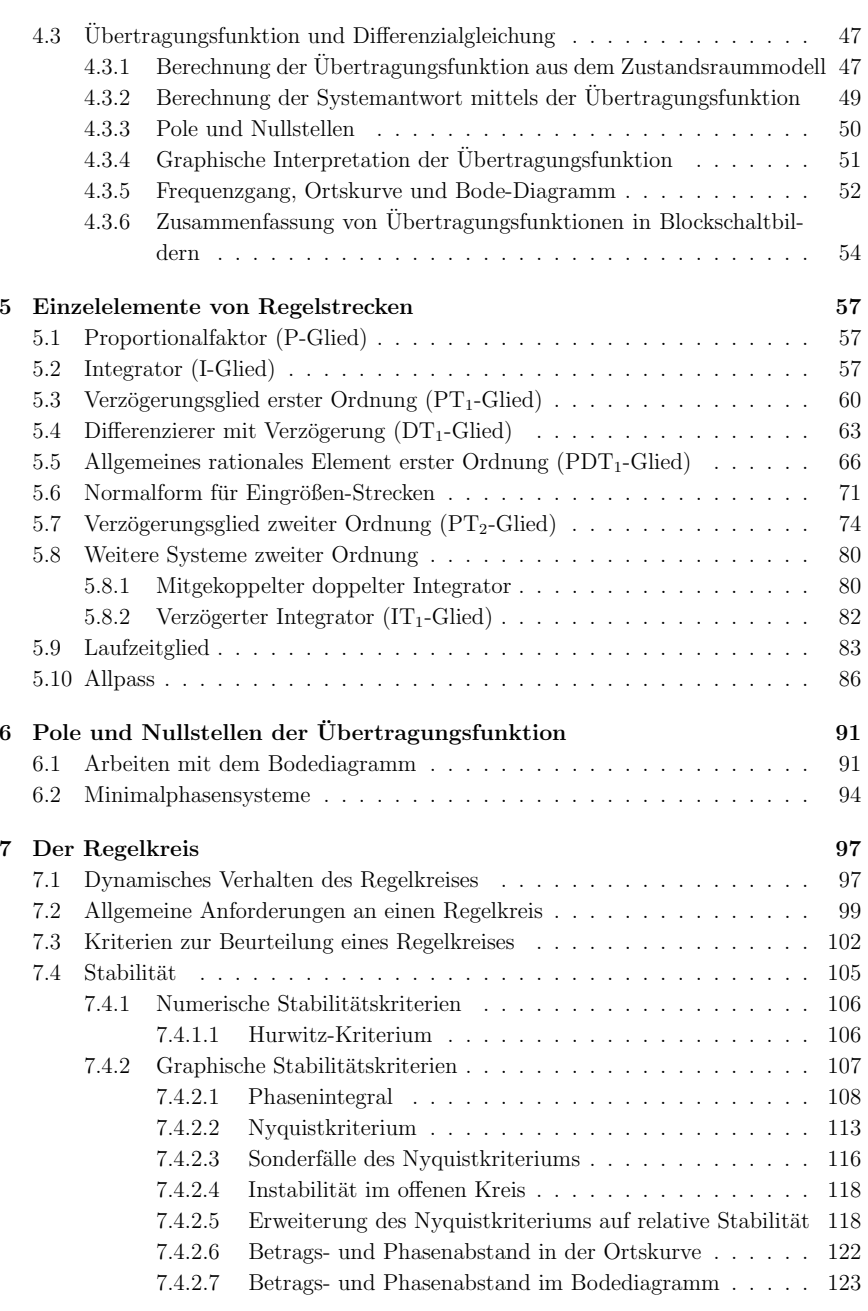

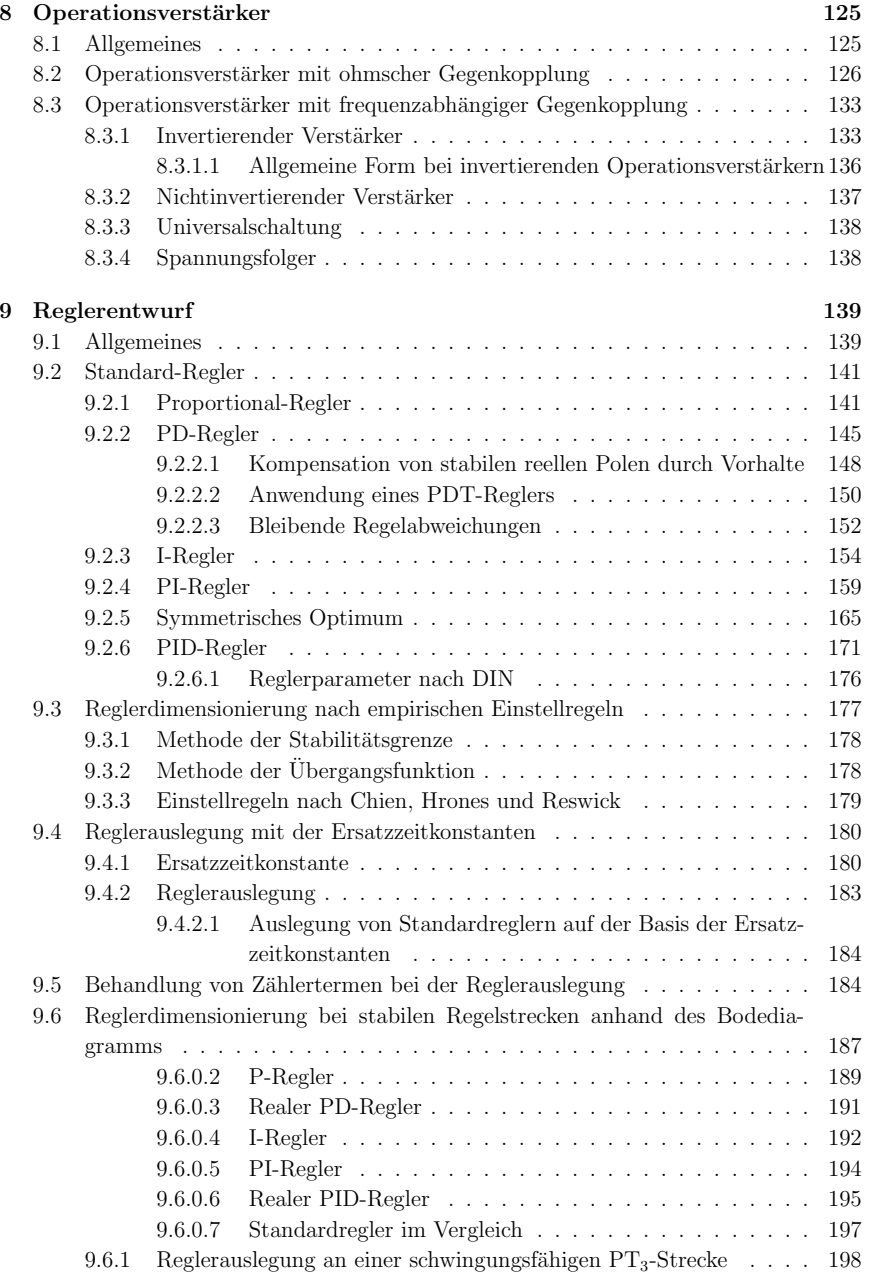

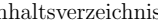

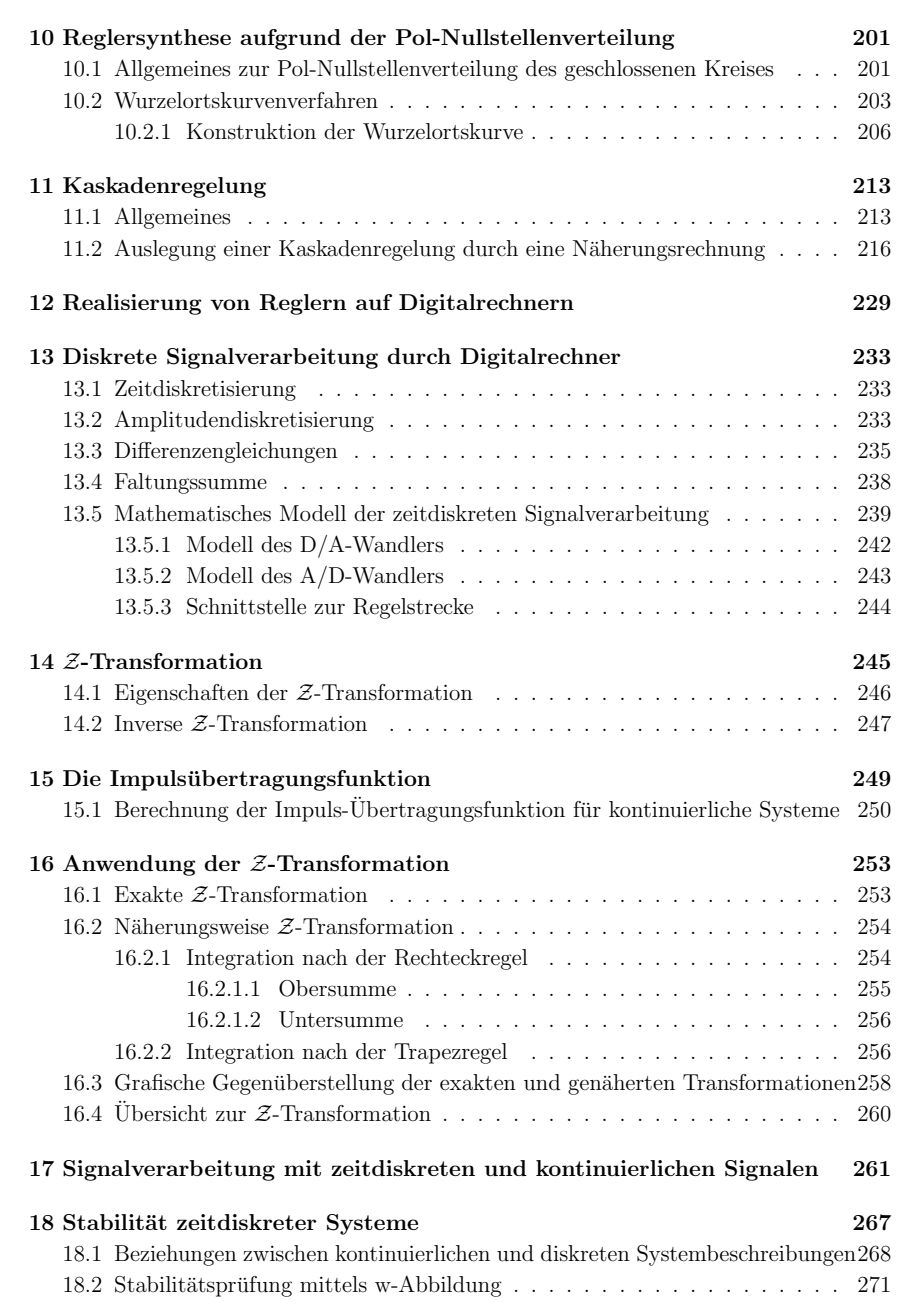

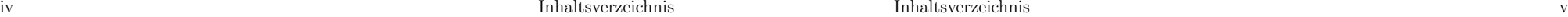

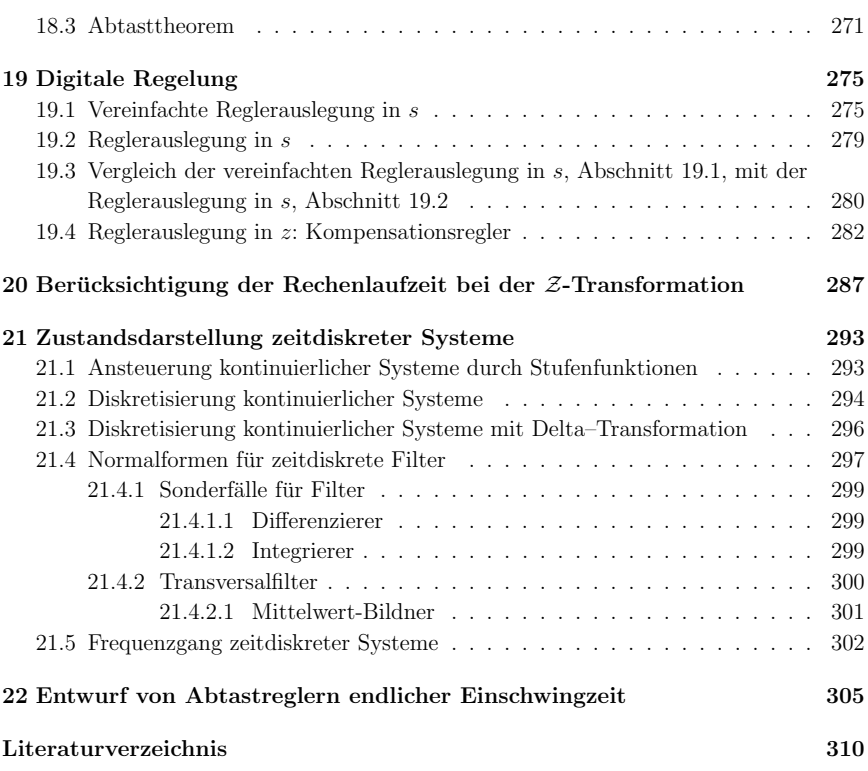

## **1 Einleitung**

Die Regelungstechnik verbirgt sich in vielen technischen und naturlichen Systemen. Die ¨ Regelungstechnik automatisiert verschiedene Vorgänge so, dass eine gewünschte Betriebsart eingestellt wird oder erhalten bleibt. Sie wird dem Betrachter in der Regel aber erst bewusst, wenn es zu einem Funktionsausfall kommt.

In den meisten h¨oheren Lebewesen gibt es eine Vielzahl von Regelkreisen. Einige Beispiele sind im folgenden aufgeführt:

- Pupille im Auge, Lichteinfall auf die Netzhaut
- Blutzucker, Blutdruck,  $CO_2$ -Gehalt im Blut
- Körpertemperatur

Als Mensch macht man sich erst Gedanken über diese "natürlichen Regelkreise", wenn bei erhöhtem Blutdruck Medikamente genommen werden oder wenn der Organismus durch Fieber geschwächt ist. Im ersten Fall handelt es sich um einen Eingriff – meist eines Arztes – von außen in den Regelkreis, im zweiten Fall um einen Eingriff aus dem Inneren des Körpers zur Abwehr anderer Krankheiten.

Abgeleitet aus der Basisfunktion sind Menschen zum Verrichten komplexer Tätigkeiten in der Lage, bei denen mehrere Regelkreise mitwirken.

- Aufrechter Gang
- Gehen zum Ziel
- Radfahren

Aber auch im Bereich der Technik ist man von geregelten Systemen umgeben. Die Heizungsanlage beispielsweise sorgt für angenehmes Raumklima unabhängig von der Außentemperatur. Eine Regeleinrichtung erhöht die Wärmezufuhr, wenn die Außentemperatur fällt oder verringert sie, wenn durch Sonnenstrahlung zusätzlich Wärme eingebracht wird. Weitere Beispiele fur Regelungen in der Technik zeigt Bild 1.1. ¨

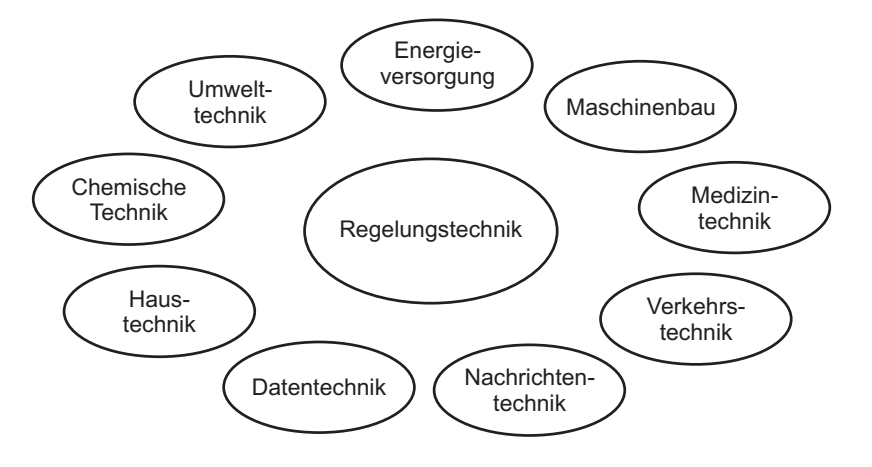

Bild 1.1: Einsatzgebiete der Regelungstechnik

Eine Regelung fuhrt aufgrund von Beobachtungen (Messungen) automatisch Eingrif- ¨ fe (Stelleingriffe) in einem System durch, um einen gewunschten Zustand des Systems ¨ zu erzeugen oder zu bewahren. Das Hauptproblem, mit dem sich die Regelungstechnik besch¨aftigt, ist die Tatsache, dass bei den meisten Systemen die Wirkung des Eingriffs auf die *Stellgröße* nicht unmittelbar erfolgt, sondern dass eine zeitliche Verzögerung zwischen dem Eingriff und seinen beobachtbaren Auswirkungen liegt. Bei der Auslegung des Eingriffs sollte man sich also uber die Dynamik des zu regelnden Prozesses im Klaren ¨ sein, sonst kann es zu Überreaktionen bis hin zu *instabilem* Verhalten des "geregelten" Systems kommen, d. h. ein an sich stabiles System, das auf endliche Stelleingriffe nach entsprechend langer Zeit mit endlichen Ausschlägen seiner beobachteten Größen reagiert, wird durch zu heftige oder zu schnelle Eingriffe instabil und gerät außer Kontrolle. Es wird somit technisch unbrauchbar.

Es ist die Aufgabe der Regelungstechnik, für technische Systeme Regler zu entwerfen, die ein stabiles Systemverhalten in den interessierenden Arbeitsbereichen ergeben und ein vorgegebenes Verhalten möglichst gut realisieren.

## **2 Grundlagen**

### **2.1 Aufgabenstellung der Regelungstechnik**

Die Regelungstechnik beschäftigt sich mit der Analyse von dynamischen Systemen, die meist technischer Art sind. Ein dynamisches System besitzt einen oder mehrere Eingänge, uber die auf das System in kontrollierbarer Weise eingewirkt werden kann. Diese nennt ¨ man Stellgrößen. Die Dynamik des Systems kommt darin zum Ausdruck, dass die Stellgrößen nicht zeitlich unmittelbar wirken, sondern eine zeitliche Signalformung durch das System stattfindet. Die zeitliche (dynamische) Formung der Signale ist meist darin begründet, dass das System Speicher für Energie oder Materie enthält, die durch Einwirkung über die Stellgrößen nur in endlicher Zeit in ihren Inhalten verändert werden können

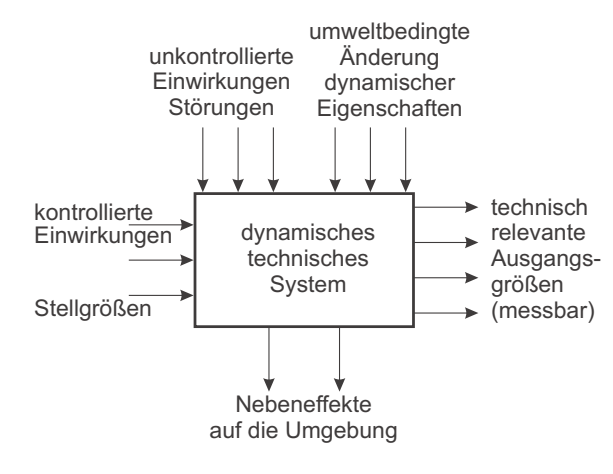

Bild 2.1: Dynamisches technisches System

Darüber hinaus gibt es, wie Bild 2.1 zeigt, meist weitere Einflüsse auf das System, die ebenfalls auf die Inhalte der Speicher wirken, jedoch nicht direkt beeinflussbar (z. B. Umwelteinflüsse), aber unter Umständen messbar sind. Man bezeichnet sie als Störgrößen. Einflüsse der Umwelt auf das System können aber auch zu Änderungen der statischen oder dynamischen Eigenschaften des Systems fuhren, die nicht unmittelbar auf die Inhalte ¨ der Speicher wirken. Das geänderte Verhalten wird sichtbar, sobald Stell- oder Störgrößen auf das System wirken. Anderungen der Eigenschaften des Systems bezeichnet man als ¨ Parametervariation.

Das System antwortet auf Signale an den Stellgrößen oder Störgrößen mit Signalen auf den inneren Größen sowie an den Ausgängen. Daneben entstehen durch den Betrieb weitere Wirkungen des Systems auf die Umgebung, die nicht unmittelbar Zweck des Betriebes sind, aber unter Umständen in die Betrachtung mit einbezogen werden müssen (z. B. Wärmeabgabe, Abgase usw.).

Es lassen sich anhand der *Systemantwort* grundsätzlich zwei Klassen von dynamischen Systemen definieren:

- Stabile Systeme sind dadurch gekennzeichnet, dass sie bei Anregung durch beschränkte Stellgrößen mit beschränkten Signalen an ihren Ausgängen antworten (**B**ounded **<sup>I</sup>**nput **B**ounded **O**utput).
- Instabile Systeme sind dadurch gekennzeichnet, dass sie bei beschränkten Eingangssignalen oder oft ohne Anlegen eines Eingangssignals (nur durch kleinste Störungen) mit unbeschränkten Ausgangssignalen antworten. In der Praxis heißt dies, dass sich das System ohne Zusatzeinrichtungen nicht nutzen lässt. Entweder tritt eine ungewollte innere oder äußere Begrenzung der Ausgangssignale auf oder es erfolgt eine Zerstörung des Systems.

Aufgabe der Regelungstechnik ist es,

- das System in seinen statischen und vor allem dynamischen Eigenschaften zu beschreiben. Das geschieht durch Aufstellen eines mathematischen Modells.
- auf der Basis des Modells das System mit einer technischen Einrichtung (Steuereinheit, Regler) zu versehen, die dafür sorgt, dass bestimmte Ausgangsgrößen oder auch innere Größen bestimmte Werte im zeitlichen Verlauf annehmen.

Dabei soll der Einfluss der ebenfalls modellierten Störungen und Parameterveränderungen auf die interessierenden Ausgangsgrößen minimiert werden. Bei instabilen Systemen muss die Regeleinrichtung Messgrößen verwenden, um durch geeignete Rückführung auf die Stellgrößen das System zu stabilisieren, d. h. in ein neues stabiles System einschließlich Regler umzuwandeln.

## **2.2 Unterschied Steuerung – Regelung**

Bei einem ohne Regelung stabilen System besteht die einfachste Vorgehensweise darin, das zeitliche und stationäre Ein-/Ausgangsverhalten zu analysieren und eine Steuereinheit dem System vorzuschalten, die dafür sorgt, dass die gewünschten Werte der Ausgangssignale erzielt werden (siehe Bild 2.2). Diese Art des Signalflusses bezeichnet man als Steuerung.

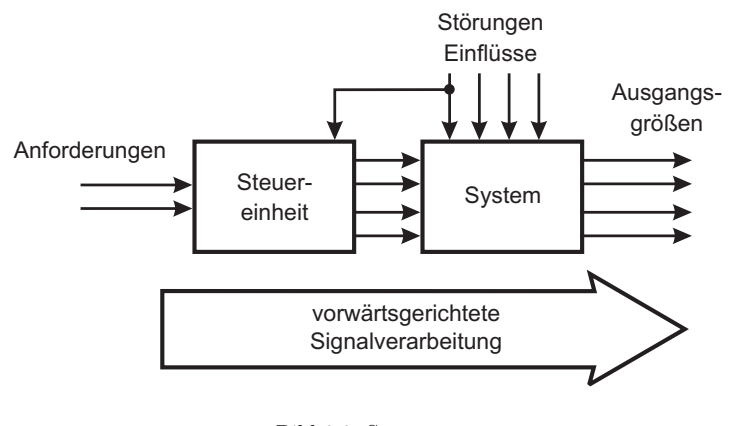

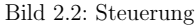

Durch Vorschalten einer invertierten gemessenen Kennlinie kann beispielsweise ein nichtlineares Verhalten zwischen Eingang und Ausgang im stationären Betrieb kompensiert werden. Dieses Vorgehen erzeugt einen rein vorwärts gerichteten Signalfluss, ist sehr anschaulich und hat den Vorteil, dass es die Stabilität des Systems nicht gefährdet. Es kann aber nur in sehr einfachen Fällen angewendet werden, denn es hat entscheidende Nachteile. Die meisten technischen Systeme unterliegen Störeinflüssen (nicht kontrollierbare Eingänge oder zufällige, nicht beeinflussbare Variation von dynamischen und stationären Parametern wie Kennlinien) wie oben erläutert. Eine Steuerung hat in den meisten Fällen keine Kenntnis über die gerade wirkenden Störungen, da sie nachträglich angreifen. Es sei denn, die wesentlichen Störungen sind messbar und werden entsprechend berücksichtigt. Daher kann es bei einer Steuerung sehr leicht zu Abweichungen zwischen den gewunsch- ¨ ten und tatsächlichen Ausgangsgrößen kommen. Instabile Systeme können überhaupt nicht mit einer Steuerung betrieben werden.

Es erscheint daher sinnvoller, die technisch relevanten Ausgangsgrößen zu messen und in die Steuereinheit zurückzuführen, wo dann ein Vergleich mit den gewünschten Sollwerten stattfindet. In dieser Konfiguration nennt man die Steuereinheit dann einen Regler (siehe Bild 2.3). Im Gegensatz zur Steuerung entsteht ein Kreis, in dem Signale laufen

 $(Regelschleife)$ . Der entscheidende Vorteil einer Regelung besteht darin, dass die tatsächliche Ausgangsgröße gemessen wird und somit eine allgemein bessere Unterdrückung der Störeinflüsse auf das System (Störgrößen und Parametervariation) gegeben ist. Eine Regelung kann im Unterschied zur Steuerung auch von Hause aus instabile Systeme stabilisieren und damit technisch nutzbar machen. Die Rückführung der Ausgangsinformation bringt aber auch die Gefahr mit sich, bei falscher Auslegung der Dynamik des Reglers ursprünglich stabile Systeme durch den Anschluss des Reglers zu destabilisieren und damit technisch unbrauchbar zu machen.

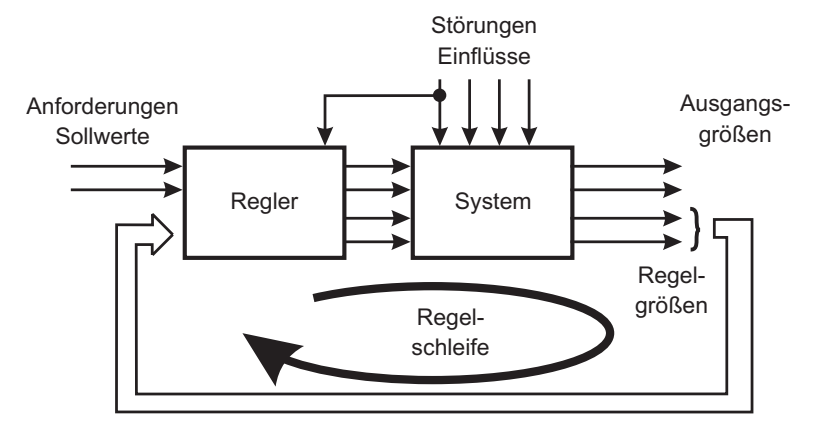

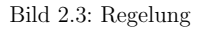

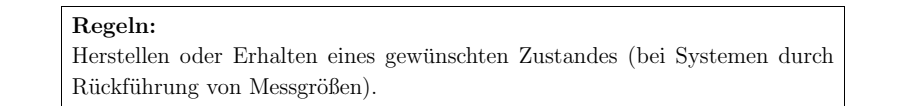

## **2.3 Dynamik von Systemen, Modellbildung**

Wenn man in der Regelungstechnik dynamische Systeme betrachtet, so muss man von der tatsächlichen Realisierung abstrahieren und ein *Modell* konstruieren, das die wichtigen Eigenschaften im Rahmen einer gewünschten Genauigkeit richtig beschreibt. Alle Systeme im Lichte einer klassischen Physik betrachtet sind durch nichtlineare partielle Differenzialgleichungen gekennzeichnet. Vereinfachungen wie man sie gerne gebraucht, sind eigentlich Näherungen:

• Temperatur eines Körpers: Es handelt sich um ein Temperaturfeld innerhalb des Körpers. • Ohmscher Widerstand:

Alle Widerstände sind mehr oder weniger spannungsabhängig und damit nichtlinear.

• Starrer Körper:

Alle Körper sind elastisch, deformierbar und plastisch.

• Konzentration in einem Rührkesselreaktor: Aufgrund nicht vollkommener Durchmischung wird eine statistische Abweichung von einem Mittelwert auftreten.

In den meisten Fällen hat man allerdings ein ingenieurmäßiges Gefühl dafür, welche Vereinfachungen zulässig sind und welche Effekte im Modell berücksichtigt werden müssen.

Im allgemeinsten Fall hat man ein System vor sich, das verteilte Speicher aufweist, die zusätzlich nichtlinear gekoppelt sind.

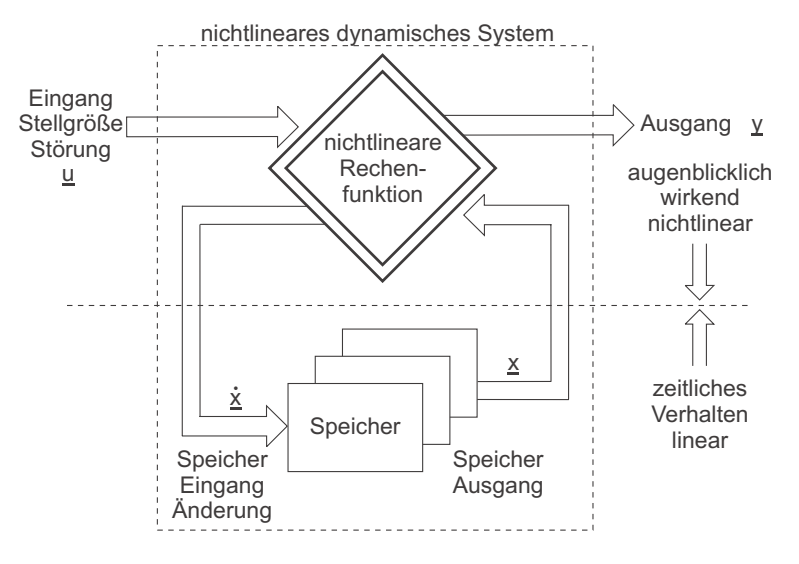

Bild 2.4: Nichtlineares dynamisches System

$$
\underline{\dot{x}} = \underline{g}(\underline{x}, \underline{u}), \qquad \underline{y} = \underline{f}(\underline{x}, \underline{u}) \tag{2.1}
$$

Bei einer ersten Vereinfachung zu konzentrierten Speichern geht die Beschreibung durch partielle Differenzialgleichungen in eine Beschreibung durch gewöhnliche aber noch evtl. nichtlineare Differenzialgleichungen uber. Ein solches System ist in Bild 2.4 dargestellt. ¨

Man kann es sich so vorstellen, dass es in einem Teil eine augenblicklich wirkende nichtlineare Rechenfunktion enthält, während in einem zweiten Teil die Zeitabhängigkeit durch lineare Speicher (Integratoren) dargestellt wird. Die Ausgangsgrößen der Speicher sind im allgemeinen nicht direkt zugänglich. Ihre Wirkungen zeigen sich nur an den Ausgangssignalen. Die Eingangsgrößen umfassen in diesem Bild sowohl Stell- wie Störgrößen als auch Parametervariationen. Dieses System ist wegen seiner Nichtlinearität aber noch schwer berechenbar. Oft ist jedoch die Vereinfachung zu einem linearen System im Rahmen der geforderten Genauigkeit erlaubt. Man erhält eine grafische Darstellung wie in Bild 2.5

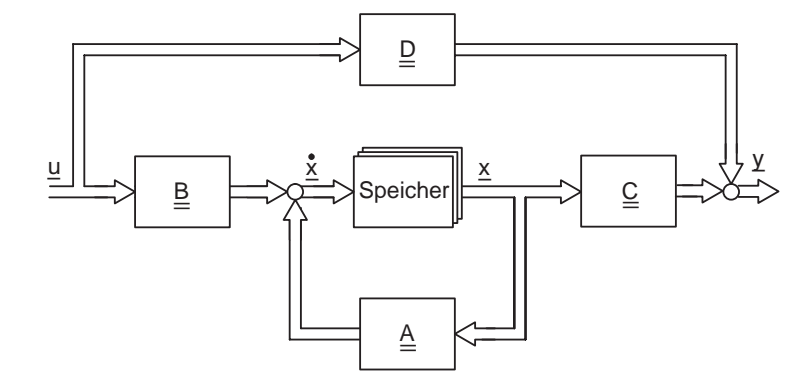

Bild 2.5: Lineares System mit konzentrierten Speichern

Die komplizierte nichtlineare Funktion, die im letzten Bild Eingangsgrößen und inneren Zustand der Speicher zu Änderungen des Speichers und Ausgangsgrößen verknüpfte, lässt sich jetzt in vier unabhängige Blöcke (Matrizen) mit konstanten Koeffizienten zerlegen. In dieser Form lassen sich beliebige lineare Systeme mit konstantem (zeitinvarianten) Verhalten modellieren. In der englischen Literatur wird ein solches System oft mit der Abkurzung LTI (Linear Time Invariant) beschrieben. Durch den Ansatz zeitinvarian- ¨ ten Verhaltens ist zusätzlich der Umgebungseinfluss (Störeinfluss) auf die Parameter des Systems entfallen. Man kann diesen Eingriff nachträglich wieder einführen und den Charakter eines linearen Systems erhalten, wenn vorausgesetzt werden kann, dass die Veränderungen der Parameter langsam im Vergleich zu den Änderungen der Speichergrößen des Systems erfolgen. Dann werden die Matrizen  $\underline{A}, \underline{B}, \underline{C}, \underline{D}$  zeitabhängig und das System zeitvariant.

Eine weitere Vereinfachung des allgemeinsten Modells besteht im Ansatz eines linearen Verhaltens unter Beibehaltung begrenzter Systemanteile mit verteilten Speichern. Ein Beispiel für solchen Ansatz ist ein Teilmodell einer idealen, verlustlosen elektrischen

#### 2.4 Blockschaltbild 9

Leitung, die zwei Systemteile verbindet. Die Spannungsverteilung entlang der Leitung stellt einen verteilten Speicher mit linearen Übertragungseigenschaften dar.

Die Verwendung eines linearen Modells fur ein System erlaubt eine einfache Rechnung, da ¨ das Superpositionsprinzip (Überlagerungsprinzip) gilt. Wurde ein Vorgang beispielsweise für eine Amplitude  $a$  berechnet, so kann das Ergebnis um den Faktor  $v$  skaliert auch bei Anregung mit  $v \cdot a$  verwendet werden. Allgemein gilt:

$$
y = f(u)
$$
  
\n
$$
k \cdot y = f(ku) = k \cdot f(u)
$$
  
\n
$$
f(u_1 + u_2) = f(u_1) + f(u_2)
$$
\n(2.2)

In jedem Falle muss man sich daruber im Klaren sein, dass jede Beschreibung eines ¨ dynamischen Systems auf einer Modellbildung basiert, die immer mit Fehlern behaftet ist. Wie das Modell letztlich entstanden ist, spielt dabei keine Rolle. In der Regelungstechnik werden Modelle für dynamische Systeme auf verschiedene Weise gewonnen:

#### • Physikalische Modellbildung:

Gesetze der Physik (z. B. Bilanzgleichungen für Energie oder Materie und algebraische Zusatzbedingungen) werden in Differenzialgleichungen aufgeschrieben und in ein Modell eingesetzt. Die Art des Modells hängt von der Wahl der physikalischen Beschreibung und den damit gemachten Annahmen ab.

• Messung des dynamischen Verhaltens an einem Versuchsaufbau: Die Struktur des Modells (linear/nichtlinear, verteilt/konzentriert, Anzahl der Ener<sup>g</sup>iespeicher) wird der Messung zu Grunde gelegt. Die dann gewonnenen Parameter des Modells haben im Allgemeinen keinen Zusammenhang mit der <sup>p</sup>hysikalischen Struktur des untersuchten Aufbaus.

#### **2.4 Blockschaltbild**

In den vorangegangen Abschnitten wurde bereits intuitiv von einer Symbolik Gebrauch gemacht, die die Signalflüsse in dynamischen Systemen gut beschreibt. Das Blockschalt $bild$  ist eine grafische Darstellung der Signalflüsse (Informationsflüsse) und damit Wirkungszusammenhänge in regelungstechnischen Systemmodellen. Rechteckige Symbole bezeichnen einzelne Signalverarbeitungsschritte, die Linien dazwischen die Signalflusse. ¨ Bei der Aufstellung eines Blockschaltbildes fur ein System muss sichergestellt sein, dass ¨ die einzelnen Blöcke *rückwirkungsfrei* aufgebaut sind, d. h. die Signal- bzw. Informationsflüsse finden nur vom Eingang eines Blocks auf Ausgänge desselben Blocks statt. Es gibt

keine Nebeneffekte zwischen Blöcken, die nicht dargestellt sind. Insbesondere findet keine Verfälschung ("Belastung") der Ausgangssignale einzelner Blöcke durch nachgeschaltete Eingänge weiterer Blöcke statt.

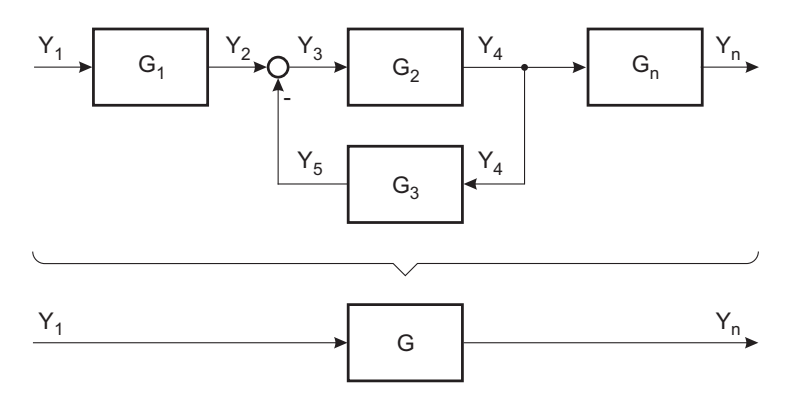

Bild 2.6: Rückwirkungsfreies Blockschaltbild

Nach Bild 2.6 gelten folgende Zusammenhänge für die einzelnen Blöcke:

$$
g_1(y_2, \dot{y}_2, \ddot{y}_2, \dots, y_1, \dot{y}_1, \ddot{y}_1, \dots) = 0
$$
  
\n:  
\n
$$
g_n(y_n, \dot{y}_n, \ddot{y}_n, \dots, y_4, \dot{y}_4, \ddot{y}_4, \dots) = 0
$$
\n(2.3)

Somit:

$$
g(y_n, \dot{y}_n, \ddot{y}_n, \dots, y_1, \dot{y}_1, \ddot{y}_1, \dots) = 0
$$
\n(2.4)

Bild 2.7 zeigt eine Auswahl von Ubertragungselementen, die innerhalb eines Blockschalt- ¨ bildes verwendet werden können.

Lineare Blockschaltbildsymbole werden durch einfach berandete Rechtecke dargestellt. Der Typ des Elements wird durch die zeitliche Antwort auf eine sprungförmige Eingangsanregung skizziert, wobei alle Anfangswerte gleich null sein mussen. Evtl. relevante ¨ Parameter können zur Verdeutlichung in das Symbol eingetragen werden.

Die als Kreis mit zwei oder mehr zulaufenden Signalen dargestellte Summation ist ebenfalls eine lineare Operation. Eine negative Aufschaltung einzelner Signale kann durch ein Minuszeichen neben dem Signal markiert werden. Eine Multiplikation mit einem konstanten Faktor (dargestellt durch einen Kreis) gehört zu den linearen Bausteinen.

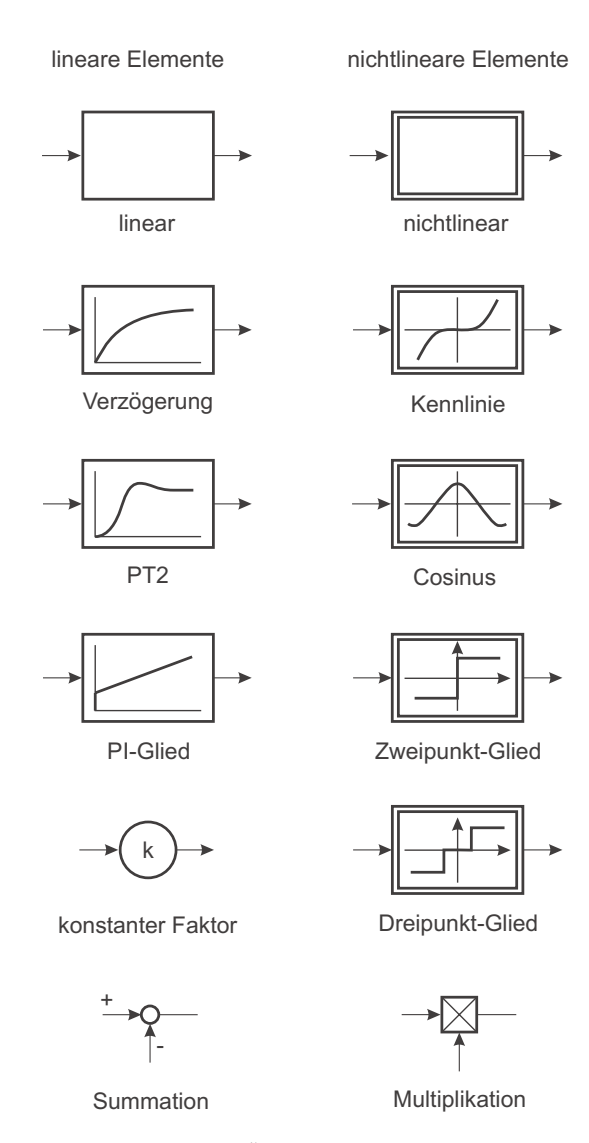

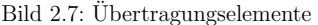

Die nichtlinearen Elemente werden durch doppelt berandete Rechtecke dargestellt. Bei nichtlinearen Elementen wird eine augenblickliche Wirkung des Eingangs auf den Ausgang unterstellt. Der Typ wird durch die Art der funktionalen Abhängigkeit des Ausgangs vom Eingang gekennzeichnet. Diese Funktion wird innerhalb des Blocks als Graph skizziert. Die *Multiplikation* und die *Division* zweier Signale gehören zu den nichtlinearen Funktionselementen.

Blockschaltbilder sind unter den hier geforderten Voraussetzungen ein gutes Beschreibungsmittel für die Signalflüsse und Wirkungszusammenhänge in dynamischen Systemen. Mithilfe von Blöcken können einzelne Teilsysteme dargestellt und anschließend zusammengeschaltet werden. Insbesondere durch den Einsatz der Laplace-Transformation vereinfacht sich die Berechnung des Gesamtmodells. Eine Umstellung des Blockschaltbildes anhand einfacher Regeln kann helfen, viele fehlerträchtige algebraische Umformungen von Gleichungen zu vermeiden.

#### **2.5 Blockschaltbild nach DIN**

Das Deutsche Institut für Normung hat in der DIN 19 226 sämtliche Begriffe und Formelzeichen für die Signale in Regelkreisen festgelegt.

Leider wird diese Norm in der deutschen regelungstechnischen Fachliteratur fast überhaupt nicht verwendet. Im Ausland hat sich ebenfalls eine andere Systematik der Formelzeichen eingebürgert. In diesem Skript wird versucht, an die am häufigsten verwendeten Benennungen anzuknüpfen, um den Zugang zu diesen Quellen zu vereinfachen und daher von der DIN abgewichen (vgl. Bild 2.8).

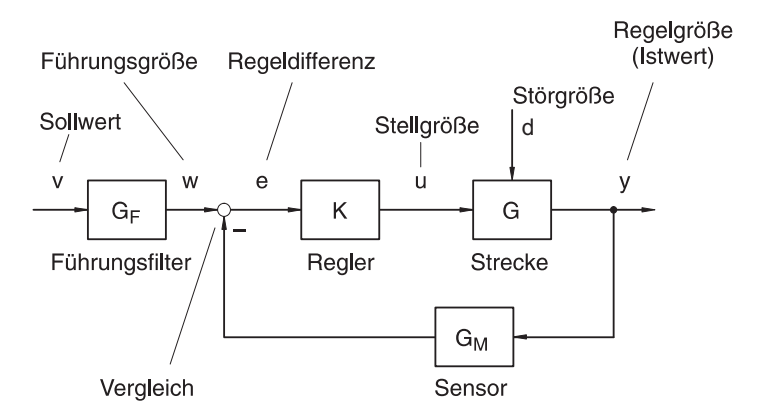

Bild 2.8: Blockschaltbild mit Bezeichnungen (laut Skript)

Im Vergleich wird jetzt das Blockschaltbild nach DIN 19 226 angegeben und anschließend die in Bild 2.9 verwendeten Begriffe erklärt.

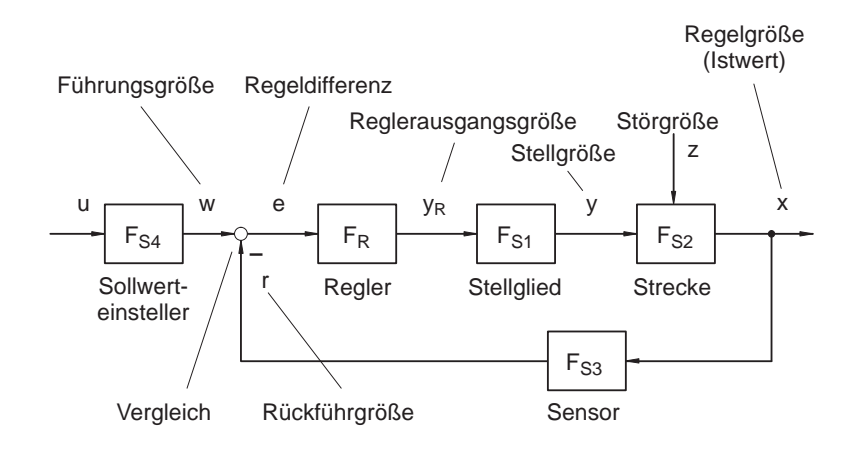

Bild 2.9: Blockschaltbild nach DIN 19 226

- Strecke: Die Strecke ist der aufgabenmäßig zu beeinflussende Teil des Systems oder der entsprechende Teil des Wirkungsplans.
- Sensor: Der Sensor ist die Gesamtheit aller zum Aufnehmen, Weitergeben, Anpassen und Ausgeben von Größen bestimmten Funktionseinheiten.
- Vergleichsglied: Das Vergleichsglied ist eine Funktionseinheit, die die Regeldifferenz e aus der Führungsgröße w und der Rückführgröße  $r$  bildet.
- Regler: Das Regelglied ist eine Funktionseinheit, in der aus der vom Vergleichsglied zugeführten Regeldifferenz  $e$  als Eingangssignal die Ausgangsgröße des Reglers so gebildet wird, dass im geschlossenen Kreis die Regelgröße auch beim Auftreten von Störungen der Führungsgröße so schnell und genau wie möglich nachgeführt wird.
- Stellglied: Das Stellglied ist die am Eingang der Strecke angeordnete zur Regelstrecke gehörende Funktionseinheit, die in den Massenstrom oder Energiefluss eingreift. Ihre Ausgangsgröße ist die Stellgröße.
- Führungsgröße: Die Führungsgröße w einer Steuerung oder Regelung ist eine von der betreffenden Steuerung oder Regelung nicht beeinflusste Größe, die der Steuerkette oder dem Regelkreis von außen zugeführt wird und der die Ausgangsgröße der Steuerung oder Regelung in vorgegebener Abhängigkeit folgen soll.
- Regeldifferenz: Die Regeldifferenz e ist die Differenz zwischen der Führungsgröße w und der Rückführgröße  $r$ .
- Reglerausgangsgröße: Die Reglerausgangsgröße  $y_R$  ist die Eingangsgröße der Stelleinrichtung.
- Rückführgröße: Die Rückführgröße r ist eine aus der Messung der Regelgröße hervorgegangene Größe, die zum Vergleichsglied zurückgeführt wird.
- Stellgröße: Die Stellgröße y ist die Ausgangsgröße der Steuer- oder Regeleinrichtung und zugleich Eingangsgröße der Strecke.
- Regelgröße: Die Regelgröße x der Strecke ist diejenige Größe der Regelstrecke, die zum Zwecke des Regelns erfasst und über die Messeinrichtung der Regeleinrichtung zugeführt wird. Sie ist die Ausgangsgröße der Regelstrecke und Eingangsgröße der Messeinrichtung.
- Störgröße: Die Störgröße z in einer Steuerung oder Regelung ist eine von außen wirkende Größe, die die beabsichtigte Beeinflussung der Regelgröße beeinträchtigt.

## **2.6 Pneumatische Lageregelung**

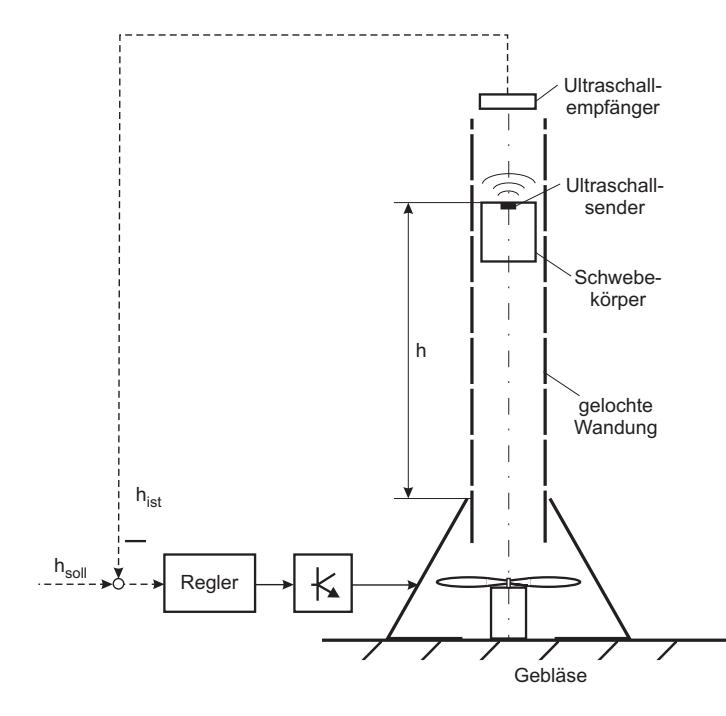

Bild 2.10: Prinzipskizze des Versuchsaufbaus

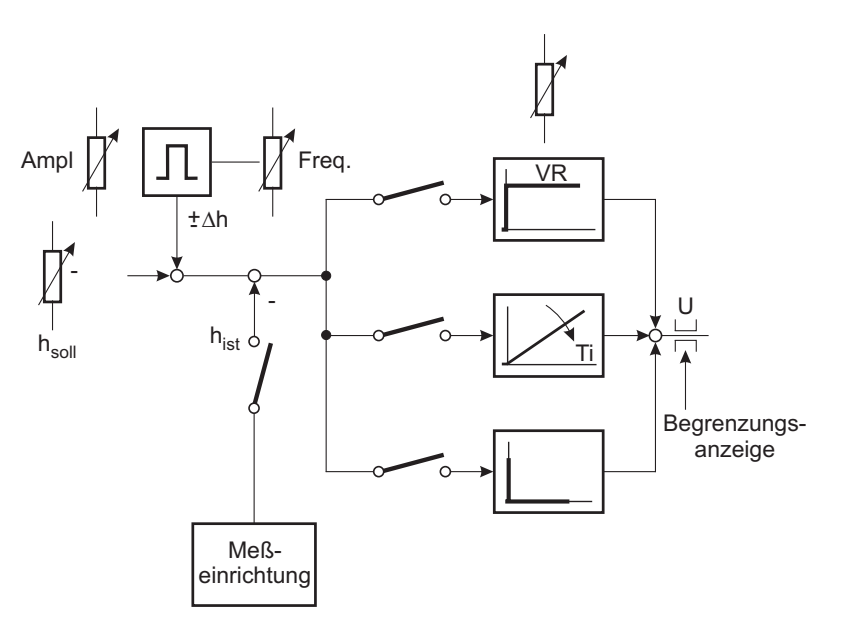

Bild 2.11: Schaltplan des Versuchsaufbaus

# **3 Beschreibung dynamischer Systeme im Zeitbereich**

Die Grundlage eines jeden Reglerentwurfs ist die Analyse des zu regelnden dynamischen Systems. Dies geschieht durch die Beschreibung des zeitlichen Verhaltens durch ein mathematisches Modell. Sofern das System wenig Gebrauch von verteilten Transportvorg¨angen macht (partielle Differenzialgleichungen), kann es gut durch konzentrierte Speicher, d. h. gewöhnliche Differenzialgleichungen, beschrieben werden. Häufig ist in diesen Fällen eine einfache Analyse anhand physikalischer Betrachtungen möglich.

In der Regelungstechnik ist es üblich die Differenzialgleichungen auf Bezugsgrößen, wie beispielsweise Nennwerte oder Maximalwerte, zu normieren. Des Weiteren wird auch die Zeit auf eine Bezugszeit normiert. Dies soll in den beiden folgenden Beispielen verdeutlicht werden. Dazu gelten ab sofort folgende Vereinbarungen für die "Zeit":

- Zeit  $t'$  mit Einheit, z. B.  $[s]$
- Zeitkonstanten  $T_i'$  mit Einheit, z. B. [s]
- Normierungszeit  $T'$  mit Einheit, z. B. [s]
- Einheitenlose (normierte) Zeit  $t$  mit Einheit [1]
- Einheitenlose (normierte) Zeitkonstanten  $T_i$  mit Einheit [1]

### **3.1 Beispiele**

Zwei einfache Beispiele mögen das obige verdeutlichen.

1. Beispiel: Behälter mit Ablauf

Für den in Bild 3.1 angegebenen Behälter gelten folgende mathematischen Zusammenhänge. Sie ergeben sich aus den physikalischen Grundgesetzen der Strömungsmechanik. Unter der vereinfachenden Annahme einer reibungsfreien Flussigkeit gilt ¨ in diesem Fall der Gleichung von Bernoulli und der daraus abgeleiteten Ausflussformel von Torricelli gilt:

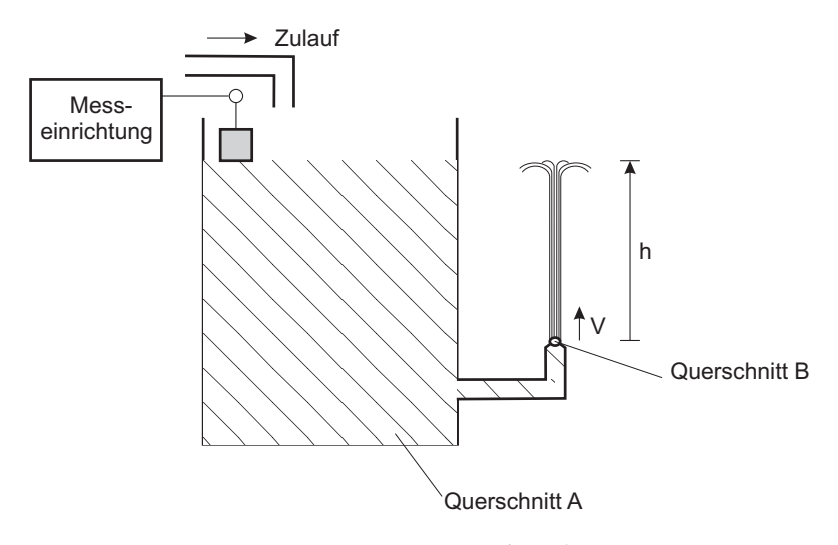

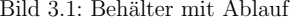

$$
v = g \cdot t' \tag{3.1}
$$

$$
h = \frac{1}{2} \cdot g \, t'^2. \tag{3.2}
$$

Einsetzen liefert:

$$
\frac{1}{2}g\left(\frac{v}{g}\right)^2 = h \tag{3.3}
$$

$$
v = \sqrt{2 \, g \, h} \tag{3.4}
$$

Die Anregung ist hierbei der Volumenstrom im Zulauf  $q_{\text{zu}}$  mit der Dimension  $\text{[m}^3/\text{s}]$ . Für den Ablauf gilt:

 $q_{\rm ab}=B$  $B \cdot v$  (3.5) Somit gilt für das Gesamtsystem:

$$
\frac{A \cdot \frac{dh}{dt}}{\frac{\Delta V}{\Delta t'}} = q_{\text{zu}} - q_{\text{ab}}
$$
\n
$$
= q_{\text{zu}} - B \cdot v
$$
\n
$$
= q_{\text{zu}} - B \cdot \sqrt{2 \cdot g h}
$$
\n(3.6)

Also:

$$
A \cdot \frac{dh}{dt'} + B\sqrt{2 \cdot gh} = q_{\text{zu}} \tag{3.7}
$$

Das sich aus Gl. (3.7) ergebenene Blockschaltbild zeigt das Bild 3.2.

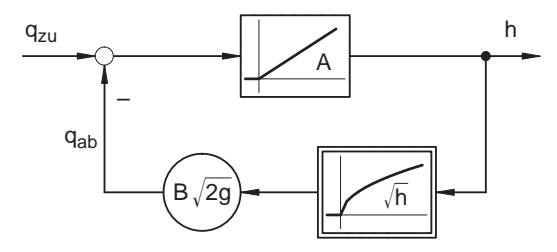

Bild 3.2: Blockschaltbild des Behälters

Normiert man die Differenzialgleichung auf die maximale Füllhöhe  $h_0$  und den Nennzufluss  $q_0$  so erhält man:

$$
\underbrace{\frac{A \cdot h_0}{q_0}}_{T_1'} \underbrace{\frac{d}{dt'} \left(\frac{h}{h_0}\right)}_{y} + \underbrace{\frac{B \sqrt{2} g h_0}{q_0}}_{k} \underbrace{\sqrt{\frac{h}{h_0}}}_{y} = \underbrace{\frac{q_{\text{zu}}}{q_0}}_{u}
$$
\n(3.8)

$$
T_1' \frac{dy}{dt'} + k \cdot \sqrt{y} = u \tag{3.9}
$$

Normiert man des Weiteren die Zeit  $t'$  und die Zeitkonstante  $T_1'$  auf die Normierungszeit  $T'$ , so erhält man die normierte Gleichung

$$
\frac{T_1'}{T'} \frac{dy}{d\frac{t'}{T'}} + k \cdot \sqrt{y} = u \tag{3.10}
$$

$$
T_1 \frac{dy}{dt} + k \cdot \sqrt{y} = u \tag{3.11}
$$

Aus dieser normierten Differenzialgleichung erhält man das in Bild 3.3 zu sehende Blockschaltbild:

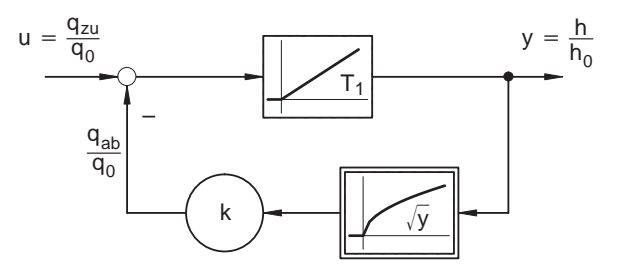

Bild 3.3: Normiertes Blockschaltbild des Behälters

 $T_1$  ist hierbei die normierte Zeitkonstante, um den Behälter mit Nennzufluss  $q_0$  bei verschlossenem Abfluss auf den Füllstand  $h_0$  zu füllen. Die Verstärkung  $k$  ergibt sich aus dem Verhältnis von dem Ablauf bei der Füllhöhe  $h_0$  und dem Nennzufluss  $q_0$ .

**2. Beispiel:** Mathematisches Pendel

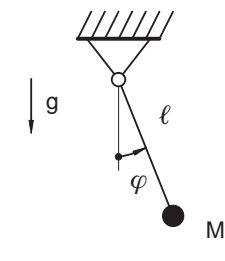

Bild 3.4: Mathematisches Pendel

Für ein mathematisches Pendel (Vernachlässigung der Reibung) nach Bild 3.4 gilt der Zusammenhang:

$$
\left(M \cdot l \frac{d^2 \varphi}{dt'^2}\right) \cdot l = -M \, g \, l \sin \varphi \tag{3.12}
$$

$$
l\frac{d^2\varphi}{dt^2} + g\sin\varphi = 0\tag{3.13}
$$

Normiert man diese Differenzialgleichung, dann erh¨alt man die Gleichung (3.14):

$$
\frac{l}{g} \frac{d^2 \varphi}{dt'^2} + \sin \varphi = 0
$$
\n(3.14)

Mit zusätzlicher Normierung der Zeit ergibt sich

$$
T_1^2 \frac{d^2 \varphi}{dt^2} + \sin \varphi = 0 \tag{3.15}
$$

und das zugehörige Blockschaltbild ist in Bild 3.5 zu sehen.

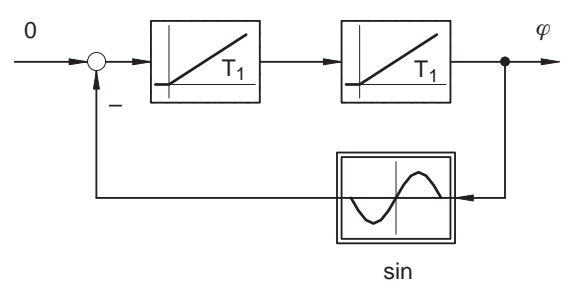

Bild 3.5: Blockschaltbild des mathematischen Pendels

## **3.2 Aufstellen von Differenzialgleichungen, Linearisierung um den Arbeitspunkt**

Ein dynamisches System kann durch das Aufstellen von Differenzialgleichungen modelliert werden. Dazu benötigt man für die Energie-/Materie-Speicher zunächst Bilanzgleichungen. Für jeden konzentrierten Speicher entsteht eine Differenzialgleichung erster Ordnung.

Beispiele für Differenzialgleichungen erster Ordnung:

• Induktivität: 
$$
u = L \frac{di}{dt}
$$

• Wärmespeicher: 
$$
Q = C_T \frac{d\vartheta}{dt}
$$

• Behälter:  $q = A \frac{dh}{dt}$ 

Zusätzlich erhält man *algebraische Gleichungen*, die die Wirkung von Eingangssignalen  $u_i$ , Störgrößen sowie inneren Speichergrößen  $x_i$  auf die Speicherinhalte  $\dot{x}_i$  (Eingänge der Integratoren, deren Ausgänge die Speichergrößen darstellen) beschreiben.

Viele physikalische Zusammenhänge sind *nichtlinear*. Somit entsteht für jede Speichergröße eine nichtlineare Differenzialgleichung der Form:

$$
\dot{x}_i = f_i(x_1, x_2, \dots, u_1, \dots, u_k) \tag{3.16}
$$

In vektorieller Schreibweise erhält man:

$$
\underline{\dot{x}} = \underline{f}(\underline{x}, \underline{u}) \tag{3.17}
$$

Die Ausgangsgrößen  $y_i$  des Systems entstehen durch eine algebraische Gleichung aus den Speichergrößen und den Eingangsgrößen:

$$
y_i = g_i(x_1, x_2, \dots, u_1, \dots, u_k) \tag{3.18}
$$

bzw.

$$
\underline{y} = \underline{g}(\underline{x}, \underline{u}) \tag{3.19}
$$

Auch wenn das betrachtete dynamische System nur einen Eingang und einen Ausgang aufweist, so kann es doch mehrere interne Speichergrößen aufweisen. Die oben aufgestellten Differenzialgleichungen lassen sich ineinander einsetzen. Dabei tauchen die  $x_i$  nicht mehr explizit auf. Dadurch ensteht in der Struktur eine Kettenschaltung der Integratoren. Je nach Art der Darstellung kann das System so strukturiert sein, dass entweder die Eingangsgröße auf mehrere Integratoreingänge wirkt oder die Ausgangsgröße von der letzten und weiteren fruheren Stufen mit Bewertungsfaktoren durch Summation entsteht. ¨

Die allgemeine Form einer Differenzialgleichung eines Systems mit einem betrachteten Eingang und einem Ausgang lautet dann:

$$
h\left(\frac{d^n y}{d t^n}, \dots, \frac{d y}{d t}, y, \frac{d^m u}{d t^m}, \dots, \frac{d u}{d t}, u\right) = 0
$$
\n(3.20)

Diese Differenzialgleichung ist in der allgemeinen Form mit nichtlinearen Beziehungen zwischen den Ableitungen schwer zu behandeln und aufzulösen. Andererseits existieren ausreichend Methoden zur Berechnung linearer Systeme. Diese können angewendet werden, wenn die Gleichungen bereits linear sind, d. h. sie weisen konstante Faktoren vor den einzelnen Ableitungen der Ein- und Ausgangsgrößen auf. Oder es kann untersucht werden, wie sich das System für kleine Auslenkungen um einen Gleichgewichtszustand verhält.

Ein Gleichgewichtszustand ist durch einen zusammengehörigen Satz von Eingangsgrößen  $\underline{u}_0$ , Zustandgrößen  $\underline{x}_0$  und Ausgangsgrößen  $\underline{y}_0$  gekennzeichnet. In einem Gleichgewichtszustand gilt:

$$
\underline{\dot{x}} = \underline{f}(x_0, u_0) = 0 \tag{3.21}
$$

und

$$
\underline{y}_0 = \underline{g}(\underline{x}_0, \underline{u}_0) \tag{3.22}
$$

bzw. in zusammengefasster Schreibweise

$$
h(0, \ldots, 0, y_0, 0, \ldots, 0, u_0) = 0
$$
\n
$$
(3.23)
$$

Der Gleichgewichtszustand kann stabil oder instabil sein. Für kleine Auslenkungen  $\Delta y$ ,  $\Delta u$  um den Gleichgewichtszustand kann das System linearisiert werden, in dem die Differenzialgleichung in eine Taylor-Reihe entwickelt wird, die nach dem ersten Glied abgebrochen wird. Man substituiert  $u = u_0 + \Delta u$  und  $y = y_0 + \Delta y$  und fasst dabei formal die Ableitungen von  $u$  und  $y$  als unabhängige Variablen der Differenzialgleichungen auf und differenziert h partiell nach diesen Variablen. Dann werden die gewonnenen Faktoren

$$
a_i = \left. \frac{\partial h}{\partial y^{(i)}} \left( y^{(n)}, \dots, y^{(i)}, \dots, y, u^{(m)}, \dots, u^{(j)}, \dots, u \right) \right|_{u_0, y_0}
$$
(3.24)

$$
b_j = - \left. \frac{\partial h}{\partial u^{(j)}} \left( y^{(n)}, \dots, y^{(i)}, \dots, y, u^{(m)}, \dots, u^{(j)}, \dots, u \right) \right|_{u_0, y_0}
$$
(3.25)

eingesetzt. Es entstehen konstante Koeffizienten  $a_i$ ,  $b_i$  und die Differenzialgleichung schreibt sich als

$$
a_n \frac{d^n y}{dt^n} + \dots + a_1 \frac{dy}{dt} + a_0 y = b_m \frac{d^m u}{dt^m} + \dots + b_1 \frac{du}{dt} + b_0 u \tag{3.26}
$$

Durch Einsetzen von

$$
y = y_0 + \Delta y, \qquad u = u_0 + \Delta u
$$

bzw. den dazugehörigen Ableitungen

$$
\frac{dy}{dt} = \frac{d\Delta y}{dt}, \qquad \frac{du}{dt} = \frac{d\Delta u}{dt}
$$

in Gleichung (3.26) und mit 
$$
h(0, ..., 0, y_0, 0, ..., 0, u_0) = 0
$$
 folgt, dass

$$
a_0 y_0 = b_0 u_0 \tag{3.27}
$$

ist. Die im Gleichgewichtspunkt linearisierte Differenzialgleichung lautet:

$$
a_n \frac{d^n \Delta y}{dt^n} + \dots + a_1 \frac{d \Delta y}{dt} + a_0 \Delta y = b_m \frac{d^m \Delta u}{dt^m} + \dots + b_1 \frac{d \Delta u}{dt} + b_0 \Delta u \tag{3.28}
$$

Eine Reglerauslegung für ein linearisiertes System muss immer zusätzlich, beispielsweise durch eine Simulation des vollständigen nichtlinearen Systems, überprüft werden.

#### **3.3 L¨osen von linearen Differenzialgleichungen [1]**

### **3.3.1 L¨osung einer linearen Differenzialgleichung erster Ordnung**

Das Verhalten eines linearen Systems wird vollständig durch die Lösung der Differenzialgleichung wiedergegeben. Es wird untersucht, wie für gegebenen Anfangszustand  $x_0$ und gegebene Eingangsgröße  $u(t)$  die Differenzialgleichung gelöst und mit Hilfe der Ausgabegleichung die Ausgangsgröße des Systems berechnet werden kann. Als Grundlage dafür wird zunächst die aus der Mathematik bekannte Lösung einer linearen Differentialgleichung erster Ordnung

$$
\dot{x} = a\,x(t) + b\,u(t), \qquad x(0) = x_0 \tag{3.29}
$$

wiederholt, die einer Differenzialgleichung erster Ordnung entspricht.

Bekanntlich setzt sich die allgemeine Lösung einer linearen Differenzialgleichung aus der allgemeinen Lösung einer homogenen Gleichung und einer partikulären Lösung der inhomogenen Gleichung zusammen. Deshalb wird zunächst die homogene Differenzialgleichung

$$
\dot{x} = a x(t), \qquad x(0) = x_0 \tag{3.30}
$$

betrachtet. Mit dem Lösungsansatz

 $x(t) = ke^{\lambda t}$  (3.31)

erhält man

$$
\dot{x} = k \lambda e^{\lambda t} \tag{3.32}
$$

und nach Einsetzen in Gl. (3.30)

$$
k \lambda e^{\lambda t} = a k e^{\lambda t} \tag{3.33}
$$

und

$$
k \lambda = a k. \tag{3.34}
$$

Folglich ist  $\lambda = a$  und

$$
x(t) = k e^{at} \tag{3.35}
$$

die allgemeine Lösung der homogenen Differenzialgleichung (3.30).

Die partikuläre Lösung der inhomogenen Differenzialgleichung (3.29) erhält man mit der Methode der Variation der Konstante, bei der die Konstante k in Gleichung (3.35) durch die Zeitfunktion  $k(t)$  ersetzt wird. Der Lösungsansatz heißt dann

$$
x(t) = k(t) e^{at}.
$$
\n
$$
(3.36)
$$

Wird dieser Ansatz nach  $t$  abgeleitet und in  $(3.29)$  eingesetzt, so erhält man

$$
a e^{at} k(t) + e^{at} k = a e^{at} k(t) + b u(t)
$$
\n(3.37)

und daraus

$$
\dot{k} = e^{-at} b u(t). \tag{3.38}
$$

Durch Integration über das Intervall  $[0 \dots t]$  ergibt sich

$$
\int_{0}^{t} \dot{k}(\tau) d\tau = k(t) - k(0) = \int_{0}^{t} e^{-a\tau} b u(\tau) d\tau,
$$
\n(3.39)

sodass

$$
x(t) = k(t) e^{at} = k(0) e^{at} + \int_{0}^{t} e^{a(t-\tau)} b u(\tau) d\tau
$$
\n(3.40)

entsteht, wobei  $k(0)$  eine zunächst noch unbekannte Konstante darstellt. Unter Beachtung der Anfangsbedingung erhält man

$$
k(0) = x_0. \tag{3.41}
$$

Wird die e-Funktion mit  $\Phi(t)$  bezeichnet

$$
e^{at} \stackrel{\text{def}}{=} \Phi(t),\tag{3.42}
$$

so kann die Lösung in der Form

$$
x(t) = \Phi(t) x_0 + \int_{0}^{t} \Phi(t - \tau) b u(\tau) d\tau
$$
\n(3.43)

geschrieben werden. Die Beziehung (3.43) wird als Bewegungsgleichung des durch die Zustandsgleichung (3.29) beschriebenen Systems bezeichnet.

#### **3.3.2 Diskussion der L¨osung**

Die Lösung (3.43) besteht aus zwei Summanden, von denen der erste Summand die homogene Lösung und der zweite Summand die partikuläre Lösung der Differenzialgleichung darstellt. Technisch interpretiert beschreibt die homogene Lösung

$$
x_{\text{frei}}(t) = \Phi(t) x_0 \tag{3.44}
$$

die Eigenschwingung oder freie Bewegung des Systems, also diejenige Bewegung, die das System ohne Erregung von außen aufgrund der Anfangsauslenkung  $x_0$  ausführt. Die partikuläre Lösung

$$
x_{\rm ETZW}(t) = \int_{0}^{t} \Phi(t-\tau) b u(\tau) d\tau
$$
\n(3.45)

beschreibt die der Eigenbewegung überlagerte, durch die äußere Erregung  $u(t)$  erzwungene Bewegung des Systems. Da das System linear ist, überlagern sich beide Bewegungen additiv:

$$
x(t) = x_{\text{freq}}(t) + x_{\text{erzw}}(t). \tag{3.46}
$$

Die *Eigenbewegung* hat in Abhängigkeit vom Vorzeichen des Parameters a drei typische Formen (vgl. Bild 3.6):

- Für  $a < 0$  klingt die Eigenbewegung ab und das System geht asymptotisch in den Ruhezustand  $x = 0$  über.
- Für  $a = 0$  verharrt das System im Anfangszustand.
- Für  $a > 0$  klingt die Eigenbewegung auf, d. h. die Zustandsgröße wächst exponentiell über alle Grenzen und das System entfernt sich immer weiter von der Ruhelage  $x=0.$

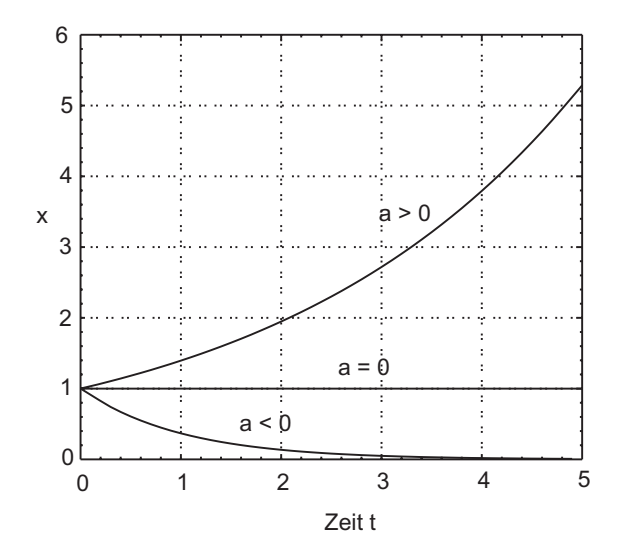

Bild 3.6: Eigenbewegung eines Systems erster Ordnung für  $x_0 = 1$ 

Diese drei charakteristischen Bewegungsformen werden im Zusammenhang mit der Stabilitätsanalyse genauer untersucht. Dabei wird ein System, das von einer Anfangsauslenkung  $x_0$  zum Ruhezustand zurückkehrt, als *asymptotisch stabil* bezeichnet. Für das hier betrachtete System erster Ordnung liegt asymptotische Stabilität offenbar genau dann vor, wenn  $a < 0$  gilt.

Die *erzwungene Bewegung* hängt von der gegebenen Eingangsgröße ab. Als Beispiel wird ein sprungförmiges Eingangssignal betrachtet:

$$
u(t) = \begin{cases} 0 & \text{für } t < 0 \\ 1 & \text{für } t \ge 0. \end{cases} \tag{3.47}
$$

Für den Anfangszustand  $x_0 = 0$  ergibt Gleichung (3.43) mit der Substitution  $\tau' = t - \tau$ 

$$
x(t) = \int_{0}^{t} \Phi(t - \tau) b d\tau = \int_{0}^{t} e^{a\tau'} b d\tau' = \begin{cases} \frac{b}{a} (e^{at} - 1) & \text{für } a \neq 0 \\ bt & \text{für } a = 0. \end{cases}
$$
 (3.48)

Wieder können drei charakteristische Formen der Bewegung unterschieden werden (Bild 3.7):

• Für  $a < 0$  nähert sich das System asymptotisch dem Endwert  $-\frac{b}{a}$ .

- Für  $a = 0$  verläuft der Zustand auf einer Geraden ("Rampenfunktion").
- Für  $a > 0$  wächst der Zustand exponentiell über alle Grenzen.

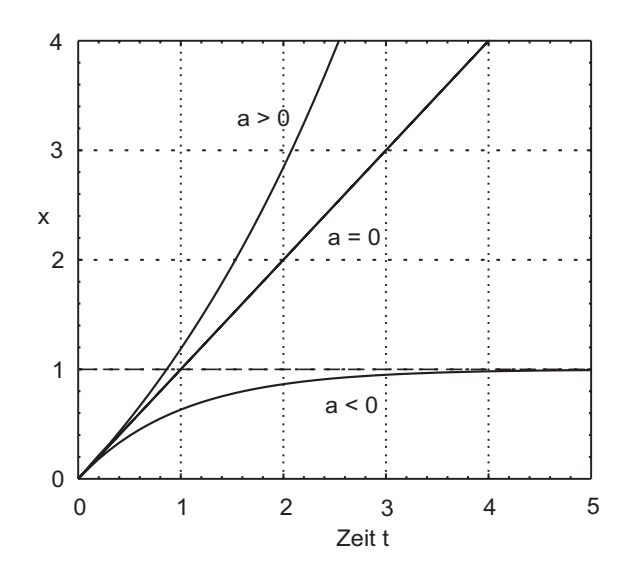

Bild 3.7: Erzwungene Bewegung eines Systems erster Ordnung für  $-b/a=1$ 

#### **3.4 Speicher als Zustandsgr¨oßen**

Bei allen regelungstechnischen Modellen der Dynamik von Systemen kann davon ausgegangen werden, dass die Inhalte der Speicher (verteilt oder konzentriert) den Zustand des Systems zu einem Zeitpunkt beschreiben.

Physikalisch gesehen ist der Zustand eines dynamischen Systems durch den Energiegehalt der im System enthaltenen Energiespeicher bestimmt. Allein aus der Kenntnis des Zustandes zu einem beliebigen Zeitpunkt  $t = t_0$ , der als Anfangszustand  $\underline{x}(t_0) = \underline{x}_0$ bezeichnet wird und dem Verlauf der Eingangsgröße, folgt das Verhalten des Systems für alle anderen Zeiten. Natürlich muss dazu der Einfluss äußerer Größen, z. B. in der Form des Zeitverlaufs der Eingangsgrößen, bekannt sein. Der Zustand eines Systems mit n Energiespeichern wird durch n Zustandsgrößen  $(x_1, x_2, \ldots, x_n)$  beschrieben, die zu einem *Zustandsvektor <u>x</u>* zusammengefasst werden.

Der entsprechende n-dimensionale Raum ist der Zustandsraum, in dem jeder Zustand als Punkt und jede Zustandsänderung des Systems als Teil einer Trajektorie darstellbar ist. Beschreibt man ein System durch seine Zustandsgrößen, so spricht man von der Zustandsraumdarstellung (vgl. Bild 3.8).

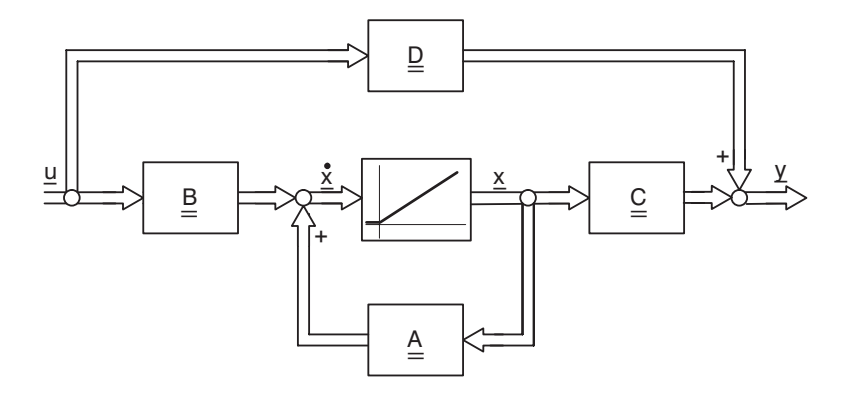

Bild 3.8: Zustandsraumdarstellung eines linearen Systems

Für die allgemeine Beschreibung eines Systems im Zustandsraum erhält man zwei Gleichungen, die Zustandsgleichung

$$
\underline{\dot{x}}(t) = \underline{A} \cdot \underline{x}(t) + \underline{B} \cdot \underline{u}(t), \qquad \underline{x}(0) = \underline{x}_0
$$
\n(3.49)

und die Ausgangsgleichung:

$$
\underline{y}(t) = \underline{\underline{C}} \cdot \underline{x}(t) + \underline{\underline{D}} \cdot \underline{u}(t) \tag{3.50}
$$

Die Vektoren und Matrizen haben hierbei folgende Bezeichnungen und Dimensionen:

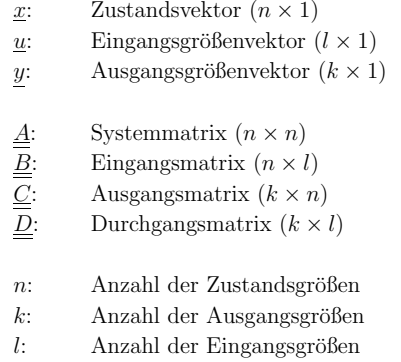

Für den eindimensionalen Fall, d. h. eine Eingangs- und eine Ausgangsgröße, lässt sich die Zustandsgleichung wie folgt schreiben:

$$
\underline{\dot{x}}(t) = \underline{A} \cdot \underline{x}(t) + \underline{b} \cdot u(t), \quad \underline{x}(0) = \underline{x}_0 \tag{3.51}
$$

Für die Ausgangsgleichung erhält man dann:

$$
y(t) = \underline{c}^T \cdot \underline{x}(t) + d \cdot u(t) \tag{3.52}
$$

Der Vektor  $\underline{c}^T$  entspricht hierbei einer Zeile der C-Matrix.

#### **3.4.1 L¨osung der vektoriellen Zustandsgleichung**

Die vektorielle Zustandsgleichung (3.49)

$$
\underline{\dot{x}}(t) = \underline{\underline{A}} \,\underline{x}(t) + \underline{\underline{B}} \,\underline{u}(t), \qquad \underline{x}(0) = \underline{x}_0
$$

lässt sich in ähnlicher Weise wie die skalare Gleichung (3.29) lösen. Betrachtet man zunächst wieder die homogene Gleichung

$$
\underline{\dot{x}} = \underline{\underline{A}} \underline{x}, \qquad \underline{x}(0) = \underline{x}_0 \tag{3.53}
$$

für die ganz analog zum skalaren Fall der Ansatz

$$
\underline{x}(t) = e^{\underline{A}t}\underline{k} \tag{3.54}
$$

gemacht wird, wobei aufgrund der dort erhaltenen Lösung  $a = \lambda$  der Exponent  $\underline{A}t$  eingesetzt wurde.  $k$  ist ein n-dimensionaler Vektor. Die n-dimensionale quadratische Matrix  $e^{\underline{A}t}$  wird als *Matrixexponentialfunktion* bezeichnet. Sie ist durch folgende Reihe definiert:

$$
e^{\underline{A}t} = \sum_{i=0}^{\infty} \frac{\underline{A}^i t^i}{i!}
$$
  
=  $\underline{I} + \underline{A}t + \frac{\underline{A}^2}{2!}t^2 + \frac{\underline{A}^3}{3!}t^3 + ...$  (3.55)

Diese Reihe ist analog der Reihenentwicklung der e-Funktion aufgebaut:

$$
e^{at} = \sum_{i=0}^{\infty} \frac{a^i t^i}{i!} = 1 + at + \frac{a^2}{2!} t^2 + \frac{a^3}{3!} t^3 + \dots
$$
 (3.56)

Es kann bewiesen werden, dass die Reihe (3.55) für alle quadratischen Matrizen  $\underline{A}$  konvergiert. Deshalb kann die Differentiation mit der Summenbildung vertauscht werden, sodass man

$$
\frac{d}{dt} e^{\underline{A}t} = \underline{A} + \underline{A}^2 t + \frac{\underline{A}^3}{2!} t^2 + \dots
$$
\n
$$
= \underline{A} \left( \underline{I} + \underline{A}t + \frac{\underline{A}^2}{2!} t^2 + \frac{\underline{A}^3}{3!} t^3 + \dots \right)
$$
\n
$$
= \underline{A} \cdot e^{\underline{A}t}
$$
\n
$$
= e^{\underline{A}t} \cdot \underline{A}
$$
\n(3.57)

erhält. Die Differentiation der Matrixexponentialfunktion führt also auf ein ähnliches Ergebnis, wie es von der e-Funktion bekannt ist.

Setzt man den Lösungsansatz (3.54) in die homogene Gleichung ein, so sieht man, dass er die Gleichung erfüllt. Unter Beachtung der Anfangsbedingung erhält man  $\underline{k} = \underline{x}_0$  und als L¨osung der homogenen Differenzialgleichung (3.53)

$$
\underline{x}(t) = e^{\underline{A}t}\underline{x}_0. \tag{3.58}
$$

Für die Lösung der inhomogenen Zustandsgleichung (3.49) wird wieder entsprechend der Methode der Variation der Konstanten der Vektor  $\underline{k}$  als zeitabhängig angenommen und mit dem Ansatz

$$
\underline{x}(t) = e^{\underline{A}t}\underline{k}(t) \tag{3.59}
$$

gearbeitet. Nach der Differentiation und dem Einsetzen in die Differenzialgleichung erhält man die Beziehung

$$
\underline{\underline{A}}e^{\underline{A}t}\underline{k} + e^{\underline{A}t}\underline{\dot{k}} = \underline{\underline{A}}e^{\underline{A}t}\underline{k} + \underline{\underline{B}}\underline{u}.
$$
\n(3.60)

Die Reihenentwicklung von  $e^{\underline{A}t}$  zeigt, dass die Matrixexponentialfunktion für beliebige Matrizen  $\underline{A}$  und für alle t regulär ist und folglich invertiert werden kann. Dabei gilt

$$
\left(e^{\underline{A}t}\right)^{-1} = e^{-\underline{A}t} = e^{\underline{A}(-t)}.
$$
\n(3.61)

Folglich ist

$$
\underline{\dot{k}} = e^{-\underline{A}t} \underline{B} \underline{u},\tag{3.62}
$$

woraus durch Integration der inhomogene Anteil

$$
\int_{0}^{t} \underline{\dot{k}}(\tau) d\tau = \underline{k}(t) - \underline{k}(0) = \int_{0}^{t} e^{-\underline{A}\tau} \underline{B} \underline{u}(\tau) d\tau
$$
\n(3.63)

folgt. Aus dem Ansatz und dieser Gleichung entsteht unter Beachtung der Anfangsbedingung die Lösung:

$$
\underline{x}(t) = e^{\underline{A}t} \underline{x}_0 + \int_0^t e^{\underline{A}(t-\tau)} \underline{B} \underline{u}(\tau) d\tau.
$$
\n(3.64)

Nach Einführung der Abkürzung

$$
\underline{\underline{\Phi}} \stackrel{\text{def}}{=} e^{\underline{A}t} \tag{3.65}
$$

wird die Lösung in die endgültige Form

Bewegungsgleichung: 
$$
\underline{x}(t) = \underline{\underline{\Phi}}(t) \underline{x}_0 + \int_{0}^{t} \underline{\underline{\Phi}}(t-\tau) \underline{\underline{B}} \underline{u}(\tau) d\tau
$$
 (3.66)

überführt. Gl. (3.66) heißt *Bewegungsgleichung* des Systems. Die darin vorkommende Matrix  $\underline{\Phi}$  wird *Übergangsmatrix*, Transitionsmatrix oder Fundamentalmatrix genannt. Die Existenz und Eindeutigkeit der durch Gl. (3.66) beschriebenen Lösung der Zustandsgleichung folgt aus der bekannten Existenz und Eindeutigkeit der Lösung der zugehörigen linearen gewöhnlichen Differenzialgleichung. Die Bewegungsgleichung weist auf die Bedeutung des bereits eingeführten Begriffs des Zustandes hin:

Der Einfluss der Bewegung des Systems im Zeitraum <sup>t</sup> <sup>&</sup>lt; 0 auf die Bewegung im Zeitraum  $t > 0$  wird vollständig durch den Anfangswert  $\underline{x}_0$  wiedergegeben.

#### **3.4.2 Diskussion der L¨osung**

Wie im skalaren Fall setzt sich die Bewegung  $x(t)$  aus zwei Komponenten zusammen

$$
\underline{x}(t) = \underline{x}_{\text{freq}}(t) + \underline{x}_{\text{erzw}}(t),\tag{3.67}
$$

die der Eigenbewegung

$$
\underline{x}_{\text{freq}}(t) = \underline{\underline{\Phi}}(t)\underline{x}_0 \tag{3.68}
$$

bzw. der erzwungenen Bewegung

$$
\underline{x}_{\text{erzw}}(t) = \int_{0}^{t} \underline{\underline{\Phi}}(t-\tau) \underline{B} \underline{u}(\tau) d\tau
$$
\n(3.69)

des Systems entsprechen.

Die Eigenbewegung entfällt, wenn  $\underline{x}_0 = \underline{0}$  gilt. Das kann anschaulich so interpretiert werden, dass das System zum Zeitpunkt  $t = 0$  keine Energie gespeichert hat und deshalb aus eigener Kraft keine Bewegung ausführt. Beachtet man, dass  $x$  nicht den absoluten Wert der Zustandsgröße, sondern vielfach die Abweichung ∆x vom Arbeitspunkt beschreibt, so heißt  $x_0 = 0$ , dass das System keine Energie zusätzlich zu der beim Arbeitspunkt auftretenden gespeichert hat und keine Bewegung um den Arbeitspunkt ausfuhrt. ¨

Die für die skalare Differenzialgleichung getroffene Fallunterscheidung bezüglich des Vorzeichens von  $a$  muss hier auf den Realteil der Eigenwerte von  $\underline{A}$  bezogen werden:

• Gilt für alle Eigenwerte  $\lambda_i$  von  $\underline{A}$  (Ansatz:  $\det[\underline{I} \cdot \lambda - \underline{A}] = 0$ )

$$
\text{Re}\{\lambda_i\} < 0, \qquad (i = 1, 2, \dots, n), \tag{3.70}
$$

so klingt die Eigenbewegung ab, d. h., das System nähert sich asymptotisch seiner Ruhelage  $x = 0$ .

• Gilt für wenigstens einen Eigenwert

$$
\operatorname{Re}\left\{\lambda_i\right\} > 0,\tag{3.71}
$$

so wächst mindestens eine Zustandsvariable  $x_i(t)$  für  $t \to \infty$  über alle Grenzen.

Diese Fallunterscheidung wird bei der Stabilitätsanalyse in Abschnitt 7.4 ausführlich untersucht. Ein System soll jedoch bereits jetzt als stabiles System bezeichnet werden, wenn die Bedingung (3.70) erfullt ist. Man spricht in diesem Zusammenhang auch von ¨ stabilen und instabilen Eigenwerten, je nachdem, ob der Eigenwert die Gl. (3.70) erfullt ¨ oder nicht.

#### **3.4.3 Berechnung der Ausgangssignale**

Die Ausgangssignale berechnen sich nach der Gleichung (3.50)

$$
\underline{y}(t) = \underline{C}\,\underline{x}(t) + \underline{D}\,\underline{u}(t)
$$

für den mehrdimensionalen Fall und nach Gleichung  $(3.52)$  entsprechend für ein Eingrößensystem.

Setzt man die Lösung der Zustandsgleichung in die Ausgangsgleichung ein, erhält man als Ausgangssignale für den mehrdimensionalen Fall

$$
\underline{y}(t) = \underline{C} \underline{\Phi}(t) \underline{x}_0 + \underline{C} \int_0^t \underline{\Phi}(t - \tau) \underline{B} \underline{u}(\tau) d\tau + \underline{D} \underline{u}(t)
$$
\n(3.72)

und für ein Eingrößensystem

$$
y(t) = \underline{c}^T \underline{\underline{\Phi}}(t) \underline{x}_0 + \underline{c}^T \int_0^t \underline{\underline{\Phi}}(t - \tau) \underline{b} u(\tau) d\tau + d u(t).
$$
 (3.73)

#### **3.5 Kausale Systeme**

Alle physikalisch realisierbaren dynamischen Systeme sind kausal, d. h. alle Zustände und Ausgangsgrößen eines Systems zu einem Zeitpunkt hängen nur von früheren Zuständen bzw. Eingangssignalen ab. Das System kann nicht "in die Zukunft sehen". Eine weitere Eigenschaft kausaler Systeme ist nicht so offensichtlich. Kausale Systeme enthalten keine verzögerungsfreien Differenzierer. Mit anderen Worten ausgedrückt:

```
Die Differenzialgleichung eines kausalen Systems enthält nur Ableitungen der
Eingangsgrößen, deren Grad kleiner oder gleich der höchsten Ableitung der
Ausgangsgröße ist (m \leq n, vgl. z.B. (3.20)).
```
### **3.6 Charakterisierung linearer dynamischer Systeme**

Die Charakterisierung linearer dynamischer Systeme erfolgt häufig durch Testsignale. Dabei wird der zeitliche Verlauf eines Ausgangs als Reaktion auf die Anregung eines Eingangs betrachtet. Damit die Ergebnisse der Testfunktionen auf andere Anregungen ubertragbar sind, muss das betrachtete System zu Beginn in Ruhe und der Anfangszu- ¨ stand  $\underline{x}_0 = \underline{0}$  sein. Diese Reduktion kann auch bei Systemen mit mehreren Ein- und Ausgängen durchgeführt werden.

#### **3.6.1 Sprungfunktion**

Die Sprungfunktion ist im Bild 3.9 gezeichnet und wird auch als Heaviside-Funktion bezeichnet.

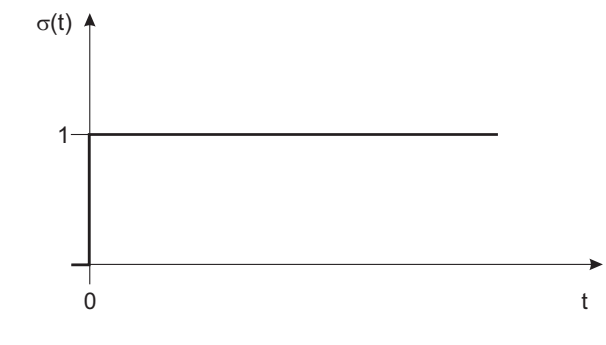

Bild 3.9: Sprungfunktion

Sie ist mathematisch gegeben durch:

$$
\sigma(t) = \begin{cases} 0, & t < 0 \\ 1, & t \ge 0 \end{cases} \tag{3.74}
$$

Als Antwort auf eine Sprungfunktion  $\sigma(t)$  am Eingang erhält man die Sprungantwort  $h(t)$ ; sie wird auch als *Übergangsfunktion* bezeichnet. Die Anregung erfolgt aus dem Ruhezustand. Eine typische Systemantwort auf eine Sprungfunktion am Eingang eines schwingungsfähigen Systems zweiter Ordnung mit Durchgriff ( $d \neq 0$ ) zeigt Bild 3.10.

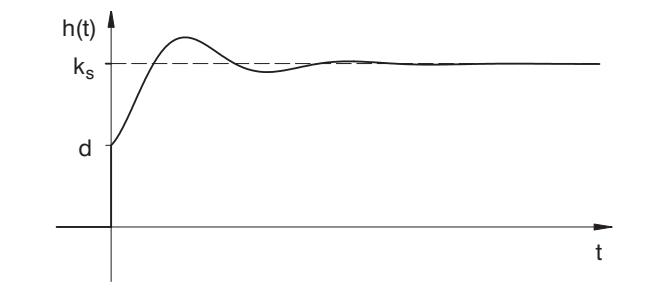

Bild 3.10: Sprungantwort eines Systems zweiter Ordnung mit Durchgriff

Meist betrachtet man nur einen Eingang und einen Ausgang. Schaltet man am Eingang das Signal

$$
u(t) = u_0 \cdot \sigma(t) \tag{3.75}
$$

auf, so erhält man als Systemantwort mit  $\underline{x}_0 = \underline{0}$ 

$$
y(t) = \left[ \int_{0}^{t} \underline{\mathcal{L}}^{T} \underline{\underline{\Phi}}(t - \tau) \underline{b} d\tau + d \right] \cdot u_{0}.
$$
 (3.76)

Für  $u_0 = 1$  ergibt sich die Sprungantwort zu:

$$
h(t) = \int_{0}^{t} \underline{\underline{\varPhi}}(t-\tau) \,\underline{b}\,d\tau + d\tag{3.77}
$$

Für det  $\underline{A} \neq 0$  lässt sich das Integral auflösen:

$$
h(t) = \begin{cases} 0 & \text{für } t < 0\\ \frac{c^T \underline{A}^{-1} e^{\underline{A}t} b}{\text{dynamiccher Anteil}} & - \frac{c^T \underline{A}^{-1} b + d}{\text{stationary}} \text{für } t \ge 0\\ t & \text{in } t \ge 0\\ t & = f(t) \end{cases}
$$
(3.78)

 $k_s$  ist der Endwert der Sprungantwort  $h(t)$  für  $t \to \infty$ :

$$
\lim_{t \to \infty} h(t) = k_s = -\underline{c}^T \underline{A}^{-1} \underline{b} + d \tag{3.79}
$$

Für  $d \neq 0$  handelt es sich um ein sprungfähiges System.

#### **3.6.2 Impulsfunktion**

Die Anregung mit einem Dirac-Impuls führt zur Impulsantwort. Dabei gelten für einen Impuls die im Bild 3.11 gegebenen Zusammenhänge.

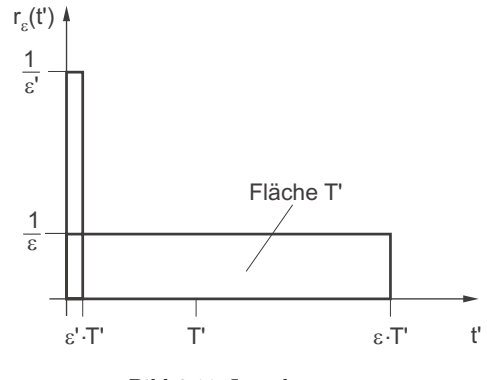

Bild 3.11: Impulsantwort

T' ist hierbei die Normierungszeit. Für den Grenzübergang  $\varepsilon \to 0$  erhält man einen Impuls mit unendlicher Amplitude, aber endlicher Fläche:

$$
\delta(t') = \lim_{\varepsilon \to 0} r_{\varepsilon} \qquad \text{Distribution} \tag{3.80}
$$

$$
\delta(t') = 0 \quad \text{für} \quad t' \neq 0 \tag{3.81}
$$

$$
\int_{t'=-\infty}^{t'=-\infty} \delta(\tau') d\tau' = T'
$$
\n(3.82)

Falls man mit der normierten Zeit rechnet, gilt:

$$
t = \frac{t'}{T'}\tag{3.83}
$$

$$
\int_{t=-\infty}^{t=+\infty} \delta(\tau) d\tau = 1
$$
\n(3.84)

Mit Gleichung (3.73) ergibt sich mit  $\underline{x}_0 = \underline{0}$  als Ausgangssignal:

$$
y(t) = \int_{0}^{t} \underline{\mathcal{L}}^{T} \underline{\underline{\Phi}}(t-\tau) \underline{b} \delta(\tau) d\tau + d \delta(t)
$$
\n(3.85)

$$
\text{mit } \delta(t) = 0, \quad t \neq 0
$$

$$
y(t) = \int_{0}^{t} \underline{e}^{T} \underbrace{\underline{\Phi}(t-\tau)}_{\longrightarrow \underline{\underline{\Phi}}(t)} \underline{b} \delta(\tau) d\tau + d \delta(t)
$$
\n(3.86)

$$
y(t) = \underline{c}^T \underline{\underline{\Phi}}(t) \underline{b} \underbrace{\int_0^t \delta(\tau) d\tau}_{=1} + d \delta(t) \tag{3.87}
$$

$$
y(t) = \underline{c}^T \underline{\underline{\Phi}}(t) \underline{b} + d \,\delta(t) \tag{3.88}
$$

Somit lautet die Impulsantwort, auch Gewichtsfunktion genannt:

$$
g(t) = \underline{c}^T \underline{\Phi}(t) \underline{b} + d \,\delta(t) \tag{3.89}
$$

$$
= \underline{c}^T e^{\underline{A}t} \underline{b} + d \,\delta(t) \tag{3.90}
$$

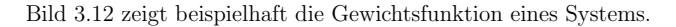

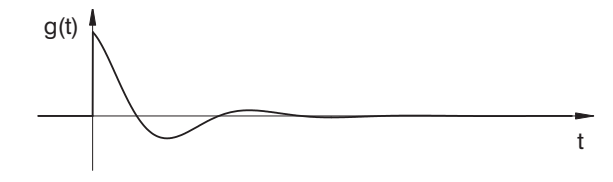

Bild 3.12: Impulsantwort einer Strecke

Den Zusammenhang zwischen der Sprungantwort und der Impulsantwort eines Systems erhält man durch Differentiation bzw. Integration.

$$
\int_{-\infty}^{t} \delta(\tau) d\tau = \underbrace{\begin{cases} 0, & t < 0 \\ 1, & t \ge 0 \end{cases}}_{\text{Sprungfunktion}} \tag{3.91}
$$

bzw.

$$
\int_{-\infty}^{t} \delta(\tau) d\tau = \sigma(t) \tag{3.92}
$$

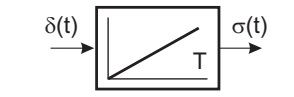

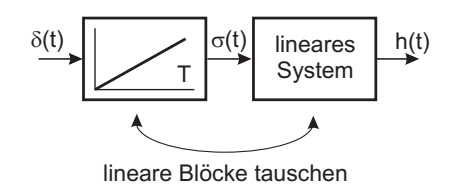

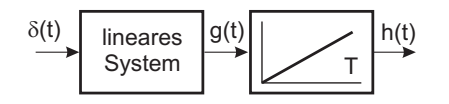

Bild 3.13: Ubergang Sprung- und Impulsantwort ¨

Also kann man die Sprungantwort als Integral der Impulsantwort darstellen

$$
h(t) = \int_{0}^{t} g(\tau) d\tau.
$$
\n(3.93)

Wenn  $h(t)$  bei  $t = 0$  differenzierbar ist, gilt:

$$
g(t) = \frac{d}{dt} \left( h(t) \right). \tag{3.94}
$$

Falls jedoch  $h(t)$  bei  $t = 0$  eine Unstetigkeitsstelle aufweist, enthält die Impulsantwort zusätzlich einen Impuls der Fläche  $h(+0)$ :

$$
g(t) = \frac{d}{dt} (h(t)) + h(0+) \,\delta(t).
$$
\n(3.95)

Hierin ist  $h(0+)$  der rechtsseitige Grenzwert der Sprungantwort.

Folglich lässt sich auch die statische Verstärkung = Endwert der Sprungantwort für  $t \to \infty$  aus der Gewichtsfunktion berechnen. Es gilt:

$$
k_s = \int_0^\infty g(\tau) \, d\tau \tag{3.96}
$$

#### **3.6.3 Dirac-Impuls**

 $\quad$ Für den Dirac-Impuls gilt bei einheitenbehafteter Zeit:

$$
\int_{t' = -\infty}^{t' = \infty} \delta(\tau') d\tau' = T'
$$
\n(3.97)

Die Fläche liefert also gerade die Normierungszeit  $T'$ .

Im Falle der dimensionslosen Zeit gilt dann:

$$
\int_{t=-\infty}^{t=\infty} \delta(\tau) d\tau = 1
$$
\n(3.98)

#### **3.6.4 Faltung**

Unter Verwendung der Gewichtsfunktion  $q(t)$  lässt sich die Antwort eines Systems in der Ruhelage  $t = 0$  bei einer beliebigen Anregung berechnen.

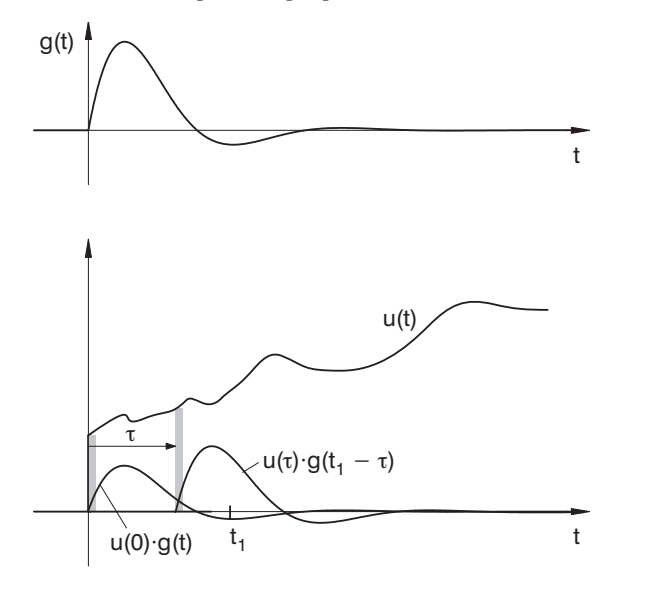

Bild 3.14: Faltungsintegral

Die Anregungsfunktion  $u(t)$  wird in infinitesimal kleine Zeitabschnitte aufgeteilt. Jeder dieser Zeitabschnitte stellt einen Dirac-Impuls dar, dessen Fläche durch die Anregungsfunktion  $u(t)$  moduliert ist. An einer Stelle  $t_1$  lässt sich die Systemantwort dann, unter der Voraussetzung verschwindender Anfangsbedingungen, als Überlagerung der zeitverschobenen Antworten auf einzelne Impulse berechnen.

$$
y(t_1) = \int_{0}^{t_1} u(\tau) \cdot g(t_1 - \tau) d\tau
$$
  
= 
$$
\int_{0}^{t_1} u(t_1 - \tau) \cdot g(\tau) d\tau.
$$
 (3.99)

Das obige Integral wird Faltungsintegral genannt, die Rechenvorschrift selbst wird als Faltung bezeichnet.

Der Begriff Faltung für diese Rechenvorschrift kommt daher, dass man graphisch auch die Impulsantwort ab dem Zeitpunkt  $t_1$  mit rückwärts laufender Zeit auftragen kann. Für das Integral liegen dann die miteinander zu multiplizierenden Funktionen an denselben Zeitpunkten zwischen 0 und  $t_1$ .

# **4 Beschreibung dynamischer Systeme im Frequenzbereich**

#### **4.1 Lineare Systeme im Zeit- und Frequenzbereich**

Lineare dynamische Systeme können durch Differenzialgleichungen beschrieben werden. Bei Systemen mit einem Eingang und einem Ausgang verwendet man bevorzugt die Form:

$$
a'_n \frac{d^n y}{dt^n} + \ldots + a'_1 \frac{dy}{dt} + a'_0 y = b'_m \frac{d^m u}{dt^m} + \ldots + b'_1 \frac{du}{dt} + b'_0 u.
$$
 (4.1)

Die Bedingung  $m \leq n$  stellt die Kausalität des Systems sicher.  $n$  bezeichnet die Ordnung der Differenzialgleichung und entspricht der Anzahl der Zustandsgrößen des Systems (vgl. Kapitel 3.4). Häufig wird die Differenzialgleichung mit  $a'_n$  normiert, sodass sich die so genannte Normalform

$$
\frac{d^n y}{dt^n} + \ldots + a_1 \frac{dy}{dt} + a_0 y = b_m \frac{d^m u}{dt^m} + \ldots + b_1 \frac{du}{dt} + b_0 u
$$
\n(4.2)

ergibt.

Bei Mehrgrößensystemen wird meist die Zustandsform (3.49) benutzt:

 $\dot{x} = A x + B y$  $y = C x + D u$ 

Neben der Lösung im Zeitbereich kann alternativ die Lösung im Frequenzbereich berechnet und falls nötig in den Zeitbereich zurücktransformiert werden.

Außerdem gibt es im Frequenzbereich sehr aussagekräftige Methoden zur Untersuchung von *Stabilität* und *Dämpfung*. Diese können zur Auslegung von Reglern verwendet werden. Man muss allerdings beachten, dass die Anwendung der Transformation in den Frequenzbereich Linearität voraussetzt.

#### **4.2 Laplacetransformation**

Die Laplacetransformation ist eine Erweiterung der Fouriertransformation, mit der sich Signale in Frequenzanteile zerlegen lassen. Im Gegensatz zur Fouriertransformation ist die Existenz des transformierten Signals jedoch nicht von der absoluten Integrierbarkeit abhängig. In der Regelungstechnik wird die einseitige Laplacetransformation verwendet:

$$
F(s) = \mathcal{L}{f(t)} \stackrel{\text{def}}{=} \int_{-0}^{\infty} f(t) e^{-st} dt
$$
\n(4.3)

Die untere Integrationsgrenze  $-0$  bedeutet, dass ein Impuls bei  $t = 0$  mitintegriert wird. Die dimensionslose Variable s wird komplexe Frequenz genannt. Die Normierung erfolgt mit derselben Zeitbasis  $T'$ , die der Fläche des Dirac-Impulses zugrunde liegt.

Das Laplaceintegral konvergiert für alle Werte von

$$
s = \sigma + j\omega,\tag{4.4}
$$

deren Realteil größer oder gleich einer Konvergenzgrenze  $\sigma_0$  ist.

Aus der einseitigen Laplacetransformierten eines Signals, das für  $t \geq 0$  definiert ist, lässt sich das Signal durch *Rücktransformation* eindeutig zurückgewinnen:

$$
f(t) = \frac{1}{2\pi i} \int_{\sigma - j\infty}^{\sigma + j\infty} F(s) e^{st} ds.
$$
 (4.5)

Dieses Integral konvergiert ebenfalls für

$$
\operatorname{Re}\{s\} \ge \sigma_0. \tag{4.6}
$$

#### **4.2.1 Eigenschaften der Laplacetransformation**

Die Transformation vom Zeitbereich in den Laplacebereich lässt sich mit folgender Abbildungsvorschrift schreiben:

 $f(t) \leftrightarrow F(s)$  $F(s)$  (4.7)

Es gelten folgende Sätze für die Laplacetransformation:

• Verschiebungssatz:

$$
f(t - T_1) \quad \circ \quad \bullet \quad e^{-sT_1} F(s) \tag{4.8}
$$

• Dämpfungssatz:

$$
e^{at} f(t) \quad \circ \bullet \quad F(s-a) \tag{4.9}
$$

• Differentiationssatz:

$$
\frac{d f(t)}{dt} \quad \circ \quad \bullet \quad s \, F(s) - f(-0) \tag{4.10}
$$

bzw.

$$
\frac{d^k f(t)}{dt^k} \quad \circ \bullet \qquad s^k F(s) - s^{k-1} f(-0) - s^{k-2} \dot{f}(-0) - \dots - f^{(k-1)}(-0)
$$
\n
$$
= s^k F(s) - \sum_{\nu=1}^k s^{k-\nu} \cdot f^{(\nu-1)}(-0) \tag{4.11}
$$

• Integrations satz:

$$
\int_{0}^{t} f(\tau) d\tau \quad \circ \bullet \quad \frac{1}{s} F(s), \quad s \neq 0 \tag{4.12}
$$

• Faltungssatz:

$$
\int_{0}^{t} f_1(t-\tau) f_2(\tau) d\tau \quad \circ \quad F_1(s) \cdot F_2(s) \tag{4.13}
$$

• Grenzwertsätze:

Falls  $\mathcal{L}{f(t)}$  und  $\mathcal{L}{\{\dot{f}(t)\}}$  existieren, gilt:

$$
f(+0) = \lim_{t \to +0} f(t) = \lim_{s \to \infty} s \cdot F(s)
$$
\n(4.14)

Falls  $\lim_{t\to\infty} f(t)$  existiert, gilt:

$$
\lim_{t \to \infty} f(t) = \lim_{s \to 0} s \cdot F(s) \tag{4.15}
$$

Für Berechnungen in der Regelungstechnik ist besonders die Faltung interessant.

Das Ausgangssignal eines dynamischen Systems lässt sich durch die Faltung des Eingangssignals mit der Impulsantwort berechnen, wenn zu Beginn der Vektor der Zustandsgrößen verschwindet, d. h., dass sich das System in Ruhe befindet.

$$
y(t) = \int_{0}^{t} g(t - \tau) u(\tau) d\tau
$$
\n(4.16)

| x(t)                                        | X(s)                                                                                     |
|---------------------------------------------|------------------------------------------------------------------------------------------|
| 1                                           | 1<br>$\bar{s}$                                                                           |
| t                                           | $\mathbf{1}$<br>$\frac{1}{s^2}$                                                          |
| $\frac{t^2}{2}$                             | $\mathbf{1}$<br>$\overline{s^3}$                                                         |
| $e^{\sigma_1 t}$                            | 1<br>$s-\sigma_1$                                                                        |
| $1-e^{\sigma_1 t}$                          | $-\sigma_1$<br>$s(s-\sigma_1)$                                                           |
| $te^{\sigma_1 t}$                           | 1<br>$(s-\sigma_1)^2$                                                                    |
| $\cos(\omega_1 t + \varphi)$                | s cos $\varphi - \omega_1 \sin \varphi$<br>$s^2 + \omega_1^2$                            |
| $e^{\sigma_1 t} \cos(\omega_1 t + \varphi)$ | $(s - \sigma_1) \cos \varphi - \omega_1 \sin \varphi$<br>$(s - \sigma_1)^2 + \omega_1^2$ |

Tabelle 4.1: Korrespondenztafel einiger häufig vorkommender Funktionen,  $x(t < 0) \equiv 0$ 

Daher ergibt sich mit dem Faltungssatz

$$
Y(s) = G(s) \cdot U(s) \tag{4.17}
$$

oder

$$
G(s) = \frac{Y(s)}{U(s)},\tag{4.18}
$$

wobei  $Y(s)$  und  $U(s)$  die Laplacetransformierten der Impulsantwort bzw. des Eingangssignals sind.

 $G(s)$  wird *Übertragungsfunktion* genannt.

#### **4.2.2 Zeitnormierung bei der Laplacetransformation**

In normierter Zeit <sup>g</sup>ilt (<sup>s</sup> ist dimensionslos):

$$
F(s) = \mathcal{L}\left\{f(t)\right\} = \int_{0}^{\infty} f(t) e^{-st} dt
$$
\n(4.19)

Ist die Zeit dimensionsbehaftet, so ergibt sich für die Laplacetransformation:

$$
F(p) = \mathcal{L}\left\{f(t')\right\} = \frac{1}{T} \int_{0}^{\infty} f(t') e^{-pt'} dt'
$$
\n(4.20)

p hat hierbei die Einheit  $\left[\frac{1}{s}\right]$ .

## **4.3 Ubertragungsfunktion und Differenzialgleichung ¨**

Die Differenzialgleichung 4.2 eines Eingrößensystems lässt sich mit dem Differentiationssatz der Laplacetransformation umformen. Unter der ebenfalls zu stellenden Randbedingung, dass das System anfangs in Ruhe ist, ergibt sich

$$
Y(s) (sn + ... + a1 s + a0) = U(s) (bm sm + ... + b1 s + b0).
$$
 (4.21)

Damit findet man einen anderen Ausdruck zur Berechnung der Übertragungsfunktion:

$$
G(s) = \frac{b_m s^m + \ldots + b_1 s + b_0}{s^n + \ldots + a_1 s + a_0} \tag{4.22}
$$

Somit ist eine einfache Zuordnung von Differenzialgleichung und Ubertragungsfunktion ¨ möglich. Alle linearen dynamischen Systeme mit konzentrierten Speichern lassen sich durch gebrochen rationale Ubertragungsfunktionen darstellen. ¨

## **4.3.1 Berechnung der Ubertragungsfunktion aus dem ¨ Zustandsraummodell**

Ist das Zustandsraummodell (3.49) gegeben

$$
\underline{\dot{x}} = \underline{A} \underline{x}(t) + \underline{B} \underline{u}(t), \qquad \underline{x}(0) = \underline{0}
$$

 $y(t) = \underline{C} \underline{x}(t) + \underline{D} \underline{u}(t),$ 

so kann die Übertragungsfunktion zwischen beliebigen Ein- und Ausgängen durch Anwendung der Laplacetransformation berechnet werden. Dabei entsteht durch elementweise Laplacetransformation des Vektors  $\underline{x}(t)$  ein Vektor  $\underline{X}(s)$  mit den Elementen  $X_i(s)$ :

$$
\underline{X}(s) = \begin{pmatrix} X_1(s) \\ X_2(s) \\ \dots \\ X_n(s) \end{pmatrix} \quad \bullet \quad \circ \quad \underline{x}(t) = \begin{pmatrix} x_1(t) \\ x_2(t) \\ \dots \\ x_n(t) \end{pmatrix} . \tag{4.23}
$$

Aus der Zustandsgleichung erhält man unter Verwendung des Differentiationssatzes und des Überlagerungssatzes die Gleichung

$$
s \underline{X}(s) = \underline{A} \underline{X}(s) + \underline{B} \underline{U}(s) \tag{4.24}
$$

die nach X umgeformt werden kann:

$$
(s\underline{\underline{I}} - \underline{\underline{A}}) \underline{\underline{X}}(s) = \underline{\underline{B}} \underline{U}(s)
$$
\n
$$
(4.25)
$$

$$
\underline{X}(s) = (s\underline{I} - \underline{A})^{-1} \underline{B} \underline{U}(s).
$$
\n(4.26)

Aus der Ausgangsgleichung folgt die Beziehung

$$
\underline{Y}(s) = \underline{C}\,\underline{X}(s) + \underline{D}\,\underline{U}(s) \tag{4.27}
$$

und damit

$$
\underline{Y}(s) = \left(\underline{\underline{C}}(s\underline{\underline{I}} - \underline{\underline{A}})^{-1} \underline{\underline{B}} + \underline{\underline{D}}\right) \underline{U}(s).
$$
\n(4.28)

Daraus ergibt sich für die Übertragungsfunktion die Beziehung

$$
\underline{\underline{G}}(s) = \underline{\underline{C}} \left( s \underline{\underline{I}} - \underline{\underline{A}} \right)^{-1} \underline{\underline{B}} + \underline{\underline{D}}.
$$
\n(4.29)

 $G(s)$  ist eine *Übertragungsmatrix*, die Elemente sind die Übertragungsfunktionen zwischen den einzelnen Ein- und Ausgängen.

Will man die Beziehung (4.29) anwenden, so muss man die Matrix ( $s \underline{I} - \underline{A}$ ) invertieren. Dafür eignet sich der FADDEEV-Algorithmus, der für Systeme niedriger Ordnung auch ohne Rechner schnell durchgefuhrt werden kann. ¨

Dieser Algorithmus geht davon aus, dass die in

$$
(s\underline{\underline{I}} - \underline{\underline{A}})^{-1} = \frac{\text{adj}(s\underline{\underline{I}} - \underline{\underline{A}})}{\det(s\underline{I} - \underline{A})}
$$
(4.30)

vorkommende adjungierte Matrix in der Form

$$
adj(s \underline{\underline{I}} - \underline{\underline{A}}) = \underline{\underline{R}}_{n-1} s^{n-1} + \underline{\underline{R}}_{n-2} s^{n-2} + \dots + \underline{\underline{R}}_{1} s + \underline{\underline{R}}_{0}
$$
\n(4.31)

dargestellt werden kann. Für die Determinante gilt

$$
\det(s_{\frac{\underline{I}}{}} - \underline{A}) = a_n s^n + a_{n-1} s^{n-1} + \dots + a_1 s + a_0 \tag{4.32}
$$

mit

$$
a_n = 1.\tag{4.33}
$$

Mit dem Startwert

$$
\underline{R}_{n-1} = \underline{I} \tag{4.34}
$$

werden die Koeffizientenmatrizen  $\underline{R}_{i}$  der adjungierten Matrix und die Koeffizienten des charakteristischen Polynoms folgendermaßen rekursiv berechnet:

$$
a_{n-k} = -\frac{1}{k} \text{Spur}\left\{\underline{A}\,\underline{R}_{n-k}\right\}, \qquad k = 1, 2, \dots, n \tag{4.35}
$$

$$
\underline{R}_{n-k-1} = \underline{A} \underline{R}_{n-k} + a_{n-k} \underline{I}, \qquad k = 1, 2, \dots, n-1
$$
\n(4.36)

Als Probe kann man  $\underline{\underline{R}}_{-1}$  aus der Gleichung für  $k = n$  berechnen, wobei  $\underline{\underline{R}}_{-1} = 0$ entstehen muss.

### **4.3.2 Berechnung der Systemantwort mittels der Ubertragungsfunktion ¨**

Lineare Systeme lassen sich sehr einfach mit der Laplacetransformation (Ansatz der Ubertragungsfunktion) berechnen. Hierbei macht man sich die Eigenschaft der Lapla- ¨ cetransformation zunutze, dass eine Faltung im Zeitbereich in eine Multiplikation im Bildbereich übergeht.

Wenn das zu untersuchende System bereits als Differenzialgleichung gegeben ist, kann man die Koeffizienten unmittelbar in die Übertragungsfunktion übernehmen.

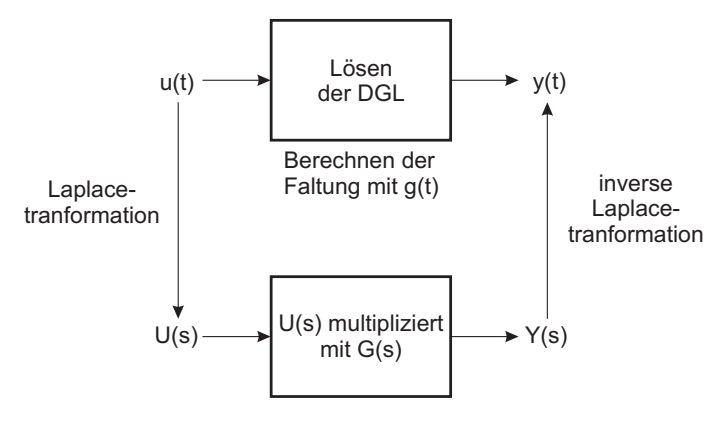

Bild 4.1: Lösen einer Differenzialgleichung mit Hilfe der Laplacetransformation

Die Rücktransformation der Laplacetransformierten  $Y(s)$  in den Zeitbereich ist hierbei der aufwendigste Rechenschritt. Bei einer gebrochen rationalen Funktion  $Y(s)$  ist eine Partialbruchzerlegung erforderlich.

#### **4.3.3 Pole und Nullstellen**

Die Übertragungsfunktion (4.22)

$$
G(s) = \frac{b_m s^m + \ldots + b_1 s + b_0}{s^n + \ldots + a_1 s + a_0}
$$

ist eine gebrochen rationale Funktion. Da Zähler und Nenner in der hier angegebenen Darstellung Polynome in s sind, spricht man auch von *Polynomform* der Übertragungsfunktion.

 $G(s)$  kann in eine andere Form überführt werden, wenn man beachtet, dass die Polynome im Zähler und Nenner als Produkte von Linearfaktoren geschrieben werden können (Fundamentalsatz der Algebra). Es <sup>g</sup>ilt

$$
b_m s^m + b_{m-1} s^{m-1} + \ldots + b_1 s + b_0 = b_m \prod_{i=1}^m (s - s_{0i})
$$
\n(4.37)

$$
s^{n} + a_{n-1} s^{n-1} + \ldots + a_1 s + a_0 = \prod_{i=1}^{n} (s - s_i)
$$
 (4.38)

wobei  $s_{0i}$  und  $s_i$  die Nullstellen des Zählerpolynoms bzw. des Nennerpolynoms von  $G(s)$ darstellen, also aus den Gleichungen

$$
b_m s^m + b_{m-1} s^{m-1} + \dots + b_1 s + b_0 = 0 \tag{4.39}
$$

und

$$
s^{n} + a_{n-1} s^{n-1} + \ldots + a_1 s + a_0 = 0 \tag{4.40}
$$

berechnet werden.

 $s_{0i}$  heißen die Nullstellen und  $s_i$  die Pole der Übertragungsfunktion. Die für die Bestimmung der Pole verwendete Gleichung (4.40) heißt charakteristische Gleichung des Systems und das auf der linken Seite von (4.40) stehende Polynom charakteristisches Polynom.

Die Übertragungsfunktion kann mit den Nullstellen und Polen geschrieben werden als:

$$
G(s) = b_m \frac{\prod_{i=1}^{m} (s - s_{0i})}{\prod_{i=1}^{n} (s - s_i)}
$$
\n(4.41)

oder

$$
G(s) = k_s \frac{\prod_{i=1}^{n} \left( -\frac{s}{s_{0i}} + 1 \right)}{\prod_{i=1}^{n} \left( -\frac{s}{s_i} + 1 \right)}
$$
(4.42)

Diese Form kann als "Zeitkonstantenform" der Übertragungsfunktion bezeichnet werden, weil  $\frac{1}{s_{0i}}$  $\Big| \text{ bzw.} \Big| \frac{1}{s_i}$ als Zeitkonstanten aufgefasst werden können.  $k_s = \frac{b_0}{a_0}$ ist wiederum die statische Streckenverstärkung.

#### **4.3.4 Graphische Interpretation der Ubertragungsfunktion ¨**

Die Übertragungsfunktion ist eine komplexwertige Funktion einer komplexen Variablen. Eine graphische Darstellung kann z. B. fur den Betrag vorgenommen werden, vgl. Bild ¨ 4.2.

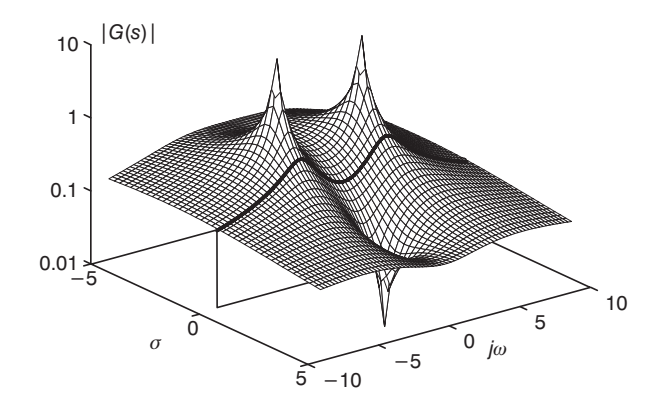

Bild 4.2: Dreidimensionale Darstellung des Betrages der Übertragungsfunktion  $|G(s)|$ 

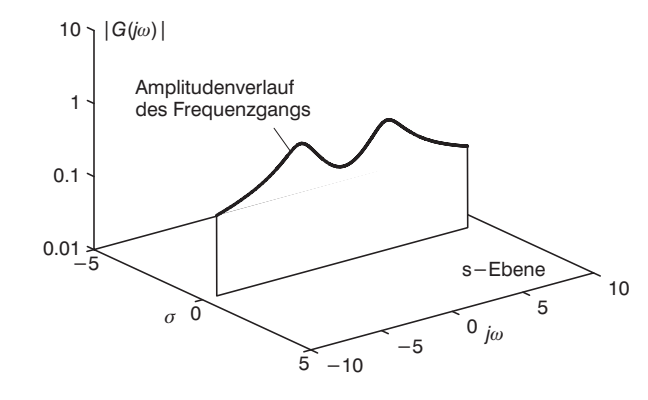

Bild 4.3: Dreidimensionale Darstellung des Amplitudengangs $|G(j\omega)|$ 

Die Pole zeigen sich als Punkte, in denen der Betrag gegen + ∞ strebt. Die Nullstellen liefern den Betrag 0.

#### **4.3.5 Frequenzgang, Ortskurve und Bode-Diagramm**

Das stationäre Verhalten des Systems bei Anregung mit Sinusfunktionen konstanter Am<sup>p</sup>litude kann aus der Ubertragungsfunktion einfach ermittelt werden, indem als Argument ¨  $s = j\omega$  eingesetzt wird. Der so genannte Frequenzgang  $G(j\omega)$  liefert als komplexwertige Funktion Real- und Imaginärteil der Systemantwort bzw. Betragsverhältnis und Phasenverschiebung zum Eingangssignal bei Umrechnung in Polarkoordinaten.

Als graphische Darstellung des Frequenzgangs  $G(\mathrm{j}\,\omega)$  in der komplexen Ebene erhält man mit  $\omega$  als Parameter die *Ortskurve*. Fasst man den Frequenzgang als Zeiger mit der Länge  $|G(j\omega)|$  und dem Winkel  $\varphi(j\omega)$  auf, so beschreibt die Zeigerspitze die Ortskurve des Systems, wenn  $\omega$  von Null an vergrößert wird. Bild 4.4 zeigt exemplarisch eine Ortskurve für ein System erster Ordnung.

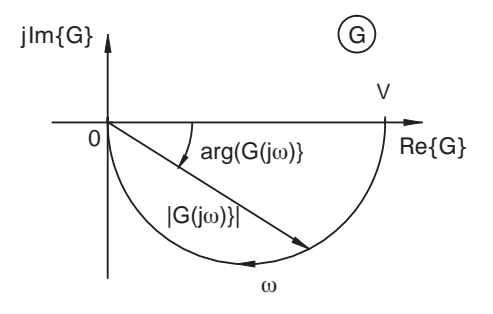

Bild 4.4: Ortskurve eines Systems erster Ordnung

Teilt man die Darstellung des Frequenzganges nach Betrag und Phase in Abhängigkeit der Kreisfrequenz  $\omega$  auf, so erhält man die Darstellung im Bode-Diagramm, das auch Frequenz-Kennliniendiagramm genannt wird. Die beiden Kennlinien werden als Amplitudengang und Phasengang bezeichnet. Das Bodediagramm wird üblicherweise nur für stabile Systeme verwendet.

Da sich der Frequenzbereich in der Regel uber mehrere Dekaden erstreckt und sich der Be- ¨ trag des Frequenzganges um mehrere Größenordnungen verändert, wird für beide Größen mit logarithmischen Maßstäben gearbeitet.

Auf der Abszisse des Amplitudenganges wird die Kreisfrequenz mit einer logarithmischen Skala aufgetragen. Auch der Amplitudengang wird auf der Ordinate logarithmisch aufgetragen. Wird der Amplitudengang in Dezibel (dB) umgerechnet, findet man jedoch eine lineare Bezifferung auf der Ordinate vor. Hierbei ergibt sich der in Dezibel angegebene Betrag  $|G|_{\text{dB}}$  aus:

$$
|G|_{\text{dB}} = 20 \log |G| \tag{4.43}
$$

Der Phasengang stellt die Phase  $\varphi$  als Funktion des Logarithmus der Kreisfrequenz  $\omega$ dar.

Für ein Verzögerungsglied erster Ordnung erhält man beispielsweise folgendes Bode-Diagramm:

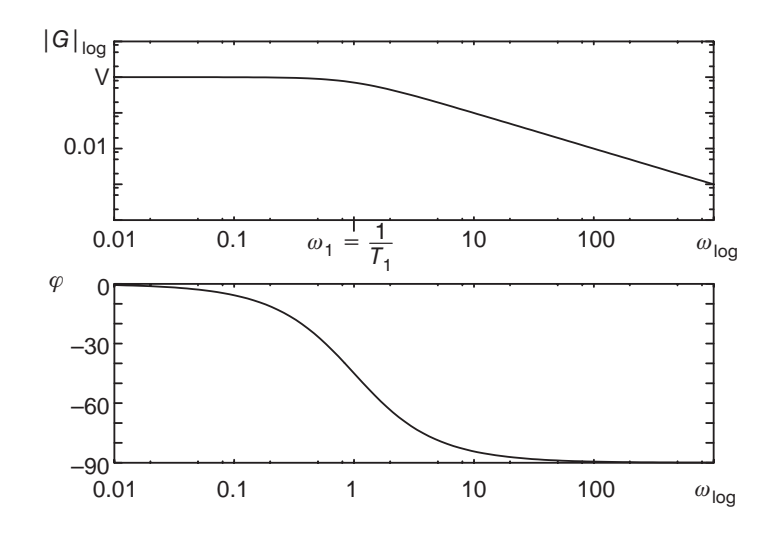

Bild 4.5: Bodediagramm eines Systems erster Ordnung

Die graphische Konstruktion der Ortskurve anhand eines gegebenen Bode-Diagramms ist ohne Probleme möglich. Man wählt sich ausgezeichnete Punkte auf der Frequenzachse und liest im Bode-Diagramm Betrag und Phase ab. Anschließend trägt man diese als Zeiger in die komplexe Ebene ein und erhält somit die Ortskurve. Umgekehrt ist die Überführung der Ortskurve in ein Bode-Diagramm eher problematisch, da in der Ortskurve meist die Kreisfrequenz  $\omega$  nicht als Parameter angegeben ist.

## **4.3.6 Zusammenfassung von Ubertragungsfunktionen in ¨ Blockschaltbildern**

Die Berechnung von Übertragungsfunktionen kann häufig durch die Verschiebung von Additions- oder Verzweigungsstellen vereinfacht werden. Falls hierbei Blöcke übersprungen werden, muss die Ubertragungsfunktion entsprechend angepasst werden. Bild 4.6 ¨ zeigt beispielhaft die Verschiebung von Additionsstellen innerhalb eines Systems. Analog kann beim Verschieben von Verzweigungsstellen in einem Blockschaltbild vorgegangen werden.

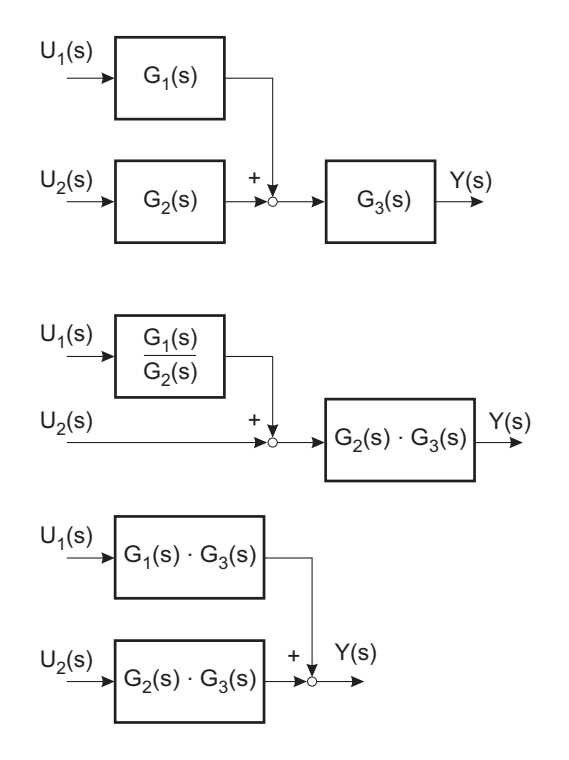

Bild 4.6: Verschiebung von Additionsstellen innerhalb eines Blockschaltbildes

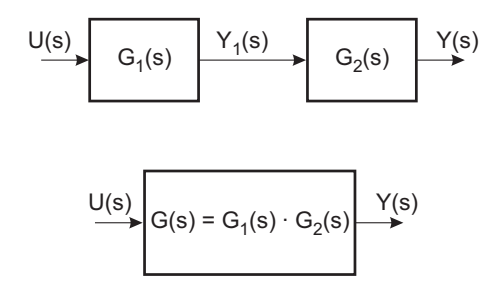

Bild 4.7: Reihenschaltung zweier linearer Blöcke

Bei der rückwirkungsfreien Reihenschaltung zweier Blöcke, deren Übertragungsfunktio-

nen bekannt sind, ergibt sich die Gesamtubertragungsfunktion als Produkt der beiden ¨ Einzelübertragungsfunktionen (vgl. Bild 4.7).

Da die Laplacetransformation eine lineare Operation ist, kann die Parallelschaltung zweier linearer Blöcke als Addition berechnet werden (vgl. Bild 4.8).

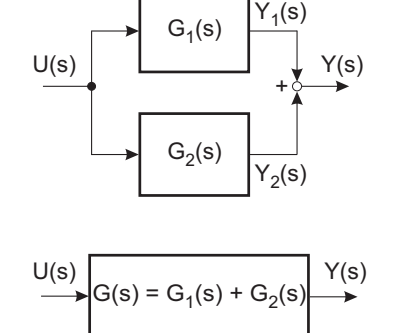

Bild 4.8: Parallelschaltung zweier linearer Blöcke

Eine Rückführung, wie sie in Regelkreisen verwendet wird, berechnet sich nach Bild 4.9 zu:

Y(s)

 $\begin{array}{ccccc} U(s) & & & & \\ \hline & \rightarrow & & G_1(s) \end{array}$ 

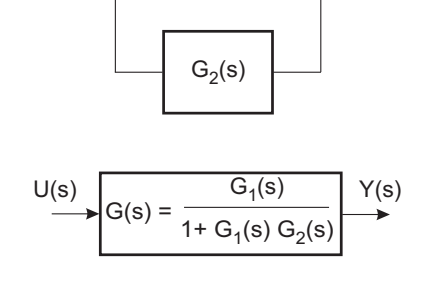

Bild 4.9: Rückführung

## **5 Einzelelemente von Regelstrecken**

Durch null setzen einzelner Koeffizienten in der Normalform der Differenzialgleichung (4.2)

$$
\frac{d^n y}{dt^n} + \ldots + a_1 \frac{dy}{dt} + a_0 y = b_m \frac{d^m u}{dt^m} + \ldots + b_1 \frac{du}{dt} + b_0 u
$$

erhält man Übertragungsfunktionen, die oft als Streckenelemente existieren.

## **5.1 Proportionalfaktor (P-Glied)**

Das einfachste Element in regelungstechnischen Blockschaltbildern ist ein Proportionalfaktor, auch P-Glied genannt. Er ist beschrieben durch

$$
y(t) = b_0 \cdot u(t) = V \cdot u(t); \qquad n = 0 \tag{5.1}
$$

bzw.

$$
Y(s) = b_0 \cdot U(s) = V \cdot U(s). \tag{5.2}
$$

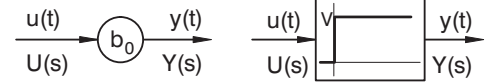

Bild 5.1: P-Glied im Blockschaltbild

### **5.2 Integrator (I-Glied)**

Ein weiteres Element, das bereits verwendet wurde, ist der Integrator (I-Glied).

Im Zeitbereich wird der Integrator durch

$$
\frac{dy}{dt} = b_0 \cdot u(t); \qquad n = 1, \qquad a_0 = b_1 = 0 \tag{5.3}
$$

$$
\frac{1}{b_0} \frac{dy}{dt} = T_i \cdot \frac{dy}{dt} = u(t) \tag{5.4}
$$

und im Laplacebereich durch

$$
G(s) = \frac{Y(s)}{U(s)} = \frac{1}{T_i s} = \frac{b_0}{s}
$$
\n(5.5)

beschrieben.

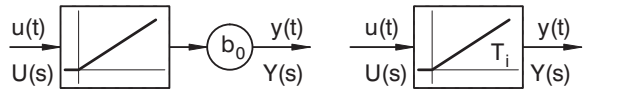

Bild 5.2: Integrator

Die Sprungantwort erreicht gerade nach der Integrierzeitkonstante $T_i = \frac{1}{b_0}$ die Höhe des Eingangssignals.

$$
h(t) = \frac{t}{T_i} = b_0 t \qquad \text{für } t \ge 0 \tag{5.6}
$$

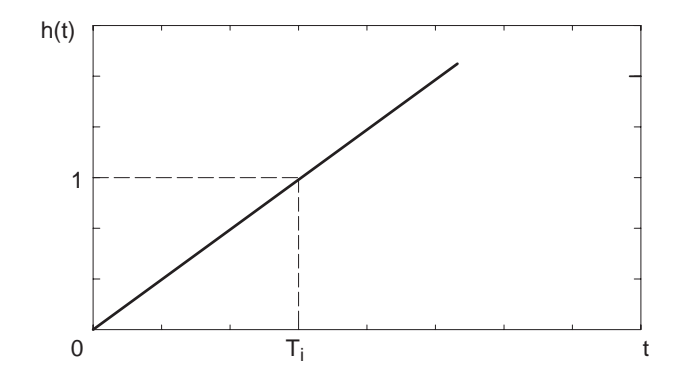

Bild 5.3: Sprungantwort eines I-Gliedes

Der Integrator weist einen Pol bei  $s = 0$  auf. Dies wird in der komplexen Ebene wie im Bild 5.4 dargestellt.

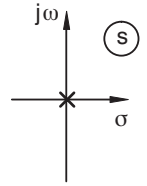

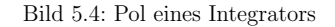

Der Betrag von  $G(j\omega) = \frac{1}{j\omega T_i}$  fällt proportional mit  $\frac{1}{\omega}$  für alle Frequenzen. Die Phase eilt gegenüber dem Eingang um 90° nach. Im Bode-Diagramm (vgl. Bild 5.5) und in der Ortskurve (vgl. Bild 5.6) stellt sich ein Integrator wie folgt dar:

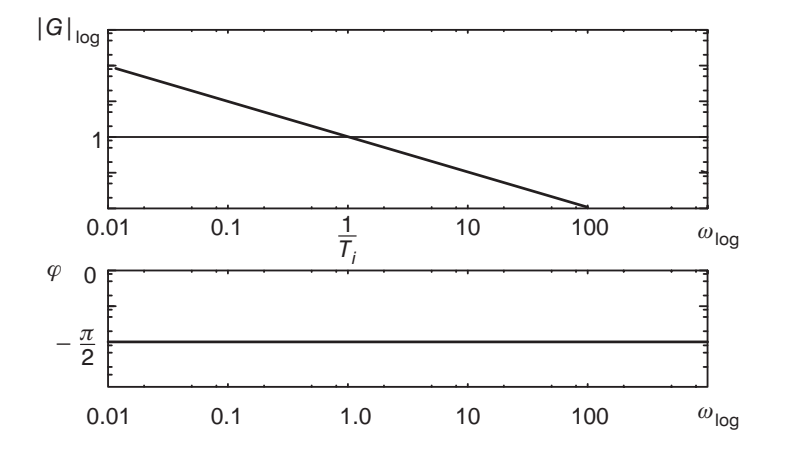

Bild 5.5: Bode-Diagramm eines Integrators

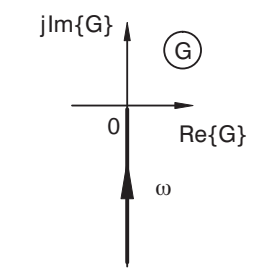

Bild 5.6: Ortskurve eines I-Gliedes

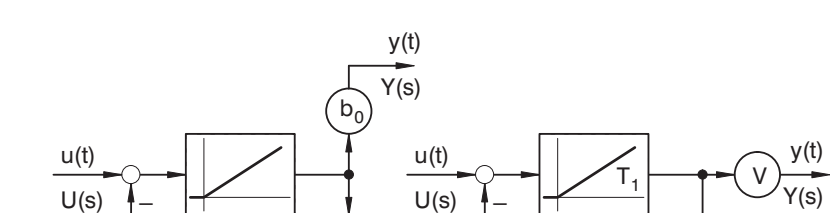

Bild 5.8: Blockschaltbild eines  $PT_1$ -Gliedes

Die Differenzialgleichung eines Verzögerungsgliedes erster Ordnung lautet:

 ${\tt a_0}$ 

$$
\frac{dy}{dt} + a_0 y = b_0 u(t); \qquad n = 1, b_1 = 0
$$
\n
$$
\frac{1}{a_0} \frac{dy}{dt} + y = \frac{b_0}{a_0} u(t)
$$
\n
$$
T_1 \frac{dy}{dt} + y = V u(t)
$$
\n(5.8)

Die Übertragungsfunktion ergibt sich zu:

$$
G(s) = \frac{Y(s)}{U(s)} = \frac{b_0}{s + a_0}
$$
  
= 
$$
\frac{\frac{b_0}{a_0}}{\frac{1}{a_0}s + 1}
$$
  

$$
G(s) = \frac{V}{T_1 s + 1}
$$
 (5.10)

Im Blockschaltbild gibt es folgendes Symbol für ein  $PT_1$ -Glied:

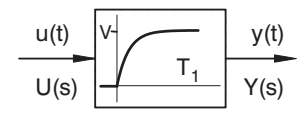

Bild 5.9: Blockschaltbildsymbol für  $PT_1$ -Glied

Bild 5.7 zeigt als Beispiel eines Integrators einen Beh¨alter mit Zulauf und Abfluss mit einer zwangsfördernden Pumpe, bei der die geförderte Menge unabhängig vom Vordruck ist. Das dazugehörige Blockschaltbild ist ebenfalls im Bild 5.7 gezeichnet.

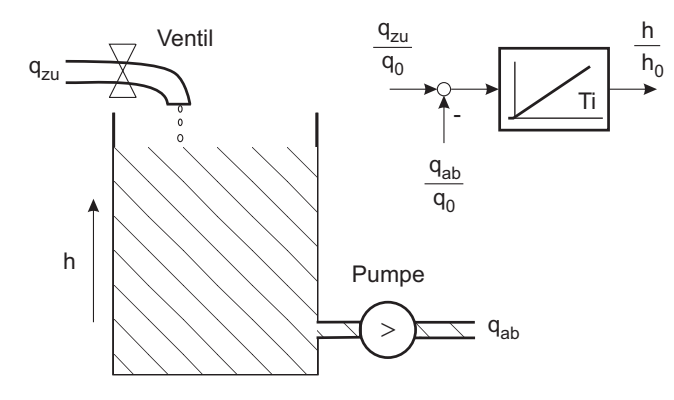

Bild 5.7: Anlageskizze und Blockschaltbild eines Behälters

## **5.3 Verz¨ogerungsglied erster Ordnung (PT**1**-Glied)**

Wird der Integrator mit einer Rückführung versehen, so entsteht ein Verzögerungsglied erster Ordnung (auch  $PT_1$ -Glied genannt):

Die Sprungantwort eines Verzögerungsgliedes erster Ordnung zeigt Bild 5.10.

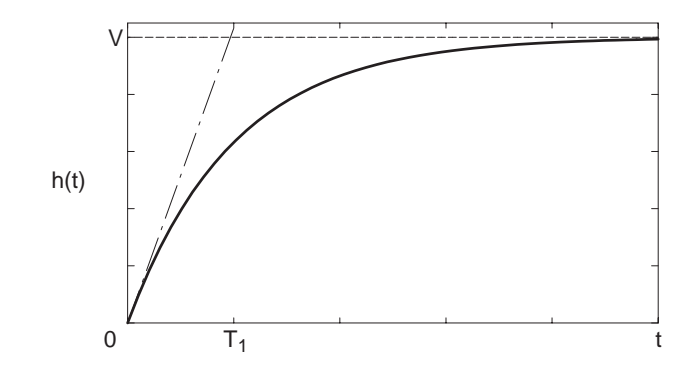

Bild 5.10: Sprungantwort eines Verzögerungsgliedes erster Ordnung

Die Zeitkonstante  $T_1$  kann aus der Sprungantwort ermittelt werden, indem man die Anfangssteigung mit dem Endwert für  $t \to \infty$  zum Schnitt bringt.

$$
h(t) = V \left( 1 - e^{-\frac{t}{T_1}} \right) \qquad \text{für } t \ge 0 \tag{5.11}
$$

Die Ortskurve und die Pollage für eine PT<sub>1</sub>-Strecke sind in Bild 5.11 dargestellt. Bild 5.12 zeigt das dazugehörige Bodediagramm.

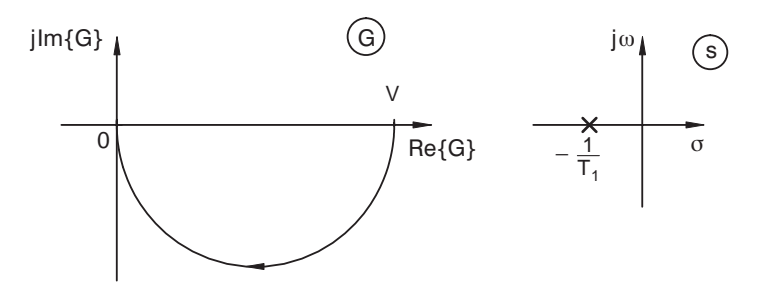

Bild 5.11: Ortskurve und Pollage einer Strecke mit Verzögerung erster Ordnung

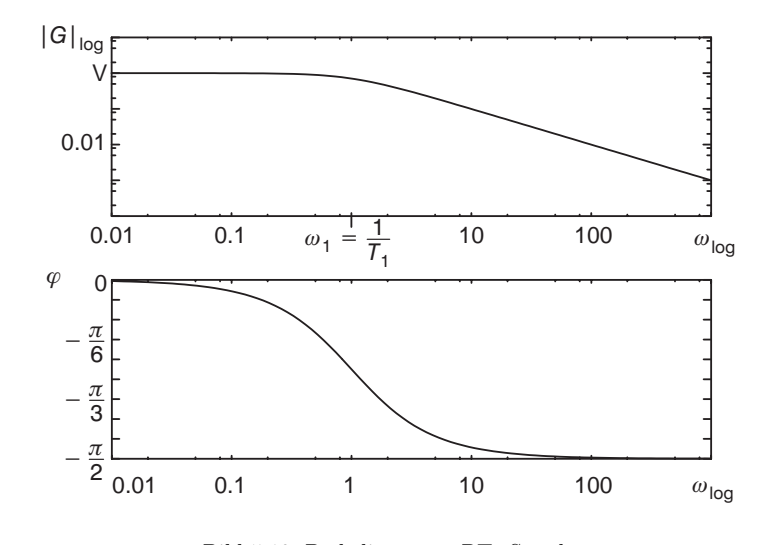

Bild 5.12: Bodediagramm  $PT_1$ -Strecke

### **5.4 Differenzierer mit Verz¨ogerung (DT**1**-Glied)**

Wird bei einem PT<sub>1</sub>-Glied das Signal nicht am Ausgang, sondern am Eingang des Integrators ausgekoppelt, so entsteht ein *differenzierendes Verhalten mit Verzögerung (DT<sub>1</sub>)*.

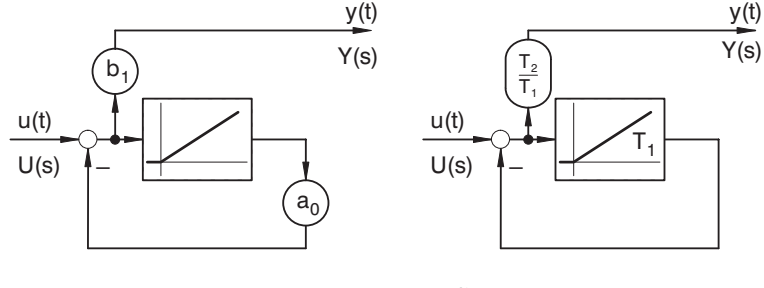

Bild 5.13:  $DT_1$ -Glied

Die Differenzialgleichung eines Gliedes mit differenzierendem Verhalten und Verzögerung

lautet:

$$
\frac{dy}{dt} + a_0 y = b_1 \frac{du}{dt}; \qquad n = 1, b_0 = 0
$$
\n
$$
\frac{1}{a_0} \frac{dy}{dt} + y = \frac{b_1}{a_0} \frac{du}{dt}
$$
\n
$$
T_1 \frac{dy}{dt} + y = T_2 \frac{du}{dt}
$$
\n(5.13)

Im Laplacebereich ergibt sich für die Übertragungsfunktion:

$$
G(s) = \frac{Y(s)}{U(s)} = \frac{b_1 s}{s + a_0}
$$
\n
$$
= \frac{\frac{b_1}{a_0} s}{\frac{1}{a_0} s + 1}
$$
\n
$$
G(s) = \frac{T_2 s}{T_1 s + 1}
$$
\n(5.14)\n(5.15)

Der Anfangswert ergibt sich mittels des Anfangswertsatzes der Laplacetransformation zu

$$
\lim_{t \to 0+} h(t) = \lim_{s \to \infty} s H(s) = \lim_{s \to \infty} G(s) = \frac{T_2}{T_1}
$$
\n(5.16)

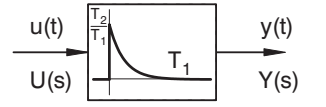

Bild 5.14: Blockschaltbildsymbol eines  $DT_1$ -Gliedes

Bild 5.14 zeigt das für  $DT_1$ -Glieder verwendete Symbol in Blockschaltbildern.

Die Sprungantwort einer  $DT_1$ -Strecke zeigt Bild 5.15.

$$
h(t) = \frac{T_2}{T_1} e^{-\frac{t}{T_1}}
$$
 für  $t \ge 0$  (5.17)

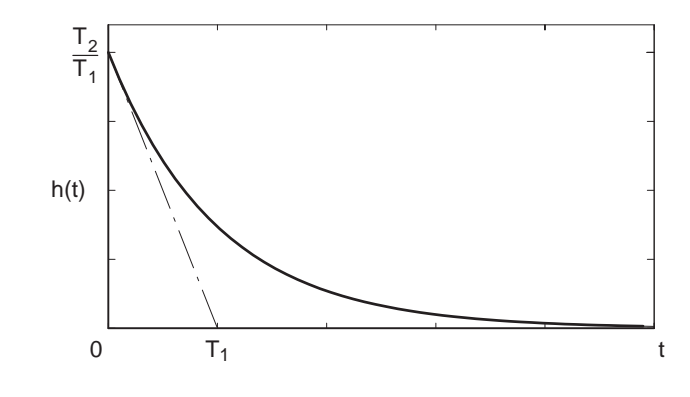

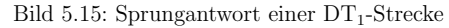

Das Bode-Diagramm ist in Bild 5.16 und die Ortskurve sowie der Pollageplan sind in Bild 5.17 dargestellt.

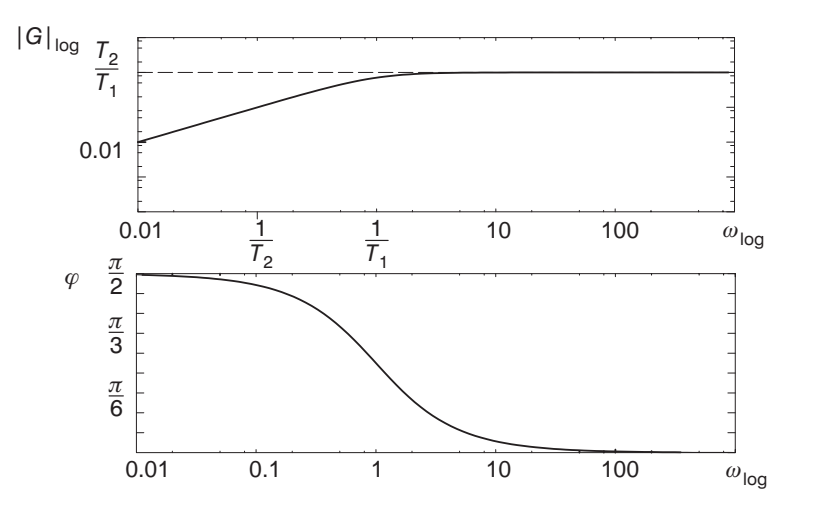

Bild 5.16: Bode-Diagramm eines  $DT_1$ -Gliedes
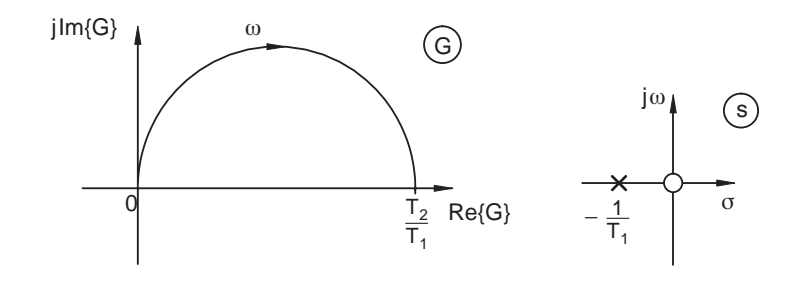

Bild 5.17: Ortskurve und Pol-/Nullstellenverteilung eines  $DT_1$ -Gliedes

Durch den Grenzübergang

 $\lim_{T_1\to 0} G(s) = T_2$  $s_2^2 s$  (5.18)

erhält man eines *ideales D-Glied*. Dies ist physikalisch allerdings nicht realisierbar.

# **5.5 Allgemeines rationales Element erster Ordnung (PDT**1**-Glied)**

Das folgende Blockschaltbild zeigt ein allgemeines rationales Element erster Ordnung  $(PDT_1-Glied):$ 

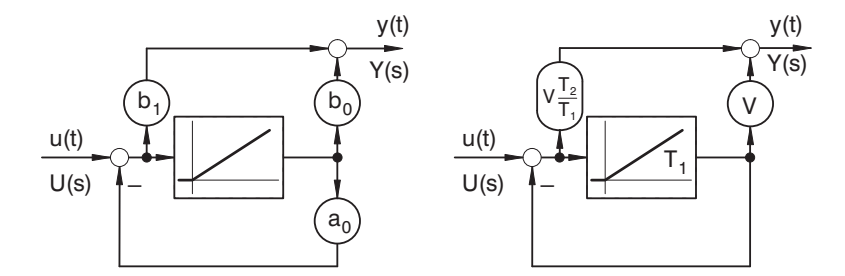

Bild 5.18: Blockschaltbild eines allgemeinen rationalen Gliedes

Die Differenzialgleichung lautet:

$$
\frac{dy}{dt} + a_0 y = b_1 \frac{du}{dt} + b_0 u; \qquad n = 1
$$
\n
$$
\frac{1}{a_0} \frac{dy}{dt} + y = \frac{b_1}{a_0} \frac{du}{dt} + \frac{b_0}{a_0} u = \frac{b_0}{a_0} \left( \frac{b_1}{b_0} \frac{du}{dt} + u \right)
$$
\n
$$
T_1 \frac{dy}{dt} + y = V \left( T_2 \frac{du}{dt} + u \right)
$$
\n(5.20)

Die Übertragungsfunktion erhält man zu:

$$
G(s) = \frac{b_1 s + b_0}{s + a_0} \tag{5.21}
$$

$$
G(s) = V \frac{T_2 s + 1}{T_1 s + 1} \tag{5.22}
$$

Als Blockschaltbildsymbol schreibt man für ein  $PDT_1$ -Glied:

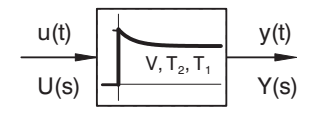

Bild  $5.19:$  PDT<sub>1</sub>-Glied

Mathematisch lässt sich die Sprungantwort eines  ${\rm PDT_{1}\text{-}Gliedes}$  wie folgt angeben:

$$
h(t) = V \cdot \left( 1 + \frac{(T_2 - T_1)}{T_1} \cdot e^{-\frac{t}{T_1}} \right), \qquad t \ge 0
$$
\n(5.23)

Je nach Wahl der Koeffizienten erhält man graphisch die folgenden Sprungantworten:

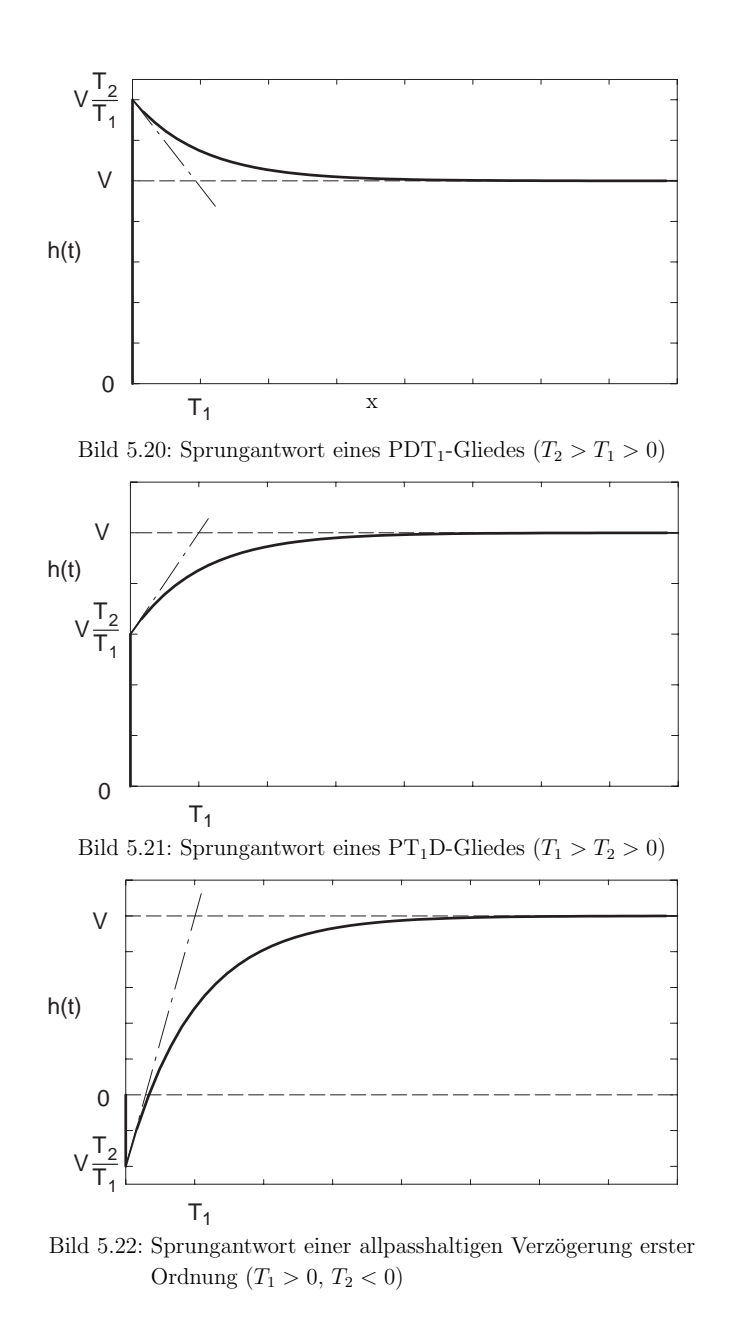

5.5 Allgemeines rationales Element erster Ordnung (PDT<sub>1</sub>-Glied) 69

In den folgenden Bildern 5.23 - 5.25 sind die Ortskurven und jeweiligen Pol-/Nullstellenkombinationen zu den Sprungantworten dargestellt.

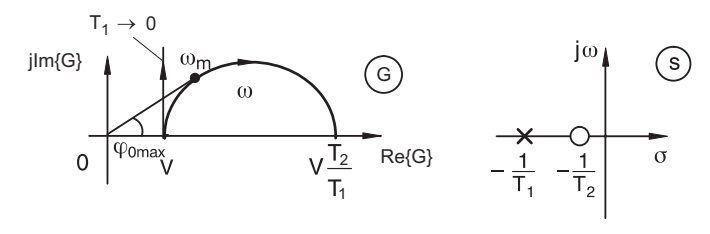

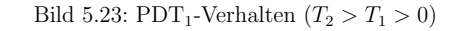

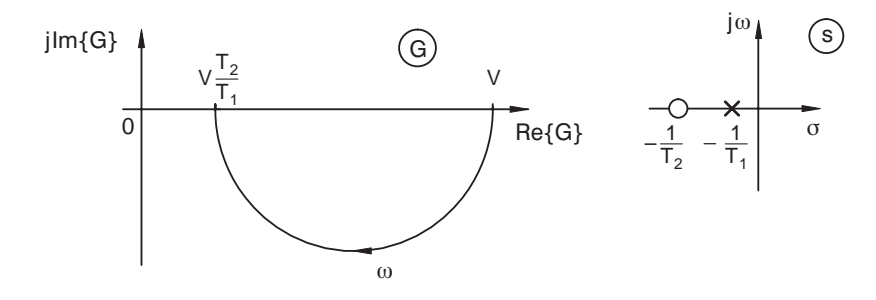

Bild 5.24:  $PT_1D$ -Verhalten  $(T_1 > T_2 > 0)$ 

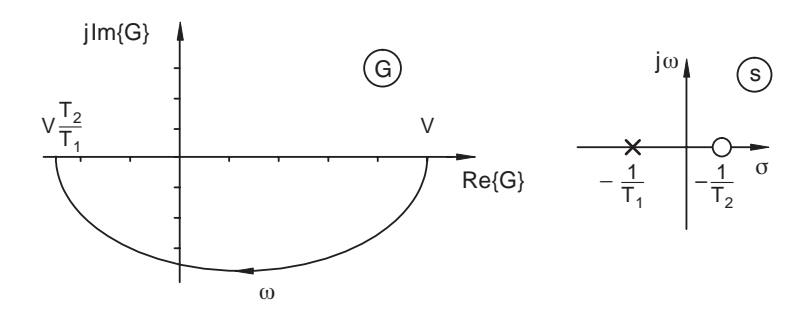

Bild 5.25: Allpasshaltige Verzögerung erster Ordnung ( $T_1 > 0, T_2 < 0$ )

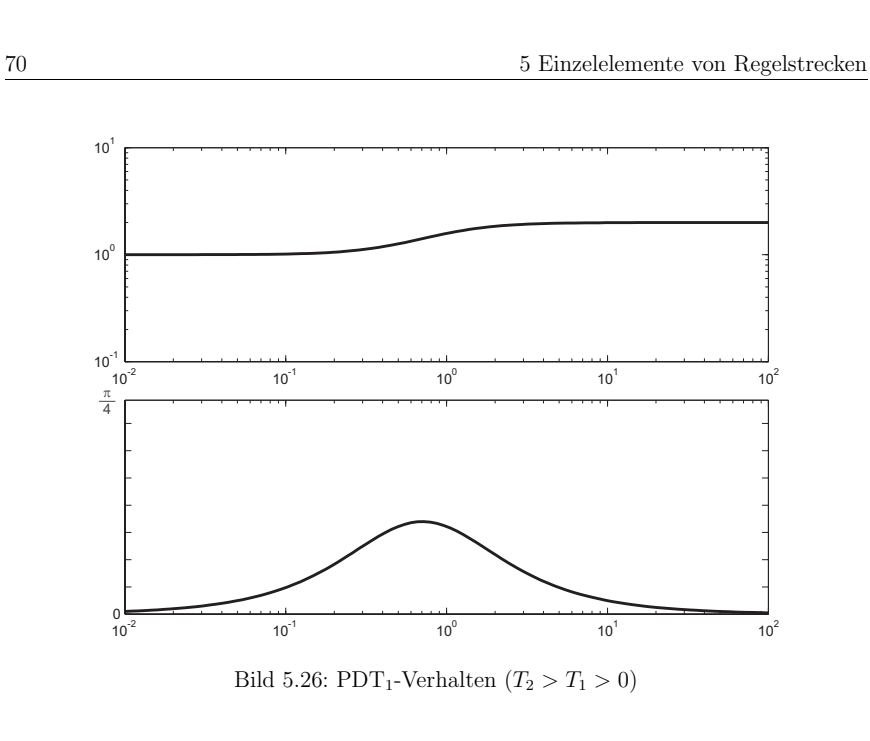

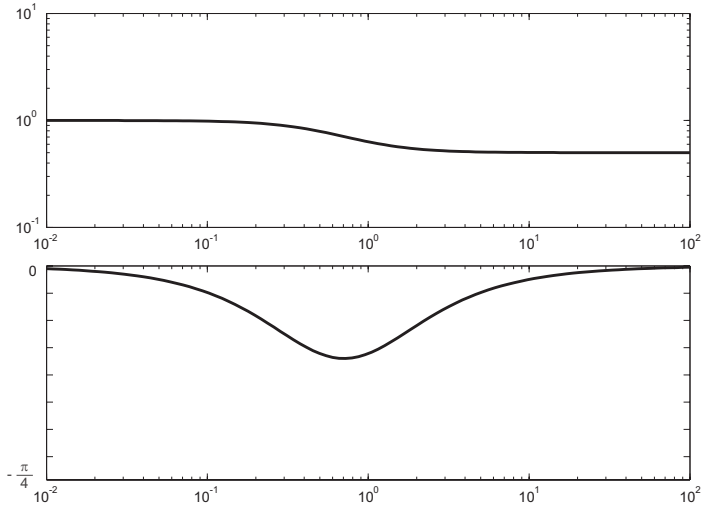

Bild 5.27:  $PT_1D$ -Verhalten  $(T_1 > T_2 > 0)$ 

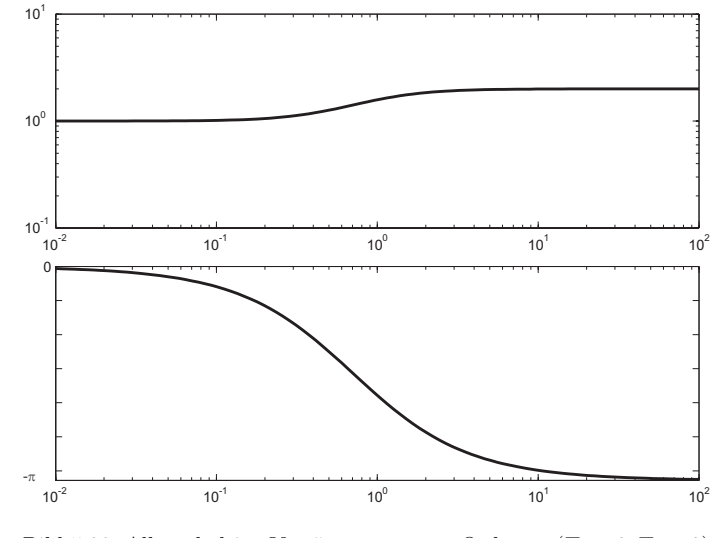

Bild 5.28: Allpasshaltige Verzögerung erster Ordnung  $(T_1 > 0, T_2 < 0)$ 

Aus dem  $PDT_1$ -Glied erhält man durch den Grenzübergang

$$
\lim_{T_1 \to 0} G(s) = V(T_2 s + 1) \tag{5.24}
$$

ein idealisiertes verzögerungsfreies Element, in diesem Fall das PD-Glied.

#### **5.6 Normalform fur Eingr ¨ ¨oßen-Strecken**

Die bisher dargestellten Elemente erster Ordnung lassen eine Systematik erkennen, die für Eingrößenstrecken höherer Ordnung erweitert werden kann. Zu jeder gegebenen Übertragungsfunktion lässt sich gemäß dieser Struktur ein Blockschaltbild angeben. Die darin auftretenden Zustandsgrößen haben im allgemeinen keinen Bezug zu den tatsächlich im System vorhandenen <sup>p</sup>hysikalischen Speichern.

Bei der Übertragungsfunktion

$$
G(s) = \frac{b_n s^n + b_{n-1} s^{n-1} + \ldots + b_1 s + b_0}{s^n + a_{n-1} s^{n-1} + \ldots + a_1 s + a_0}
$$
\n
$$
(5.25)
$$

wurde bewusst der Zählergrad gleich dem Nennergrad gesetzt. Falls  $m < n$  sein sollte, ist eine entsprechende Anzahl von Koeffizienten zu Null zu wählen. Das zugehörige Blockschaltbild ist in Bild 5.29 dargestellt.

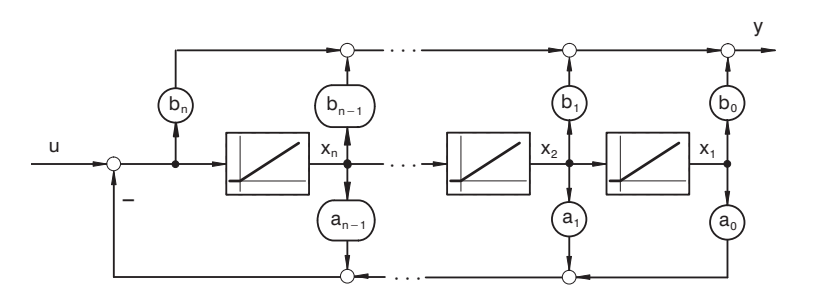

Bild 5.29: Blockschaltbild in Regelungsnormalform

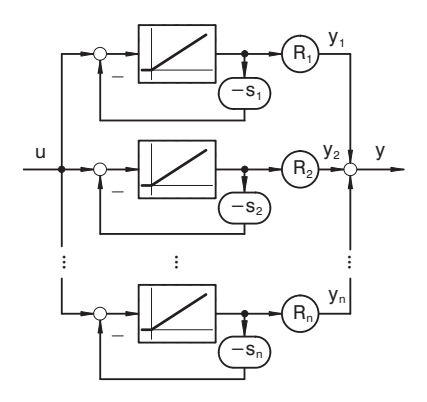

Bild 5.30: Modalform für reelle Pole

Diese Strukturdarstellung wird als Regelungsnormalform bezeichnet. Die Übereinstimmung mit der gegebenen Differenzialgleichung lässt sich am einfachsten durch die Herleitung der Übertragungsfunktion aus dem Blockschaltbild zeigen. Jeder der Integratoren hat die normierte Zeitkonstante 1, also die Übertragungsfunktion <sup>1</sup>. s

Eine andere interessante Art der Darstellung ergibt sich, wenn von der Übertragungsfunktion zunächst eine Partialbruchzerlegung durchgeführt wird. Dies ist nur möglich für  $b_n = 0$ . Hierbei wird der Einfachheit halber angenommen, dass alle Pole der Übertragungsfunktion verschieden sind und dass die Pole nicht als Nullstellen des Zählers vorkommen.

Dann lässt sich  $G(s)$  schreiben als:

$$
G(s) = \sum_{\lambda=1}^{n} \frac{R_{\lambda}}{s - s_{\lambda}}
$$
\n(5.26)

Falls  $b_n \neq 0$ , ist der Proportionalfaktor  $b_n$  abzudividieren.

$$
G(s) = b_n + \frac{b'_{n-1} s^{n-1} + \dots + b'_1 s + b'_0}{s^n + \dots + a_1 s + a_0} \quad \text{wobei} \quad b'_i = b_i - b_n a_i \tag{5.27}
$$

Aufgrund der reellen Koeffizienten sind die Residuen  $R_\lambda$  entweder reell (bei reellen Polen  $s_{\lambda}$ ) oder paarweise komplex (bei konjugiert komplexen Polen  $s_{\lambda}$ ,  $s_{\lambda+1}$ ). Für reelle Pole ergibt sich eine weitere einfache Normalform nach Bild 5.30. Diese wird als Modalform oder auch *Diagonalform* bezeichnet.

Die Partialbrüche, die zu komplexen Polen gehören, werden wieder paarweise zusammengefasst:

$$
\frac{R_{\lambda}}{s - s_{\lambda}} + \frac{\overline{R}_{\lambda}}{s - \overline{s}_{\lambda}} = \frac{R_{\lambda}(s - \overline{s}_{\lambda}) + \overline{R}_{\lambda}(s - s_{\lambda})}{(s - s_{\lambda})(s - \overline{s}_{\lambda})}
$$
\n
$$
= \frac{(R_{\lambda} + \overline{R}_{\lambda})s - R_{\lambda}\overline{s}_{\lambda} - \overline{R}_{\lambda}s_{\lambda}}{s^2 - (s_{\lambda} + \overline{s}_{\lambda})s + |s_{\lambda}|^2}
$$
\n
$$
= \frac{2\operatorname{Re}{R_{\lambda}}\left\{s - 2\operatorname{Re}{R_{\lambda}\overline{s}_{\lambda}\right\}}}{s^2 - 2\operatorname{Re}{s_{\lambda}}s + |s_{\lambda}|^2}
$$
\n(5.28)

und man erhält folgende Blockschaltbildstruktur für ein Teilelement zweiter Ordnung:

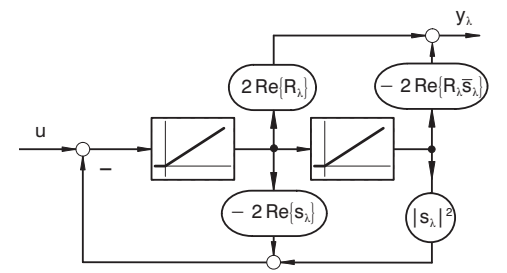

Bild 5.31: Modalform

# **5.7 Verz¨ogerungsglied zweiter Ordnung (PT**2**-Glied)**

Bei einem *Verzögerungsglied zweiter Ordnung*, das auch  $PT_2$ -*Glied* genannt wird, gilt für die Differenzialgleichung folgender mathematischer Zusammenhang:

$$
\frac{d^2 y}{dt^2} + a_1 \frac{dy}{dt} + a_0 y = b_0 u; \qquad n = 2
$$
\n(5.29)

$$
\frac{1}{a_0} \frac{d^2 y}{dt^2} + \frac{a_1}{a_0} \frac{dy}{dt} + y = \frac{b_0}{a_0} u
$$
\n
$$
\frac{1}{\omega_0^2} \frac{d^2 y}{dt^2} + \frac{2 D}{\omega_0} \frac{dy}{dt} + y = V \cdot u
$$
\n(5.30)

 $\mathsf{b}_\mathfrak{o}$ 

y(t )

Y(s)

Entsprechend der Differenzialgleichung 5.29 ergibt sich das Blockschaltbild in Normalform

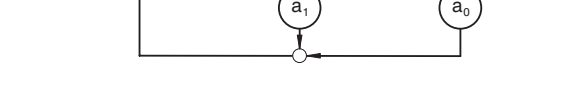

Bild 5.32: Blockschaltbild eines  $PT_2$ -Gliedes in Normalform

und entsprechend der Gleichung 5.30 mit Dämpfung und Zeitkonstanten

u (t )

 $U(s)$ 

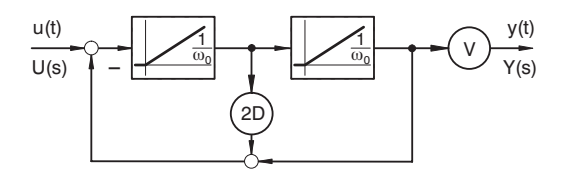

Bild 5.33: Blockschaltbild eines  $PT_2$ -Gliedes

Die Übertragungsfunktion eines Verzögerungsgliedes zweiter Ordnung lautet:

$$
G(s) = \frac{b_0}{s^2 + a_1 s + a_0} \tag{5.31}
$$

$$
G(s) = \frac{V}{\frac{1}{\omega_0^2} s^2 + \frac{2D}{\omega_0} s + 1}
$$
\n(5.32)

Das PT<sub>2</sub>-Element hat zwei Pole in der linken Halbebene der s-Ebene. Diese können entweder reell oder konjugiert komplex sein. Der Ansatz der Differenzialgleichung oder der Übertragungsfunktion mit  $a_0$  und  $a_1$  bzw. mit  $\omega_0$  und D deckt beide Darstellungen ab.

Die charakteristische Gleichung lautet:

$$
s^2 + 2D\omega_0 s + \omega_0^2 = 0
$$

Die Pole liegen bei:

$$
s_{1,2} = -\frac{a_1}{2} \pm \sqrt{\frac{a_1^2}{4} - a_0} \tag{5.33}
$$

$$
= -\omega_0 D \pm \omega_0 \sqrt{D^2 - 1} = \omega_0 \left( -D \pm \sqrt{D^2 - 1} \right)
$$
\n(5.34)

Man sieht, dass sich für  $D \ge 1$  bzw.  $\frac{a_1^2}{4} \ge a_0$  reelle Pole ergeben. Es lassen sich drei Fälle unterscheiden:

1. Für  $D \geq 1$  erhält man reelle Pole.

Mit der Zuweisung  $T_1 = -\frac{1}{s_1}$ und  $T_2 = -\frac{1}{s_2}$ schreibt sich die Übertragungsfunktion als

$$
G(s) = \frac{V}{(T_1 s + 1)(T_2 s + 1)} = \frac{V}{T_1 T_2 s^2 + (T_1 + T_2) s + 1}.
$$
\n
$$
\omega_0 = \frac{1}{\sqrt{T_1 T_2}} \qquad \frac{2D}{\omega_0} = T_1 + T_2
$$
\n(5.35)

In diesem Fall lässt sich das PT<sub>2</sub>-Element als Reihenschaltung zweier PT<sub>1</sub>-Elemente auffassen.

Die Sprungantwort berechnet sich zu:

$$
h(t) = V \left( 1 - \frac{T_1}{T_1 - T_2} e^{-\frac{t}{T_1}} - \frac{T_2}{T_2 - T_1} e^{-\frac{t}{T_2}} \right); \qquad t \ge 0
$$
\n(5.36)

Die Pollage und die Sprungantwort sind in Bild 5.34 gezeichnet.

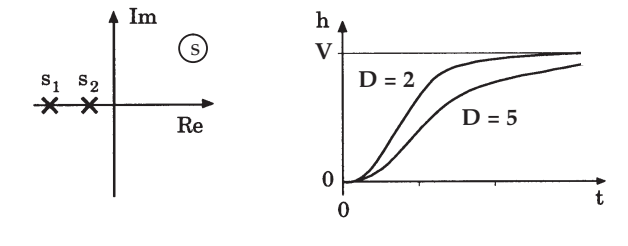

Bild 5.34: PT<sub>2</sub>-Glied mit  $D > 1$ 

2. Für  $D = 1$  verschwindet der Ausdruck unter der Wurzel und beide Pole sind reell und haben denselben Wert

$$
s_1 = s_2 = -\frac{1}{T_1} = -\omega_0. \tag{5.37}
$$

Der Nenner der Übertragungsfunktion wird zum Binom und man erhält:

$$
G(s) = \frac{V}{(T_1 s + 1)^2}
$$
\n(5.38)

Aufgrund des Doppelpols entsteht in der Sprungantwort ein linearer Term:

$$
h(t) = V \left( 1 - e^{-\frac{t}{T_1}} - \frac{t}{T_1} e^{-\frac{t}{T_1}} \right)
$$
\n(5.39)

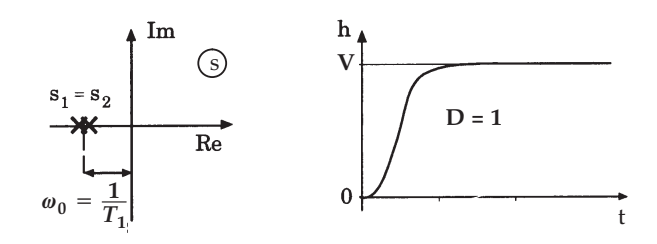

Bild 5.35: Pollage und Sprungantwort eines  $PT_2$ -Gliedes mit  $D=1$ 

$$
s_{1,2} = -\frac{a_1}{2} \pm \mathbf{j} \sqrt{a_0 - \frac{a_1^2}{4}} \tag{5.40}
$$

$$
= -\omega_0 D \pm j \omega_0 \sqrt{1 - D^2} = \omega_0 \left( -D \pm j \sqrt{1 - D^2} \right)
$$
 (5.41)

Die Pole liegen in der linken s-Ebene auf einem Kreis mit dem Radius  $\omega_0$  (vgl. Bild 5.36). Der Winkel  $\vartheta$  ist ein Maß für die Dämpfung:

$$
\cos \vartheta = D. \tag{5.42}
$$

Für  $\vartheta = 0$  liegen beide Pole auf der negativen reellen Achse. Für  $\vartheta = \frac{\pi}{2}$ ,  $D = 0$ liegen die Pole bei  $\pm j \omega_0$  auf der imaginären Achse (vgl. Bild 5.37).

Die Sprungantwort ergibt sich zu:

$$
h(t) = V \left[ 1 - \frac{1}{\sqrt{1 - D^2}} e^{-D \omega_0 t} \sin \left( \omega_0 \sqrt{1 - D^2} t + \vartheta \right) \right]
$$
(5.43)

Die Amplituden aufeinander folgender Schwingungen stehen im Verhältnis $2\pi\,D$  $e^{-\frac{2\pi D}{\sqrt{1-D^2}}}$ 

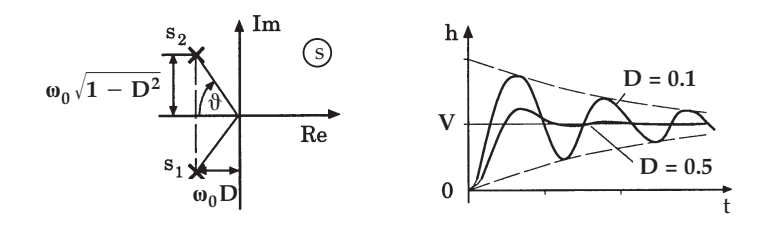

Bild 5.36: Pollage und Sprungantwort eines  $PT_2$ -Gliedes mit  $0 < D < 1$ 

Als Grenzfall eines stabilen PT<sub>2</sub>-Gliedes gilt der Fall  $D=0$ . Hierbei liegen die konjugiert komplexen Pole auf der Ordinate der s-Ebene. Man erhält für die Dämpfung  $D = 0$  eine harmonische Schwingung.

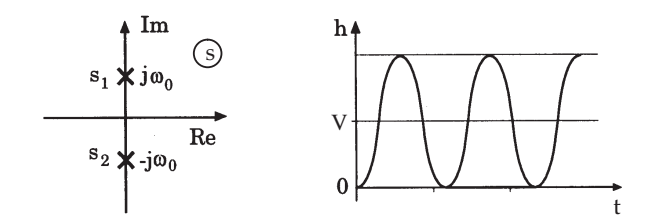

Bild 5.37: Pollage und Sprungantwort eines  $PT_2$ -Gliedes mit  $D=0$ 

Die Übertragungsfunktion führt mit Einsetzen von  $s = j\omega$  auf den Frequenzgang  $G(j\omega)$ . Das Bode-Diagramm eines PT2-Elements stellt sich nach Bild 5.38 und die Ortskurve nach Bild 5.39 dar.

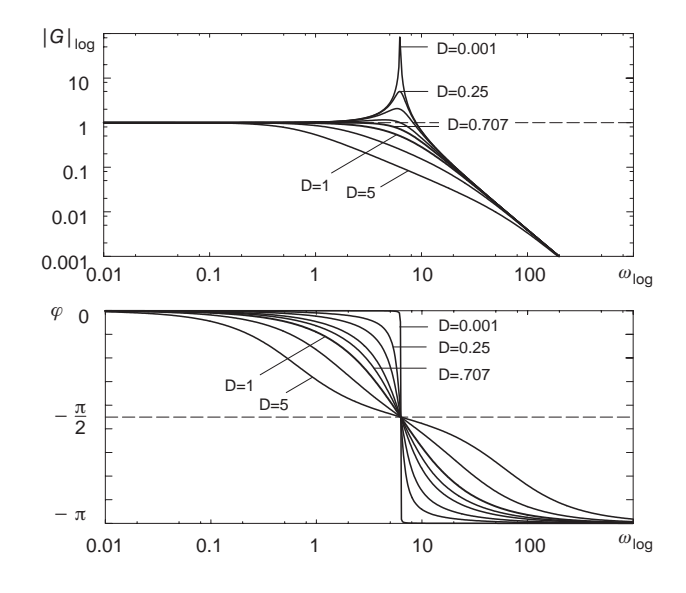

Bild 5.38: Bode-Diagramm  $PT_2$ -Glied

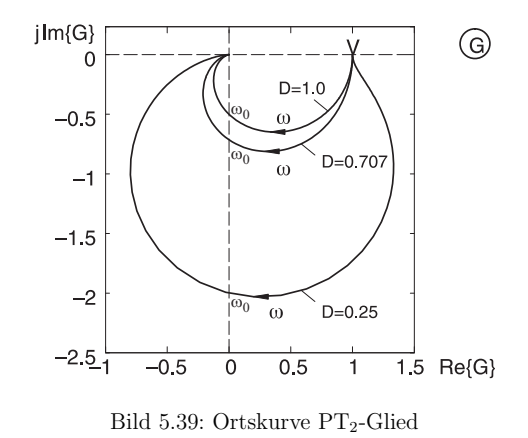

Als Sonderfall für den Parameter  $D$  finden sich zwei ausgezeichnete Werte, die wegen ihrer speziellen Eigenschaften häufig zur Auslegung von Regelkreisen verwendet werden. Für  $1/\sqrt{2} \le D < 1$  tritt für  $\omega > 0$  kein lokales Maximum von  $|G(j\omega)|$  (Resonanzüberhöhung) mehr auf. Das Überschwingen der Sprungantwort beträgt 5% bezogen auf den stationären Endwert für  $D = 1/\sqrt{2}$ . Für  $D \ge 1$  findet kein Überschwingen der Sprungantwort über den statischen Endwert statt.

Neben diesen drei stabilen Fällen und dem Grenzfall für  $D = 0$  gibt es auch mehrere Fälle, in denen das Verzögerungsglied zweiter Ordnung instabiles Verhalten aufweist, d. h. die Schwingung klingt auf. Streng genommen ist die Bezeichnung PT<sup>2</sup> hier nicht mehr gültig, da kein Proportionalverhalten vorliegt.

In den Bildern 5.40 bis 5.41 sind die jeweiligen Pollagen und Sprungantworten für die angegebenen Dämpfungen gezeichnet.

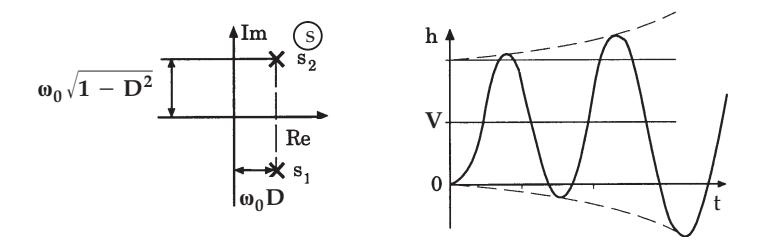

Bild 5.40: Pollage und Sprungantwort eines Systems zweiter Ordnung mit  $-1 < D < 0$ 

Das Maximum der Resonanzüberhöhung im Frequenzgang liegt bei  $\omega_r = \omega_0 \sqrt{1 - 2 D^2}$ .

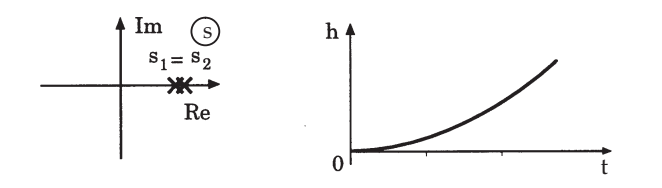

Bild 5.41: Pollage und Sprungantwort eines Systems zweiter Ordnung mit  $D = -1$ 

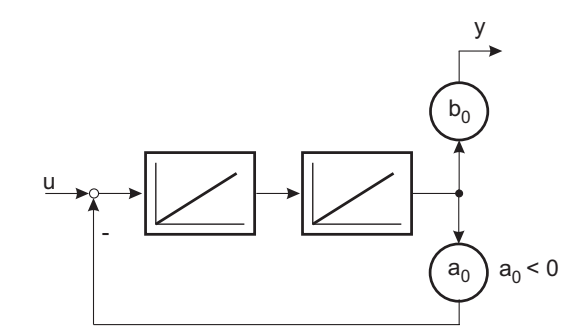

Bild 5.43: Mitgekoppelter doppelter Integrator

Ein mitgekoppelter doppelter Integrator wird durch die Differenzialgleichung

$$
\frac{d^2 y}{dt^2} + a_0 y = b_0 u, \qquad a_0 < 0
$$
\n(5.44)\n
$$
\frac{1}{T_0^2} = -a_0
$$
\n
$$
\frac{d^2 y}{dt^2} - \frac{1}{T_0^2} y = b_0 u
$$
\n(5.45)

beschrieben.

Die Ubertragungsfunktion hat die Form ¨

$$
G(s) = \frac{b_0}{s^2 - \frac{1}{T_0^2}} = \frac{b_0}{\left(s - \frac{1}{T_0}\right)\left(s + \frac{1}{T_0}\right)}.\tag{5.46}
$$

Die Pole liegen symmetrisch zur imaginären Achse auf der reellen Achse:

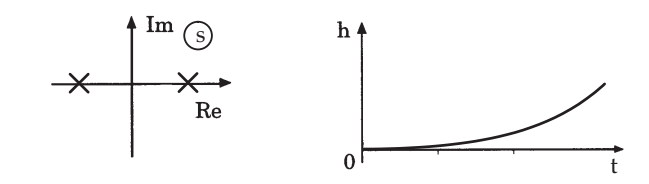

Bild 5.44: Pollage und Sprungantwort eines mitgekoppelten doppelten Integrators

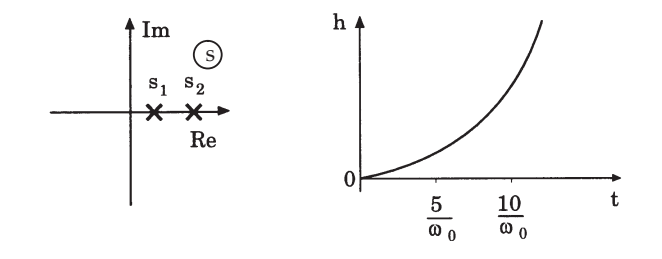

Bild 5.42: Pollage und Sprungantwort eines Systems zweiter Ordnung mit  $D < -1$ 

# **5.8 Weitere Systeme zweiter Ordnung**

### **5.8.1 Mitgekoppelter doppelter Integrator**

Instabile Systeme (z. B. linearisiertes inverses Pendel) führen auf physikalisch begründete Modelle in der Art von mitgekoppelten doppelten Integratoren.

Die Sprungantwort berechnet sich zu:

$$
h(t) = \frac{b_0 T_0^2}{2} \left( 2 + e^{\frac{t}{T_0}} - e^{-\frac{t}{T_0}} \right)
$$
\n(5.47)

#### **5.8.2** Verzögerter Integrator  $(IT_1$ -Glied)

Eine häufig anzutreffende Strecke ist der verzögerte Integrator  $(IT_1)$ . Im Blockschaltbild wird der verzögerte Integrator durch

> u $\cup$   $\setminus$   $\setminus$   $\setminus$   $\setminus$   $\setminus$   $\setminus$  $\mathsf{T}_1$ *V*

Bild 5.45: Blockschaltbild eines verzögerten Integrators

und als Differenzialgleichung durch

$$
T_1 \frac{d^2 y}{dt^2} + \frac{dy}{dt} = V \cdot u \tag{5.48}
$$

beschrieben. In Normalform ergibt sich

$$
\frac{d^2y}{dt^2} + \frac{1}{T_1}\frac{dy}{dt} = \frac{V}{T_1}u\tag{5.49}
$$

und man erhält die Koeffizienten  $a_1 = \frac{1}{T_1}$ ,  $b_0 = \frac{V}{T_1}$  und  $a_0 = 0$ .

Die Pole liegen bei  $s_1 = -\frac{1}{T_1}$  und  $s_2 = 0$  und die Übertragungsfunktion berechnet sich zu:

$$
G(s) = \frac{V}{s(T_1 s + 1)} = \frac{a_0}{s^2 + a_1 s} \qquad a_0 = 0 \tag{5.50}
$$

Die Sprungantwort lautet:

$$
h(t) = V \left[ t - T_1 \left( 1 - e^{-\frac{t}{T_1}} \right) \right]
$$
\n
$$
(5.51)
$$

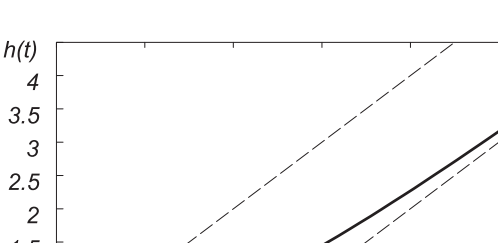

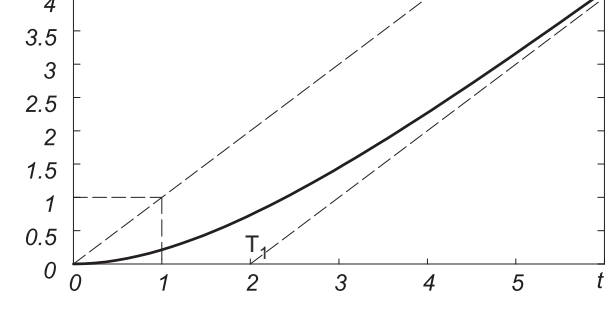

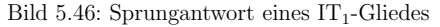

Die Ortskurve eines  $IT_1$ -Gliedes ist im folgenden Bild dargestellt.

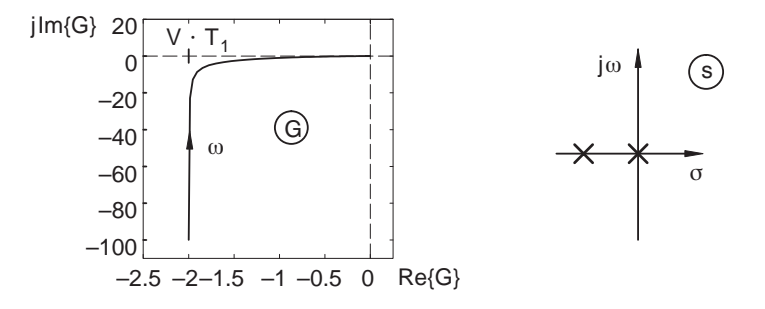

Bild 5.47: Ortskurve und Pollage eines  $IT_1$ -Gliedes

# **5.9 Laufzeitglied**

Eine Besonderheit stellt das Laufzeitglied dar. In seiner abstrahierten Form stellt es eine zeitliche Verschiebung des Eingangssignals zu späteren Zeiten dar.

Die Sprungantwort

$$
h(t) = \sigma(t - T_L) \tag{5.52}
$$

stellt sich graphisch wie folgt dar:

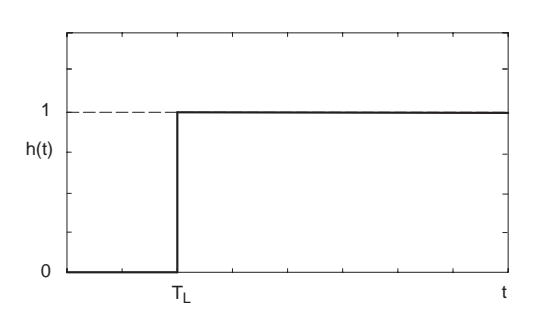

Bild 5.48: Sprungantwort eines Laufzeitgliedes

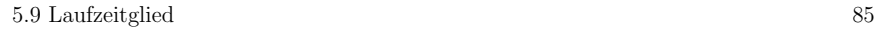

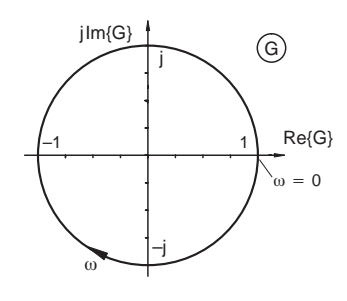

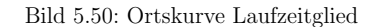

Im Bodediagramm stellt sich ein Laufzeitglied wie folgt dar:

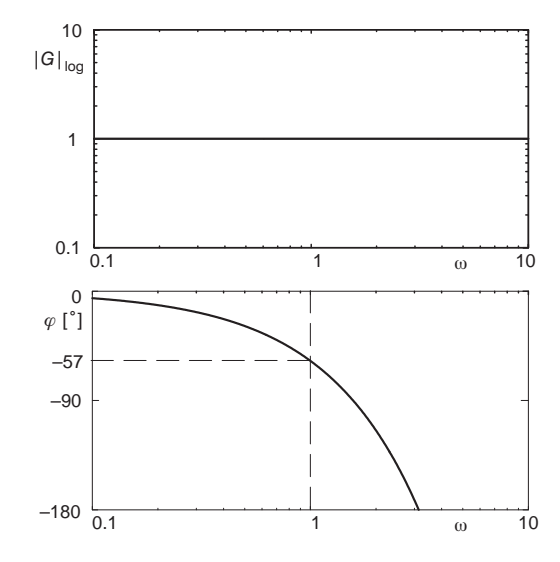

Bild 5.51: Bodediagramm Laufzeitglied

Das Laufzeitglied besitzt keine konzentrierten Speicher sondern wird durch partielle Differenzialgleichungen beschrieben. Übertragungsleitungen in der Elektrotechnik, Förderbänder oder Rohrleitungen in der Verfahrenstechnik können angenähert durch ein Laufzeitglied dargestellt werden.

Entsprechend wird es im Blockschaltbild mit dem Symbol

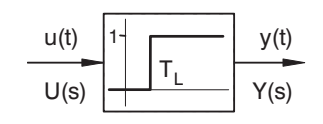

Bild 5.49: Blockschaltbildsymbol Laufzeit

dargestellt.

Beispiele: Förderband, el. Leitung, Rohrleitung, allg. Transportvorgang

Die Ubertragungsfunktion ergibt sich mit dem Verschiebungssatz der Laplacetransfor- ¨ mation zu

$$
G(s) = e^{-T_L s}.\tag{5.53}
$$

Mit Einsetzen von  $s = j\omega$  ergibt sich der Frequenzgang  $G(j\omega)$ , der als Ortskurve (Bild 5.50) angegeben werden kann. Die Ortskurve wird mit wachsendem  $\omega$  unendlich oft durchlaufen.

Wegen der verteilten Speicher liegen keine Pole und Nullstellen in der endlichen <sup>s</sup>-Ebene

Laufzeitglieder lassen sich durch gebrochen rationale Übertragungsfunktionen annähern, wenn eine solche Darstellung gebraucht wird, um bestimmte Rechenalgorithmen anwenden zu können.

$$
G(s) = e^{-T_L s} = \lim_{n \to \infty} \frac{1}{\left(\frac{T_L}{n} s + 1\right)^n}
$$
 *PT<sub>n</sub>*-Näherung (5.54)

$$
= \lim_{n \to \infty} \frac{\left(-\frac{T_L}{2n} s + 1\right)^n}{\left(\frac{T_L}{2n} s + 1\right)^n}
$$
 Padé-Approximation (5.55)

# **5.10 Allpass**

Eine Klasse von Übertragungselementen verdient besondere Behandlung. Ein reiner Allpass ist eine stabile Strecke, bei der zu jedem Pol in der linken Halbebene von <sup>s</sup> ein Spiegelabbild als Nullstelle in der rechten Halbebene existiert.

In der Übertragungsfunktion kann man also schreiben:

$$
G(s) = \frac{\prod_{\lambda=1}^{n} (-s - s_{\lambda})}{\prod_{\lambda=1}^{n} (s - s_{\lambda})}
$$
  
= 
$$
\frac{\prod_{\lambda=1}^{n} \left(\frac{s}{s_{\lambda}} + 1\right)}{\prod_{\lambda=1}^{n} \left(-\frac{s}{s_{\lambda}} + 1\right)}
$$
 mit  $\text{Re}\{s_{\lambda}\} < 0$  (5.56)

Durch die symmetrische Anordnung der Pole und Nullstellen hat ein Allpass konstanten Betrag im Frequenzgang,  $|G(j\omega)| = 1$ , für alle Frequenzen. Lediglich die Phase eilt mit unterschiedlicher Abhängigkeit von  $\omega$  nach.

Ein Allpass erster Ordnung hat in Zeitkonstantenform die Ubertragungsfunktion ¨

$$
G(s) = \frac{1 - T_1 s}{1 + T_1 s}.\tag{5.57}
$$

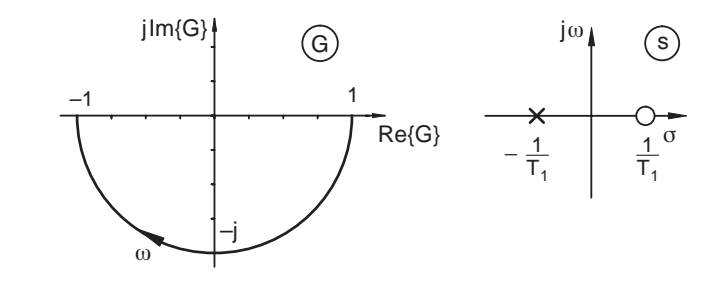

Bild 5.52: Ortskurve und Pol-/Nullstellen eines Allpasses erster Ordnung

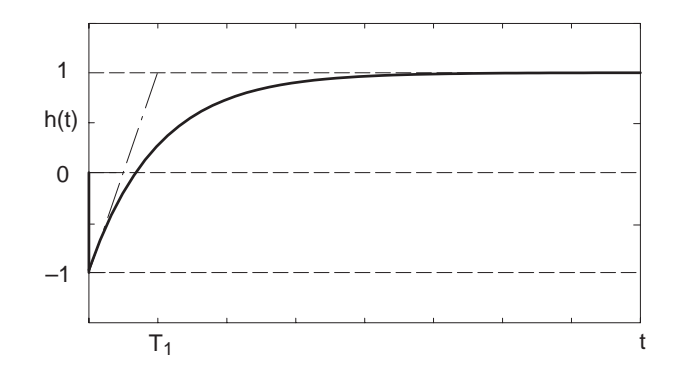

Bild 5.53: Sprungantwort eines Allpasses erster Ordnung

Mathematisch ergibt sich die Sprungantwort zu:

$$
h(t) = 1 - 2e^{-\frac{t}{T_1}}
$$
\n(5.58)

Ein Allpass zweiter Ordnung kann sowohl reelle als auch konjugiert komplexe Pole oder Nullstellen aufweisen.

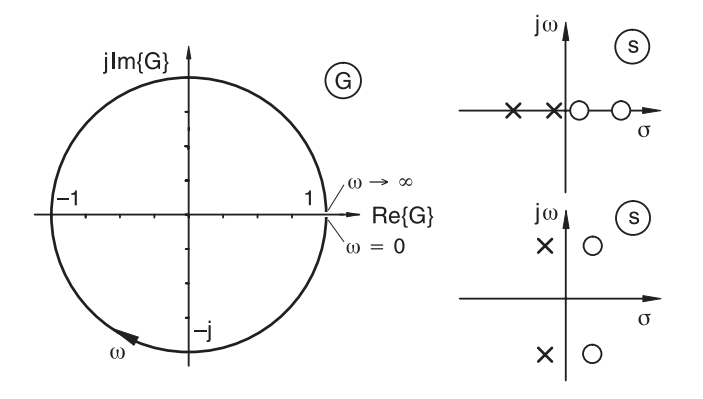

Bild 5.54: Ortskurve und Pol-/Nullstellenverteilung eines Allpasses zweiter Ordnung

Die Übertragungsfunktion für einen Allpass zweiter Ordnung mit reellen Polen lautet:

$$
G(s) = \frac{(-T_1 s + 1)(-T_2 s + 1)}{(T_1 s + 1)(T_2 s + 1)}
$$
\n(5.59)

Die allgemeine Form mit komplexen Polen ist durch

$$
G(s) = \frac{\left(\frac{s}{\omega_0}\right)^2 - \frac{2D}{\omega_0}s + 1}{\left(\frac{s}{\omega_0}\right)^2 + \frac{2D}{\omega_0}s + 1}
$$
\n(5.60)

gegeben.

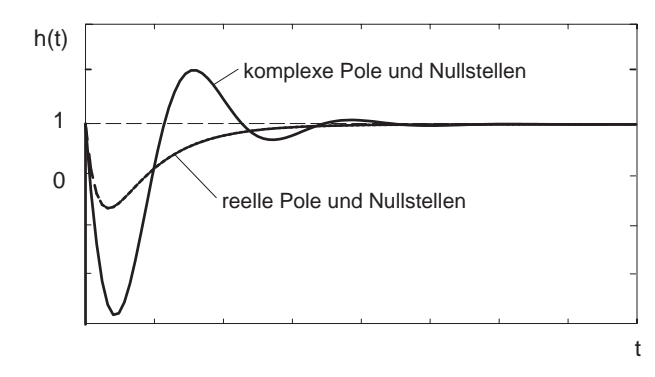

Bild 5.55: Sprungantwort eines Allpasses zweiter Ordnung

Allpasselemente entstehen in Regelstrecken häufig durch Differenzbildung von Streckenteilen unterschiedlicher Verzögerung.

Als Anteile in Regelstrecken sind sie sehr unangenehm, weil sie zu sehr langsamen Reg- $\,$ lereinstellungen führen.

# **6 Pole und Nullstellen derUbertragungsfunktion ¨**

# **6.1 Arbeiten mit dem Bodediagramm**

Aus der Übertragungsfunktion entsteht durch Einsetzen von  $s = j\omega$  der Frequenzgang  $G(j\omega)$ . Für die Analyse eines dynamischen Systems mit dem Bodediagramm werden Zähler und Nenner anhand ihrer Nullstellen in Faktoren aufgeteilt, wobei für die Anwendung des Bodediagramms die Zeitkonstantenform vorteilhaft ist.

$$
G(s) = \frac{b_m s^m + \dots + b_1 s + b_0}{s^n + \dots + a_1 s + a_0}, \qquad a_n = 1
$$
  
= 
$$
\frac{b_0}{a_0} \cdot \frac{\prod_{\nu=1}^m \left(-\frac{s}{s_{0\nu}} + 1\right)}{\prod_{\nu=1}^n \left(-\frac{s}{s_{\nu}} + 1\right)}
$$
  
= 
$$
V \cdot \frac{\prod_{\nu=1}^m (T_{0\nu} s + 1)}{\prod_{\nu=1}^n (T_{\nu} s + 1)}
$$
(6.1)

mit  $T_{0\nu} = -\frac{1}{s_{0\nu}}$  und  $T_{\nu} = -\frac{1}{s_{\nu}}$ .

Mit dieser Wahl werden die Zeitkonstanten für stabile Pole sowie Nullstellen des Zählers in der linken s-Halbebene positiv. Instabile Pole bzw. Nullstellen von Allpassanteilen erhalten negative Zeitkonstanten bzw. bei komplexen Polen negative Dämpfung.

Nullstellen im Zähler bei  $s = 0$  bzw. Pole bei  $s = 0$  werden für diese Darstellung gesondert betrachtet. Sie werden als eigene Faktoren aus Z¨ahler und Nenner herausgezogen. Dabei wird  $V$  zu 1 gewählt, z. B.

$$
G_1(s) = \frac{b_m s^m + \dots + b_1 s}{s^n + a_{n-1} s^{n-1} + \dots + a_1 s + a_0}, \qquad b_0 = 0
$$

$$
= \frac{(b'_m s^{m-1} + b'_{m-1} s^{m-2} + \dots + b'_2 s + 1) b_1 s}{s^n + a_{n-1} s^{n-1} + \dots + a_1 s + a_0}
$$
(6.2)

mit  $b'_{\nu} = \frac{b_{\nu}}{b_1}$ .

 $T_1 = b_1$  kann dann formal als Zeitkonstante aufgefasst werden und das Restpolynom wie oben faktorisiert werden:

$$
G_1(s) = \frac{T_1 s \cdot \prod_{\nu=1}^{m-1} (T'_{0\nu} s + 1)}{\prod_{\nu=1}^{n} (T_{\nu} s + 1)}.
$$
\n(6.3)

Bei dieser Darstellung entfällt die Verstärkung V, da sie mit der Zeitkonstante  $T_1$  zusammengefasst werden kann.

Die oben genannten Faktorisierungen sind nur bei reellen Polen bzw. Nullstellen anwendbar. Wegen der reellen Koeffizienten entstehen komplexe Nullstellen der Polynome nur paarweise. Diese können dann wieder paarweise zu Teilpolynomen zweiter Ordnung zusammengefasst werden:

$$
\left(-\frac{s}{s_{\nu}}+1\right)\left(-\frac{s}{\bar{s}_{\nu}}+1\right) = \frac{1}{\omega_{0\nu}^2} s^2 + \frac{2D_{\nu}}{\omega_{0\nu}} s + 1.
$$
\n(6.4)

 $D_{\nu} > 0$ , stabil, minimalphasig

 $D_{\nu} < 0$ , instabil, allpasshaltig

Die so erhaltenen Zähler- und Nennerterme können als separate Teilübertragungsfunktionen aufgefasst werden:

$$
G_{0\nu}(s) = T_{0\nu} s + 1 \tag{6.5}
$$

$$
G_{\nu}(s) = \frac{1}{T_{\nu}s + 1}.
$$
\n(6.6)

Da im Bodediagramm der Betrag des Frequenzganges logarithmiert uber der Kreisfre- ¨ quenz aufgetragen wird, kann der Betrag auch durch additive Überlagerung der logarithmischen Beträge der Frequenzgänge der Teilübertragungsfunktionen gebildet werden.

$$
\log|G(j\,\omega)| = \sum_{\nu=1}^{n} \log|G_{\nu}(j\,\omega)| + \sum_{\nu=1}^{m} \log|G_{0\nu}(j\,\omega)| \tag{6.7}
$$

Auch der Phasenverlauf kann als eine Überlagerung der Einzelphasenverläufe dargestellt werden.

$$
\arg\{G(j\,\omega)\} = \sum_{\nu=1}^{n} \arg\{G_{\nu}(j\,\omega)\} + \sum_{\nu=1}^{m} \arg\{G_{0\nu}(j\,\omega)\}\tag{6.8}
$$

Da der Gesamtfrequenzgang häufig einen relativ glatten fallenden Verlauf mit der Frequenz aufweist, werden gerne auch die Asymptoten für hohe und niedrige Frequenzen der Einzelelemente benutzt, um Eckfrequenzen besser kenntlich zu machen.

**Beispiel:**

$$
G(s) = \frac{(T_1 s + 1) \left[ \frac{1}{\omega_{01}^2} s^2 + \frac{2 D_{01}}{\omega_{01}} s + 1 \right]}{(T_2 s + 1) \left[ \frac{1}{\omega_1^2} s^2 + \frac{2 D_1}{\omega_1} s + 1 \right] T_3 s}
$$
(6.9)

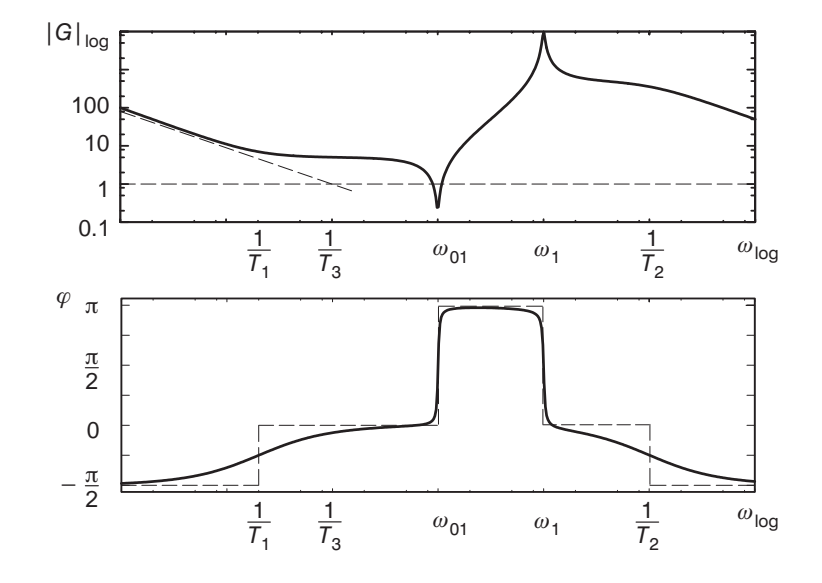

Bild 6.1: Bodediagramm für die Übertragungsfunktion (6.9)

Insgesamt ist es damit hinreichend, die Frequenzgänge für folgende Einzelelemente zu analysieren, um daraus die Diagramme des Gesamtfrequenzganges zusammenzubauen:

• Integrator

- Differenzierer (ideal)
- $\bullet$  PT<sub>1</sub>
- PD (ideal)
- $PT_2$  (schwingungsfähig)
- komplexes Nullstellenpaar

### **6.2 Minimalphasensysteme**

Stabile Systeme, bei denen alle Pole und Nullstellen der Übertragungsfunktion in der linken s-Halbebene liegen, haben eine direkte Zuordenbarkeit zwischen den Asymptoten im Betrags- und Phasenverlauf des Frequenzganges. Man nennt sie auch Minimalphasensysteme.

Eine Übertragungsfunktion

$$
G(s) = \frac{b_m}{a_n} \cdot \frac{(s - s_{01})(s - s_{02}) \dots (s - s_{0m})}{(s - s_1)(s - s_2) \dots (s - s_n)}; \qquad a_n = 1
$$
\n
$$
(6.10)
$$

mit der Eigenschaft

$$
\frac{b_m}{a_n} \ge 0, \qquad \text{Re}\{s_{0i}\} \le 0, \qquad \text{Re}\{s_i\} \le 0
$$

heißt minimalphasig.

Bei Minimalphasensystemen entspricht ein konstanter Betragsverlauf einer Phase von 0. Einem mit  $(1/\omega)^{\nu}$  fallenden Betrag entspricht eine Phase von  $-\pi/2 \cdot \nu$  und einem mit  $\omega^{\nu}$ steigenden Betragsverlauf eine Phase von  $\pi/2 \cdot \nu$ . Auch Nullstellen und Pole bei  $s = 0$ (Differenzierer  $\varphi = \pi/2$  und Integrierer  $\varphi = -\pi/2$ ) können hier noch mit berücksichtigt werden.

Bei Nullstellen des Zählers in der rechten Halbebene kehren sich, verglichen mit Nullstellen in der linken Halbebene, die Beziehungen zwischen Betrags- und Phasenverlauf um. Sind solche Anteile in Übertragungsfunktionen enthalten, so entsteht eine zusätzliche nacheilende Phasendrehung, die nicht im Betragsverlauf widergespiegelt wird.

Man kann aus derartigen *nichtminimalphasigen* Übertragungsfunktionen durch Erweitern mit Pol-/Nullstellenpaaren auf der am Ursprung gespiegelten Position zu den Nullstellen mit positivem Realteil eine Aufspaltung in einen Allpass und ein Minimalphasensystem durchführen.

**Beispiel:**

$$
G(s) = \frac{(-T_1 s + 1)(T_2 s + 1)}{\left[\frac{1}{\omega_0^2} s^2 + \frac{2D}{\omega_0} s + 1\right] (T_3 s + 1)}
$$
  
= 
$$
\frac{(T_1 s + 1)}{(T_1 s + 1)} \cdot \frac{(-T_1 s + 1)(T_2 s + 1)}{\left[\frac{1}{\omega_0^2} s^2 + \frac{2D}{\omega_0} s + 1\right] (T_3 s + 1)}
$$
  
= 
$$
\frac{(-T_1 s + 1)}{\frac{(T_1 s + 1)}{\omega_0^2}} \cdot \frac{(T_1 s + 1)(T_2 s + 1)}{\left[\frac{1}{\omega_0^2} s^2 + \frac{2D}{\omega_0} s + 1\right] (T_3 s + 1)}
$$
(6.11)  
Minimalphasenfunktion

Es entsteht eine Reihenschaltung aus einer Minimalphasenfunktion, die den ursprung- ¨ lichen Betragsverlauf aufweist, und einem reinen Allpass, der für alle Frequenzen einen konstanten Betrag von 1 hat, aber die zusätzliche Phasendrehung gegenüber der Minimalphasenfunktion einbringt.

In der s-Ebene kann die zugehörige Pol-/Nullstellenanordnung dargestellt werden. Für die Übertragungsfunktion (6.11) aus dem obigen Beispiel erhält man folgende Aufspaltung der Pole und Nullstellen:

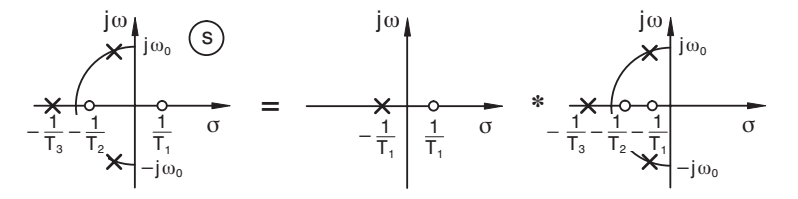

Bild 6.2: Aufspalten der Pole und Nullstellen einer Übertragungsfunktion in Allpass und Minimalphasenfunktion

# **7 Der Regelkreis**

# **7.1 Dynamisches Verhalten des Regelkreises**

Der Regelkreis eines dynamischen Systems kann durch das Blockschaltbild 7.1 beschrieben werden. Hierbei ist der Angriffspunkt der Störung D innerhalb der Regelstrecke  $G(s)$ nicht näher spezifiziert.

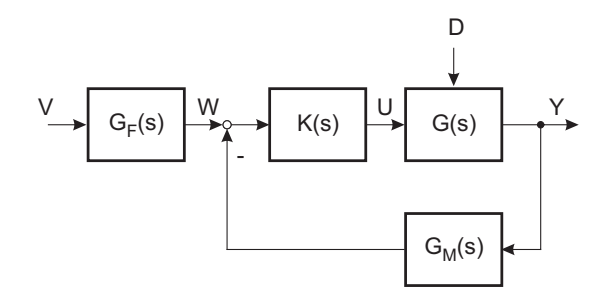

Bild 7.1: Blockschaltbild geschlossener Kreis mit Störung

Unter der Annahme, dass keine Störung ( $D(s) = 0$ ) vorhanden ist, gilt für das Ausgangssignal  $Y(s)$  im Laplacebereich:

$$
Y(s) = G(s) K(s) G_F(s) \cdot V(s) - G(s) K(s) G_M(s) \cdot Y(s).
$$
\n(7.1)

Die Übertragungsfunktion des geschlossenen Kreises lautet folglich:

$$
G_g(s) = \frac{Y(s)}{V(s)} = G_F(s) \cdot \frac{K(s) G(s)}{1 + K(s) G(s) G_M(s)}\tag{7.2}
$$

Dabei entsteht der Term  $K(s) G(s) G_M(s)$  im Nenner durch Aufschneiden des Kreises (Bild 7.2) und Multiplikation aller im Kreis auftretenden Übertragungsfunktionen. Glieder außerhalb des geschlossenen Kreises treten nur im Zähler von  $G_q(s)$  auf.

 $K(s) G(s) G_M(s)$  wird auch Kreisübertragungsfunktion  $G_k(s)$  genannt:

$$
G_k(s) = K(s) G(s) G_M(s)
$$
\n
$$
(7.3)
$$

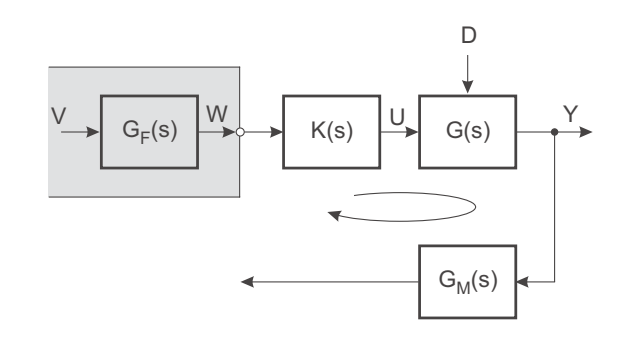

Bild 7.2: Kreisübertragungsfunktion  $G_k(s) = K(s) G(s) G_M(s)$ 

Die Stabilität des geschlossenen Kreises wird von der Lage der Nullstellen der Übertragungsfunktion  $1 + G_k(s)$  bestimmt.

Zur grundsätzlichen Analyse des Verhaltens eines Systems reicht es aus, wenn man annimmt, dass die Störung  $D_1$  am Streckeneingang bzw.  $D_2$  am Streckenausgang angreift (vgl. Bild 7.3).

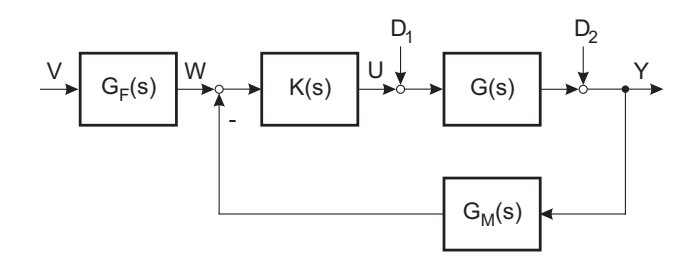

Bild 7.3: Blockschaltbild mit Angriff der Störung vor bzw. hinter der Strecke

größen zusammen. Im Laplacebereich erhält man:

$$
Y(s) = \frac{G_F(s) K(s) G(s)}{1 + K(s) G(s) G_M(s)} \cdot V(s)
$$
  
+ 
$$
\frac{G(s)}{1 + K(s) G(s) G_M(s)} \cdot D_1(s)
$$
  

$$
= \frac{1}{1 + K(s) G(s) G_M(s)} \cdot D_2(s)
$$
  
+ 
$$
\frac{1}{1 + K(s) G(s) G_M(s)} \cdot D_2(s)
$$
 (7.4)

Hierbei wird  $T(s)$  als Führungsübertragungsfunktion

$$
T(s) = \frac{Y(s)}{V(s)}\Big|_{D_1(s)} = D_2(s) = 0,
$$
\n(7.5)

 $G(s) S(s)$  und  $S(s)$  als Störübertragungsfunktionen

$$
G(s) S(s) = \frac{Y(s)}{D_1(s)}\Big|_{V(s) = D_2(s) = 0} \tag{7.6}
$$

$$
S(s) = \left. \frac{Y(s)}{D_2(s)} \right|_{V(s) = D_1(s) = 0} \tag{7.7}
$$

bezeichnet. S(s) wird auch Empfindlichkeitsfunktion genannt. Mit  $G_F(s) = G_M(s) = 1$  gilt  $T(s) + S(s) = 1$ .

# **7.2 Allgemeine Anforderungen an einen Regelkreis**

Neben der Analyse des dynamischen Verhaltens hat man häufig die Intention, durch die Synthese eines Reglers ein bestimmtes dynamisches Verhalten eines Systems zu erlangen. Die Analyse des Systems liefert entweder mathematische Gleichungen eines axiomatischen Modells oder aufgrund von Messungen, z. B. des Frequenzganges, ein experimentelles Modell.

Grundaufgabe einer jeden Regelung ist es, dass der geschlossene Regelkreis stabil ist. Kriterien zur Bestimmung der Stabilität eines Regelkreises werden im Kapitel 7.4 vorgestellt. Hier sei jedoch bereits erwähnt, dass die Stabilität eines geregelten und eines ungeregelten Systems nicht in unmittelbarem Zusammenhang stehen. Erst die Wahl des Reglers entscheidet in Verbindung mit den dynamischen Eigenschaften der Strecke, ob das Gesamtsystem stabil oder instabil ist. So kann mit einem ungeeigneten Regler ein stabiles ungeregeltes System beim Schließen des Kreises instabil werden oder umgekehrt mit einem geeigneten Regler auch eine im offenen Kreis instabile Strecke durch Schließen des Kreises in ein stabiles System verwandelt werden.

#### **Beispiel:**

Als Beispiel für einen Regelkreis mit Störungen (vgl. Bild 7.3) diene eine  $PT_3$ -Strecke mit der Übertragungsfunktion

$$
G(s) = \frac{V}{(T_1 s + 1)(T_2 s + 1)(T_3 s + 1)}
$$
\n(7.8)

mit  $V = 1, T_1 = 0.4, T_2 = 0.1$  und  $T_3 = 0.03$ .

Das Führungsfilter wird zu  $G_F = 1$  und die Übertragungsfunktion des Sensors wird ebenfalls zu  $G_M = 1$  angesetzt. Als Regler wird ein P-Glied mit dem Verstärkungsfaktor  $K = 5$  verwendet.

Die Sprungantwort der Strecke, d. h. des offenen Kreises, und des geschlossenen Kreises ohne die Wirkung einer Störung zeigt Bild 7.4.

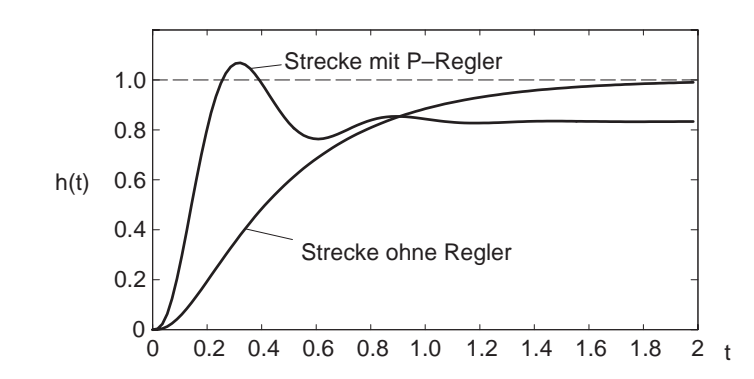

Bild 7.4: Sprungantwort der Führungsgröße  $w \to y$ 

Betrachtet man die Sprungantwort bei Störanregung am Eingang der Strecke,  $d_1 = \sigma(t)$ und  $v = d_2 = 0$ , so erhält man die in Bild 7.5 dargestellte Sprungantwort.

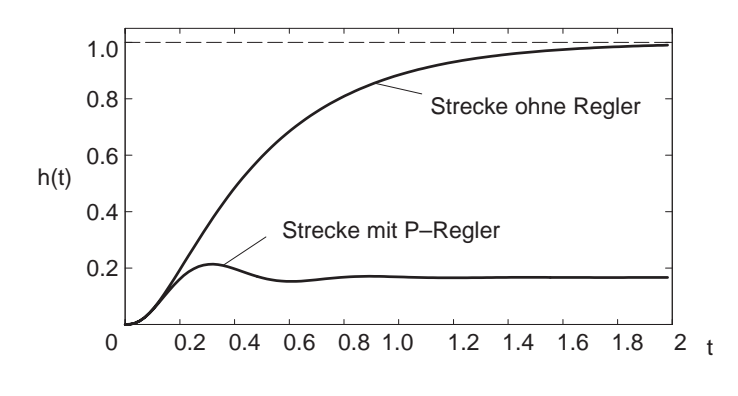

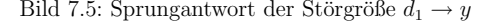

Greift hingegen die Störung am Ausgang der Strecke an,  $d_2 = \sigma(t)$  und  $v = d_1 = 0$ , so ergibt sich die Sprungantwort nach Bild 7.6.

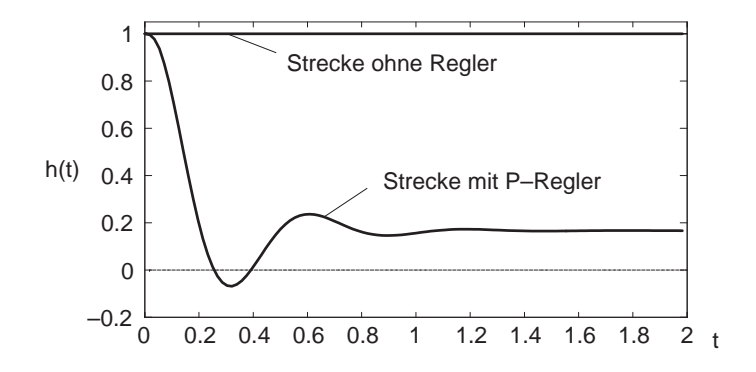

Bild 7.6: Sprungantwort der Störgröße  $d_2 \rightarrow y$ 

Ubliche Anforderungen an den Regelkreis sind: ¨

(a) Gutes Führungsverhalten: Die Regelgröße soll bei einer Führungsgrößenänderung dieser möglichst gut folgen, d. h. T $(j\omega) \approx 1$ . Der Frequenzbereich  $(\omega = 0 \dots \omega_g)$ , in dem diese Anforderung erfüllt ist, heißt Nutzfrequenzbereich. Ideal ist eine möglichst hohe Grenzfrequenz  $\omega_g$  öberhalb der der Betrag dann gegen 0 läuft.

- (b) Gutes Störverhalten: Störungen bei konstanten Sollwerten sollten gut unterdrückt werden, d. h.  $\frac{Y(s)}{D_i(s)} \approx 0$  im Nutzfrequenzbereich.
- (c) Robustheit bei Parametervariation der Strecke d. h. die Eigenschaften nach (a) und (b) bleiben auch bei Anderungen der Streckeneigenschaften erhalten. ¨

Das Folgeverhalten eines Systems (a) kann bei stabilen Systemen in Abwesenheit von Störungen manchmal auch durch eine geeignete Steuerung erreicht werden, die naturgemäß keine Stabilitätsprobleme erzeugt. Wenn dann besondere Anforderungen an die Dynamik hinzukommen oder das ungeregelte System nicht stabil ist, wird doch ein Regler benötigt.

Der Bereich (b) stellt die klassische Regelungsaufgabe dar, weil Störungen in den meisten Fällen nicht messbar sind.

Angreifende Einflüsse von außen auf das System führen manchmal nicht nur zu additiven Überlagerungen von Störsignalen wie in (b), sondern greifen multiplikativ in das System ein. Es ändern sich für verschiedene stationäre Einflüsse die Parameter des Systems (z. B. Zeitkonstanten, Verstärkungsfaktoren). Bei schnell veränderlichen multiplikativ eingreifenden Störungen (zeitlicher Maßstab im Bereich von Streckenzeitkonstanten) ist das System nichtlinear zu behandeln, ansonsten kann es aber weiterhin als lineares System mit veränderlichen Parametern modelliert werden.

Diese parameterveränderlichen Systeme (c) lassen sich durch Regler so umgestalten, dass die Parameterveränderungen nur noch geringe Einflüsse auf das Systemverhalten ausüben. Die Auslegung der Regler hat in den meisten Fällen Reserven, sodass die Stabilität ausreichend gewährleistet ist. Kleine Parameterveränderungen sind oft ohne spezielle Reglerauslegung tolerierbar. Bei großen Variationen der Parameter kann der Regler entsprechend dimensioniert werden. Eine solche robuste Auslegung verschlechtert andererseits aber häufig die Geschwindigkeit der Reaktion auf additive Störungen.

# **7.3 Kriterien zur Beurteilung eines Regelkreises**

Die Anforderung an die Regelung können auch quantifiziert werden. Die Maßstäbe an den geschlossenen Kreis können getrennt für das Führungs- und Störverhalten angegeben werden.

Führungsverhalten bei Anregung mit Sprungfunktion:

• Ausregelzeit  $t_{\varepsilon}$ : Sie gibt den Zeitpunkt an, ab dem die Regelabweichung kleiner als eine vorgegebene Schranke  $\pm \varepsilon$  ist, vgl. Bild 7.7. Häufig wählt man hier  $\pm 3\%$ Abweichung vom Sollwert.

• Maximale Überschwingweite  $e_{\text{max}}$ : Sie gibt den Betrag der maximalen Regelabweichung an, die nach dem erstmaligen Erreichen des Sollwertes (100%) auftritt (Bild 7.7).

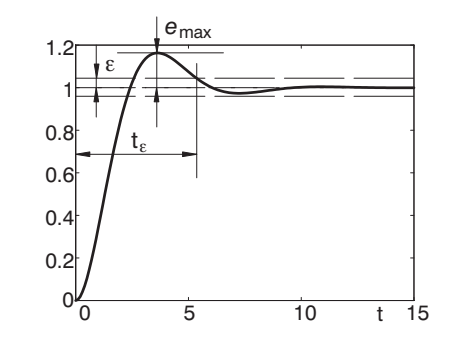

Bild 7.7: Kriterien zur Beurteilung eines Regelkreises im Zeitbereich

• Regelfläche: Die Fläche zwischen Führungsgröße und Istwert kann als Maß definiert werden. Sie ist in Bild 7.8 dargestellt. Besonders sinnvoll ist die Beurteilung mittels der *linearen Regelfläche* allerdings nur, wenn kein Überschwingen auftritt, da sich sonst evtl. die Flächenanteile der Regeldifferenz  $e$  über und unter dem Sollwert gegenseitig kompensieren.

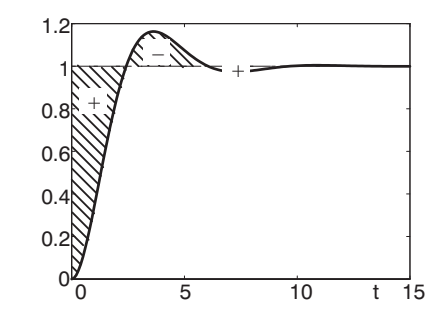

Bild 7.8: Lineare Regelfläche

Die schraffierte Fläche im Bild 7.8 zeigt die Regelfläche  $A_R$ .

7.4 Stabilität 105

Ausgehend von einer gebrochen rationalen Ubertragungsfunktion ¨

$$
G(s) = \frac{b_n s^n + \dots + b_1 s + b_0}{a_n s^n + \dots + a_1 s + a_0}; \qquad b_i = 0 \text{ für } i > m, a_n = 1
$$

$$
= \underbrace{\frac{b_0}{a_0} \cdot \frac{b'_n s^n + \dots + b'_1 s + 1}{a'_n s^n + \dots + a'_1 s + 1}}_{V} ; \qquad b'_i = \frac{b_i}{b_0}, a'_i = \frac{a_i}{a_0} \tag{7.9}
$$

lässt sich die Fläche durch Nachschalten eines Integrators (vgl. Blockschaltbild 7.9) und Abziehen des Endwertes  $V = G(0)$  als Endwert der Sprungantwort der Reihenschaltung ausrechnen.

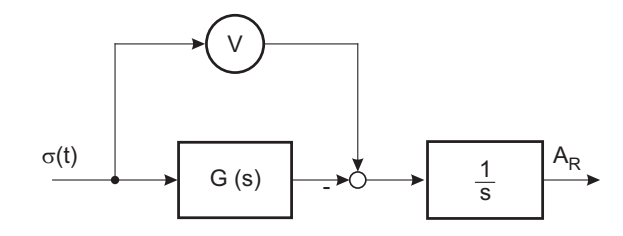

Bild 7.9: Blockschaltbild zur Ermittlung der Regelfläche

Mit

$$
G_1(s) = G(0) - G(s) = V - G(s)
$$
  
=  $V \cdot \left[1 - \frac{b'_n s^n + \dots + b'_1 s + 1}{a'_n s^n + \dots + a'_1 s + 1}\right]$   
=  $V \cdot \frac{(a'_n s^n + \dots + a'_1 s + 1) - (b'_n s^n + \dots + b'_1 s + 1)}{a'_n s^n + \dots + a'_1 s + 1}$   
=  $V \cdot \frac{(a'_n - b'_n) s^n + \dots + (a'_1 - b'_1) s}{a'_n s^n + \dots + a'_1 s + 1}$  (7.10)

errechnet sich die Regelfläche  $A_R$  zu:

$$
A_R = \lim_{t \to \infty} y(t)
$$
  
\n
$$
= \lim_{s \to 0} s \cdot \left[ \frac{1}{s} \cdot \left( \frac{1}{s} \cdot G_1(s) \right) \right]
$$
  
\n
$$
= \lim_{s \to 0} \left( \frac{1}{s} \cdot G_1(s) \right)
$$
  
\n
$$
= V \cdot (a'_1 - b'_1) = V \left( \frac{a_1}{a_0} - \frac{b_1}{b_0} \right)
$$
 (7.11)

• Weitere *Gütemaße*: Neben der *linearen Regelfläche* gibt es noch weitere *Integralkri*terien zur Beurteilung des Führungsverhaltens, z. B. die *quadratische Regelfläche* oder auch die *zeitbeschwerte quadratische Regelfläche*.

Störverhalten:

Bei einer Sprunganregung der Störgröße können die gleichen Kriterien wie für einen Führungsgrößensprung in abgewandelter Form verwendet werden.

- Ausregelzeit  $t_{\varepsilon}$
- Maximale Überschwingweite  $e_{\text{max}}$
- $\bullet$  usw.

Ein sehr wichtiges Kriterium zur Spezifikation von Reglern ist die stationäre Genauigkeit. Je nach Art der Strecke und dem Angriffspunkt der Störung können eventuell stationäre Regelfehler für Führung oder Störung auftreten. Greift die Störung hinter der Strecke an, so ist ein Regler mit mindestens einem Pol bei  $s = 0$  (integrierendes Verhalten) erforderlich, um stationäre Genauigkeit zu erreichen, vgl. Abschnitt 9.2.2.3.

# **7.4 Stabilit¨at**

Der Regelkreis nach Bild 7.1 lässt sich im Laplacebereich durch Gl. (7.2) angeben:

$$
G_g(s) = \frac{Y(s)}{V(s)} = G_F \cdot \frac{K(s) \cdot G(s)}{1 + K(s) \cdot G(s) \cdot G_M(s)}.
$$

Die Pole von  $G_g(s)$  sind andere als die Pole des offenen Kreises (Gl. (7.3)):

 $G_k(s) = K(s) \cdot G(s) \cdot G_M(s)$ 

Der Nenner von  $G_g(s)$  wird Null, sobald  $G_k(s)$  den Wert  $-1$  annimmt. Diese Nullstellen (Pole von  $G_g(s)$ ) sind bei höherer Ordnung nicht ohne weiteres analytisch zu bestimmen. Neben numerischen Verfahren fur konkrete Zahlenwerte der Koeffizienten existieren daher ¨auch graphische Verfahren zur Stabilitätsanalyse, vgl. Abschnitt 7.4.2.

#### **7.4.1 Numerische Stabilit¨atskriterien**

Numerische Stabilitätskriterien gehen von der charakteristischen Gleichung (4.40)

$$
s^n + a_{n-1} s^{n-1} + \ldots + a_1 s + a_0 = 0
$$

des zu untersuchenden Systems aus. Sie geben algebraische Bedingungen in der Form von Ungleichungen zwischen den Koeffizienten  $a_i$  an, die genau dann erfüllt sind, wenn alle Nullstellen des Polynoms in der linken s-Halbebene liegen.

Exemplarisch für ein numerisches Verfahren zur Bestimmung der Stabilität wird im folgenden das Hurwitz-Kriterium vorgestellt. Ein weiteres numerisches Verfahren, das hier nicht weiter erklärt wird, wurde von Routh (1877) entwickelt.

#### **7.4.1.1 Hurwitz-Kriterium**

Ein Polynom

$$
a_n s^n + a_{n-1} s^{n-1} + \ldots + a_1 s + a_0 = a_n (s - s_1)(s - s_2) \ldots (s - s_n)
$$
\n
$$
(7.12)
$$

heißt *Hurwitz-Polynom*, wenn alle Nullstellen negativen Realteil haben. D. h. ein System ist stabil, wenn das charakteristische Polynom ein Hurwitz-Polynom ist.

Ein Polynom ist dann und nur dann ein Hurwitz-Polynom, wenn folgende Bedingungen erfüllt sind:

- alle Koeffizienten  $a_i$  des Polynoms sind von Null verschieden,
- alle Koeffizienten  $a_i$  haben positives Vorzeichen und

• folgende *n Hurwitz-Determinanten* sind positiv:

$$
D_1 = a_{n-1} > 0
$$
  
\n
$$
D_2 = \begin{vmatrix} a_{n-1} & a_n \\ a_{n-3} & a_{n-2} \end{vmatrix} > 0
$$
  
\n
$$
D_3 = \begin{vmatrix} a_{n-1} & a_n & 0 \\ a_{n-3} & a_{n-2} & a_{n-1} \\ a_{n-5} & a_{n-4} & a_{n-3} \end{vmatrix} > 0
$$
  
\n
$$
\vdots
$$
  
\n
$$
D_{n-1} = \begin{vmatrix} a_{n-1} & a_n & \dots & 0 \\ a_{n-3} & a_{n-2} & \dots & a_{n-1} \\ \vdots & \vdots & \ddots & \vdots \\ 0 & 0 & \dots & a_1 \end{vmatrix} > 0
$$
  
\n
$$
D_n = a_0 D_{n-1} > 0.
$$
\n(7.13)

Die Hurwitz-Determinanten  $D_\nu$  sind dadurch gekennzeichnet, dass in der Hauptdiagonale die Koeffizienten  $a_{n-1}, a_{n-2}, \ldots, a_{n-\nu}$  stehen  $(\nu = 1 \ldots n)$ , und dass sich in den Zeilen die Koeffizientenindizes jeweils um 1 erhöhen. Koeffizienten mit Indizes größer als n werden durch Nullen ersetzt.

Bei der Stabilitätsanalyse mittels des Hurwitz-Kriteriums muss man sämtliche Determinanten bis  $D_{n-1}$  auswerten. Die Bedingung für die Determinante  $D_n$  ist bereits in der Vorzeichenbedingung enthalten.

Neben der Analyse eines Systems eignet sich das Hurwitz-Kriterium bei einem System mit noch frei <sup>w</sup>¨ahlbaren Parametern zur Bestimmung dieser derart, dass das System asymptotisch stabil wird.

Anmerkung: Die Reihenfolge der Nummerierung der Koeffizienten <sup>a</sup><sup>i</sup> im Hurwitzpolynom ist vertauschbar.

#### **7.4.2 Graphische Stabilit¨atskriterien**

Kernstück aller graphischen Stabilitätskriterien ist der Phasenverlauf von komplexwertigen Ubertragungsfunktionen. Aus diesem Grund soll eine allgemeine Betrachtung vor- ¨ angestellt werden. Hierzu betrachtet man eine komplexe rationale Funktion  $H(s)$  mit folgender Darstellung:

$$
H(s) = |H(s)| e^{j\varphi(s)}.\tag{7.14}
$$

In Produktform lautet sie

$$
H(s) = b_m \cdot \frac{\prod_{i=1}^{m} (s - s_{0i})}{\prod_{i=1}^{n} (s - s_i)},
$$
\n(7.15)

hierbei stellen  $s_{0i}$  die Nullstellen und  $s_i$  die Pole der Funktion  $H(s)$  dar.

 $H(s)$  lässt sich weiterhin zerlegen in:

$$
H(s) = b_m \cdot \frac{\prod_{i=1}^{m} |s - s_{0i}| \, e^{j \alpha_i(s)}}{\prod_{i=1}^{n} |s - s_i| \, e^{j \beta_i(s)}}.
$$
\n
$$
(7.16)
$$

Für den Betrag erhält man

$$
|H(s)| = b_m \cdot \frac{\prod_{i=1}^{m} |s - s_{0i}|}{\prod_{i=1}^{n} |s - s_i|}
$$
\n(7.17)

und die Phase berechnet sich zu

$$
\varphi(s) = \arg\{H(s)\} = \sum_{i=1}^{m} \alpha_i - \sum_{i=1}^{n} \beta_i
$$
\n(7.18)

#### **7.4.2.1 Phasenintegral**

Um die Phasenanteile von Nullstellen und Polen an der Gesamtphase in Abhängigkeit ihrer Lage in der komplexen Ebene untersuchen zu können, betrachten wir die Linearfaktoren von Zähler und Nenner  $\{(s - s_{0i}), (s - s_i)\}\$ in der s-Ebene.

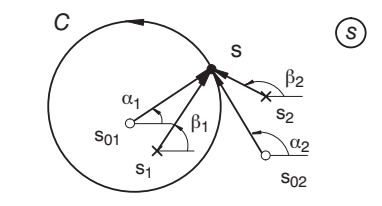

Bild 7.10: Pole und Nullstellen in der s-Ebene

Ändert sich s längs einer geschlossenen Kurve  $C$ , die einen Teil der Pole und Nullstellen umschließt, so liefern die einzelnen  $\alpha_i$  und  $\beta_i$  unterschiedliche Anteile zur Gesamtphase  $\varphi(s)$ .

Der komplette Umlauf von C wird mathematisch durch ein Ringintegral Der komplette Umlauf von  $s$  längs der Kurve  $C$  wird mathematisch du $\oint_C$  ausgedrückt. Für das in Bild 7.10 skizzierte Beispiel erhält man:

$$
\oint_C d\beta_1 = \oint_C d\alpha_1 = 2\pi \quad \text{und} \quad \oint_C d\beta_2 = \oint_C d\alpha_2 = 0. \tag{7.19}
$$

Es liefern also nur diejenigen Pole und Nullstellen einen Beitrag zu  $\varphi(s)$ , die innerhalb der geschlossenen Kurve C liegen.

Etwas allgemeiner lässt sich das Phasenintegral in der folgenden Form schreiben:

$$
\oint_C d\varphi = \sum_{i=1}^m \oint_C d\alpha_i - \sum_{i=1}^n \oint_C d\beta_i = 2\pi (l_n - l_p)
$$
\n(7.20)

Dabei ist  $l_n$  die Zahl der durch die Kurve  $C$  eingeschlossenen Nullstellen und  $l_p$  die Anzahl der eingeschlossenen Pole, wobei mehrfache Pole und Nullstellen gemäß ihrer Vielfachheit gezählt werden.

Dieses hier nur anschaulich angegebene Resultat lässt sich mathematisch mit dem Residuensatz der Funktionentheorie beweisen.

Jetzt verwendet man das Phasenintegral zur Stabilitätsuntersuchung eines Regelkreises.

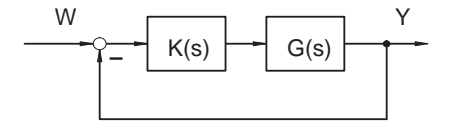

Bild 7.11: Blockschaltbild eines Regelkreises

Mit 
$$
K(s) = \frac{Z_1(s)}{N_1(s)}
$$
 und  $G(s) = \frac{Z_2(s)}{N_2(s)}$  als rationale Funktionen ergibt sich

$$
G_g(s) = \frac{Y(s)}{W(s)} = \frac{\frac{Z_1(s)}{N_1(s)} \cdot \frac{Z_2(s)}{N_2(s)}}{1 + \frac{Z_1(s) Z_2(s)}{N_1(s) N_2(s)}} = \frac{Z_1(s) Z_2(s)}{N_1(s) N_2(s) + Z_1(s) Z_2(s)} = \frac{Z_g(s)}{N_g(s)}.
$$
\n(7.21)

Handelt es sich bei  $H(s)$  um das Nennerpolynom eines geschlossenen Regelkreises, so ist man an der Lage der Pole des geschlossenen Regelkreises interessiert. Die Pole des geschlossenen Kreises sind mit den Nullstellen von  $H(s)$  identisch.

$$
H(s) = N_g(s) = s^n + a_{n-1} s^{n-1} + \dots + a_1 s + a_0 \tag{7.22}
$$

Demzufolge ist das Ziel für die Beurteilung der Stabilität eines Regelkreises herauszufinden, ob <sup>H</sup>(s) Nullstellen in der rechten s-Halbebene besitzt.

Deshalb wählt man eine halbkreisförmige Randkurve  $C$ , wie sie in Bild 7.12 dargestellt ist.

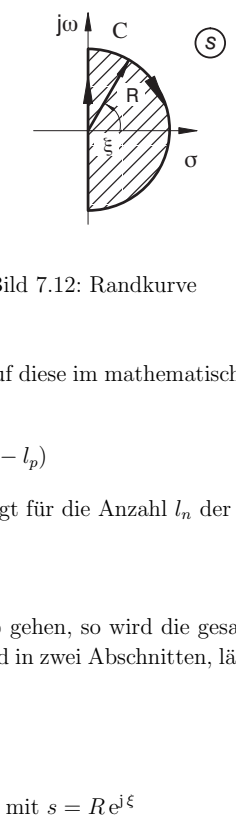

Bild 7.12: Randkurve

Wendet man das Phasenintegral auf diese im mathematisch negativen Sinn durchlaufene Randkurve an, so folgt:

$$
\oint_C d\varphi = -\oint_C d\varphi = -2\,\pi \left( l_n - l_p \right) \tag{7.23}
$$

und mit  $l_p = 0$  – da Polynom – folgt für die Anzahl  $l_n$  der Nullstellen innerhalb von C

$$
l_n = -\frac{1}{2\pi} \oint_C d\varphi. \tag{7.24}
$$

ild 7.12: Randkurv<br>f diese im mathem<br> $-l_p$ )<br>gehen, so wird di<br>gehen, so wird di<br>l in zwei Abschnitt<br>mit  $s = Re^{j\xi}$ Lässt man den Radius R gegen  $\infty$  gehen, so wird die gesamte rechte Halbebene von C eingeschlossen. Die Integration wird in zwei Abschnitten, längs des Halbkreises und längs der imaginären Achse ausgeführt.

$$
\oint_C d\varphi = \circ \int d\varphi + \uparrow \int d\varphi \tag{7.25}
$$

Der Beitrag des Halbkreises liefert mit  $s = Re^{i\xi}$ 

$$
\text{Bild 7.12: Randkurve}
$$
\n
$$
\text{Bild 7.12: Randkurve}
$$
\n
$$
\text{let man das Phasenintegral auf diese im mathematisch negativen Sinn durchlaufene kurve an, so folgt:}
$$
\n
$$
\oint_C d\varphi = -\oint_C d\varphi = -2 \pi (l_n - l_p) \tag{7.23}
$$
\n
$$
\text{init } l_p = 0 - \text{da Polynom} - \text{folgt für die Anzahl } l_n \text{ der Nullstellen innerhalb von } C
$$
\n
$$
l_n = -\frac{1}{2\pi} \oint_C d\varphi. \tag{7.24}
$$
\n
$$
\text{man den Radius } R \text{ gegen } \infty \text{ gehen, so wird die gesamte rechte Halbebene von } C
$$
\n
$$
\text{schlossen. Die Integration wird in zwei Abschnitten, längs des Halbkreises und längs
$$
\n
$$
\text{maginären Achse ausgeführt.}
$$
\n
$$
\oint_C d\varphi = \circ \int d\varphi + \uparrow \int d\varphi \tag{7.25}
$$
\n
$$
\text{Beitrag des Halbkreises liefert mit } s = Re^{j\xi}
$$
\n
$$
\circ \int d\varphi = n \int_{\pi/2}^{-\pi/2} d\alpha_i = -n \pi. \tag{7.26}
$$

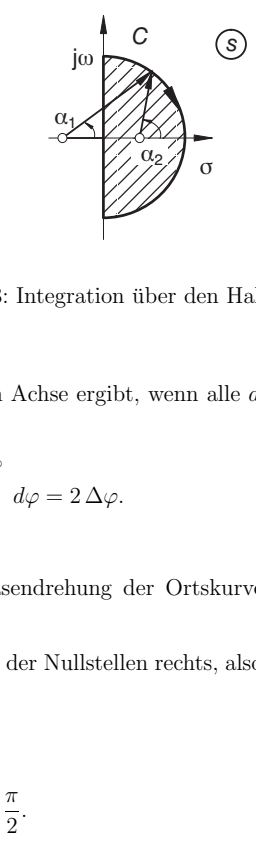

Bild 7.13: Integration über den Halbkreis

Der Anteil längs der imaginären Achse ergibt, wenn alle  $a_i$  Koeffizienten von  $H(s) \in \mathbb{R}$ sind:

Bild 7.13: Integration über den Halbkreis  
\nAnteil längs der imaginären Achse ergibt, wenn alle 
$$
a_i
$$
 Koeffizienten von  $H(s) \in \mathbb{R}$   
\n
$$
\uparrow \int d\varphi = \int_{s=-j\infty}^{j\infty} d\varphi = 2 \int_{\omega=0}^{\infty} d\varphi = 2 \Delta \varphi.
$$
\n(7.27)  
\nii ist  $\Delta \varphi$  die gesamte Phasendrehung der Ortskurve  $H(j\omega)$  beim Durchlauf der  
\ntenzen  $\omega = 0$  bis  $\infty$ .  
\nerhält somit für die Anzahl der Nullstellen rechts, also für die Anzahl der instabilen  
\nuwerte  
\n
$$
l_n = \frac{n}{2} - \frac{\Delta \varphi}{\pi}.
$$
\n(7.28)  
\nDedeutet, man kann die Anzahl der instabilen Pole eines geschlossenen Regelkreises  
\nand der Ordnung des Nennerpolynoms und der Phasendrehung  $\Delta \varphi$  der Ortskurve

Dabei ist  $\Delta\varphi$  die gesamte Phasendrehung der Ortskurve  $H(j\omega)$  beim Durchlauf der Frequenzen  $\omega = 0$  bis  $\infty$ .

Man erhält somit für die Anzahl der Nullstellen rechts, also für die Anzahl der instabilen Eigenwerte

$$
n = \frac{n}{2} - \frac{\Delta \varphi}{\pi} \tag{7.28}
$$

$$
l_n = 0 \Rightarrow \Delta \varphi = n \frac{\pi}{2}.
$$
\n(7.29)

Das bedeutet, man kann die Anzahl der instabilen Pole eines geschlossenen Regelkreises anhand der Ordnung des Nennerpolynoms und der Phasendrehung  $\Delta \varphi$  der Ortskurve des Nennerpolynoms bestimmen.

#### **Beispiel:**

l

Gegeben sei folgender Regelkreis

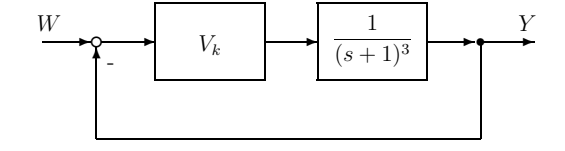

Bild 7.14: Blockschaltbild  $PT_3$ -Strecke mit P-Regler

Im folgenden wird gezeigt, wie groß die Verstärkung des P-Reglers sein darf, damit der Regelkreis nicht instabil wird.

Zunächst berechnet man das Nennerpolynom. Hierfür benötigt man die Übertragungsfunktion des geschlossenen Kreises:

$$
G_g(s) = \frac{G_k(s)}{1 + G_k(s)} = \frac{\frac{V_k}{(s+1)^3}}{1 + \frac{V_k}{(s+1)^3}} = \frac{V_k}{(s+1)^3 + V_k}
$$
(7.30)

Daraus ergibt sich das Nennerpolynom zu:

$$
N_g(s) = s^3 + 3s^2 + 3s + 1 + V_k
$$
  
=  $s^3 + a_2 s^2 + a_1 s + a_0$  (7.31)

Die Ordnung des Systems ist  $n = 3$ , womit sich als Forderung für die Stabilität ergibt

$$
l_n = 0 = \frac{n}{2} - \frac{\Delta \varphi}{\pi} = \frac{3}{2} - \frac{\Delta \varphi}{\pi}
$$
\n(7.32)

und somit

$$
\Delta \varphi = \frac{3}{2}\pi. \tag{7.33}
$$

Die Phasendrehung der Ortskurve  $N_g(j\omega)$  muss also für  $\omega = 0$  bis  $\omega \to \infty$   $\frac{3}{2}\pi$  betragen. In Bild 7.15 ist der Sollverlauf der Ortskurve dargestellt.

 $\int$  J Im  $\{N_g\}$   $\left(\frac{N_g}{N_g}\right)$ 

 $Re \{N_q\}$ 

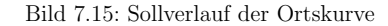

Für die Schnittpunkte mit den Achsen erhält man mit

$$
N_g(j\omega) = -\omega^3 j - a_2 \omega^2 + a_1 j\omega + a_0 \tag{7.34}
$$

$$
\text{Re}\{N_g(j\,\omega_1)\} = a_0 - a_2\,\omega_1^2 = 0\tag{7.35}
$$

Im{
$$
N_g(j\omega_2)
$$
} =  $\omega_2(a_1 - \omega_2^2) = 0$  (7.36)

$$
\omega_1^2 = \frac{a_0}{a_2} \tag{7.37}
$$

$$
\omega_2^2 = a_1. \tag{7.38}
$$

Unter der Voraussetzung  $a_0, a_1, a_2 > 0$  und  $\omega_1 < \omega_2$  folgt  $a_0 < a_1 a_2$ .

Setzt man die Werte für die Koeffizienten ein, so ergibt sich

$$
V_k < 8.\tag{7.39}
$$

 $V_k$  gleich 8 stellt also die Stabilitätsgrenze dar, für  $V_k > 8$  wird das System instabil.

#### **7.4.2.2 Nyquistkriterium**

Bei der Stabilitätsanalyse mittels des Nyquistkriteriums erfolgt die Prüfung anhand der Ortskurve des Kreisfrequenzganges.

Für den Regelkreis in Bild 7.16 erhält man als Übertragungsfunktion

$$
G_g(s) = \frac{Y(s)}{W(s)} = \frac{G_k(s)}{1 + G_k(s)}.\tag{7.40}
$$

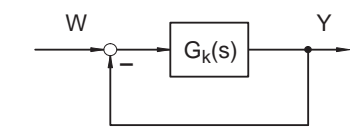

Bild 7.16: Blockschaltbild eines Regelkreises

Gemäß Gleichung (7.40) sind die Pole von  $G_q(s)$  identisch mit den Nullstellen von  $1 + G_k(s)$ . Die Pole von  $G_k(s)$  sind keine Pole von  $G_g(s)$ . Zur Stabilitätsuntersuchung werden also die Nullstellen der Funktion

$$
H(s) = |H(s)|e^{j\varphi(s)} = 1 + G_k(s)
$$
\n(7.41)

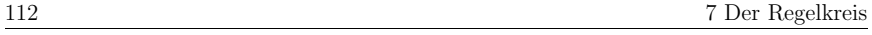

betrachtet.

Jetzt besitzt  $H(s)$  Pole und man erhält für das Phasenintegral:

$$
\frac{1}{2\pi} \oint_C d\varphi = l_p - l_n \tag{7.42}
$$

Die Kurve C ist wie im Bild 7.13 und der Integrationsweg wird wieder wie in Gleichung 7.25 zerlegt in

$$
\oint_C d\varphi = \circ \int d\varphi + \uparrow \int d\varphi
$$

Bei allen praktisch realisierbaren Funktionen gilt  $(m \leq n)$  aufgrund der Kausalität, d. h.

$$
\lim_{s \to \infty} G_k(s) = G_k(\infty) = \text{const.}
$$
\n(7.43)

In den meisten Fällen gilt sogar  $\lim_{s\to\infty} G_k(s) = 0$ , für  $m < n$ .

Das Ziel ist zunächst, die Phasendrehung der Ortskurve  $1 + G_k$  zu untersuchen. Wenn jedoch lim  $G_k(s) = 0$  gilt, so bedeutet dies, dass die Ortskurve zu einem Punkt entartet. Damit liefert die Ortskurve für  $s \to \infty$ ,  $1 + G_k(\infty) = 1$ , auch keine Phasendrehung mehr, und damit ist der Betrag des Integrales über den großen Halbkreis ( $R \to \infty$ )

$$
\circlearrowright \int d\varphi = 0. \tag{7.44}
$$

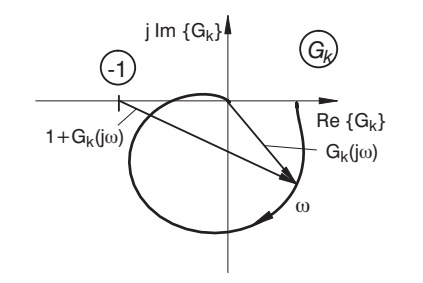

Bild 7.17: Ortskurve des offenen Kreises

Nur die Integration über die imaginäre Achse liefert einen Beitrag. Man erhält

$$
\int_{s=-j\infty}^{j\infty} d\varphi = 2 \int_{s=0}^{j\infty} d\varphi = 2 \int_{\omega=0}^{\infty} d\varphi = 2 \Delta \varphi
$$
\n(7.45)

$$
l_p - l_n = \frac{1}{2\pi} \oint d\varphi = \frac{\Delta \varphi}{\pi}.
$$
\n(7.46)

Dieses überaus wichtige Ergebnis wurde erstmals im Jahre 1932 von Nyquist angegeben.

Für den Fall eines stabilen offenen Kreises  $G_k(s)$  lässt es sich vereinfachen:

Wenn  $G_k(s)$  keine Pole rechts hat, so hat  $1 + G_k(s)$  auch keine Pole rechts, d. h.  $l_p = 0$ . Hierbei ist zu beachten, dass sich jetzt  $l_p$  und  $l_n$  auf die Pole und Nullstellen von  $1+G_k(s),$ die in der rechten Halbebene liegen, beziehen.

Fordert man die *Stabilität des geschlossenen Kreises*, so muss für die Anzahl  $l_n$  der in der rechten Halbebene liegenden Nullstellen von  $1+G_k(s)$ , also die Anzahl der Pole des geschlossenen Kreises in der rechten Halbebene, gelten:

$$
l_n \equiv 0 = -\frac{\Delta \varphi}{\pi}.\tag{7.47}
$$

Ist der offene Kreis stabil, so ist  $l_p = 0$ , und die Ortskurve darf den Punkt  $-1$  nicht umfahren.

Bild 7.18 zeigt Beispiele für ein stabiles und ein instabiles System für  $l_p = 0$ .

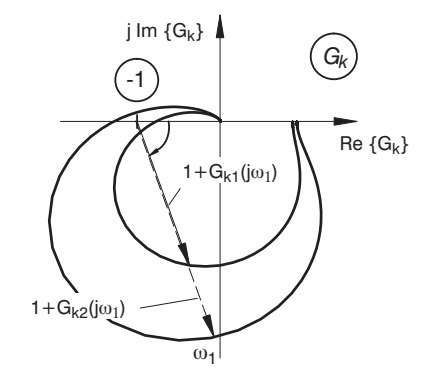

Bild 7.18: Beispiel für ein stabiles und ein instabiles System

Eine allgemeine Formulierung des Nyquistkriteriums, die auch für den Fall  $l_p \neq 0$  einschließt, lautet:

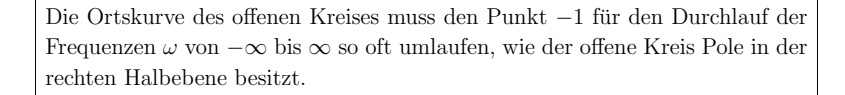

#### **7.4.2.3 Sonderf¨alle des Nyquistkriteriums**

Bisher wurde vorausgesetzt, dass der offene Kreis stabil ist, also die Funktion  $H(s)$  $1 + G_k(s)$  keine Pole mit einem Realteil größer gleich Null hat. Diese scharfe Bedingung lässt sich soweit reduzieren, dass auch noch Pole auf der imaginären Achse zugelassen werden. Pole auf der imaginären Achse stammen von Integratoren oder von ungedämpften Schwingern.

Bei einem einfachen Integratorpol im offenen Kreis und einer stabilen Restfunktion wird der Integrationsweg der Nyquistkurve einfach in einem kleinen Halbkreis am Ursprung vorbeigeführt.

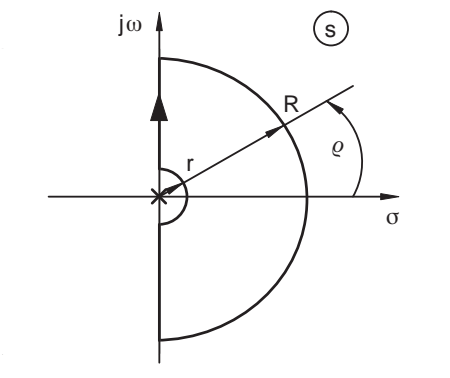

Bild 7.19: Nyquistkriterium mit Pol im Ursprung

Dann kann durch einen Grenzübergang für den Radius  $r \to 0$  sichergestellt werden, dass der Pol nicht direkt durchlaufen wird, aber trotzdem die gesamte Halbebene geprüft wird.

Die Funktion  $H(s)$  kann dann aufgespalten werden in

$$
H(s) = \frac{k_1}{s} + H_1(s),\tag{7.48}
$$

wobei  $H_1(s)$  endlich bleibt bei  $s = 0$  (kein weiterer Integratorpol).

Schreibt man  $s = r e^{j \varrho}$ , so ergibt sich

$$
H(s) = \frac{k_1}{r} e^{-j\varrho} + H_1(s).
$$
\n(7.49)

Die Ortskurve  $H(s)$  wird durch diesen Grenzübergang so verformt, dass zunächst bei endlichem r ein Zweig von der positiven reellen Achse ausgeht. Für  $r \to 0$  geht dieser Zweig dann ins Unendliche.

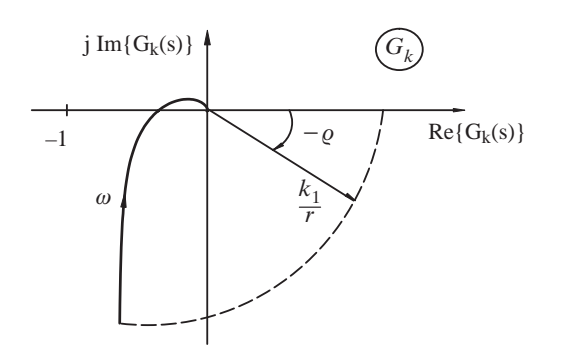

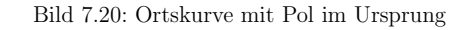

Bei komplexen Polen auf der imaginären Achse können diese ebenso umgangen werden.

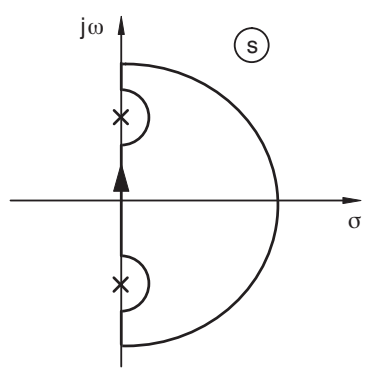

Bild 7.21: Nyquist mit komplexen Polen auf der imaginären Achse

Die Abbildung durch  $H(s)$  wird durch diese Modifikation entsprechend dem obigen Beispiel verformt.

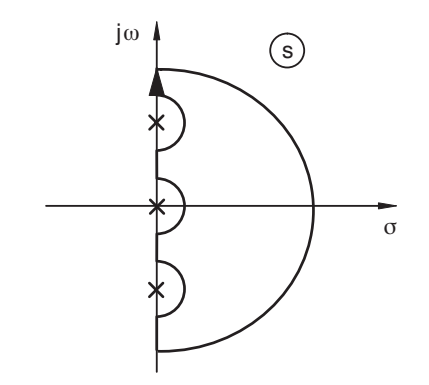

Bild 7.22: Ortskurve mit konjugiert komplexen Polen auf der imaginären Achse

Somit kann auch in diesem Fall das Nyquistkriterium angewendet werden. Ebenso kann es bei Strecken mit Laufzeitverhalten verwendet werden.

#### **7.4.2.4 Instabilit¨at im offenen Kreis**

Die Verwendung eines Reglers wird dann notwendig, wenn die zu regelnde Strecke instabil ist. Das Nyquistkriterium kann auch für diese Fälle verwendet werden. Beim Phasenintegral entlang der Nyquistkurve werden jetzt die Pole von  $G_k(s)$  mit erfasst. Jeder instabile Pol von  $H(s) = 1 + G_k(s)$  des offenen Kreises bringt einen Beitrag von  $2\pi$  zum Phasenintegral. Entsprechend muss beim Durchlaufen der Frequenz von −∞ bis + ∞ die Ortskurve von  $G_k(s)$  den Punkt  $-1$  für jeden instabilen Pol einmal umlaufen.

#### **7.4.2.5 Erweiterung des Nyquistkriteriums auf relative Stabilit¨at**

Das Nyquistkriterium in der bisher verwendeten Form zeigt an, ob ein Frequenzgang, dessen Ortskurve  $G_k(j\omega)$  vorliegt, einen stabilen Regelkreis erwarten lässt oder wieviele Eigenwerte sich gegebenenfalls in der rechten s-Halbebene befinden. Es wurde aber auch schon darauf hingewiesen, dass ein Regelkreis nicht nur absolut stabil, sondern auch hinreichend gut gedämpft sein muss. Dies bezeichnet man auch mit relativer Stabilität.

Wird die Nyquistkurve gemäß Bild 7.23 so verformt, dass sie auch Pole mit geringer relativer Dämpfung  $D = \cos \vartheta$  mit erfasst, so können diese Pole ebenfalls ausgeschlossen werden.

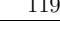

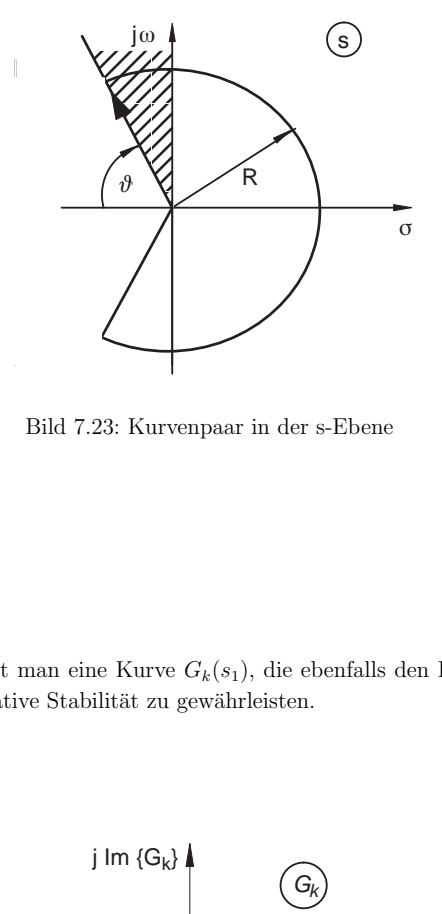

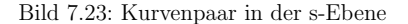

In der  $G_k$ -Ebene erhält man eine Kurve  $G_k(s_1)$ , die ebenfalls den Punkt  $-1$  nicht umschlingen darf, um relative Stabilität zu gewährleisten.

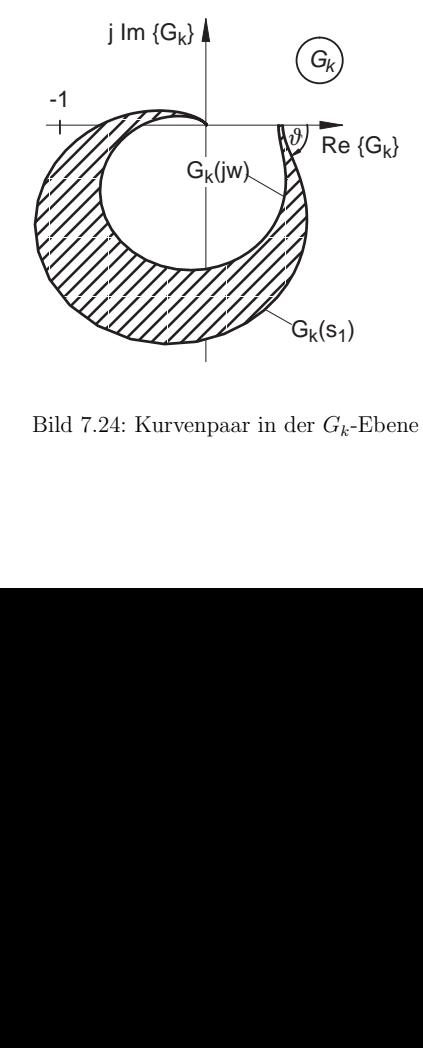

Bild 7.24: Kurvenpaar in der  $G_k$ -Ebene

S  $\sigma$ jω θ *s*11  $\sim$   $\frac{\sigma_1}{\sigma_2}$  $\bar{a}$ 1

Bild 7.25: Graphischer Zusammenhang von  $s_1$ ,  $\vartheta$  und  $\omega_1$ 

Es gelten folgende mathematischen Zusammenhänge:

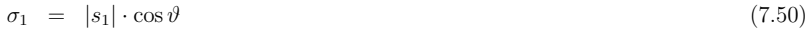

$$
\omega_1 = |s_1| \cdot \sin \vartheta \tag{7.51}
$$

$$
\frac{\sigma_1}{\omega_1} = \cot \vartheta \tag{7.52}
$$

Dabei ist  $s_1$  mit negativem Realteil abhängig von  $\omega_1$  und der gewünschten, zu wählenden Dämpfung  $D = \cos \vartheta$ .

$$
s_1 = \omega_1(-\cot\vartheta + \mathbf{j})\tag{7.53}
$$

Die Fläche zwischen  $G_k(\mathbf{j} \,\omega)$  und  $G_k(s_1)$  ist die durch  $G_k(s)$  abgebildete schraffierte Fläche zwischen dem schräg laufenden Teil der Nyquistkurve und der imaginären Achse.

Dieses Verfahren hat den Nachteil, dass eine analytische Vorgabe der Übertragungsfunktion erforderlich ist. Messkurven können nur bei stabilen Strecken für den Frequenzgang aufgezeichnet werden.

Man kann mit dieser grundsätzlichen Überlegung hingegen gut begründen, warum der Abstand der Ortskurve  $G_k(j\omega)$  vom Punkt  $-1$  ein zumindest qualitatives Maß für die "Stabilitätsreserve", d. h. die Robustheit gegen Parametervariation, darstellt.

Genaue Aussagen können gemacht werden, wenn man z. B. den Betragsverlauf von  $G_g(s)$  $G_k(s)$  $\frac{1+G_k(s)}{1+G_k(s)}$  analysiert.

Für den Betrag des Frequenzganges der Führungsübertragungsfunktion  $|G_q(j\omega)|$  gilt

$$
|G_g(\mathbf{j}\,\omega)| = \frac{|G_k(\mathbf{j}\,\omega)|}{|1 + G_k(\mathbf{j}\,\omega)|}.\tag{7.54}
$$

Alle Punkte, die ein gleiches Verhältnis der Abstände zum Ursprung und zum Punkt −1 haben, liegen auf Appolonius-Kreisen, die sich um die Punkte (0, 0) und ( <sup>−</sup>1, 0) scharen, vgl. Bild 7.26. Für gleiche Abstände ergibt sich eine Gerade parallel zur imaginären Achse durch den Punkt<sup>−</sup>0.5.

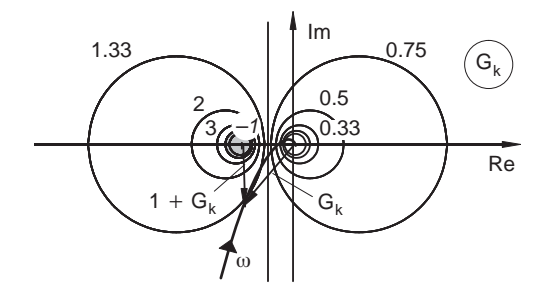

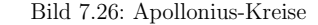

Trägt man in dieses Formular für die  $G_k$ -Ebene die Ortskurve  $G_k(j\omega)$  ein, so lässt sich der Betrag von  $G_g(j\omega)$  ablesen.

Noch einfachere Verhältnisse stellen sich ein, wenn man statt der Übertragungsfunktion  $G_q(s)$  die *Empfindlichkeitsfunktion* 

$$
S(s) = \frac{1}{1 + G_k(s)}\tag{7.55}
$$

betrachtet.

Der Betrag von  $S(s)$  lässt sich aus dem Abstand der Ortskurve von  $G_k(s)$  vom Punkt <sup>−</sup>1 ablesen.

$$
|S(j\,\omega)| = \frac{1}{|1 + G_k(j\,\omega)|}\tag{7.56}
$$

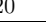

122 7 Der Regelkreis

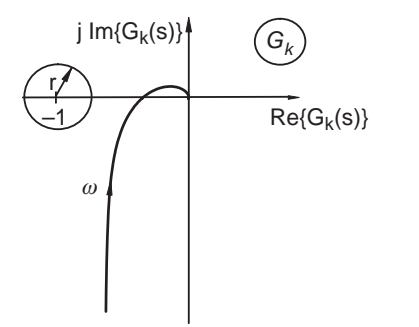

Bild 7.27: Betrag der Empfindlichkeitsfunktion

#### **7.4.2.6 Betrags- und Phasenabstand in der Ortskurve**

In der Realität arbeitet man mit einfachen Ersatzgrößen, die den Abstand im interessierenden kritischen Frequenzbereich zwar nicht eindeutig, aber für viele Fälle doch hinreichend genau kennzeichnen.

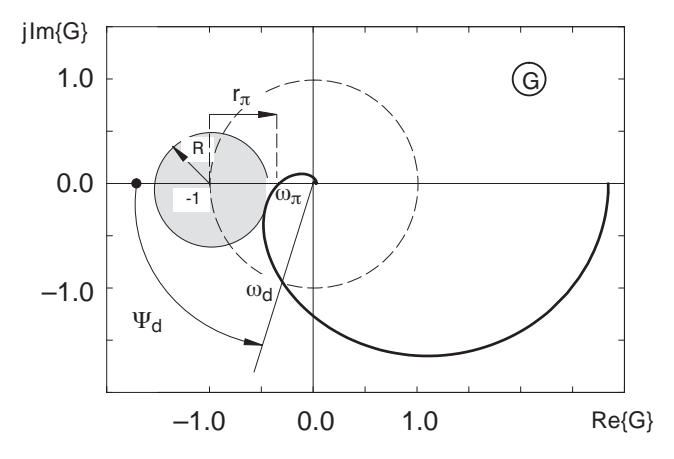

Bild 7.28: Betrags- und Phasenabstand in der Ortskurve

• Betragsabstand: Falls die Ortskurve  $G_k(j\omega)$  die negative reelle Achse schneidet, nennt man den Abstand des Schnittpunktes vom Punkt  $-1$  den Betragsabstand  $r_{\pi}$   $\boldsymbol{r}$ 

$$
_{\pi} = 1 + G_k(j\,\omega_{\pi}).\tag{7.57}
$$

Dabei ist  $\omega_{\pi}$  die durch

$$
\arg\{G_k(j\,\omega_\pi)\} = -\pi\tag{7.58}
$$

definierte so genannte *Phasendurchtrittsfrequenz*, auch 180<sup>°</sup>-Frequenz genannt.

• Phasenabstand: Bei der Kreisfrequenz  $\omega_d$  tritt die Ortskurve  $G_k(j\omega)$  in den Einheitskreis ein. Der zwischen der negativ reellen Achse und dem Fahrstrahl vom Ursprung zum Schnittpunkt mit dem Einheitskreis liegende Winkel wird der Pha $s$ enabstand  $\Psi_d$  genannt,

$$
\Psi_d = \pi + \varphi_k(\omega_d). \tag{7.59}
$$

Dabei ist  $\omega_d$  die durch

$$
|G_k(j\omega_d)| = 1\tag{7.60}
$$

definierte Amplitudendurchtrittsfrequenz.

Die beiden Größen genügen nur bei einfachen Ortskurven zur Kennzeichnung des Dämpfungsverhaltens. In vielen Fällen führen Werte  $0,5 < r_{\pi} < 0,85$  bzw.  $30^{\circ} < \Psi_d < 60^{\circ}$ zu hinreichender Dämpfung des Regelkreises. Es sei jedoch darauf hingewiesen, dass dies nur ungefähre Anhaltswerte sind, die auch nicht in jedem Fall Gültigkeit haben müssen.

Bei komplizierten Ortskurven, etwa bei bedingt stabilen Regelkreisen, ist auf jeden Fall eine genauere Prüfung, z. B. mit der vollständigen Kreisscheibe um −1, empfehlenswert.

#### **7.4.2.7 Betrags- und Phasenabstand im Bodediagramm**

Das Bodediagramm enthält dieselben Informationen wie die Ortskurve. Durch die Darstellung über dem Parameter Frequenz ist sogar ein einfacheres Arbeiten möglich.

Daher können Abschätzungen der Stabilität auch im Bodediagramm vorgenommen werden, vgl. Bild 7.29.

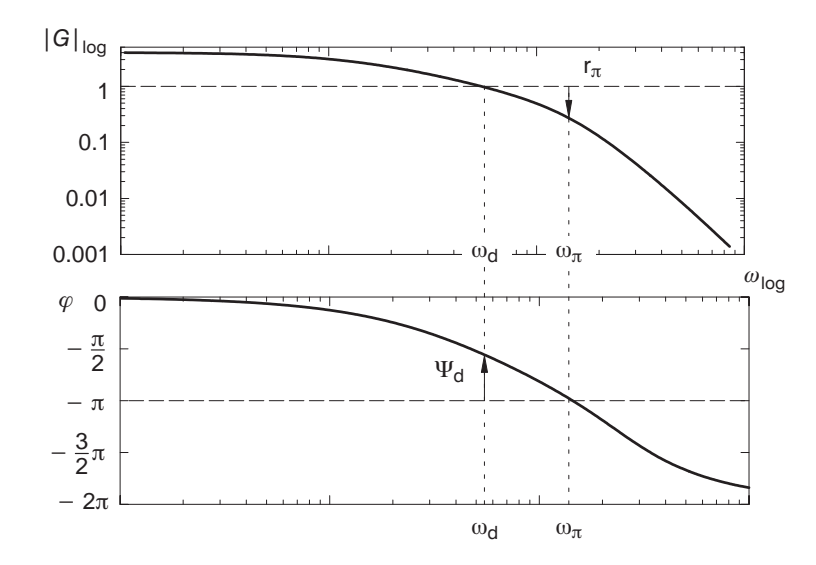

Bild 7.29: Betrags- und Phasenabstand im Bodediagramm

Der gewünschte Phasenabstand wird im Phasenverlauf gegenüber der Phasendrehung von −180° eingetragen. Bei dieser Frequenz muss der Betragsverlauf die Verstärkung 1 passieren. Ebenso kann die Frequenz ermittelt werden, an dem die Phasendrehung −180◦ durchläuft. Der Betrag bei dieser Frequenz muss kleiner als 1 sein. Die Differenz zu 1 ist der Betragsabstand.

# **8 Operationsverst ¨arker**

# **8.1 Allgemeines**

Operationsverstärker sind standardisierte Gleichspannungsverstärker, die durch die äußere passive Beschaltung an verschiedenste Aufgaben angepasst werden können. Diese reichen von einfachen Verstärkerschaltungen über Filter bis hin zu Regelbausteinen.

Heute findet man eine Vielzahl von Bauelementen am Markt, die als integrierte Schaltungen wesentlich bessere Daten haben, als fruhere Aufbauten aus Einzelhalbleitern oder ¨ sogar Röhren.

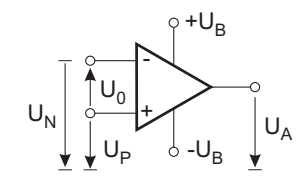

Bild 8.1: Schaltsymbol eines Operationsverstärkers

Operationsverstärker weisen eine hohe Verstärkung (>  $10^6$ ) der *Differenzspannung* U<sub>0</sub> zwischen den Eingängen auf. Der Gleichtaktanteil der Eingangsspannung wirkt nur geringfügig auf den Ausgang.

Die Ausgangsspannung kann mit wenigen  $\mu$ V Spannungsdifferenz am Eingang in die Sättigung ausgesteuert werden (vgl. Bild 8.2). Allerdings liegt dieser Punkt nicht unbedingt bei einer Spannungsdifferenz von Null, sondern kann um den Bereich der temperaturabhängigen Sättigungsspannung, die mehrere mV betragen kann, verschoben sein.

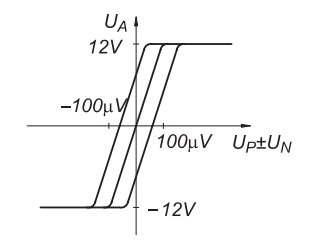

Bild 8.2: Ausgangs- und Differenzspannung eines Operationsverstärkers

Der Operationsverstärker wird in den meisten Fällen mit einer *Rückführschaltung* aus passiven Bauelementen betrieben. Diese führen häufig eine frequenzabhängige Gegenkopplung durch (vgl. Kapitel 8.3). Diese Schaltung kann in folgendem Blockschaltbild wiedergegeben werden:

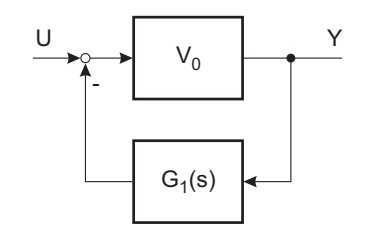

Bild 8.3: Blockschaltbild für Rückführschaltung

Vernachlässigt man zunächst die Frequenzabhängigkeit des Operationsverstärkers und beschreibt ihn durch eine Verstärkung  $V_0 \gg 1$ , so ergibt sich die Übertragungsfunktion vom Eingang zum Ausgang zu

$$
G_g(s) = \frac{V_0}{1 + V_0 G_1(s)} \stackrel{V_0 \to \infty}{\approx} \frac{1}{G_1(s)}.
$$
\n(8.1)

# **8.2 Operationsverst¨arker mit ohmscher Gegenkopplung**

Die Gegenkopplungsbeschaltung soll zunächst an einem einfachen Beispiel des nichtinvertierenden *Verstärkers* erläutert werden.

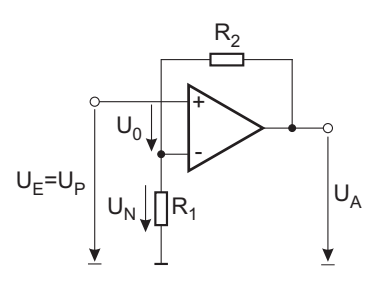

op\_gk.cdr

Bild 8.4: Gegenkopplung eines Operationsverstärkers

Die Ausgangsspannung  $U_A$  wird an den invertierenden Eingang durch einen Spannungsteiler zurückgeführt. Die Eingangsströme des Operationsverstärkers und der Frequenzgang werden vernachlässigt.

$$
U_N = a \cdot U_A = \frac{R_1}{R_1 + R_2} U_A \tag{8.2}
$$

Die Ausgangsspannung ist wiederum die verstärkte Spannungsdifferenz  $U_0$ :

$$
U_A = V_0 \cdot U_0 = V_0 (U_P - U_N) = V_0 (U_E - a U_A)
$$
\n(8.3)

Die Gesamtverstärkung ist also:

$$
V_g = \frac{U_A}{U_E} = \frac{V_0}{1 + aV_0} \tag{8.4}
$$

Für  $V_0 \gg 1$  nähert sich  $V_g$  dem Wert

$$
V_g \stackrel{V_0 \to \infty}{\approx} \frac{1}{a} = \frac{R_1 + R_2}{R_1} = 1 + \frac{R_2}{R_1}.
$$
\n(8.5)

Greift bei dieser Schaltung zusätzlich eine Eingangsfehlspannung  $\Delta U_0$  an, so kann man diese auch als eine überlagerte zusätzliche Eingangsspannung auffassen. Sie wird daher genauso wie die Eingangsspannung, mit der Verstärkung  $V_g$  bewertet, am Ausgang beobachtbar sein.

Variationen der Leerlaufverstärkung gehen nur ein, wenn der Faktor  $a$  sehr klein wird, also eine hohe Verstärkung  $V_g$  erzielt werden soll.

#### **Innerer Aufbau von Operationsverst¨arkern**:

Operationsverstärker können in Bipolar- oder CMOS-Technik hergestellt werden. Als Beispiel fur den inneren Aufbau ist eine einfache Schaltung eines bipolaren Bausteins in ¨ Bild 8.5 dargestellt.

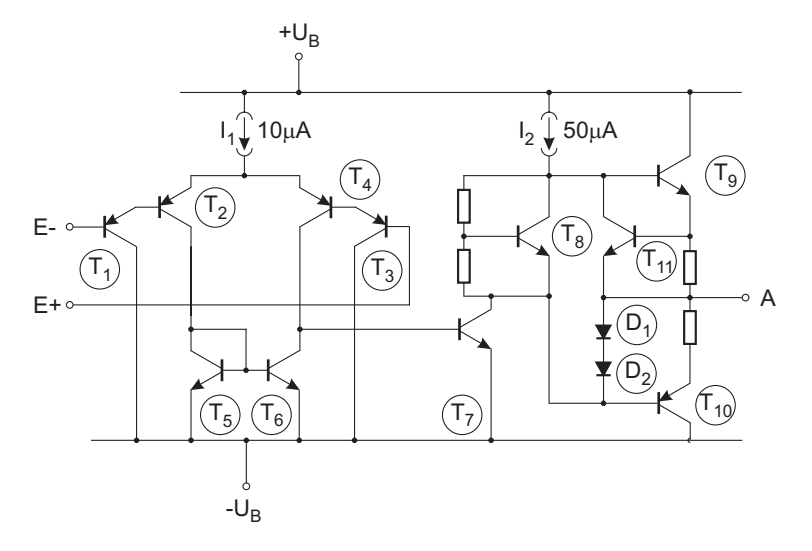

Bild 8.5: Schaltungsbeispiel eines bipolaren Bausteins

Den Kern des Verstärkers bildet die *Differenz-Eingangsstufe* aus den *Darlington-Stufen*  $T_1/T_2$  und  $T_3/T_4$ . Ein geringer Spannungsunterschied zwischen  $E+$  und  $E-$  ändert die Verteilung des Stromes aus der Stromquelle  $I_1$  auf die Kollektoren von T<sub>2</sub> und T<sub>4</sub>.  $T_5/T_6$  bilden einen *Stromspiegel*. An der Basis von  $T_7$  erscheint die Differenz der Kollektorströme aus T<sub>4</sub> und T<sub>2</sub>. T<sub>7</sub> ist ein *Spannungsverstärker*. T<sub>9</sub> und T<sub>10</sub> bilden eine Gegentakt-Ausgangsstufe mit Spannungsverstärkung nahe 1 zur Erhöhung des Ausgangsstromes.  $T_{11}$  und die Dioden begrenzen den Ausgangsstrom.  $T_8$  erzeugt einen Spannungs-Offset, um den Stromnulldurchgang des Ausgangs zu linearisieren.

In ausgefuhrten Schaltungen finden sich zahlreiche Erweiterungen, die einige Daten ver- ¨ bessern.

Die Hauptmerkmale zur Unterscheidung von Operationsverstärkern sind:

- Eingangsoffset-Spannung, Eingangs-Ströme
- Leerlauf-Verstärkung
- Bandbreite der Leerlauf-Verstärkung
- Rauschen

Für den praktischen Einsatz wichtig sind z. B.

- hohe Gleichtaktspannung der Eingänge (bis zu den Versorgungsspannungen oder evtl. darüber)
- großer Arbeitsbereich der Ausgangsspannung (nahe an die Versorgungsspannung)

In den meisten Fällen sind die Eingangsströme sehr klein. Bei einer bipolaren Eingangsstufe ist eine Nachrechnung der Verhältnisse sinnvoll. Die Eingangsströme liegen in der Größenordnung von 200 nA. Diese teilen sich im linearen Betrieb des Ausgangs hälftig auf die beiden Eingänge auf. Bei Aussteuerung mit kleinen Eingangsspannungen kann mit der Änderung des Eingangsstromes formal ein Innenwiderstand  $R_{i0}$  berechnet werden.

$$
R_{i0} = \frac{U_{0\,\text{max}}}{\Delta I_{0\,\text{max}}} \tag{8.6}
$$

Wobei  $U_{0\max}$  die Spannung am Eingang für Vollaussteuerung und  $\Delta I_{0\max}$  die dazu nötige Stromänderung an den Eingängen ist.

Jetzt soll das Verhalten dieses Innenwiderstandes mit der Variation des Gegenkopplungsfaktors a untersucht werden.

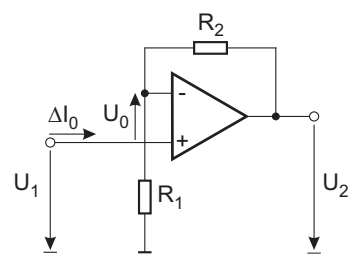

Bild 8.6: Operationsverstärker

Die Verstärkung der Schaltung ist

$$
V_g = \frac{V_0}{1 + aV_0} \tag{8.7}
$$

Für  $a = 0$  wird der Verstärker ohne Rückführung betrieben und entsprechend stellt sich der oben berechnete Innenwiderstand  $R_{i0}$  ein.

Für  $a > 0$  nimmt die Spannung  $U_{1\,\text{max}}$  für Vollaussteuerung von  $U_{2\,\text{max}}$  entsprechend zu und damit steigt der Innenwiderstand mit <sup>a</sup> an.

Annahme:  $R_{i0} \gg R_1 || R_2$ 

$$
U_{1\max} \cdot V_g = U_{2\max} \tag{8.8}
$$

$$
U_{1\max} \cdot \overbrace{\frac{V_0}{1 + a V_0}}^{U_g} = U_{2\max} \tag{8.9}
$$

 $U_{0\max} \cdot V_0$  =  $U_{2\max}$ (8.10)

$$
U_{1\,\text{max}} = \frac{U_{2\,\text{max}}(1 + a\,V_0)}{V_0} = \frac{U_{2\,\text{max}}}{V_g} \tag{8.11}
$$

$$
R_{i} = \frac{U_{1\max}}{\Delta I_{0\max}} = \frac{U_{0\max}}{\Delta I_{0\max}} \cdot (1 + aV_{0})
$$
  
=  $R_{i0} (1 + aV_{0})$  (8.12)

Der wirksame Innenwiderstand des Operationsverstärkers ändert sich also in Abhängigkeit von der äußeren Beschaltung des Operationsverstärkers.

Die Frequenzabhängigkeit der Verstärkung  $V_0$  wurde bisher außer acht gelassen. In Datenblättern ist sie meist als Bodediagramm angegeben.

Typische Verläufe sind im Bild 8.7 angegeben. Man stellt fest, dass in weiten Bereichen eine gute Approximation durch ein  $PT_1$ -Glied möglich ist.

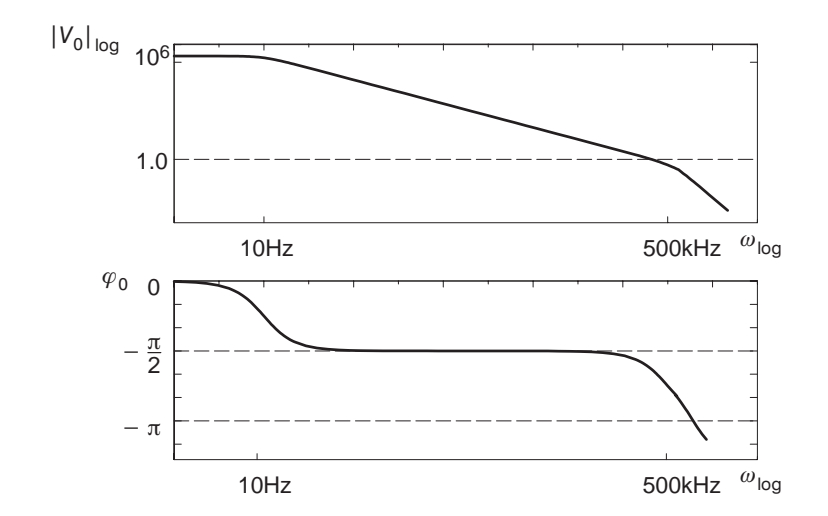

Bild 8.7: Typisches Bodediagramm eines Operationsverstärkers

Im folgenden soll das dynamische Verhalten eines solchen gegengekoppelten Operationsverstärkers dargestellt werden.  $\,$ 

$$
G_0(s) = \frac{V_0}{T_0 s + 1} \tag{8.13}
$$

Unter Vernachlässigung der Eingangsströme kann für obige Schaltung (Bild 8.6) folgendes Blockschaltbild aufgestellt werden.

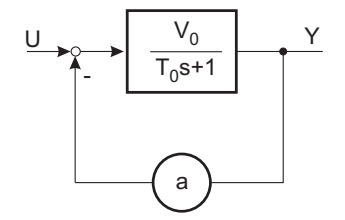

Bild 8.8: Blockschaltbild für gegengekoppelten Operationsverstärker mit  $a = 0 \dots 1$ 

Die Ubertragungsfunktion der Gesamtschaltung berechnet sich zu ¨

$$
G_g(s) = \frac{G_0(s)}{1 + a G_0(s)} \tag{8.14}
$$

$$
= \frac{V_o}{T_0 s + 1 + a \cdot V_0} \tag{8.15}
$$

$$
= \frac{V_0}{\frac{1+aV_0}{V_g}} \cdot \frac{1}{\frac{T_0}{\frac{1+aV_0}{T_q}} s + 1}
$$
\n(8.16)

Damit ist wieder ein PT<sub>1</sub>-Glied entstanden, allerdings mit einer kleineren Verstärkung und Zeitkonstante als beim offenen Operationsverstärker  $(G_0(s))$ :

$$
G_g(s) = \frac{V_g}{T_g s + 1} \tag{8.17}
$$

$$
\text{mit} \quad V_g = \frac{V_0}{1 + a \, V_0} \tag{8.18}
$$

$$
\text{und} \quad T_g = \frac{T_0}{1 + aV_0},\tag{8.19}
$$

wobei das Verhältnis $\frac{V_g}{T_g} =$ const. nur von der Bauart des Verstärkers, aber nicht von a abhängt.

Fasst man  $\omega_g = \frac{1}{T_g}$  als *Bandbreite* der Schaltung auf, so erhält man die Aussage, dass unter den gemachten Annahmen eines  $PT_1$ -Gliedes das Verstärkungs-Bandbreite-Produkt konstant ist.

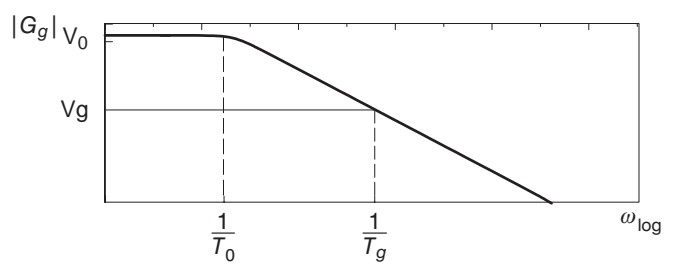

Bild 8.9: Bandbreite eines Operationsverstärkers

Im Bodediagramm wird dieser Zusammenhang dadurch deutlich, dass der Betragsverlauf von  $G_g(j\omega)$  immer unterhalb des Leerlaufbetragsverlaufs liegen muss.

# **8.3 Operationsverst¨arker mit frequenzabh¨angiger Gegenkopplung**

Neben der rein ohmschen Beschaltung, wie im obigen Beispiel, kann auch eine frequenzabhängige Beschaltung durchgeführt werden. Hierbei wird meist nur eine geringe Gesamtverstärkung sehr viel kleiner als die Leerlaufverstärkung angestrebt und auch die Bandbreite nicht ausgenutzt. Deshalb wird für die folgenden Überlegungen von einem idealen Operationsverstärker ausgegangen mit  $V_0 \rightarrow \infty$  und  $T_0 \rightarrow 0$ ;  $I_0$  wird ebenfalls vernachlässigt.

Die Übertragungsfunktion lässt sich am einfachsten berechnen, indem man mittels komplexer Rechnung die frequenzabhängige Verstärkung ermittelt und formal j $\omega = s$  substituiert.

#### **8.3.1 Invertierender Verst¨arker**

Die Beschaltung eines invertierenden Verstärkers sieht wie folgt aus

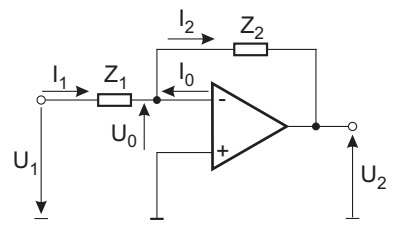

Bild 8.10: Invertierender Verstärker

und es gilt:

$$
I_1 = \frac{U_1 + U_0}{Z_1} \tag{8.20}
$$

$$
I_2 = \frac{U_2 - U_0}{Z_2} \tag{8.21}
$$

$$
I_1 = I_2 - I_0 \tag{8.22}
$$

$$
U_0 = R_{i0} \cdot I_0
$$
  
=  $-U_1 + Z_1 \cdot I_1$   
=  $-U_1 + Z_1 \cdot I_2 - Z_1 \cdot \frac{U_0}{R_{i0}}$   
=  $-U_1 + Z_1 \cdot \frac{U_2 - U_0}{Z_2} - Z_1 \cdot \frac{U_0}{R_{i0}}$  (8.23)

$$
V_0 \cdot U_0 = -U_2 \tag{8.24}
$$

$$
U_0 = -\frac{U_2}{V_0} = -U_1 + Z_1 \cdot \frac{U_2 + \frac{U_2}{V_0}}{Z_2} + Z_1 \cdot \frac{U_2}{V_0 R_{i0}}
$$
(8.25)

$$
U_2 \left[ -\frac{1}{V_0} - \frac{Z_1}{Z_2} \left( 1 + \frac{1}{V_0} \right) - \frac{Z_1}{V_0 R_{i0}} \right] = -U_1 \tag{8.26}
$$

$$
\frac{U_2}{U_1} = \frac{1}{\frac{1}{V_0} + \frac{Z_1}{Z_2} \left(1 + \frac{1}{V_0}\right) + \frac{Z_1}{V_0 R_{i0}}} = \frac{1}{\left(1 + \frac{Z_1}{Z_2}\right) \frac{1}{V_0} + \frac{Z_1}{Z_2} + \frac{Z_1}{V_0 R_{i0}}} \tag{8.27}
$$

Mit den eingangs eingefuhrten Vereinfachungen ergibt sich ¨

$$
\frac{U_2}{U_1} = \frac{Z_2}{Z_1} \tag{8.28}
$$

**Beispiel:** PT<sub>1</sub>-Glied

Ein  $PT_1$ -Glied lässt sich wie folgt mit einem Operationsverstärker aufbauen:

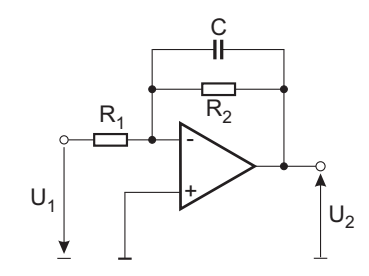

Bild 8.11: Operationsverstärkerschaltung für ein  $PT_1$ -Glied

Anmerkung: Die Widerstände  $R_1 = \frac{R'_1}{R'_0}$ und  $R_2 = \frac{R'_2}{R'_0}$ , sowie die Kapazität  $C = \frac{C'}{C'_0}$  $R'_0$  and  $C'_0$   $R'_0$  and  $C'_2$   $R'_0$  and  $C'_1$   $R'_0$  and  $C'_1$   $R'_0$  is the normierung size of  $T'$  ergibt sich zu  $T' = R'_0 C'_0.$ 

Die Ubertragungsfunktion bestimmt sich zu ¨

$$
G(s) = \frac{U_2(s)}{U_1(s)} = \frac{\frac{1}{R_2} + sC}{R_1}
$$
  
= 
$$
\frac{R_2}{\frac{R_1}{V}} \frac{\frac{1}{R_2 C s + 1}}{\frac{1}{T_1}}
$$
  
= 
$$
V \frac{1}{T_1 s + 1}.
$$
 (8.29)

Man erhält also ein PT<sub>1</sub>-Glied mit der Verstärkung  $V = \frac{R_2}{R_1}$  und der Zeitkonstanten  $T_1 = R_2 C.$ 

Für  $R_2 \rightarrow \infty$  ergibt sich ein Integrator mit der Übertragungsfunktion

$$
G_i(s) = \frac{Z_2}{Z_1} = \frac{\frac{1}{sC}}{R_1}
$$
  
=  $\frac{1}{R_1 Cs} = \frac{1}{T_i s}.$  (8.30)

**Beispiel:** PI-Regler

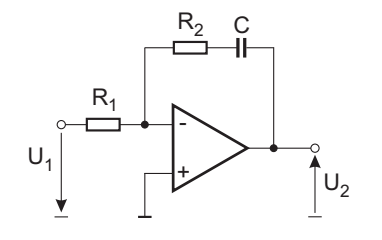

Bild 8.12: PI-Regler

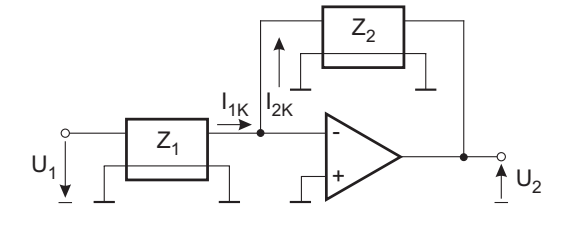

Bild 8.13: Vierpolbetrachtung eines Operationsverstärkers

Hierbei ist zu beachten, dass  $U_p = 0$  ist!

Betrachtet man die Kurzschlussströme  $I_{1k}$  und  $I_{2k}$ , so erhält man

$$
Z_1 = \frac{U_1}{I_{1k}},\tag{8.32}
$$

$$
Z_2 = \frac{U_2}{I_{2k}}.\tag{8.33}
$$

Und somit die Übertragungsfunktion

$$
G(s) = \frac{Z_2}{Z_1}.\tag{8.34}
$$

#### **8.3.2 Nichtinvertierender Verst¨arker**

+ $U_2$  $U_1$   $\bigcup_{1}$   $\bigcup$  $\mathsf{Z}_2$  $\mathsf{Z}_1$ 

Bild 8.14: Nichtinvertierender Verstärker

Häufig wird auch eine nichtinvertierende Operationsverstärkerschaltung verwendet. Die Berechnung wurde bereits vorher ausführlich geschildert; mit der Vernachlässigung  $V_0 \rightarrow \infty$ und  $R_{i0} \rightarrow \infty$  ergibt sich die Verstärkung zu

$$
G(s) = \frac{U_2(s)}{U_1(s)} = \frac{R_2 + \frac{1}{sC}}{R_1}
$$

$$
= \frac{R_2 C s + 1}{R_1 C s}
$$

$$
= \frac{R_2}{R_1} \cdot \frac{T_i}{R_2 C s}
$$

$$
= V \cdot \frac{T_i s + 1}{T_i s}
$$
(8.31)

Durch diese sehr einfache Beschaltung eines Operationsverstärkers ist es also möglich, ein PI-Glied aufzubauen.

#### **8.3.1.1 Allgemeine Form bei invertierenden Operationsverst¨arkern**

Allgemein lässt sich das Übertragungsverhalten von invertierenden Operationsverstärkern mittels der Vierpoltheorie nach folgendem Vorgehen berechnen:
$$
\frac{U_2}{U_1} = 1 + \frac{Z_2}{Z_1}.\tag{8.35}
$$

# **8.3.3 Universalschaltung**

Kombiniert man invertierende und nichtinvertierende Beschaltung, so erhält man eine Universalschaltung, die viele Verstärkerschaltungen abdeckt.

$$
U_A = \frac{Z_4}{Z_3 + Z_4} \cdot \left(1 + \frac{Z_2}{Z_1}\right) \cdot U_P - \frac{Z_2}{Z_1} \cdot U_N \tag{8.36}
$$

Bild 8.15: Universalschaltung

# **8.3.4 Spannungsfolger**

Bild 8.16 zeigt die Struktur eines Spannungsfolgers, auch Impedanzwandler genannt. Es stellt ein hochohmig abgegriffenes Signal an seinem Ausgang niederohmig zur Verfügung.

+

Bild 8.16: Spannungsfolger

 $\big| \bigcup_N$ 

 $|U_A$ 

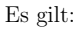

Es gilt:

 $U_A=U_N$  $N \tag{8.37}$ 

# **9 Reglerentwurf**

# **9.1 Allgemeines**

Die allgemeinen Anforderungen an Regelkreise wurden bereits in Kapitel 7 zusammengetragen. Zusammengefasst kann man sie unter den folgenden Punkten auflisten:

- Stabilität des geschlossenen Kreises bei ausreichender relativer Dämpfung.
- Im Arbeitsbereich (Nutzfrequenzbereich) der Regelung, meist  $\omega = 0$  bis  $\omega_g$ , gutes Führungsverhalten, d. h.  $|G_q(j\omega)| \approx 1$ , und gute Störunterdrückung, d. h.  $|S(j\omega)|$ klein.
- Breiter Nutzfrequenzbereich, d. h.  $\omega_g$  möglichst groß.

In die bisherigen Überlegungen ging allerdings nicht der Verlauf der *Stellgröße* ein. Die Forderung nach großer Bandbreite der Regelung fuhrt zu Reglern mit großem Stell- ¨ größeneinsatz. Dies wiederum verursacht erhebliche Herstellungskosten, da das Stellglied die Energieumsetzung im Regelkreis durchführt, um große Stellgrößen auch ohne Begrenzung an der Strecke zur Wirkung zu bringen.

Mit diesen Ausfuhrungen ist einleuchtend, dass es sich beim Entwurf von Regelkreisen ¨ oft um Optimierungsprobleme handelt, die nicht immer geschlossen mathematisch beschreibbar sind und daher häufig numerisch oder iterativ gelöst werden müssen.

Es fließen oft auch weitere unscharfe Beurteilungskriterien in die Auslegung ein, wie zum Beispiel Geräuschentwicklung oder Komfort. Außerdem muss man sich klar machen, dass der Reglerentwurf entscheidend in das spätere Betriebsverhalten der Maschine eingeht.

Die Regelung beeinflusst beim Einsatz auch Amplitude und Häufigkeit von Lastwechseln in Stellgliedern und mechanischen Strukturen und bestimmt daher die Lebensdauer der Anlage. Dies ist vergleichbar mit dem Verhalten von verschiedenen Typen von Autofahrern – hoher Verschleiß bei einem Rallye-Fahrer gegenüber dem normalen Verschleiß bei einem Durchschnittsfahrer.

139

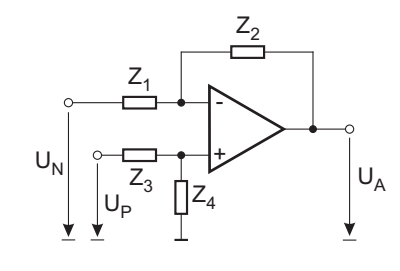

Derartige Auslegungskriterien lassen sich zur Zeit noch nicht oder nur schwer mathematisch formulieren und mussen daher durch langwierige Praxistests einbezogen wer- ¨ den. Dies ist beispielsweise in der Automobilindustrie durchaus ublich, weil aufgrund ¨ der großen Gesamtkilometerleistung der Fahrzeuge auch kleinste Unterschiede statistisch messbar sind.

Beim Entwurf der Regelung ist es notwendig, dass die Regelungstechniker eng mit denjenigen zusammenarbeiten, die die Konstruktion der Anlage durchführen und über das Prozesswissen verfügen.

Der Entwurf einer Regelung erfolgt in drei Schritten:

(a) Wahl der Regelungsstruktur:

Unter Kenntnis der Prozessziele und der bisher erfolgten Maschinenkonstruktion müssen geeignete Aktoren, Sensoren und deren Einbauorte ausgewählt werden. Parallel hierzu läuft die Zuordnung von Stellgrößen und Regelgrößen.

Gerade bei verfahrenstechnischen Anlagen ist diese Zuordnung nicht einfach zu treffen, da im Allgemeinen die verschiedenen Aktoren mit unterschiedlichem Durchgriff und unterschiedlicher Dynamik auf die Prozessgrößen wirken, die manchmal nicht direkt durch Sensoren erfasst werden können. Man verwendet dann Sensoren, die andere Größen messen, die mit den gewünschten Prozessgrößen in Zusammenhang stehen.

Ergebnis ist eine Liste der Stellgrößen und (Ersatz-)Regelgrößen und eine mindestens qualitative Modellbildung des Prozesses. Somit kann über die Wirkungszusammenhänge, die Blockschaltbildstruktur der Regelkreise, entschieden werden.

(b) Wahl der Regler:

Nach Art der Verkopplung kann entschieden werden, ob ein Mehrgrößen-Regler erforderlich ist, oder ob mehrere einzelne einschleifige Regelkreise gebildet werden. Anschließend ist fur jeden Regler festzulegen, ob ein Standard-Reglertyp verwendet ¨ werden soll, oder ob man sich eine andere Struktur des Reglers vorgibt.

(c) Parameterermittlung:

Anhand des Modells der Regelstrecke und der Guteanforderungen an den Kreis ¨ müssen die Parameter des Reglers ermittelt werden. Dabei kann es vorkommen, dass kein Parametersatz die Anforderungen erfullt. Dann muss mit neuen Vorgaben ¨ weiter oben wieder begonnen werden.

# **9.2 Standard-Regler**

## **9.2.1 Proportional-Regler**

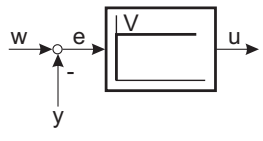

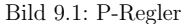

Der P-Regler führt lediglich eine Verstärkung der Regelabweichung durch,  $u = V \cdot e$ .

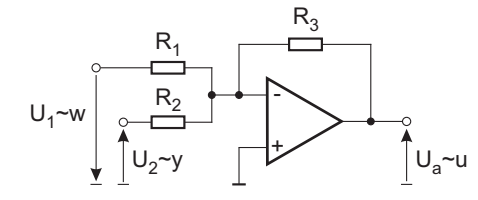

Bild 9.2: Operationsverstärkerschaltung für P-Regler

Die Umsetzung eines P-Reglers in einer Operationsverstärkerschaltung zeigt Bild 9.2. Meist wird  $R_1 = R_2$  gewählt, ansonsten ergibt sich eine unterschiedliche Verstärkung für Soll- und Istwert.

$$
V = \frac{R_3}{R_2} \tag{9.1}
$$

$$
V_1 = \frac{R_2}{R_1} \tag{9.2}
$$

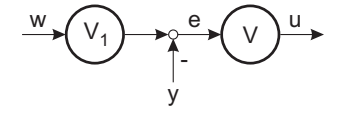

Bild 9.3: Verstärkung für Soll- und Istwert

Beispiel: Regelung eines PT<sub>1</sub>-Gliedes mit P-Regler

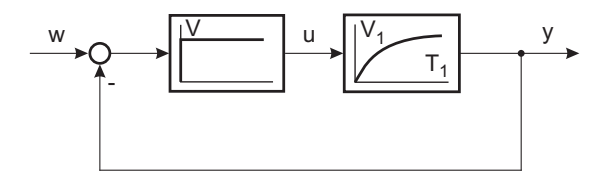

Bild 9.4:  $PT_1$ -Glied mit P-Regler

Der geschlossene Kreis bildet wiederum ein PT<sub>1</sub>-Glied. Die Zeitkonstante wird mit zunehmender Regelverstärkung kleiner und die Proportionalverstärkung des geschlossenen Kreises nähert sich dem Wert 1.

$$
G_g(s) = \frac{V V_1}{T_1 s + 1 + V V_1}
$$
  
= 
$$
\frac{V V_1}{1 + V V_1} \cdot \frac{1}{\frac{T_1 s}{1 + V V_1} + 1}
$$
 (9.3)

Der Kreis ist für alle Werte von V stabil und gut gedämpft. Zur Auslegung der Verstärkung müssen die stationäre Regelabweichung oder die zur Verfügung stehende Stellgrößenam<sup>p</sup>litude in die Auslegung einbezogen werden.

Bild 9.5 zeigt die Sprungantworten für verschiedene Verstärkungen, die dazugehörigen Stellgrößen sind in Bild 9.6 dargestellt.

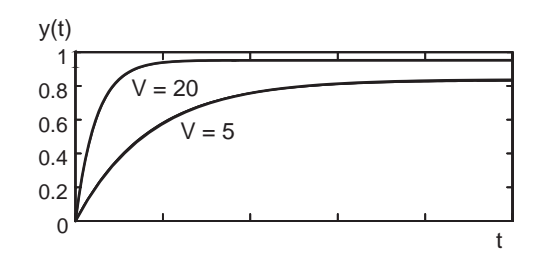

Bild 9.5: Sprungantworten für unterschiedliche Verstärkungen

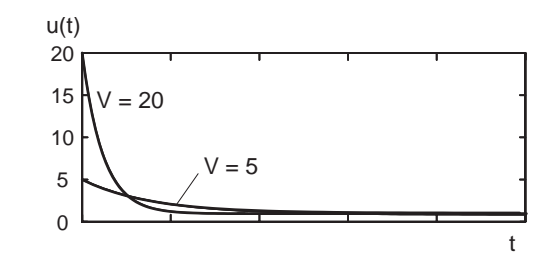

Bild 9.6: Stellgrößenverlauf für unterschiedliche Verstärkungen

Beispiel: Regelung einer PT<sub>2</sub>-Strecke mit einem P-Regler

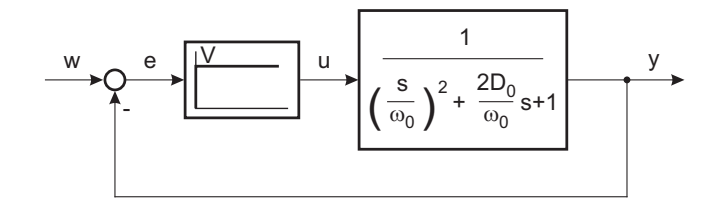

Bild 9.7: Blockschaltbild einer  $\rm{PT_{2}\text{-}Strecke}$ mit P-Regler

Der offene Kreis hat die Ubertragungsfunktion ¨

$$
G_k(s) = \frac{V}{\left(\frac{s}{\omega_0}\right)^2 + \frac{2D_0}{\omega_0}s + 1}.
$$
\n(9.4)

Die Pole liegen für  $D_0 \geq 1$  bei

$$
s_{1,2} = \omega_0 \left( -D_0 \pm \sqrt{D_0^2 - 1} \right) \quad \text{mit} \quad \omega_0 = \sqrt{s_1 \, s_2} \tag{9.5}
$$

bzw. für  $D_0 < 1$  bei

$$
s_{1,2} = \omega_0 \left( -D_0 \pm j \sqrt{1 - D_0^2} \right) \quad \text{mit} \quad s_1 = \overline{s}_2. \tag{9.6}
$$

Die Übertragungsfunktion des geschlossenen Kreises lautet:

$$
G_g(s) = \frac{Y(s)}{W(s)} = \frac{V}{\left(\frac{s}{\omega_0}\right)^2 + \frac{2D_0}{\omega_0}s + V + 1}
$$
  
= 
$$
\frac{V}{1+V} \cdot \frac{1}{\frac{1}{1+V}\left(\frac{s}{\omega_0}\right)^2 + \frac{2D_0}{1+V}\frac{s}{\omega_0} + 1}
$$
(9.7)

Dies ist wiederum ein  $PT_2$ -Verhalten

$$
G_g(s) = \frac{V_g}{\left(\frac{s}{\omega_g}\right)^2 + \frac{2D_g}{\omega_g}s + 1} \tag{9.8}
$$

$$
\begin{array}{rcl}\n\text{mit} & V_g & = & \frac{V}{1+V} < 1 \\
\text{und} & \omega_g & = & \sqrt{1+V} \omega_0 > \omega_0, \\
\text{sowie} & D_g & = & \frac{D_0}{\sqrt{1+V}} < D_0, \qquad D_g > 0 \quad \text{falls} \quad D_0 > 0.\n\end{array}
$$

Durch das Schließen des Regelkreises steigt mit der Verstärkung die Eigenfrequenz der Pole und die Dämpfung nimmt ab. Es tritt aber auch bei beliebig hoher Verstärkung nie Instabilität ein.

Die Pole des geschlossenen Kreises liegen für den reellen Fall  $D_q \geq 1$  bei

$$
s_{g1,2} = \omega_g \left( -D_g \pm \sqrt{D_g^2 - 1} \right)
$$
  
=  $\sqrt{1 + V} \omega_0 \left( -\frac{D_0}{\sqrt{1 + V}} \pm \sqrt{\frac{D_0^2}{1 + V} - 1} \right)$   
=  $\omega_0 \left( -D_0 \pm \sqrt{D_0^2 - (1 + V)} \right)$  (9.9)

und für komplexe Eigenwerte bei

$$
s_{g1,2} = \omega_g \left( -D_g \pm j \sqrt{1 - D_g^2} \right)
$$
  
=  $\omega_0 \left( -D_0 \pm j \sqrt{(1 + V) - D_0^2} \right)$ . (9.10)

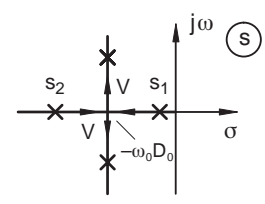

Bild 9.8: Wurzelortskurve von  $G_g(s)$ 

Die Ortskurve von  $G_k$  ist in Bild 9.9 gezeigt.

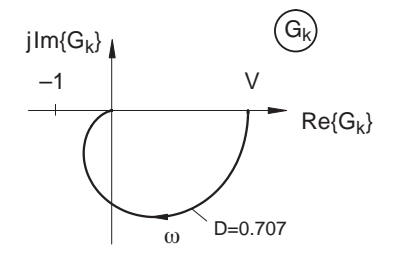

Bild 9.9: Ortskurve von  $G_k$ 

Auch hier ist zu erkennen, dass eine beliebige Verstärkungserhöhung nur zu sehr geringen Phasenabständen führt, aber nicht zu Instabilität.

# **9.2.2 PD-Regler**

Zur Erhöhung der Regelgeschwindigkeit und der Kreisverstärkung bei gegebener Dämpfung kann man daran denken, die Stellgröße nicht nur durch die Regelabweichung, sondern auch durch deren Ableitung zu beeinflussen. Auf diese Weise entsteht ein P-Regler mit Vorhalt, auch PD-Regler genannt.

Die Differenzialgleichung der Stellgröße lautet dann:

$$
u = V(T_v \dot{e} + e) \tag{9.11}
$$

Die Stellgröße ist also eine Linearkombination der Regelabweichung und ihrer zeitlichen Ableitung.  $T_v$  wird als Vorhaltezeit bezeichnet.

Den Vorhalt kann man sich bildlich als einen "Blick in die Zukunft" vorstellen; z. B. versucht man Tontauben zu schießen, so wird man auf einen virtuellen Punkt vor der fliegenden Tonscheibe anlegen oder bei der Steuerung eines Schiffes das Steuer bereits vor Erreichen des Kurses wieder in Mittelstellung bringen. Durch dieses vorausschauende Verhalten ist also ein stärkeres Eingreifen bei Abweichungen möglich.

> Vww e IT<sup>v</sup> I u y e

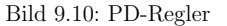

Die ideale Ubertragungsfunktion eines PD-Reglers lautet: ¨

$$
K(s) = V(T_v s + 1) \tag{9.12}
$$

Reale Regler haben allerdings eine parasitäre Verzögerung, d. h. das PD-Verhalten geht in ein PDT-Verhalten uber, und es gilt die folgende mathematische Beziehung: ¨

$$
T_v' \dot{y} + y = V(T_v \dot{e} + e) \tag{9.13}
$$

Die Übertragungsfunktion des Reglers berechnet sich zu:

$$
K(s) = \frac{U(s)}{E(s)} = V \cdot \frac{T_v s + 1}{T_v' s + 1}, \qquad T_v > T_v'
$$
\n(9.14)

Als praktischer Wert bietet sich ein Verhältnis $\frac{T_v}{T_v'}$ ≈ 5...10 an.

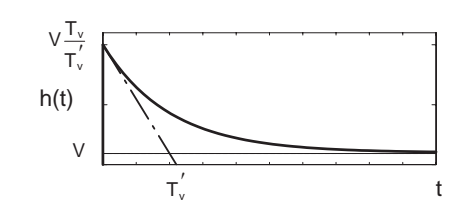

Bild 9.11: Sprungantwort PD(T)-Regler

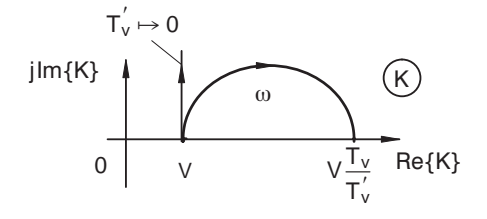

Bild 9.12: Ortskurve realer und idealer PD-Regler

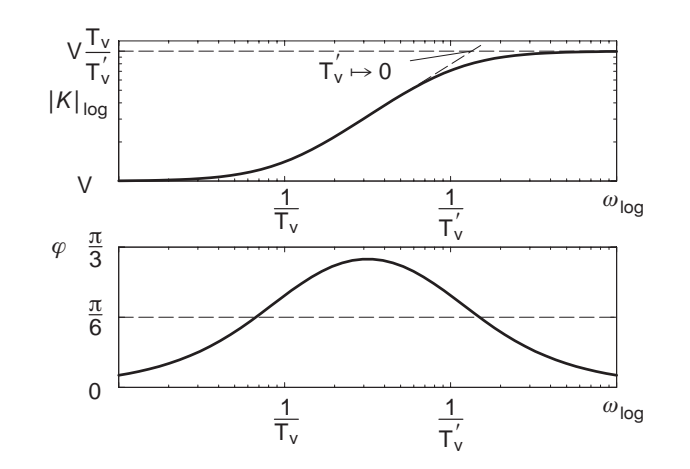

Bild 9.13: Bodediagramm PDT-Regler

Für  $T'_v \to 0$  erhält man sowohl in der Ortskurvendarstellung, als auch im Bodediagramm das Verhalten eines idealen PD-Reglers.

V ist die *Gleichverstärkung*, V $\frac{T_v}{T_v'}$ die Hochfrequenzverstärkung des Reglers.

Die Realisierung eines PD-Reglers kann angenähert durch eine Operationsverstärkerschaltung nach Bild 9.14 erfolgen.

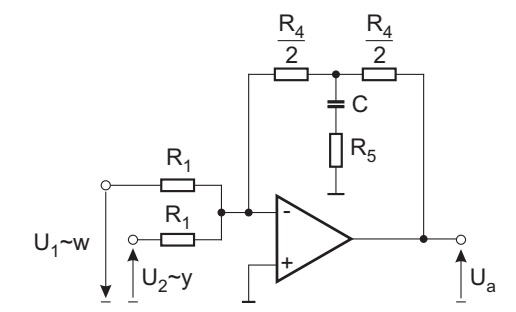

Bild 9.14: Operationsverstärkerschaltung für PD-Regler

Der Widerstand  $R_5$  ist hierbei notwendig, um definierte Verhältnisse der parasitären Zeitkonstanten zu haben und damit der Operationsverstärker stabil ist. Für die Verstärkung und die Zeitkonstanten erhält man:

$$
V = \frac{R_4}{R_1} \tag{9.15}
$$

$$
T_v = \left(\frac{R_4}{4} + R_5\right)C\tag{9.16}
$$

$$
T_v' \approx R_5 C \tag{9.17}
$$

#### **9.2.2.1 Kompensation von stabilen reellen Polen durch Vorhalte**

Der Pol und die Nullstelle bilden bei näherungsweiser Übereinstimmung wiederum ein PDT- bzw. PTD-Element. Bei exakter Gleichheit können beide gegeneinander gekürzt werden. Der Betragsverlauf wird exakt 1 und der Phasenverlauf wird 0.

Man kann das Verhältnis zwischen Pol und Nullstellen durch das Verhältnis der Zeitkonstanten ausdrücken. Mit

$$
G(s) = \frac{T_v \, s + 1}{T_p \, s + 1} \tag{9.18}
$$

und der Definition

$$
a^2 \stackrel{def}{=} \frac{T_v}{T_p} \tag{9.19}
$$

entsteht wiederum das gleiche Bodediagramm wie in Bild 9.13 nur mit anderen Bezeichnungen. Man kann mit der Definition von <sup>a</sup> sowohl das PDT- als auch das PTD-Verhalten abdecken.

Für  $T_v > T_p$  wird  $a > 1$  und man hat ein PDT-Verhalten. Entsprechend gilt für ein PTD-Verhalten  $T_v < T_p$  und  $a < 1$ . Der Betrags- und Phasenverlauf liegen im Bodediagramm – aufgrund der logarithmischen Darstellung – symmetrisch zur Frequenz

$$
\omega_m = \frac{1}{\sqrt{T_v T_p}} = \frac{a}{T_v} = \frac{1}{a T_p}.\tag{9.20}
$$

Zeichnet man jetzt ein Bodediagramm für verschiedene Werte von  $a$  und hält  $\omega_m$  konstant, so kann man die Kompensation gut beobachten.

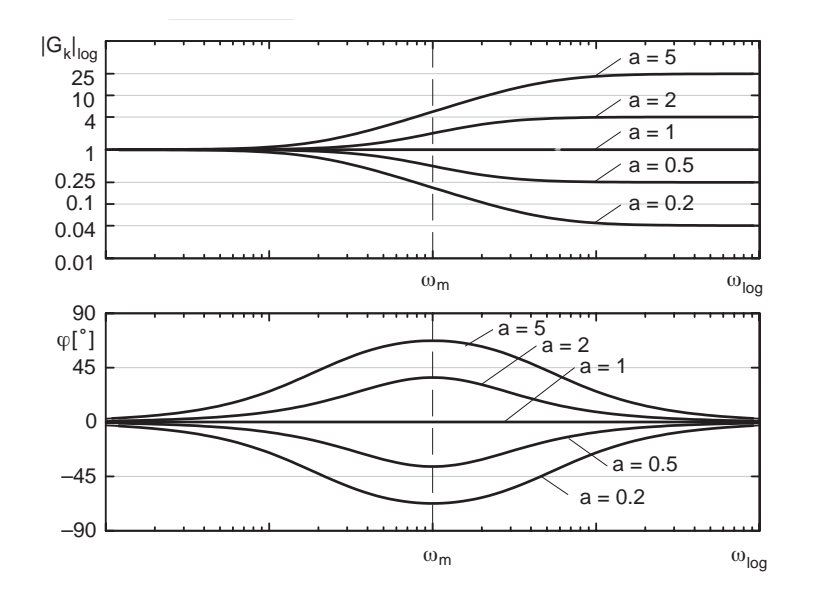

Bild 9.15: Bodediagramm für unterschiedliche  $a$ 

Der Phasenverlauf hat das Maximum (PDT) oder Minimum (PTD) stets an der Stelle  $\omega_m$ . Es beträgt

$$
\varphi_{0\,\text{max}} = \arctan\sqrt{\frac{T_v}{T_p}} - \arctan\sqrt{\frac{T_p}{T_v}}
$$
\n(9.21)

$$
= \arctan \omega_m T_v - \arctan \omega_m T_p. \tag{9.22}
$$

 $\varphi_{0\,\text{max}}$  nähert sich für große Abstände von  $T_v$  und  $T_p$  dem Extremwert  $\pm \frac{\pi}{2}$ .

#### **9.2.2.2 Anwendung eines PDT-Reglers**

Verwendet man einen PDT-Regler, so ist es möglich, eine Verzögerung der Strecke zu kompensieren.

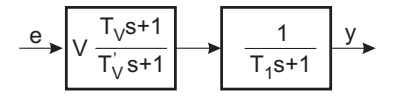

Bild 9.16: PDT-Regler und  $PT_1$ -Strecke

Ist  $T_v \approx T_1$ , so ergibt sich als Übertragungsfunktion des offenen Kreises:

$$
G_k(s) = V \cdot \frac{T_v \, s + 1}{T_v' \, s + 1} \cdot \frac{1}{T_1 \, s + 1} \approx \frac{V}{T_v' \, s + 1} \tag{9.23}
$$

Dies entspricht einer Polverschiebung, wie das folgende Bild zeigt:

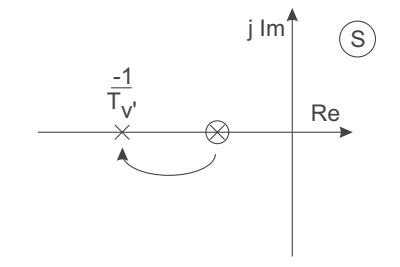

Bild 9.17: Polverschiebung

Zusammenfassend lässt sich anmerken, dass eine Kompensation möglich ist, aber die Stellamplitude sowie die Störempfindlichkeit ansteigen. Außerdem nimmt die Robustheit ab.

**Beispiel:** Regelstrecke zweiter Ordnung

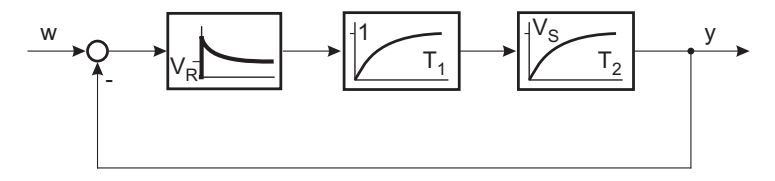

Bild 9.18: Beispiel PT2-Strecke (reelle Pole) mit PDT-Regler

mit  $V_S \cdot V_R = V_k$  und gewähltem  $T_v = T_2$  erhält man wie oben für den offenen Kreis

$$
G_k(s) = \frac{V_k}{(T_1 s + 1)(T_v' s + 1)}
$$
\n(9.25)

und

$$
G_g(s) = \underbrace{\frac{V_k}{1 + V_k}}_{V_g} \cdot \underbrace{\frac{T_1 T_v'}{1 + V_k}}_{\frac{1}{\omega_g^2}} s^2 + \underbrace{\frac{T_1 + T_v'}{1 + V_k}}_{\frac{2}{\omega_g}} s + 1
$$
\n(9.26)

für den geschlossenen Kreis.

Der Dämpfungsfaktor für den geschlossenen Kreis ist

$$
D_g = \frac{1}{2} \cdot \frac{T_1 + T_v'}{\sqrt{T_1 T_v'}} \cdot \frac{1}{\sqrt{1 + V_k}}
$$
\n(9.27)

und die Kreisfrequenz

$$
\omega_g = \sqrt{\frac{1 + V_k}{T_1 T_v'}}.\tag{9.28}
$$

Für einen vorgegebenen Wert von  $D<sub>a</sub>$  folgt daraus die Kreisverstärkung

$$
V_k = \frac{1}{4 D_g^2} \left( \sqrt{\frac{T_1}{T_v'}} + \sqrt{\frac{T_v'}{T_1}} \right)^2 - 1.
$$
\n(9.29)

Für den meist angestrebten Fall  $D_g = 1/\sqrt{2}$  lässt sich das Ergebnis zu

$$
V_k = \frac{1}{2} \left( \frac{T_1}{T_v'} + \frac{T_v'}{T_1} \right) \tag{9.30}
$$

vereinfachen.

Diese Funktion ist in Bild 9.19 aufgetragen; sie durchläuft bei  $T_1 = T'_v$  ein Minimum und nimmt nach beiden Seiten monoton zu.

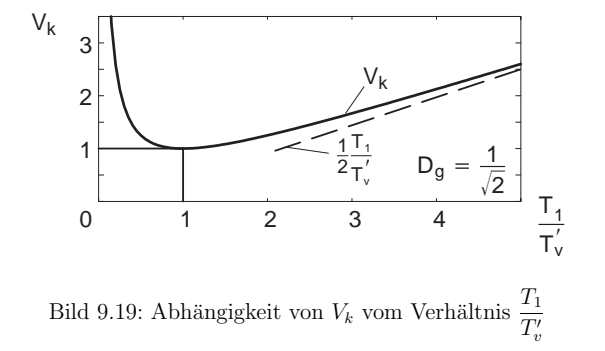

#### **9.2.2.3 Bleibende Regelabweichungen**

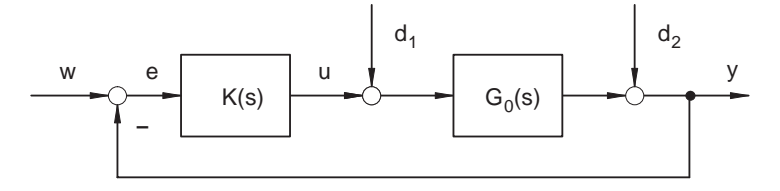

Bild 9.20: Regelkreis mit Störungen

Die proportional wirkendenden Regler weisen bei proportional wirkenden Regelstrecken stationäre Regelabweichungen auf. Die gilt sowohl bei Führungs- wie auch Störanregung.

Eine Erklärung kann anschaulich und auch mathematisch einfach gegeben werden.

Bei einem stabilen Regelkreis gilt:

Wenn  $K(s)$  und  $G_0(s)$  stationär P-Verhalten aufweisen, dann gilt für die Endwerte der Sprungantworten

$$
\lim_{t \to \infty} h_k(t) = \lim_{s \to 0} K(s) = K(0) = V_R
$$
\n(9.31)

und

 $\lim_{t \to \infty} h_0(t) = \lim_{s \to 0} G_0(s) = G_0(0) =$  $(9.32)$ 

$$
V_g = G_g(0) = \frac{K(0) \cdot G_0(0)}{1 + K(0) \cdot G_0(0)} = \frac{V_R V_0}{1 + V_R V_0} < 1
$$
\n(9.33)

Der Endwert der Regelabweichung bei einem Eingangssprung,  $w(t) = \sigma(t)$ , berechnet sich zu:

$$
\lim_{t \to \infty} e(t) = 1 - \frac{V_R V_0}{1 + V_R V_0} = \frac{1}{1 + V_R V_0}
$$
\n(9.34)

Um eine Auslenkung auf  $y$  zu erzeugen, ist eine endliche Eingangsgröße  $u$  erforderlich, ebenso ist wiederum  $e$  nicht 0, weil die Stellgröße durch den Regler erzeugt werden muss. Somit bleibt ein Rest an Regelabweichung dauernd bestehen.

Analog gilt für Störanregung die entsprechende Störübertragungsfunktion des geschlossenen Kreises:

$$
G_{d1}(s) = \left. \frac{Y(s)}{D_1(s)} \right|_{D_2(s) = 0} = \frac{G_0(s)}{1 + K(s) G_0(s)}\tag{9.35}
$$

und

$$
G_{d2}(s) = \left. \frac{Y(s)}{D_2(s)} \right|_{D_1(s) = 0} = \frac{1}{1 + K(s) G_0(s)}.
$$
\n(9.36)

Auch hier stellt man fest, dass beide Störübertragungsfunktionen für  $t \to \infty$  bzw.  $s \to 0$ endliche Werte annehmen, also keine stationäre Genauigkeit möglich ist.

Andere Verhältnisse entstehen, wenn die Strecke einen einfachen Integrator enthält. Dann lässt sich  $G_0$  aufteilen in

$$
G_0(s) = \frac{1}{s} \cdot G_p(s). \tag{9.37}
$$

Der Regler sei weiterhin proportional wirkend mit der Verstärkung  $V_R$ . Die proportionale Restübertragungsfunktion  $G_p(s)$  hat dann wieder einen stationären Endwert.

$$
\lim_{t \to \infty} h_p(t) = \lim_{s \to 0} G_p(s) = V_P. \tag{9.38}
$$

Jetzt haben die beiden Störübertragungsfunktionen unterschiedliches stationäres Verhalten:

$$
\lim_{s \to 0} G_{d1}(s) = \lim_{s \to 0} \frac{\frac{1}{s} \cdot V_P}{1 + V_R \cdot \frac{1}{s} \cdot V_P} = \lim_{s \to 0} \frac{V_P}{s + V_R V_P} = \frac{1}{V_R}
$$
\n(9.39)

$$
\lim_{s \to 0} G_{d2}(s) = \lim_{s \to 0} \frac{1}{1 + V_R \cdot \frac{1}{s} \cdot V_P}
$$
  
= 
$$
\lim_{s \to 0} \frac{s}{s + V_R V_P} = 0
$$
 (9.40)

Für Führungsanregung gilt:

$$
\lim_{s \to 0} G_g(s) = \lim_{s \to 0} \frac{V_R \cdot \frac{1}{s} \cdot V_P}{1 + V_R \cdot \frac{1}{s} \cdot V_P} \n= \lim_{s \to 0} \frac{V_R V_P}{s + V_R V_P} = 1
$$
\n(9.41)

Dieser Regelkreis ist somit für Sollwertanregungen stationär genau. Störungen, die vor dem Integrator im Regelkreis angreifen, erzeugen endliche stationäre Fehler. Störungen, die hinter dem Integrator angreifen, werden stationär zu Null ausgeregelt.

# **9.2.3 I-Regler**

Die im Fuhrungsverhalten bei proportionalen Strecken untersuchten Regelungen sind vor ¨ allem wegen der stationären Regelabweichung unbefriedigend. Dieser Mangel lässt sich durch die Verwendung eines integrierenden Reglers beheben, wobei der Integralregler den einfachsten Typ darstellt.

Bild 9.21 zeigt das Blockschaltbild eines Integralreglers. Er wird durch die Differenzialgleichung

$$
T_i \dot{u} = e = w - y \tag{9.42}
$$

oder die Integralgleichung

$$
u(t) = u(0) + \frac{1}{T_i} \int_{0}^{t} e(\tau) d\tau
$$
  

$$
u(0)=0 \frac{1}{T_i} \int_{0}^{t} e(\tau) d\tau
$$
 (9.43)

beschrieben.

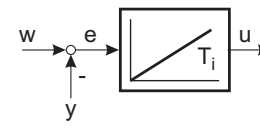

Bild 9.21: I-Regler

Die Übertragungsfunktion eines I-Reglers ist

$$
K(s) = \frac{1}{T_i s} = \frac{b_0}{s}.
$$
\n(9.44)

Baut man einen I-Regler mit einer Operationsverstärkerschaltung auf, ergibt sich folgendes Schaltbild:

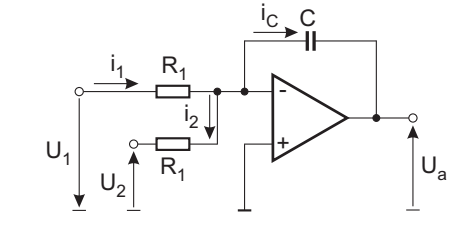

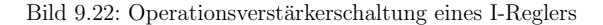

Die Zeitkonstante errechnet sich hierbei zu:

$$
T_i = R_1 C \tag{9.45}
$$

**Beispiel:** Regelkreis zweiter Ordnung mit I-Regler

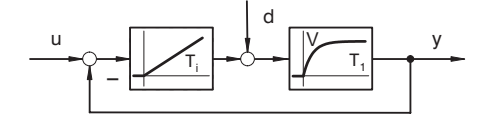

Bild 9.23: Regelkreis 2.Ordnung

$$
G_k(s) = \frac{V}{T_i s (T_1 s + 1)}
$$
\n(9.46)

$$
T_{ik} = \frac{T_i}{V} \tag{9.47}
$$

$$
G_g(s) = \frac{1}{T_{ik} s(T_1 s + 1) + 1}
$$
  
= 
$$
\frac{1}{T_{ik} T_1 s^2 + T_{ik} s + 1}
$$
 (9.48)

Die Übertragungsfunktion  $G_g(0) = 1$  des geschlossenen Kreises ist stationär genau.

$$
G_{gd} = \frac{G_g(s)}{K(s)} = \frac{T_i s}{T_{ik} T_1 s^2 + T_{ik} s + 1}
$$
  
=  $V \cdot \frac{T_{ik} s}{T_{ik} T_1 s^2 + T_{ik} s + 1}$  (9.49)

Die Störübertragungsfunktion  $G_{od}(0) = 0$  ist ebenfalls stationär genau.

Vergleicht man jetzt die Koeffizienten mit der allgemeinen Übertragungsfunktion (vgl. Gl.  $(5.32)$ ) eines PT<sub>2</sub>-Gliedes

$$
G_g(s) = \frac{1}{\left(\frac{s}{\omega_g}\right)^2 + 2 D_g \frac{s}{\omega_g} + 1},\tag{9.50}
$$

so erhält man

$$
\omega_g = \frac{1}{\sqrt{T_{ik} T_1}}\tag{9.51}
$$

und

$$
D_g = \frac{1}{2} \sqrt{\frac{T_{ik}}{T_1}}.\tag{9.52}
$$

Wählt man eine Dämpfung  $D_g$ , so kann man hiermit die Zeitkonstante

$$
T_{ik} = 4 D_g^2 \cdot T_1 \tag{9.53}
$$

und daraus die Kreisfrequenz

$$
\omega_g = \frac{1}{2 D_g T_1} \tag{9.54}
$$

bestimmen.

 $\omega_q$  ist die Eigenfrequenz des ungedämpften geschlossenen Kreises und kann als Maß für die Geschwindigkeit der Regelung angesehen werden.

Für 
$$
D_g = \frac{1}{\sqrt{2}}
$$
erhält man

$$
T_{ik} = \frac{T_i}{V} = 2T_1 \tag{9.55}
$$

$$
\omega_g = \frac{1}{\sqrt{2}T_1} \tag{9.56}
$$

Aus den Sprungantworten in den folgenden Bildern sieht man, dass der Regelkreis stationär genau, aber sehr langsam ist.

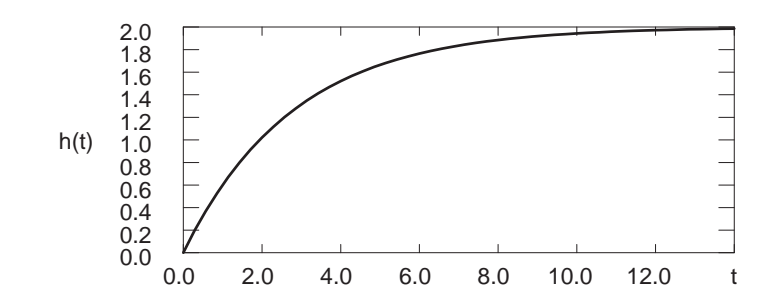

Bild 9.24: Sprungantwort einer  $PT_1$ -Strecke

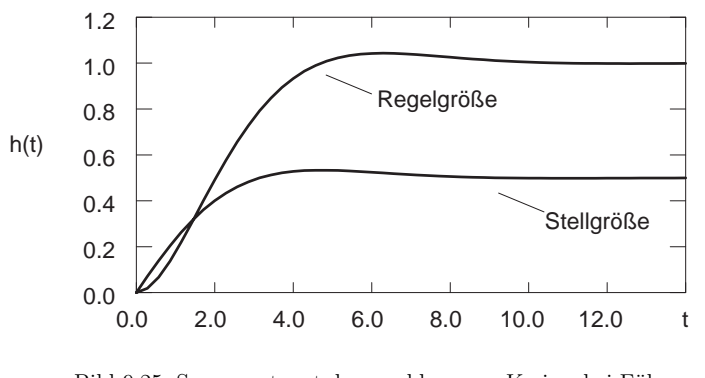

Bild 9.25: Sprungantwort des geschlossenen Kreises bei Führungsgrößenanregung mit  $D_g = 0.707$ 

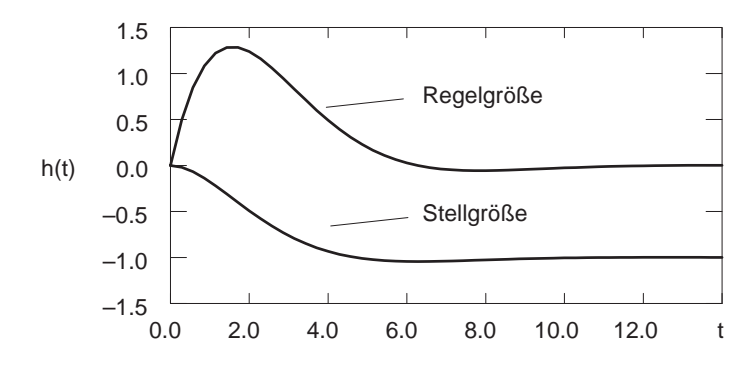

Bild 9.26: Sprungantwort des geschlossenen Kreises bei Störanregung

Die Ortskurven für den offenen Kreis mit der Übertragungsfunktion  $G_k(\mathbf{j}\,\omega)$ , des geschlossenen Kreises  $G_g(j\omega)$  und der Störübertragungsfunktion  $G_{gd}(s)$  sind in den folgenden Bildern dargestellt.

> $Im$  $\bigodot$

> > $Re$

T<sub>1</sub><br>T<sub>i</sub>

 $\omega$ 

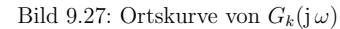

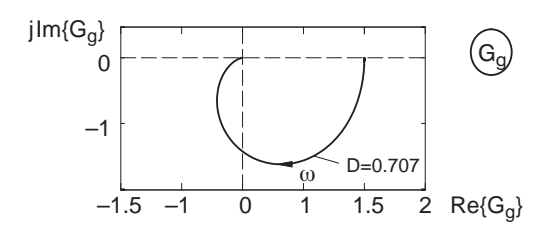

Bild 9.28: Ortskurve von  $G_q(j\,\omega)$ 

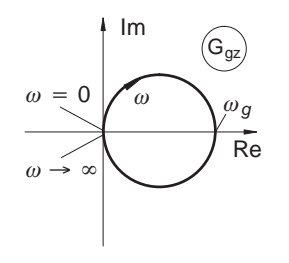

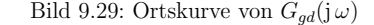

# **9.2.4 PI-Regler**

Der PI-Regler kombiniert die guten Eigenschaften des P-Reglers im Stabilitätsbereich, also im Bereich der Ortskurve in der N¨ahe des Punktes <sup>−</sup>1, mit einem integrierenden Verhalten im Nutzfrequenzbereich. Er wird in der Prozesstechnik als Universalregler eingesetzt.

Für einen PI-Regler gilt:

$$
T_i \dot{u} = V_R \left( T_i \dot{e} + e \right). \tag{9.57}
$$

Somit ergibt sich die Stellgröße zu

$$
u(t) = V_R \cdot \left[ e(t) + \frac{1}{T_i} \int_{-\infty}^t e(\tau) d\tau \right].
$$
\n(9.58)

Das Blockschaltbildsymbol eines PI-Reglers ist in Bild 9.30 dargestellt.

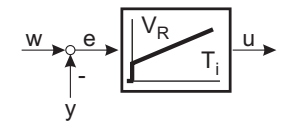

Bild 9.30: PI-Regler

Dabei ist zu beachten, dass man zwei freie Reglerparameter zur Verfugung hat. ¨

Für die Umsetzung in einen Regelalgorithmus ist es vorteilhaft, wenn man von der in Bild 9.31 dargestellten Parallelstruktur ausgeht.

 $V_R \rightarrow \begin{array}{ccc} & \downarrow & \downarrow \cr & \downarrow & \downarrow \cr \end{array}$ 

"1"

Ti

u,

 $u<sub>2</sub>$ 

Bild 9.31: PI-Regler in Parallelstruktur

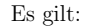

$$
u_1 = V_R \cdot e \tag{9.59}
$$

 $T_i\,\dot{u}_1 = T_i\,V_R\cdot\dot{e}$ 

V

 $e \rightarrow v$ 

 $T_i \dot{u}_2 = V_R$  $\mathcal{F}_R \cdot e$  (9.60)

$$
T_i \dot{u} = T_i (\dot{u}_1 + \dot{u}_2) = V_R (T_i \dot{e} + e)
$$
\n(9.61)

Die Übertragungsfunktion der Parallelstruktur des PI-Reglers lautet:

$$
K(s) = \frac{U(s)}{E(s)} = V_R \left( 1 + \frac{1}{T_i \, s} \right) \tag{9.62}
$$

Man kann auch die in Bild 9.32 dargestellte Reihenstruktur aus einem idealen PD-Element und einem Integrator verwenden.

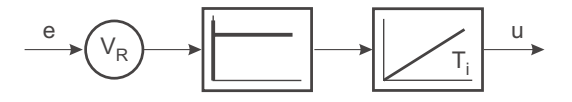

Bild 9.32: PI-Regler in Reihenstruktur

Bild 9.33 zeigt die Sprungantwort des PI-Reglers.

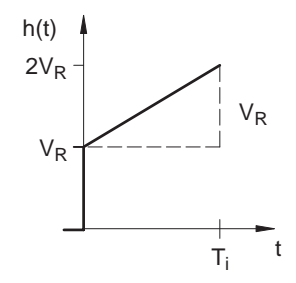

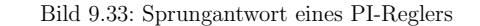

Die Ubertragungsfunktion der Reihenstruktur des PI-Reglers berechnet sich zu ¨

$$
K(s) = V_R \cdot \frac{1}{T_i s} \cdot (T_i s + 1) \tag{9.63}
$$

und im Pol-/Nullstellendiagramm erhält man folgendes Bild:

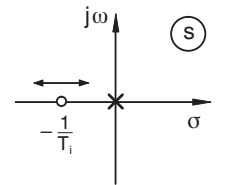

Bild 9.34: Pol-/Nullstellendiagramm PI-Regler

Man kann den PI-Regler auch als Grenzfall eines PTD-Gliedes betrachten. Für ein PTD-Glied gilt

$$
G(s) = V \cdot \frac{T_i s + 1}{T_i s + \varepsilon} \tag{9.64}
$$

und mit dem Grenzübergang  $\varepsilon \to 0$  erhält man ein PI-Glied. Im Pol-/Nullstellendiagramm bewirkt der Grenzübergang die Verschiebung des Pols in den Ursprung.

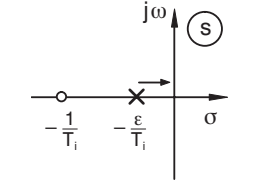

Bild 9.35: Pol-/Nullstellendiagramm eines PTD-Gliedes

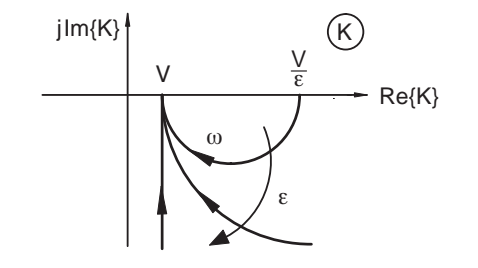

Bild 9.37: Ortskurve: Übergang PTD  $\rightarrow$  PI-Regler

Die Realisierung mit einer Operationsverstärkerschaltung erfolgt häufig nach dem Ansatz einer Parallelstruktur der folgenden Art:

Ein PI-Regler stellt sich im Bodediagramm nach Bild 9.36 und entsprechend in der Ortskurvendarstellung nach Bild 9.37 dar.

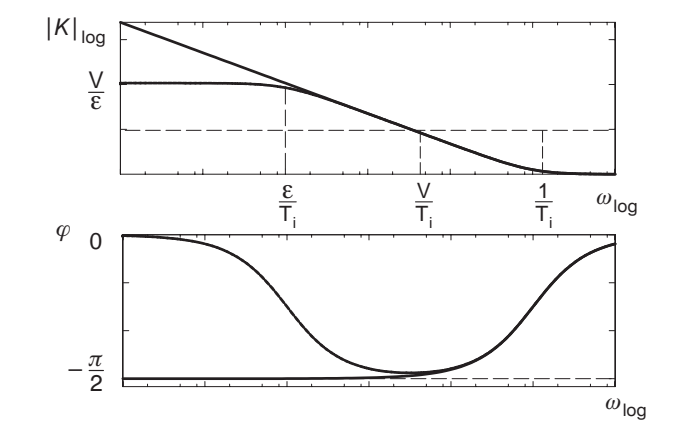

Bild 9.36: Bodediagramm eines PTD- und eines PI-Reglers

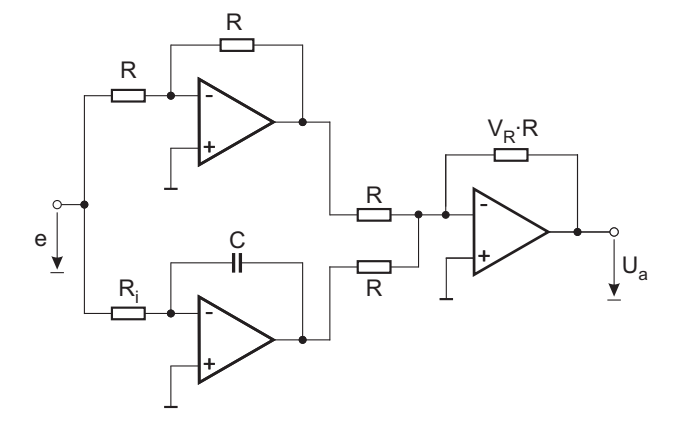

Bild 9.38: Operationsverstärkerschaltung für PI-Regler

Üblich ist auch die folgende Form mit nur einem Operationsverstärker:

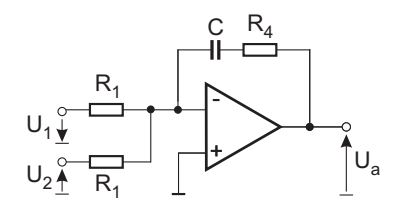

Bild 9.39: Operationsverstärkerschaltung für PI-Regler

Die Zeitkonstante und die Verstärkung berechnen sich hierbei zu:

$$
T_i = R_4 C \tag{9.65}
$$

$$
V_R = \frac{R_4}{R_1} \tag{9.66}
$$

#### **Beispiel:** PI-Regler und Strecke zweiter Ordnung

Die Übertragungsfunktion der Strecke lautet

$$
G_S(s) = \frac{V_S}{(T_1 s + 1)(T_2 s + 1)}.\t(9.67)
$$

Der Regler ist durch die Ubertragungsfunktion ¨

$$
K(s) = V_R \cdot \frac{T_i s + 1}{T_i s} \tag{9.68}
$$

gegeben.

Wählt man  $T_i = T_1$ , so erhält mit der Zeitkonstante  $T_{ik} = \frac{T_i}{V_R \cdot V_S} = \frac{T_1}{V_R \cdot V_S}$  die Übertragungsfunktion

$$
G_k(s) = \frac{1}{T_{ik} s(T_2 s + 1)}.
$$
\n(9.69)

Bei einem gewählten  $D_g$  erhält man die Zeitkonstante

$$
T_{ik} = 4 D_g^2 T_2 \tag{9.70}
$$

und die Eigenkreisfrequenz

$$
\omega_g = \sqrt{\frac{1}{T_{ik} T_2}} = \frac{1}{2 D_g T_2}.
$$
\n(9.71)

# **9.2.5 Symmetrisches Optimum**

In der Antriebstechnik findet man bei der Auslegung des Drehzahlregelkreises eine Regelstrecke vor, die aus einem verzögerten Integrator besteht, vgl. Bild 9.40.

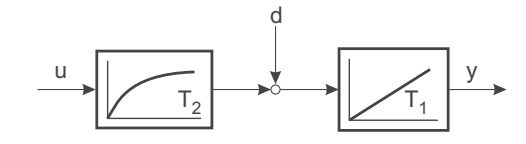

Bild 9.40: Drehzahlregelstrecke

Vor dem Integrator greift als Hauptstörgröße das Lastdrehmoment an. Für die stationär genaue Ausregelung dieser Störgröße ist es erforderlich, einen integrierenden Regler zu verwenden.

Mit der Wahl eines PI-Reglers ergibt sich die Struktur des Regelkreises zu:

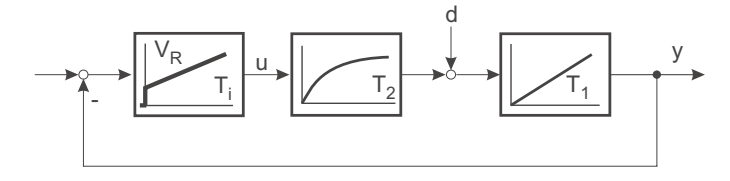

Bild 9.41: Drehzahlregelkreis

Die Kreisübertragungsfunktion setzt sich aus den Teilübertragungsfunktionen eines PI-Reglers und der  $IT_1$ -Strecke zusammen.

$$
G_k(s) = V_R \cdot \underbrace{\frac{T_i s + 1}{T_i s}}_{\text{PI-Regler}} \cdot \underbrace{\frac{1}{T_1 s (T_2 s + 1)}}_{\text{IT}_1 - \text{Strecke}}
$$
\n
$$
= \underbrace{\frac{V_R}{T_i T_1 s^2}}_{\text{I}_2} \cdot \underbrace{\frac{T_i s + 1}{T_2 s + 1}}_{\text{PDT oder PTD}}
$$
\n
$$
(9.72)
$$

Das einfache Tauschen des Pols mit dem Vorhalt des PI-Reglers ist nicht möglich. Es entstünde ein Dauerschwinger, dessen Schwingfrequenz mit  $V_R$  eingestellt werden könnte.

Im Pol-/Nullstellendiagramm (Bild 9.42) und in der Ortskurve (Bild 9.43) stellt sich dieser Sachverhalt wie folgt dar.

jω

s

 $\sigma$ 

 $-\frac{1}{7}$ т,  $-\frac{1}{7}$ τ,

Bild 9.42: Pol-/Nullstellenverteilung für  $T_i < T_2$ 

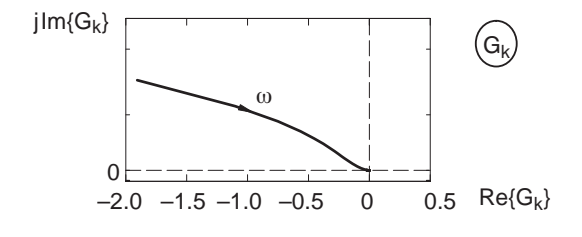

Bild 9.43: Ortskurve für  $T_i < T_2$ 

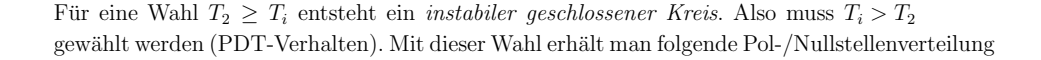

jω

s

 $\sigma$ 

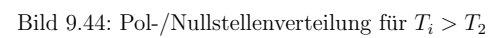

 $-\frac{1}{7}$ T,

 $-\frac{1}{2}$  $\mathsf{T}_2$ 

und die dazugehörige Ortskurve.

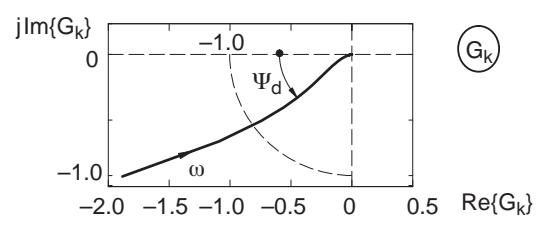

Bild 9.45: Ortskurve für  $T_i > T_2$ 

Das PDT-Element schafft einen Phasenabstand  $\Psi_d$  gegenüber der Grundphase des doppelten Integrators in G<sup>k</sup>. Das Maximum dieser Phasenanhebung liegt bei einer Frequenz von

$$
\omega_m = \frac{1}{\sqrt{T_i T_2}},\tag{9.73}
$$

dies entspricht dem geometrischen Mittel von  $\frac{1}{T_i}$  und  $\frac{1}{T_2}$ . Man definiert einen Faktor a durch

 $T_i = a^2 T_2.$  $T_i = a^2 T_2,$  (9.74)

sodass gilt

$$
\omega_m = \frac{1}{aT_2} = \frac{a}{T_i}.\tag{9.75}
$$

Der Phasenverlauf von  $G_k(j\omega)$  hat nur ein globales Maximum an der Stelle  $\omega_m$  für  $T_i$  > T<sup>2</sup>. Wegen des symmetrischen Phasenverlaufs spricht man bei dem hier beschriebenen Verfahren zur Reglerauslegung auch vom "Symmetrischen Optimum". Die Höhe dieses Maximums hängt vom Abstand der Zeitkonstanten, also von  $a$  ab. Es beträgt

$$
0 < \varphi_{0\max} = \arctan\sqrt{\frac{T_i}{T_2}} - \arctan\sqrt{\frac{T_2}{T_i}}
$$
\n
$$
= \arctan a - \arctan\frac{1}{a} < \frac{\pi}{2}.\tag{9.76}
$$

Daher ist es sinnvoll, die Verstärkung  $V_R$  so zu wählen, dass  $\omega_m$  zur Durchtrittsfrequenz  $\omega_d$  wird, mit  $|G_k(j\omega_d)|=1$ .

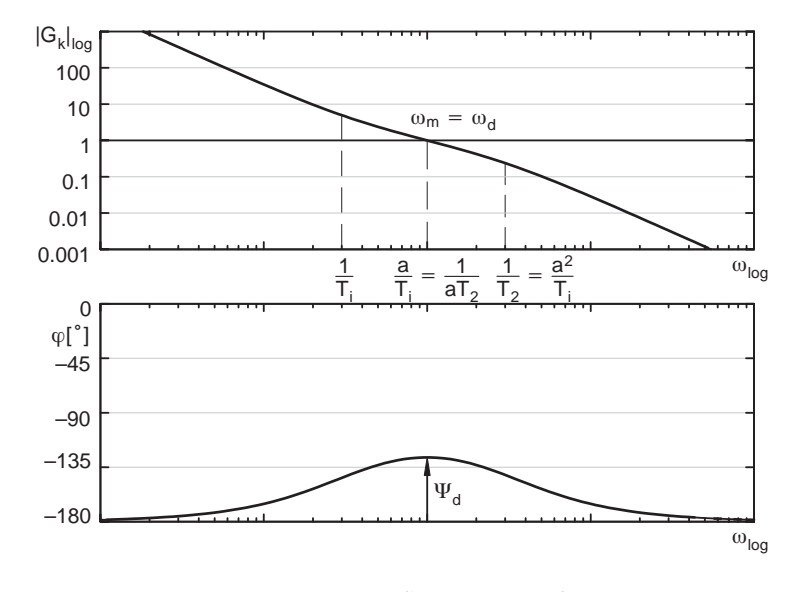

Bild 9.46: Bodediagramm "Symmetrisches Optimum"

Setzt man a als Dimensionierungsparameter anstelle von  $T_i$  in die Übertragungsfunktion des offenen Kreises ein, so erhält man

$$
G_k(s) = \frac{V_R}{a^2 T_2 T_1 s^2} \cdot \frac{a^2 T_2 s + 1}{T_2 s + 1}.
$$
\n(9.77)

Mit der Wahl eines Phasenabstandes  $\Psi_d$  wird das Verhältnis der Zeitkonstanten  $\frac{T_i}{T_2}=a^2$ festgelegt und damit die Lage des Maximums der Phasenanhebung $\omega_m = \sqrt{\frac{1}{T_i\,T_2}} =$  $=\frac{1}{aT_2}$ . Bei  $\omega_m$  muss der Betrag durch Wahl von  $V_R$  auf 1 gebracht werden, damit  $\omega_m = \omega_d$ .

$$
1 = |G_k(j\omega_d)| = |G_k(j\omega_m)| = \frac{V_R}{a^2 T_2 T_1 \omega_m^2} \cdot \sqrt{\frac{(a^2 T_2 \omega_m)^2 + 1}{(T_2 \omega_m)^2 + 1}}
$$

$$
= \frac{V_R}{a^2 T_2 T_1 \frac{1}{a^2 T_2^2}} \sqrt{\frac{a^2 + 1}{\frac{1}{a^2} + 1}}
$$

$$
= \frac{V_R \cdot T_2}{T_1} \cdot a \qquad (9.78)
$$

Der Regler muss mit

$$
V_R = \frac{1}{a} \cdot \frac{T_1}{T_2} \tag{9.79}
$$

als zweitem Parameter dimensioniert werden.

Setzt man diese berechneten Werte  $V_R$  und  $T_i$  in  $G_k(s)$  ein, so ergibt sich eine Übertragungsfunktion, die nur noch von der Wahl von a (je nach Phasenabstand  $\Psi_d$ ) und der Zeitkonstanten  $T_2$  abhängt.  $T_2$  bestimmt den gesamten zeitlichen Bezug.

$$
G_k(s) = \frac{1}{\underbrace{a}_{1}^{T_1} \underbrace{a^2 T_2 s + 1}_{T_2} \cdot \frac{1}{T_1 s (T_2 s + 1)}}_{T_k} = \frac{a^2 T_2 s + 1}{a (a T_2 s)^2 (T_2 s + 1)}
$$
\n(9.80)

Mit Einführung einer umnormierten Frequenzvariablen  $s' = a T_2 s$  ergibt sich eine kompaktere Schreibweise:

$$
G_k(s') = \frac{as'+1}{s'^3 + as'^2} \tag{9.81}
$$

Der geschlossene Kreis hat dann die Ubertragungsfunktion ¨

$$
G_g(s') = \frac{as'+1}{s'^3 + as'^2 + as'+1}.\tag{9.82}
$$

Das Nennerpolynom besitzt unabhängig von a immer eine Nullstelle bei  $s' = -1$ .

$$
N_g(s') = s'^3 + a s'^2 + a s' + 1 = (s' + 1) \left( s'^2 + (a - 1)s' + 1 \right)
$$
\n(9.83)

Das Restpolynom zweiter Ordnung kann wieder mit der Normalform verglichen werden.

$$
s'^{2} + (a - 1) s' + 1 = (a T_{2} s)^{2} + (a - 1) a T_{2} s + 1
$$

$$
= \left(\frac{s}{\omega_{m}}\right)^{2} + \frac{a - 1}{\omega_{m}} s + 1
$$
(9.84)

Der geschlossene Kreis enthält einen reellen Pol bei $s_1=-\frac{1}{a\,T_2}$ und ein Polpaar, dessen Dämpfung  $D_g$  mit dem Parameter a gemäß

$$
D_g = \frac{a-1}{2} \tag{9.85}
$$

eingestellt werden kann.

Für  $a \leq 1$  wird das geschlossene System instabil. Dies entspricht dem Übergang vom PDT-Verhalten  $(T_i > T_2)$  auf ein PTD-Verhalten  $(T_i < T_2)$ .

Die Dimensionierung des Regelkreises kann nach dieser Analyse durch Vorgabe einer Dämpfung des geschlossenen Kreises erfolgen. Der Entwurfsparameter bestimmt sich zu

 $a=2$  $D_g + 1$  (9.86)

und legt den Abstand des Vorhalts und die einzustellende Reglerverstärkung fest.

$$
T_i = a^2 T_2 \tag{9.87}
$$

$$
V_R = \frac{1}{a} \frac{T_1}{T_2} \tag{9.88}
$$

Die Sprungantwort des geschlossenen Kreises zeigt allerdings wegen des Zählerterms immer ein Überschwingen.

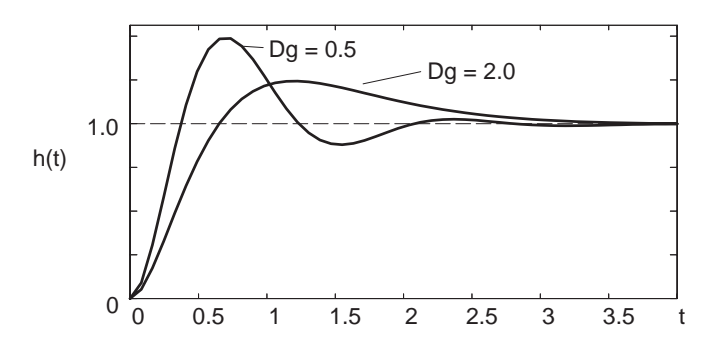

Bild 9.47: Sprungantwort von  $G_g$ 

Die Störübertragungsfunktion berechnet sich zu

$$
G_d(s) = \frac{1}{K(s) \cdot \frac{1}{T_2 s + 1}} \cdot G_g(s)
$$
  
= 
$$
\frac{(T_2 s + 1) a^2 T_2 s}{a^2 T_2 s + 1} \cdot \frac{a^2 T_2 s + 1}{(a T_2 s)^3 + a^3 T_2^2 s^2 + a^2 T_2 s + 1}
$$
  
= 
$$
\frac{T_2 s + 1}{a T_2 s + 1} \cdot \frac{a^2 T_2 s}{(a T_2)^2 s^2 + (a - 1) a T_2 s + 1}.
$$
 (9.89)

Die Nullstelle bei  $s = 0$  in  $G_d(s)$  sorgt für stationär genaues Ausregeln von Störungen.

# **9.2.6 PID-Regler**

Der PI-Regler besitzt stationäre Genauigkeit auch bei Proportionalstrecken; der PD-Regler hat eine sehr gute Bandbreite. Die Eigenschaften beider Regler lassen sich in einem PID-Regler kombinieren.

Ein PID-Regler kann als Reihenschaltung eines PI- und PDT-Elements aufgefasst werden.

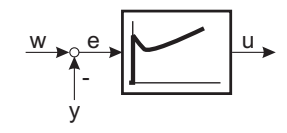

Bild 9.48: PID-Regler

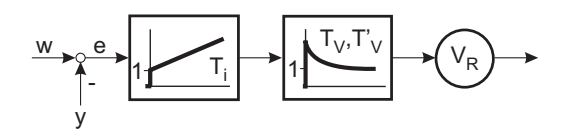

Bild 9.49: Zerlegung eines PID-Reglers in PI und PDT

Die Übertragungsfunktion eines PID-Reglers in Serienform ergibt sich als:

$$
K(s) = V_R \cdot \frac{T_i s + 1}{T_i s} \cdot \frac{T_v s + 1}{T_v s + 1}
$$
\n(9.90)

mit  $T_v > T'_v$ .

Die Funktion lässt sich auch in Parallelform realisieren:

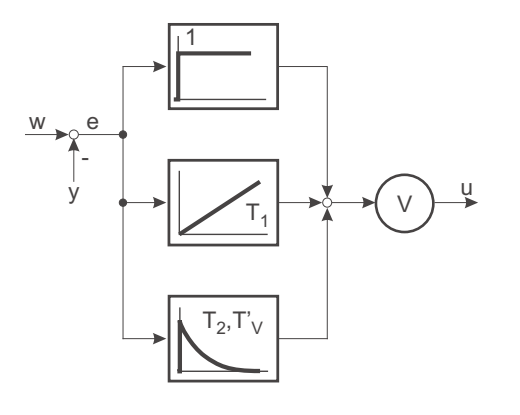

Bild 9.50: PID-Regler in Parallelform

$$
K(s) = V\left(1 + \frac{1}{T_1 s} + \frac{T_2 s}{T_v' s + 1}\right)
$$
  
= 
$$
V\frac{T_1 (T_2 + T_v') s^2 + (T_1 + T_v') s + 1}{T_1 s (T_v' s + 1)}
$$
 (9.91)

Zur Angleichung der Parameter an die Serienstruktur müssen folgende Zuordnungen erfüllt sein:

$$
T_1 = T_i + T_v - T'_v \tag{9.92}
$$

$$
T_2 = \frac{(T_i - T_v')(T_v - T_v')}{T_i + T_v - T_v'} \tag{9.93}
$$

$$
V = V_R \left( 1 + \frac{T_v - T_v'}{T_i} \right) \tag{9.94}
$$

Die Parallelform besitzt einen größeren Parametereinstellbereich als die Serienform, da die Nullstellen des Zählers bei geeigneter Wahl von  $T_1$  und  $T_2$  auch komplex werden können.

$$
s_{01,02} = -\frac{T_1 + T_v'}{2T_1(T_2 + T_v')} \pm \sqrt{\frac{(T_1 - T_v')^2 - 4T_1T_2}{4T_1^2(T_2 + T_v')^2}}\tag{9.95}
$$

 $(T_1)$ 

$$
-T_v')^2 < 4T_1 T_2 \tag{9.96}
$$

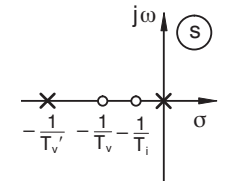

Bild 9.51: PID mit reellen Nullstellen

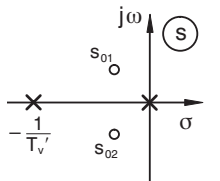

Bild 9.52: PID mit komplexen Nullstellen

Daher kann in der Parallelstruktur auch eine Bandsperre realisiert werden.

Bei Vernachlässigung des parasitären Pols  $T_v'$  entsteht der physikalisch nicht realisierbare *ideale PID-Regler* durch den Grenzübergang von  $T'_v \to 0$ .

Die Sprungantwort des PID-Reglers ist in Bild 9.53 dargestellt.

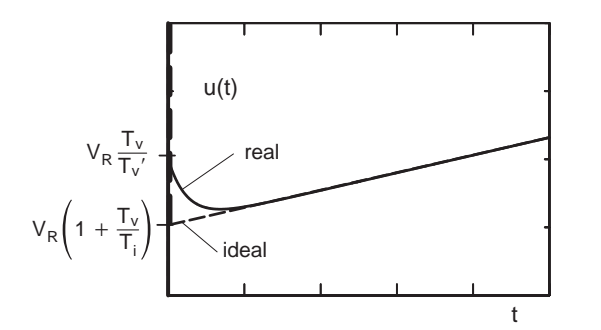

Bild 9.53: Sprungantwort des PID-Reglers

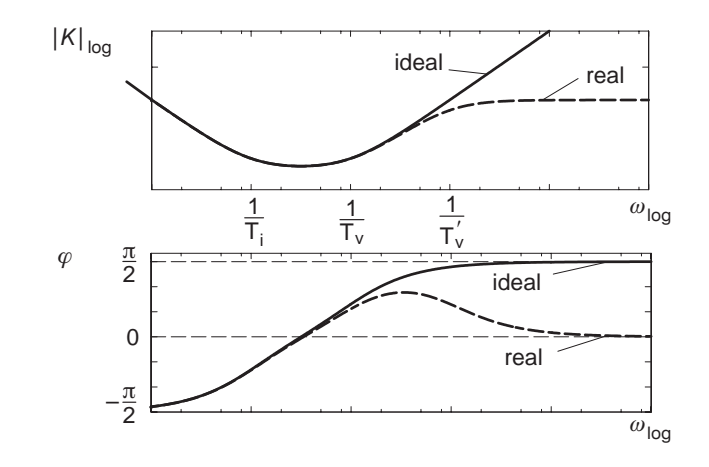

Bild 9.54: Bodediagramm PID – reelle Nullstelle

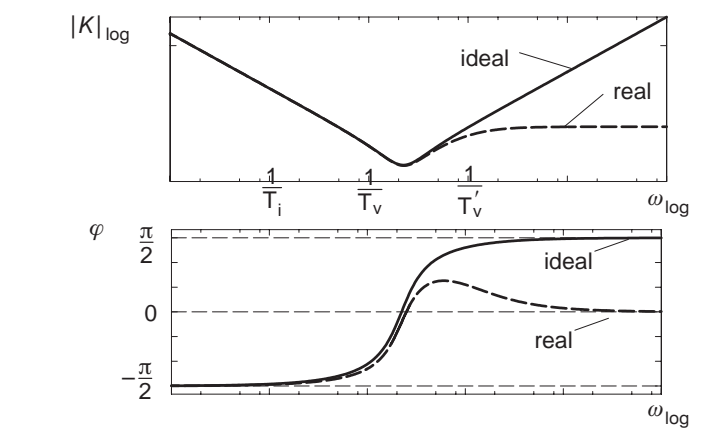

Bild 9.55: Bodediagramm PID – komplexe Nullstelle

Die Operationsverstärkerschaltung eines PID-Reglers ist in Bild 9.56 dargestellt.

Beim idealen PID-Regler entsteht durch die ideale Differentiation zunächst ein Impuls der Fläche  $T_v$ , anschließend gleicht die Sprungantwort der eines PI-Reglers. Die Steigung beträgt

$$
\frac{V}{T_i} = \frac{V_R}{T_i} \left( 1 + \frac{T_v - T_v'}{T_i} \right). \tag{9.97}
$$

Die Verzögerung bewirkt, dass der Impuls gemäß Bild 9.53 "verschliffen" wird.

Das Bild 9.54 zeigt das Bodediagramm eines PID-Reglers mit reellen Nullstellen. Bild 9.55 zeigt entsprechend das Bodediagramm für einen PID-Regler mit komplexen Nullstellen.

Man sieht, dass sich der PID-Regler mit reellen Nullstellen für kleine Frequenzen wie ein PI-Regler, zu hohen Frequenzen hin wie ein PD(T)-Regler verhält (vgl. Bild 9.36 und Bild 9.13).

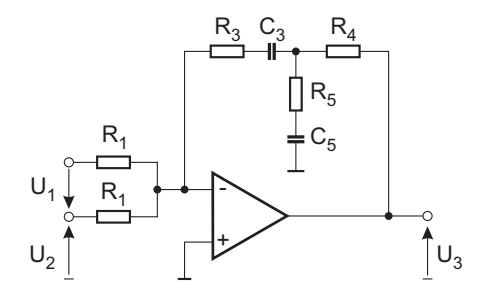

Bild 9.56: Operationsverstärkerschaltung PID

Für die Auslegung mit  $R_5 \ll R_4 \ll R_3$  und  $C_3 \ll C_4$  berechnen sich die Zeitkonstanten und die Verstärkung angenähert zu:

$$
V_R \approx \frac{R_3}{R_1}; \qquad T_i \approx T_3 C_3
$$

$$
T_v \approx R_4 C_4; \qquad T'_v \approx R_5 C_4
$$

Bild 9.57 zeigt die Ortskurve eines PID-Reglers.

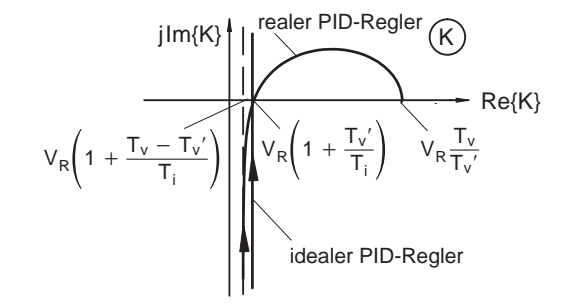

Bild 9.57: Ortskurve eines PID-Reglers (ideal und real)

#### **9.2.6.1 Reglerparameter nach DIN**

Bei Industrie-PID-Reglern werden i.d.R. die Reglerparameter nach DIN 19 225 angegeben. Hier wird jedoch nur der ideale PID-Regler, d. h. der PID-Regler ohne Verzögerung, betrachtet. Die Übertragungsfunktion mit diesen Parametern lautet:

$$
K(s) = \left(K_P + \frac{K_I}{s} + K_D s\right) \tag{9.98}
$$

Darin sind:

- $K_P$  Proportionalbeiwert
- $K_I$ Integrierbeiwert
- $K_D$  Differenzierbeiwert

Mit der Nachstellzeit $T_N = \frac{K_P}{K_I}$ und der Vorhaltezeit $T_V = \frac{K_D}{K_P}$ kann die Übertragungsfunktion auch wie folgt angegeben werden:

$$
K(s) = K_P \left( 1 + \frac{1}{T_N s} + T_V s \right) \tag{9.99}
$$

# **9.3 Reglerdimensionierung nach empirischen Einstellregeln**

Die günstige Einstellung von Reglern hängt vom jeweiligen Anwendungsfall ab, daher lassen sich keine universellen, optimalen Einstellregeln angeben. Allerdings genügt es in vielen Fällen, wenn man sich auf Erfahrungswerte bezieht, die in ähnlichen Fällen schon gute Ergebnisse erbracht und deshalb in so genannten Einstellregeln Niederschlag gefunden haben.

In der Regel experimentiert man hierbei mit der Strecke oder ermittelt die Sprungantwort des Systems.

Viele industrielle Prozesse weisen Ubertragungsfunktionen mit stabilem, weitgehend ape- ¨ riodischem Verhalten auf, d. h. sie können gut durch  $PT_n$ -Glieder beschrieben werden. Häufig können diese Prozesse durch ein vereinfachtes mathematisches Modell, mit einer Verzögerung erster Ordnung und einem Laufzeitglied, hinreichend gut approximiert werden.

$$
G(s) \approx \frac{V}{1 + T_1 s} \cdot e^{-T_L s} \tag{9.100}
$$

Für Regelstrecken der hier beschriebenen Art wurden zahlreiche Einstellregeln für Standardregler angegeben. Die Regler besitzen hierbei die allgemeine Ubertragungsfunktion ¨ der Form

$$
K(s) = K_p \cdot \left(1 + \frac{1}{T_n s} + T_v s\right),\tag{9.101}
$$

womit ein idealer P(ID)-Regler beschrieben werden kann (entsprechend DIN).

Ziegler und Nichols publizierten 1942 Einstellregeln, die auf den folgenden Methoden basieren.

## **9.3.1 Methode der Stabilit¨atsgrenze**

Die Einstellung des Reglers basiert auf einem Experiment am Regelkreis.

Zunächst wird der vorhandene Regler als P-Regler betrieben, d. h.  $T_n \to \infty$  und  $T_v \to 0$ . Dann wird die Reglerverstärkung solange vergrößert, bis sich der Regelkreis in Dauer $schwingung - bei Anregung mit einem Sprung - befindet. Der dabei eingestellte Verstärkungs$ faktor  $K_{krit}$  wird als kritische Reglerverstärkung abgelesen und außerdem die Periodendauer  $T_{krit}$  der Dauerschwingung ermittelt.

Die Einstellwerte für einen P-, PI- und PID-Regler ergeben sich wie folgt.

P-Regler:  $K_n = 0.5 \cdot K_{krit}$ PI-Regler:  $K_p = 0.45 \cdot K_{krit}, T_n = 0.85 \cdot T_{krit}$ PID-Regler:  $K_p = 0.6 \cdot K_{krit}$ ,  $T_n = 0.5 \cdot T_{krit}$ ,  $T_v = 0.12 \cdot T_{krit}$ 

Diese Methode ist sehr einfach, hat allerdings den Nachteil, dass das System an der Stabilitätsgrenze betrieben werden muss und die Parameter  $K_{krit}$  und  $T_{krit}$  an dieser bestimmt werden müssen.

# **9.3.2 Methode der Ubergangsfunktion ¨**

Häufig wird es bei einer industriellen Anlage nicht möglich sein, den Regelkreis zur Ermittlung von  $K_{krit}$  und  $T_{krit}$  im grenzstabilen Zustand zu betreiben. Im allgemeinen bereitet jedoch die Messung der Übergangsfunktion der Regelstrecke keine allzu großen Schwierigkeiten. Daher scheint in vielen Fällen die zweite Form der Ziegler-Nichols-Einstellregeln, die direkt von der Steigung der Wendetangente  $K_s/T_g$  und der Verzugszeit  $T_u$  der Übergangsfunktion ausgeht, als zweckmäßiger. Dabei ist zu beachten, dass die Messung der Sprungantwort nur bis zum Wendepunkt W erforderlich ist, da die Steigung der Wendetangente bereits das Verhältnis  $K_s/T_g$  beschreibt.

Nach Messung einer repräsentativen Übergangsfunktion approximiert man die Sprungantwort durch die Wendetangente und ermittelt  $T_u$ ,  $T_g$  und  $K_s$  (vgl. Bild 9.58).

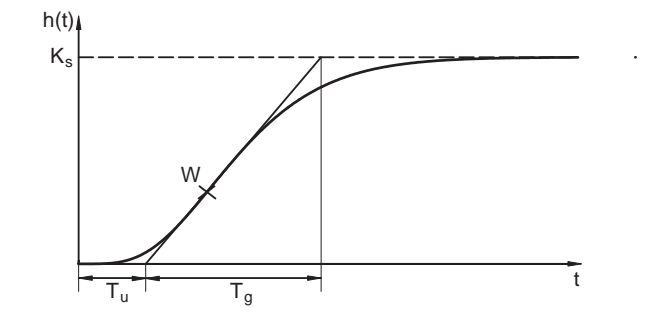

Bild 9.58: Ubergangsfunktion, Einstellregeln nach Ziegler/Nichols ¨

Die optimalen Reglerparameter ermitteln sich aus den folgenden Bestimmungsgleichungen:

P-Regler: 
$$
K_p = \frac{1}{K_s} \cdot \frac{T_g}{T_u}
$$
  
\nPI-Regler:  $K_p = \frac{0.9}{K_s} \cdot \frac{T_g}{T_u}$ ,  $T_n = 3.33 \cdot T_u$   
\nPID-Regler:  $K_p = \frac{1.2}{K_s} \cdot \frac{T_g}{T_u}$ ,  $T_n = 2 \cdot T_u$ ,  $T_v = 0.5 \cdot T_u$ 

Der Vorteil dieser Methode liegt darin, dass sehr wenig Information uber das System not- ¨ wendig ist, allerdings werden Führungs- und Störgrößen hierbei gleichbehandelt. Dieses Verfahren führt außerdem zu einem Überschwingen von 40-50%.

#### **9.3.3 Einstellregeln nach Chien, Hrones und Reswick**

Die 1952 auf der Grundlage von Analogrechneruntersuchungen angegebene Vorgehensweise zur günstigen Einstellung von Reglern ist als Weiterentwicklung der zweiten Methode von Ziegler und Nichols zu betrachten. Der Anwendungsvorteil dieser Einstellregeln besteht darin, dass die Reglerparameter einerseits getrennt für günstiges Führungs- und Störverhalten und andererseits nochmals unterteilt für einen aperiodischen oder periodischen Regelvorgang mit ca. 20% Uberschwingweite festgelegt sind. Die Einstellwerte sind ¨ der folgenden Aufstellung zu entnehmen.

• Aperiodischer Regelvorgang mit kürzester Dauer

#### **–** bei Fuhrungsverhalten: ¨

P-Regler: 
$$
K_p = \frac{0.3}{K_s} \cdot \frac{T_g}{T_u}
$$
  
\nPI-Regler:  $K_p = \frac{0.35}{K_s} \cdot \frac{T_g}{T_u}$ ,  $T_n = 1.2 \cdot T_g$   
\nPID-Regler:  $K_p = \frac{0.6}{K_s} \cdot \frac{T_g}{T_u}$ ,  $T_n = T_g$ ,  $T_v = 0.5 \cdot T_u$   
\n– bei Störungsverhalten:  
\nP-Regler:  $K_p = \frac{0.3}{K_s} \cdot \frac{T_g}{T_u}$ 

PI-Regler: 
$$
K_p = \frac{0.6}{K_s} \cdot \frac{T_g}{T_u}
$$
,  $T_n = 4 \cdot T_g$   
PID-Regler:  $K_p = \frac{0.95}{K_s} \cdot \frac{T_g}{T_u}$ ,  $T_n = 2.4 \cdot T_u$ ,  $T_v = 0.42 \cdot T_u$ 

• Periodischer Regelvorgang mit 20% Überschwingweite

**–** bei Fuhrungsverhalten: ¨ P-Regler:  $K_p = \frac{0.7}{K_s} \cdot \frac{T_g}{T_u}$ PI-Regler:  $K_p = \frac{0.6}{K_s} \cdot \frac{T_g}{T_u}$  $T_u$  $\frac{g}{T_u}, \quad T_n = T_g$ PID-Regler:  $K_p = \frac{0.95}{K_s} \cdot \frac{T_g}{T_u}$  $\frac{y}{T_u}$ ,  $T_n = 1.35 \cdot T_g$ ,  $T_v = 0.47 \cdot T_u$ **–** bei St¨orungsverhalten: P-Regler:  $K_p = \frac{0.7}{K_s} \cdot \frac{T_g}{T_u}$ PI-Regler:  $K_p = \frac{0.7}{K_s} \cdot \frac{T_g}{T_u}$  $T_u$  $\frac{-y}{T_u}, T_n = 2.3 \cdot T_u$ PID-Regler:  $K_p = \frac{1.2}{K_s} \cdot \frac{T_g}{T_u}$  $\frac{y}{T_u}$ ,  $T_n = 2 \cdot T_u$ ,  $T_v = 0.42 \cdot T_u$ 

# **9.4 Reglerauslegung mit der Ersatzzeitkonstanten**

## **9.4.1 Ersatzzeitkonstante**

Bei verfahrenstechnischen Strecken ist eine hinreichend genaue Modellbildung der Strecke für eine gut angepasste Reglerauslegung häufig nicht möglich. Dies ist der Fall, weil sich das System nicht durch konzentrierte Elemente in den Energiespeichern genau genug beschreiben lässt und da Störungen auf den Messwerten die Verwendung von Vorhalten erschweren. In diesen Fällen hat sich die Charakterisierung der Strecke durch eine Zeitkonstante, die Ersatzzeitkonstante oder Summenzeitkonstante, bewährt.

Die Angabe einer Ersatzzeitkonstanten ist besonders für aperiodische und gut gedämpfte proportionale Strecken sinnvoll.

Die Ersatzzeitkonstante gewinnt man aus der Zeitkonstanten eines PT<sub>1</sub>-Gliedes, welches den realen Verlauf der Sprungantwort am besten annähert (vgl. Bild 9.59). Dies ist erfüllt, wenn die Ersatzfunktion den gleichen stationären Endwert  $k_s$  aufweist und die gleiche Regelfläche besitzt.

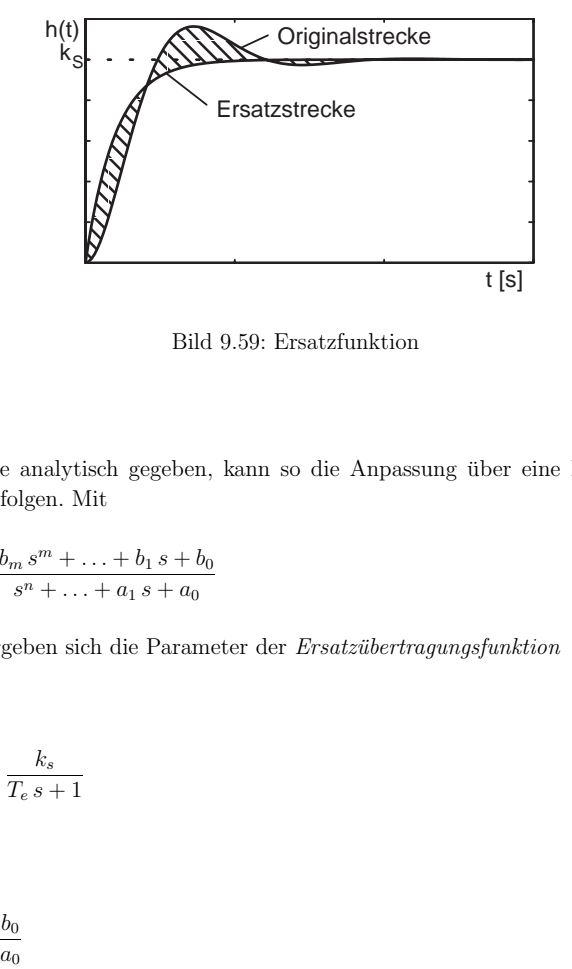

Bild 9.59: Ersatzfunktion

Ist die Strecke analytisch gegeben, kann so die Anpassung über eine Berechnung der Regelfläche erfolgen. Mit

$$
G(s) = \frac{b_m s^m + \ldots + b_1 s + b_0}{s^n + \ldots + a_1 s + a_0}
$$
\n(9.102)

als Strecke, ergeben sich die Parameter der Ersatzübertragungsfunktion

$$
G_e(s) = \frac{k_s}{T_e \, s + 1} \tag{9.103}
$$

zu

$$
t [s]
$$
\nBild 9.59: Ersatzfunktion

\nlie Strecke analytisch gegeben, kann so die Anpassung über eine Berechnung der  
\nlflâche erfolgen. Mit

\n
$$
G(s) = \frac{b_m s^m + \ldots + b_1 s + b_0}{s^n + \ldots + a_1 s + a_0}
$$
\n(9.102)

\ntreeke, ergeben sich die Parameter der *Ersatzübertragungsfunktion*

\n
$$
G_e(s) = \frac{k_s}{T_e s + 1}
$$
\n(9.103)

\n
$$
k_s = \frac{b_0}{a_0}
$$
\n(9.104)

$$
T_e = \frac{a_1}{a_0} - \frac{b_1}{b_0}.\tag{9.105}
$$

Auch Laufzeitglieder lassen sich mit einer solchen Ersatzfunktion darstellen.

$$
G(s) = k_s \cdot e^{-T_L s}
$$
  
=  $k_s \cdot \frac{1}{1 + \frac{T_L s}{1!} + \frac{(T_L s)^2}{2!} + \dots}$   
 $\approx k_s \cdot \frac{1}{1 + T_L s}$  (9.106)

Bricht man die Reihenentwicklung nach dem Glied erster Ordnung ab, so entsteht wiederum ein PT<sub>1</sub>-Glied. Die Ersatzzeitkonstante einer gebrochen rationalen Übertragungsfunktion mit Laufzeit

$$
G(s) = \frac{k_s}{e^T L^s} \cdot \frac{b_m s^m + \ldots + b_1 s + b_0}{s^n + \ldots + a_1 s + a_0}
$$
\n(9.107)

berechnet sich also zu:

$$
T_e = T_L + \frac{a_1}{a_0} - \frac{b_1}{b_0} \tag{9.108}
$$

#### **Beispiel:**

Die Übertragungsfunktion

$$
G(s) = \frac{k_s}{e^{T_L s}} \cdot \frac{(T_1 s + 1)(-T_2 s + 1)}{(T_3 s + 1) \left[ \left(\frac{s}{\omega_0}\right)^2 + \frac{2D}{\omega_0} s + 1 \right]}
$$
  

$$
= \frac{k_s}{e^{T_L s}} \cdot \frac{-T_1 T_2 s^2 + (T_1 - T_2) s + 1}{\frac{T_3}{\omega_0^2} s^3 + \left(\frac{1}{\omega_0^2} + \frac{2DT_3}{\omega_0}\right) s^2 + \underbrace{\left(T_3 + \frac{2D}{\omega_0}\right) s + 1}_{\frac{\alpha_1}{\alpha_0}} \tag{9.109}
$$

hat die Ersatzübertragungsfunktion

 $G_e(s) = \frac{k_s}{T_e s}$  $\frac{1}{s} s + 1$  (9.110) mit der Ersatzzeitkonstanten

$$
T_e = T_L + T_3 + \frac{2D}{\omega_0} - T_1 + T_2.
$$
\n(9.111)

Die Ersatzübertragungsfunktion erster Ordnung stellt für niedrige Frequenzen (bis zu  $\omega = 1/T_e$ ) eine gute Näherung des Phasengangs der Originalfunktion dar.

Der ungünstigste Fall tritt auf, wenn die durch die Ersatzzeitkonstante zusammengefassten Pole alle dieselbe Zeitkonstanten aufweisen, d. h. übereinander liegen. Geht im Grenzfall die Ordnung  $n$  der Originalfunktion gegen  $\infty$ , so geht die Originalfunktion in ein Laufzeitglied über. Dieses weist an der Stelle  $\omega = 1/T_e$  die größte Phasenabweichung aller denkbaren Originalfunktionen gegenuber der Ersatzfunktion auf. Daher sollte bei der ¨ Reglerauslegung berucksichtigt werden, dass die Durchtrittsfrequenz des offenen Kreises ¨ nach erfolgter Reglerauslegung unterhalb von  $1/T_e$  liegt.

# **9.4.2 Reglerauslegung**

Der einfachste Regler, der sich ohne weitere Uberlegungen mit der Ersatzzeitkonstan- ¨ ten auslegen lässt, ist der Integralregler. Entsprechend dem früher aufgeführten Beispiel ergibt sich mit der Kreisubertragungsfunktion ¨

$$
G_k(s) = \frac{1}{T_i s (T_e s + 1)}
$$
\n(9.112)

die Integrierzeit zu  $T_i = 4 D_g^2 \cdot T_e$ . Die Durchtrittsfrequenz liegt in Abhängigkeit von  $D_g$ bei:

$$
1 = |G_k(j\omega_d)| = \frac{1}{\omega_d T_i \sqrt{(T_e \omega_d)^2 + 1}} \tag{9.113}
$$

$$
1 = 4\omega_d D_g^2 T_e \sqrt{(T_e \omega_d)^2 + 1} \tag{9.114}
$$

$$
1 = 16 \omega_d^2 D_g^4 T_e^2 \left[ (T_e \omega_d)^2 + 1 \right] \tag{9.115}
$$

$$
(\omega_d T_e)^4 + (T_e \,\omega_d)^2 - \frac{1}{16 D_g^4} = 0\tag{9.116}
$$

$$
\omega_d T_e = \sqrt{-\frac{1}{2} + \sqrt{\frac{1}{4} + \frac{1}{16 D_g^4}}}
$$
\n
$$
= \frac{1}{\sqrt{2}} \cdot \sqrt{\sqrt{1 + \frac{1}{4 D_g^4} - 1}}
$$
\n(9.117)

Die Durchtrittsfrequenz liegt unterhalb von  $1/T_e$  für  $D_q > (1/32)^{1/4} = 0.4204$ .

Mit der Ersatzzeitkonstanten hat man ein recht nützliches Werkzeug zur Hand, um Regler auszulegen. Die Ersatzzeitkonstante lässt sich sowohl bei analytisch gegebenen Strecken verwenden, als auch bei Strecken, von denen beispielsweise nur die Sprungantwort gemessen wurde.

Sicherheitshalber sollte zum Schluss immer noch die Lage der Durchtrittsfrequenz geprüft werden, um die Gültigkeit der Näherung sicherzustellen.

In der Verfahrenstechnik kann die Ersatzzeitkonstante auch verwendet werden, um einfache Einstellregeln fur analytisch nicht bekannte Strecken festzulegen. Man bestimmt aus ¨ der gemessenen Sprungantwort der Strecke die Ersatzübertragungsfunktion mit den Parametern  $k_s$  und  $T_e$ . Dann kann eine relativ sichere Reglereinstellung dadurch gewonnen werden, dass die Zusammensetzung der Ersatzzeitkonstanten durch die ungünstige Lage der beitragenden Einzelpole angenommen wird, also als reeller Mehrfachpol der Ordnung l mit der Zeitkonstanten  $T_e/l$ .

## **9.4.2.1 Auslegung von Standardreglern auf der Basis der Ersatzzeitkonstanten**

Ist von einer proportionalen Strecke z. B. aufgrund empirischer Daten nur die Streckenverstärkung und die Ersatzzeitkonstante bekannt, so können doch näherungsweise Auslegungen für alle Standardregler angegeben werden, die von den ungünstigsten Annahmen für die Lage von Polen der tatsächlichen Strecke ausgehen.

Für einen PI-Regler nimmt man beispielsweise an, dass zwei Pole mit jeweils der halben Ersatzzeitkonstanten vorliegen. Dann kann einer davon durch den Reglervorhalt kompensiert werden. Die verbleibende Kreisübertragungsfunktion eines  $IT_1$ -Gliedes kann dann z. B. für  $D_g = 0.7$  dimensioniert werden  $(V_R = 1/K_s)$ .

Für die Auslegung eines P-Reglers wird dieselbe Annahme einer PT<sub>2</sub>-Strecke mit einem Doppelpol bei  $-2/T_e$  getroffen. Auch hier ergibt sich eine Verstärkung von  $V_R = 1/K_s$ .

Für die Auslegung eines PD- oder PID-Reglers geht man von der Annahme aus, dass eine  $PT_3$ -Strecke mit einem Dreifachpol bei  $-3/T_e$  vorliegt. Durch entsprechende Kompensation von Polen kann man wieder eine berechenbare Dimensionierung der Verstärkung finden (nähere Ausführungen hierzu findet man in der ATP  $5/95$ , S. 10 ff.).

# **9.5 Behandlung von Z¨ahlertermen bei der Reglerauslegung**

Die Nullstellen der Übertragungsfunktion des offenen Kreises sind für die Stabilität des offenen Kreises unabhängig vom Vorzeichen des Realteils ohne Belang. Sobald der Kreis ge-

schlossen wird, sind sie aber relevant. Nullstellen sind in manchen Ubertragungsstrecken ¨ vorhanden. Man kann sie durch Summen- bzw. Differenzbildung von Streckenteilen ohne Nullstellen erzeugen.

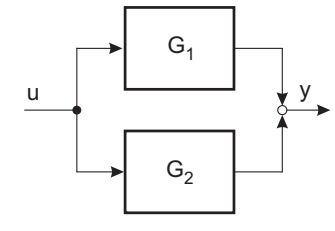

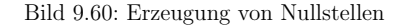

Ist beispielsweise  $G_1 = \frac{V}{T_1 s + 1}$  und  $G_2 = 1$ , so ergibt sich die Gesamtübertragungsfunktion zu

$$
= G_1 + G_2 = \frac{(T_1 s + 1) + V}{T_1 s + 1}
$$
  

$$
= (1 + V) \cdot \frac{T_1}{T_1 s + 1}
$$
 (9.118)

Es entsteht eine Z¨ahlernullstelle mit negativem Realteil (Vorhalt).

G

Bei einer Differenzbildung ( $G_2 = -1$ ) kommt es zu einem "Allpass" für  $V > 1$ :

$$
G = G_1 + G_2 = \frac{-(T_1 s + 1) + V}{T_1 s + 1}
$$
  
=  $(V - 1) \cdot \frac{\frac{T_1}{V - 1} s + 1}{T_1 s + 1}$  (9.119)

Selbst wenn die Stecke keine Nullstellen aufweist, werden durch den Regler gern absichtlich Vorhalte in den Kreis eingebracht, um die Phase anzuheben (z.B. Symmetrisches Optimum). Dadurch lässt sich die Durchtrittsfrequenz zu höheren Frequenzen verschieben und die Nutzbandbreite des Reglers erweitern bzw. der Kreis uberhaupt erst stabili- ¨ sieren. Die Vorhalte werden entweder verwendet, um direkt stabile Pole zu kompensieren oder so gelegt, dass passend zur Durchtrittsfrequenz ein ausreichender Phasenabstand gewährleistet ist.

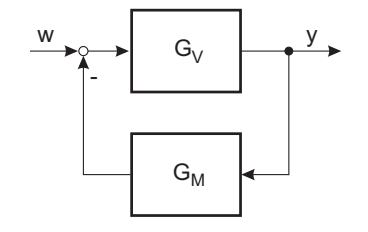

Bild 9.61: Blockschaltbild mit Messglied in der Rückführung

$$
\begin{aligned}\n\text{Mit } G_V &= \frac{Z_V(s)}{N_V(s)} \text{ und } G_M = \frac{Z_M(s)}{N_M(s)} \text{ wird} \\
G(s) &= \frac{Y(s)}{W(s)} = \frac{G_V(s)}{1 + G_V(s) G_M(s)} \\
&= \frac{Z_V}{N_V + \frac{N_V Z_V Z_M}{N_V N_M}} \\
&= \frac{Z_V N_M}{N_V N_M + Z_V Z_M}\n\end{aligned} \tag{9.120}
$$

Die Übertragungsfunktion des geschlossenen Kreises weist immer dann Nullstellen auf, wenn nicht alle Nullstellen der Vorwärtsübertragungsfunktion auf Polen der Vorwärtsübertragungsfunktion <sup>p</sup>latziert werden, oder wenn ein Messglied im Messpfad berucksichtigt ¨ werden muss.

Nullstellen von  $G_V(s)$  mit negativem Realteil (Vorhalte), die nicht direkt zur Kompensation von Polen dienen, verringern die Regelfläche von  $G(s)$ . Dies ist beispielsweise bei einer Reglerauslegung nach dem "Symmetrischen Optimum" der Fall; hierbei wird die Regelfläche sogar Null.

Falls das Überschwingen der Führungssprungantwort zu stark ist, kann ein Führungsfilter Abhilfe schaffen.

Allpasshaltige Regelstrecken haben ungunstige regelungstechnische Eigenschaften. Die ¨ Allpassanteile der Übertragungsfunktion weisen konstanten Betrag auf, bringen aber eine zusätzliche Phasendrehung in den Kreis, die der doppelten Ordnung des Allpassanteils entspricht.

Allpässe höherer Ordnung können reelle oder komplexe Nullstellen aufweisen. Solange die Nullstellen reell bleiben, schlägt sich auch der Allpassanteil ausreichend in der Regelfläche der Übertragungsfunktion des offenen Kreises nieder. Damit kann zumindest ein Integralregler näherungsweise über die Ersatzzeitkonstante ausgelegt werden. Für einen Allpass erster Ordnung kann diese Auslegung mit der analytischen L¨osung verglichen werden.

Ein Allpass erster Ordnung, der von einem Integralregler geregelt wird, hat die Ubertra- ¨ gungsfunktion des offenen Kreises von

$$
G_k(s) = \frac{1}{T_i s} \cdot \frac{-T_1 s + 1}{T_1 s + 1}.\tag{9.121}
$$

Die Ersatzzeitkonstante des Allpasses ist

Te

$$
T_e = 2T_1. \tag{9.122}
$$

Die Auslegung des Integralreglers mit der Näherung ergibt mit  $T_i = 4 D_g^2 \cdot T_e$  und der Vorgabe  $D_g^* = 1/\sqrt{2}$  eine Integrationszeitkonstante

$$
T_i = 4T_1. \tag{9.123}
$$

Der geschlossene Kreis, vgl. Gl. (9.121), hat dann die Übertragungsfunktion:

$$
G(s) = \frac{-T_1 s + 1}{T_i T_1 s^2 + (T_i - T_1) s + 1} \tag{9.124}
$$

Das komplexe Polpaar hat die Kreisfrequenz  $\omega_g = \frac{1}{2T_1}$  und die Dämpfung  $D_g = \frac{3}{4} > \frac{1}{\sqrt{2}}$ . Damit ist die Dämpfung sogar größer als bei der Näherung.

Bei von Allpässen dominierten Strecken hat man praktisch keine andere Möglichkeit, als langsame Regler (Integralregler) einzusetzen, da eine Kompensation der Nullstellen durch instabile Pole des Reglers nicht realisierbar ist. Damit würde die Stellgröße unbegrenzt ansteigen, was sich technisch verbietet.

# **9.6 Reglerdimensionierung bei stabilen Regelstrecken anhand des Bodediagramms**

Bei vielen Regelungsaufgaben liegt eine stabile Strecke vor, die durch einen Regler bei variablen Sollwerten und leichten Parametervariationen betrieben werden soll. Bei anderen Regelungsaufgaben liegen feste Sollwerte vor, aber die Einflüsse von Störgrößen sollen durch einen Regler unterdrückt werden.

Bereits früher wurde gezeigt, dass eine stationär genaue Regelung für Führung und Störung nur möglich ist, wenn im offenen Kreis ein Integrator enthalten ist und die Eingriffspunkte der Störung hinter einem Integrator der Kette liegen.

Sämtliche Untersuchungen zur Stabilität des geschlossenen Kreises werden am Bodediagramm der Kreisübertragungsfunktion, also am offenen Kreis, durchgeführt. Im Bodediagramm erkennt man die Existenz eines Integrators an einem unbegrenzten Ansteigen des Betragsverlaufs bei tiefen Frequenzen.

Gemäß dem Nyquistkriterium ist zu fordern, dass im Bereich der Durchtrittsfrequenz ein fallender Betragsverlauf und ein ausreichender Phasenabstand vorliegen, um ein stabiles System ausreichender Dämpfung für den geschlossenen Kreis zu erhalten.

Das grundsätzliche Vorgehen kann am besten am Beispiel einer PT<sub>3</sub>-Strecke erläutert werden.

Eine  $PT_3$ -Strecke besitzt die allgemeine Übertragungsfunktion

$$
G(s) = \frac{1}{(T_1 s + 1) \left[ \left( \frac{s}{\omega_{01}} \right)^2 + \frac{2 D_1}{\omega_{01}} s + 1 \right]}.
$$
\n(9.125)

Sie besitzt einen reellen Pol und zwei weitere Pole, die entweder reell oder konjugiert kom<sup>p</sup>lex sein k¨onnen und unterschiedliche Lagen haben. Sofern alle Pole reell sind, entsteht ein Bodediagramm des offenen Kreises wie in Bild 9.62.

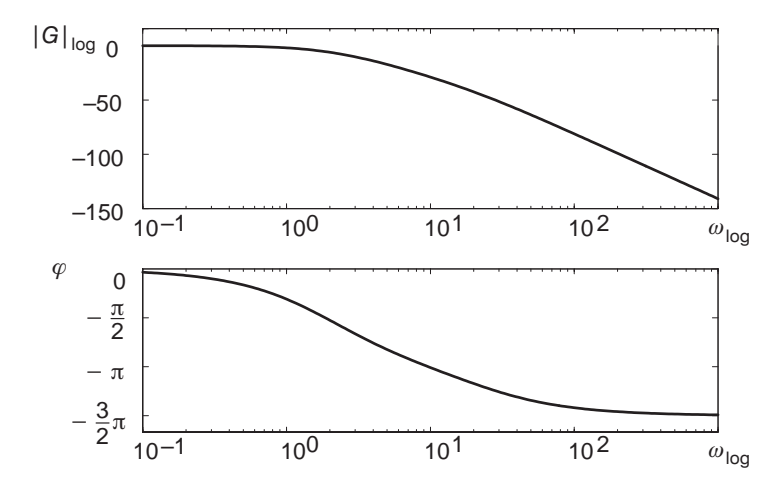

Bild 9.62: Bodediagramm PT<sub>3</sub>-Strecke mit reellen Polen

An dieser Regelstrecke können verschiedene Regler miteinander an den Eigenschaften des geschlossenen Kreises verglichen werden. Die unterschiedlichen Regler wurden in Simulationen miteinander verglichen.

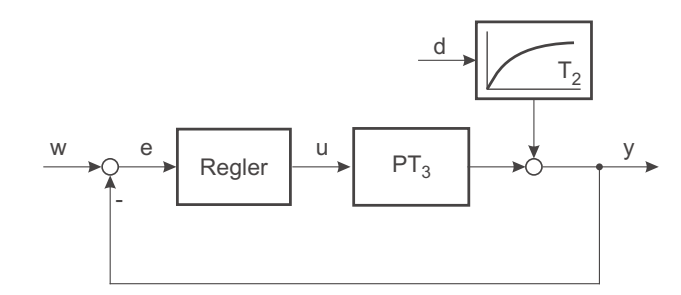

Bild 9.63: Regelkreis mit PT3-Strecke zum Vergleich verschiedener Regler

Für den Vergleich der Störantwort wurde angenommen, dass die Störgröße hinter der Strecke angreift (vgl. Bild 9.63). Die Störung z greift aber nicht direkt an, sondern sie wird durch ein PT<sub>1</sub>-Glied mit der Ersatzzeitkonstanten  $T_2$  verzögert. Hiermit ist es möglich, ein beliebiges Verhältnis der Eingriffsgeschwindigkeit von Regler und Störung zu untersuchen.

Die erste Auslenkung der Störanregung am Ausgang wird nur von diesem Verhältnis beeinflusst, wohingegen der eventuelle Unterschwinger auch von der Dämpfung des Kreises beeinflusst wird.

An dieser Stelle wird deutlich, dass je nach Angriffspunkt der Störung innerhalb der Strecke bzw. je nach Dynamik des Störeingriffs Kompromisse in der Auslegung des Reglers zu machen sind. Ein schnellerer Regler mit geringer Dämpfung ( $D_g \approx 0.5$ ) kann das Störverhalten günstig beeinflussen, führt aber zu einer schlecht gedämpften Führungsantwort. Abhilfe kann ein Fuhrungsfilter schaffen, das in den Sollwerteingang geschaltet ¨ wird. Damit bestehen die Freiheitsgrade, um den Regler auf Störverhalten auszulegen und die Führungsantwort durch das Vorfilter zu dimensionieren.

#### **9.6.0.2 P-Regler**

Ein *P-Regler* bietet nur die Möglichkeit, den Betrag so anzuheben oder abzusenken, dass die Durchtrittsfrequenz zu hohen Frequenzen wandert. Mit der größeren Nutzbandbreite wird der Kreis gleichzeitig entdämpft. Die Auslegung des Reglers erfolgt am besten anhand numerischer Verfahren. Ein einfacher Zusammenhang zwischen Phasen- und Betragsabstand und dominierendem Polpaar lässt sich nicht angeben, da die Lage aller drei Pole der Ursprungsstrecke in die Berechnung eingeht.

#### ${\bf Beispiel:}$   $T_1 = 400\,{\rm ms},\, T_2 = 200\,{\rm ms},\, T_3 = 50\,{\rm ms}$

In der folgenden Tabelle 9.1 wurde numerisch an einer simulierten Strecke die Verstärkung  $V_k$  des Reglers so lange angepasst, bis die entsprechenden Phasenabstände vorlagen. Da-

zugehörig wurden die Amplitudendurchtrittsfrequenz  $\omega_d$ , die Phasendurchtrittsfrequenz  $\omega_{\pi}$ , der Betragsabstand  $r_{\pi}$ , die Kreisfrequenz  $\omega_{\text{dom}}$  und die Dämpfung  $D_{\text{dom}}$  des dominierenden Polpaares, sowie der statische Regelfehler berechnet.

| $\Psi_d$     | $V_k$ | $\omega_d$ | $\omega_{\pi}$ | $r_{\pi}$ | $\omega_{\text{dom}}$ | $D_{\rm dom}$ | stat. Regelfehler |
|--------------|-------|------------|----------------|-----------|-----------------------|---------------|-------------------|
| $0^{\circ}$  | 16.87 | 12.74      | 12.75          | $\theta$  | 12.74                 | 0             | 0.0559            |
| $30^{\circ}$ | 6.36  | 7.7        | 12.75          | 0.623     | 8.77                  | 0.2           | 0.1385            |
| $40^{\circ}$ | 4.86  | 6.56       | 12.75          | 0.711     | 7.95                  | 0.27          | 0.17              |
| $50^{\circ}$ | 3.84  | 5.62       | 12.75          | 0.7724    | 7.3                   | 0.33          | 0.21              |
| $60^{\circ}$ | 3.1   | 4.81       | 12.75          | 0.816     | 6.78                  | 0.39          | 0.24              |
| $70^{\circ}$ | 2.55  | 4.12       | 12.75          | 0.848     | 6.36                  | 0.44          | 0.28              |

Tabelle 9.1: P-Regler

Passend zu den Tabelleneinträgen wurden Simulationen des geschlossenen Kreises durchgeführt. In diesem Beispiel erhält man bei Phasenabständen von 60° bis 70° ein gutes Einschwingverhalten (vgl. Bild 9.64), obwohl das dominierende Polpaar noch eine recht schwache Dämpfung aufweist. Auch das Störverhalten ist bei dieser Wahl recht brauchbar (siehe Bild 9.65).

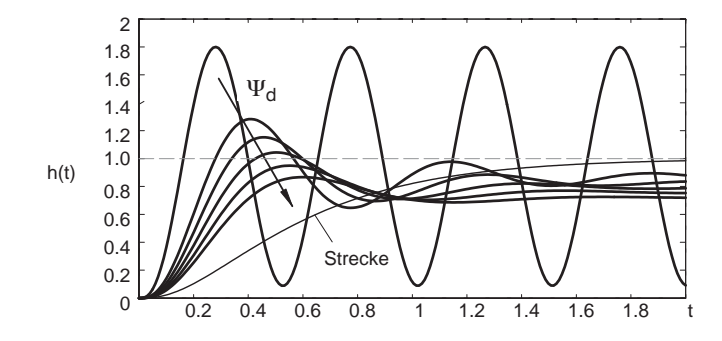

Bild 9.64: Führungsverhalten mit P-Regler

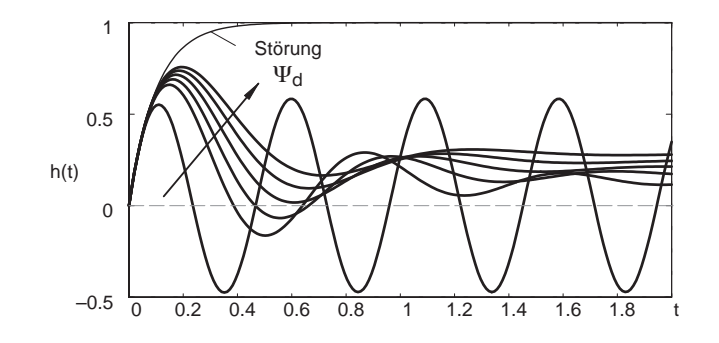

Bild 9.65: Störverhalten mit P-Regler

Die Nutzbandbreite des Regelkreises wird vom mittleren Pol bestimmt, da er die Phase von −90° auf −180° dreht. Stationäre Genauigkeit wird nicht erreicht.

#### **9.6.0.3 Realer PD-Regler**

Mit einem *realen PD-Regler* kann die Bandbreite gesteigert und die stationäre Genauigkeit verbessert werden. Der mittlere Pol wird durch den Vorhalt kompensiert. Ein übliches Verhältnis zwischen  $T_v$  und  $T'_v$  des Reglers liegt z. B. zwischen 5 und 10.

Die im obigen Beispiel betrachtete Strecke liefert mit  $T_v = T_2$  und  $T'_v = \frac{T_v}{10}$  die folgenden Resultate:

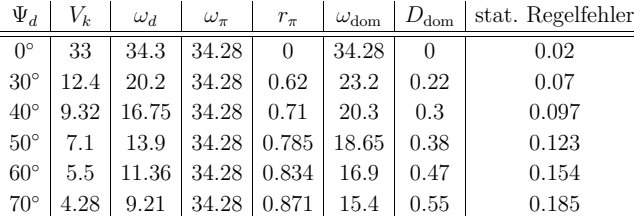

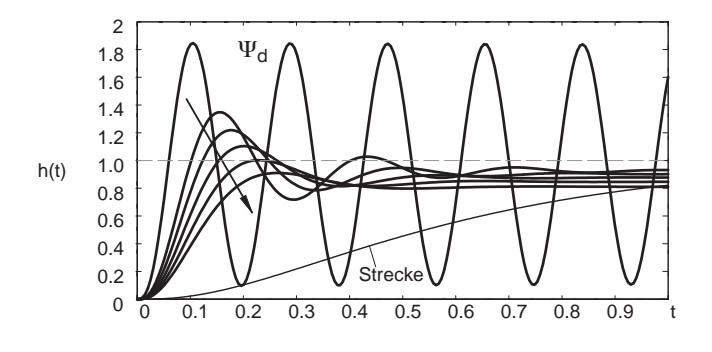

Bild 9.66: Führungsverhalten mit PD-Regler

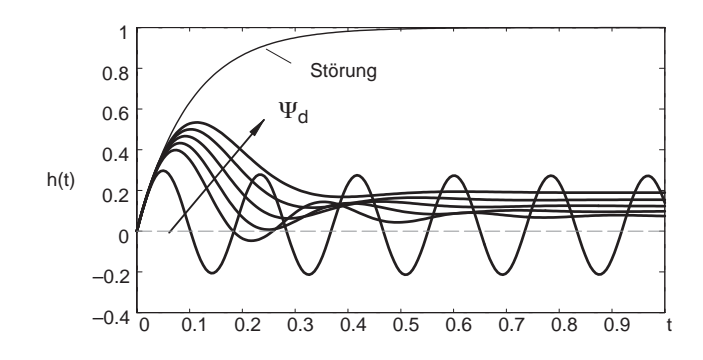

Bild 9.67: Störverhalten mit PD-Regler

Der PD-Regler ist der schnellste Standardregler (vgl. Spalte  $\omega_{\text{dom}}$ ). Er ist in der Lage einen Pol zu kompensieren ohne einen zusätzlichen Integratorpol in den offenen Kreis einzubringen. Dieser Vorteil gegenüber dem P-Regler kann entweder in ein schnelleres Regelverhalten bei gleicher Dämpfung oder stationäre Genauigkeit umgesetzt oder zur besseren Dämpfung verwendet werden.

#### **9.6.0.4 I-Regler**

Um stationäre Genauigkeit zu erzwingen, kann ein I-Regler verwendet werden. Allerdings entsteht durch den Pol des Reglers bei  $s = 0$  eine zusätzliche Phasendrehung von  $-90^{\circ}$ .

Damit bestimmt der Pol der Strecke mit der größten Zeitkonstante die Durchtrittsfrequenz.

| $\Psi_d$     | T,      | $\omega_d$     | $\omega_{\pi}$ | $r_{\pi}$               | $\omega_{\rm dom}$ |       | $ D_{\text{dom}} $ stat. Regelfehler |
|--------------|---------|----------------|----------------|-------------------------|--------------------|-------|--------------------------------------|
| $0^{\circ}$  | 0.08    | 7.1            | 7.1            | $\theta$                | 7.07               |       |                                      |
| $30^{\circ}$ | 0.2     | 3.1            | 7.1            | 0.78                    | 3.5                | 0.26  | $\cup$                               |
| $40^{\circ}$ | 0.3     | 2.35           |                | $7.1 \,   \, 0.86 \,  $ | 2.82               | 0.36  | U                                    |
| $50^{\circ}$ | 0.47    | $1.75$   $7.1$ |                | 0.9                     | 2.3                | 0.48  | O                                    |
| $60^{\circ}$ | 0.72    | 1.25           | 7.1            | 0.93                    | 1.86               | 0.62  | $\cup$                               |
| $70^{\circ}$ | $1.2\,$ | 0.8            | 7.1            | 0.96                    | 1.44               | 0.825 |                                      |

Tabelle 9.3: I-Regler

Der I-Regler kann noch in seiner Zeitkonstanten angepasst werden. Er ist der langsamste Standardregler; dies erkennt man aufgrund der Kreisfrequenz des dominierenden Polpaares  $\omega_{\rm dom}$ . Die geringe Regelgeschwindigkeit kommt in den simulierten Einschwingverläufen hauptsächlich in der Skalierung der Zeitachse zum Ausdruck.

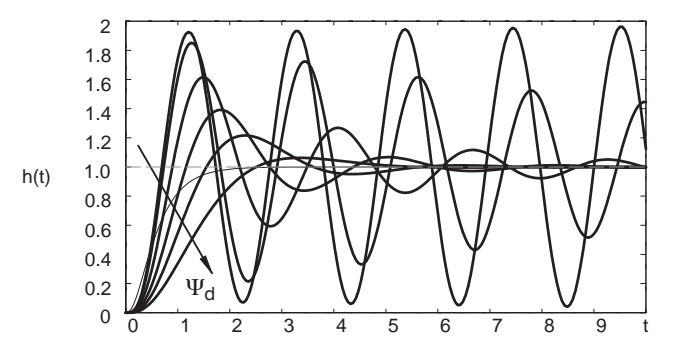

Bild 9.68: Führungsverhalten mit I-Regler

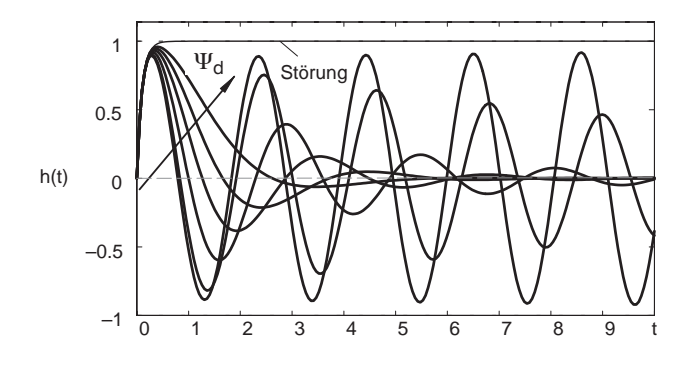

Bild 9.69: Störverhalten mit I-Regler

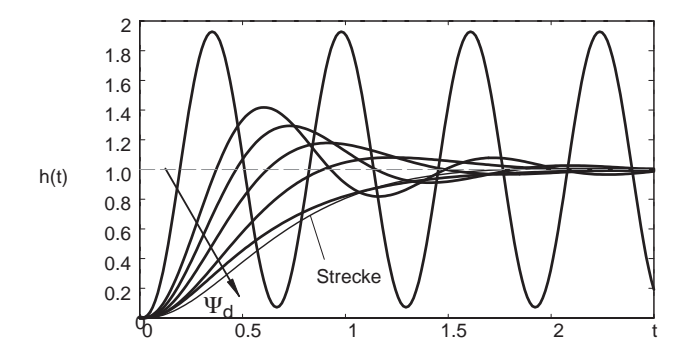

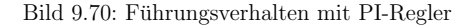

#### **9.6.0.5 PI-Regler**

Mit einem PI-Regler kann durch den Vorhalt wieder ein Pol der Strecke kompensiert werden. In diesem Fall ist der langsamste Pol zu wählen, da durch den Integrator eine Grundphase von <sup>−</sup>90◦ in den Kreis eingebracht wird.

Falls die niedrigste Zeitkonstante von der nächstfolgenden einen großen Abstand ( $T_1/T_2 > 6$ ) aufweist, kann der Regelkreis schneller gemacht werden, indem der Vorhalt oberhalb der Eckfrequenz <sup>p</sup>latziert wird. Damit findet ein Ubergang zu einer Auslegung analog zum ¨ "Symmetrischen Optimum" statt.

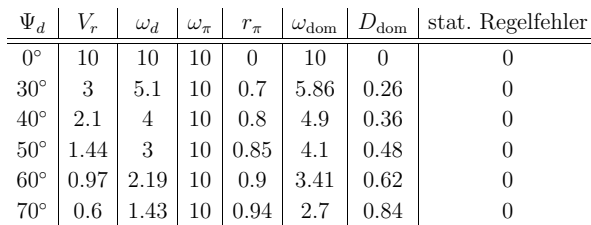

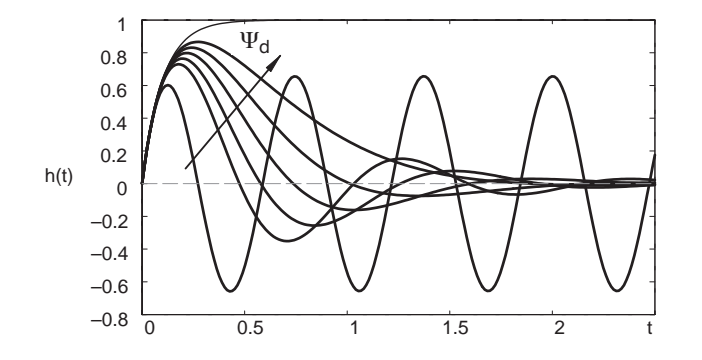

Bild 9.71: Störverhalten mit PI-Regler

#### **9.6.0.6 Realer PID-Regler**

Der *reale PID-Regler* bietet die Möglichkeit, zwei Pole der Strecke durch Vorhalte zu kompensieren.

|              |    |                                |  |                                                        |      | $\Psi_d$ $V_r$ $\omega_d$ $\omega_{\pi}$ $r_{\pi}$ $\omega_{\text{dom}}$ $D_{\text{dom}}$ stat. Regelfehler |
|--------------|----|--------------------------------|--|--------------------------------------------------------|------|----------------------------------------------------------------------------------------------------|
| $0^{\circ}$  | 28 |                                |  | 31.62 31.62 0 31.62                                    |      |                                                                                                    |
|              |    |                                |  | $30^{\circ}$   9.7   17.3   31.62   0.65   20.1   0.25 |      |                                                                                                    |
|              |    |                                |  | $40^{\circ}$   6.9   13.8   31.62   0.75   17.3   0.35 |      |                                                                                                    |
|              |    |                                |  | $50^{\circ}$   4.9   10.6   31.62   0.82   14.8   0.47 |      |                                                                                                    |
| $60^{\circ}$ |    | $ 3.4 $ 7.8 $ 31.62 0.88 12.4$ |  |                                                        | 0.63 |                                                                                                    |
|              |    |                                |  | $70^{\circ}$   2.1   5.1   31.62   0.92   9.96   0.85  |      |                                                                                                    |

Tabelle 9.5: Realer PID-Regler

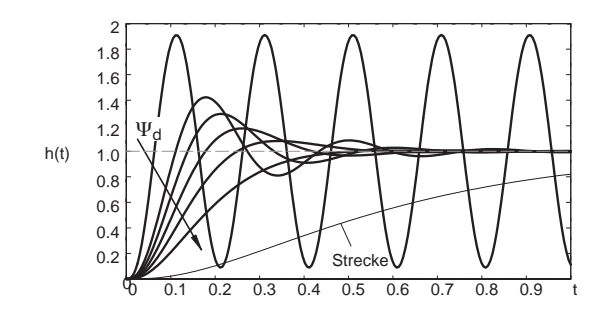

Bild 9.72: Führungsverhalten mit PID-Regler

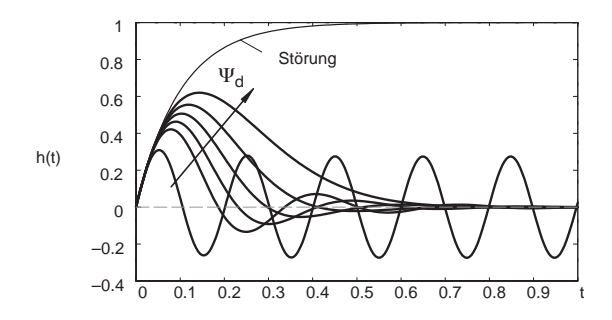

Bild 9.73: Störverhalten mit PID-Regler

#### **9.6.0.7 Standardregler im Vergleich**

Abschließend wurden günstige Reglereinstellungen für die Standardregler ausgewählt und die simulierten Verläufe in gemeinsame Diagramme gezeichnet. Hier wird die unterschiedliche Regelgeschwindigkeit einzelner Regler besonders deutlich.

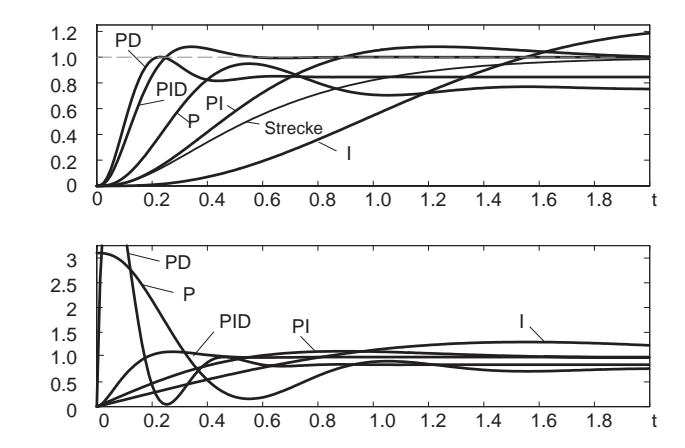

Bild 9.74: Führungsverhalten und Stellgröße mit unterschiedlichen Reglern

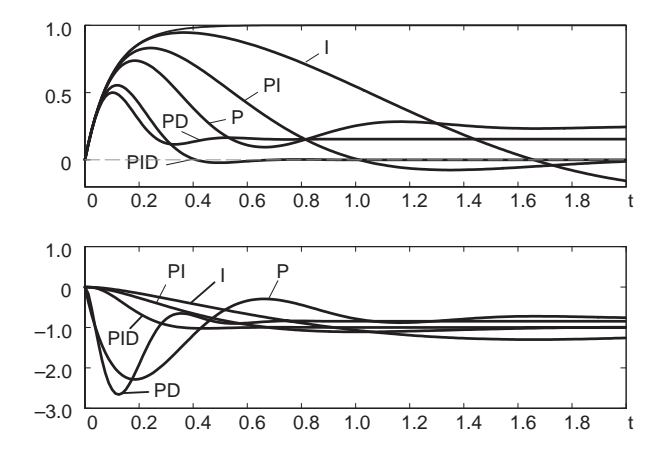

Bild 9.75: Störverhalten und Stellgröße mit unterschiedlichen Reglern

Zusätzlich wurden auch die dazugehörigen Stellgrößenverläufe aufgetragen. Dies zeigt, dass ein schneller Regler allein nur das Kleinsignalverhalten der Strecke gunstig beein- ¨ flusst. Bei großen Führungs- oder Störanregungen findet durch die Vorhalte ein heftiger Stellgrößeneingriff statt, der ein entsprechend groß dimensioniertes Stellglied erfordert.

# **9.6.1 Reglerauslegung an einer schwingungsf¨ahigen PT**3**-Strecke**

Die fruher vorgestellte Positionsregelung einer pneumatischen Strecke, vgl. Kapitel 2.6, ¨ wurde mit verschiedenen Identifikationsverfahren untersucht. Es zeigte sich, dass das wesentliche Streckenverhalten durch ein lineares schwingungsfähiges System dritter Ordnung beschrieben werden kann.

$$
G(s) = \frac{V}{\left[ \left( \frac{1}{\omega_o} \right)^2 s^2 + \frac{2D}{\omega_0} s + 1 \right] \cdot (T_1 s + 1)}
$$
(9.126)

Mit einer Normierungszeit von  $T' = 1$ s wurden folgende Parameter gemessen:

$$
T_1 = 0.046
$$
,  $\omega_0 = 2.58$ ,  $D = 0.59$ ,  $V = 5.2$ 

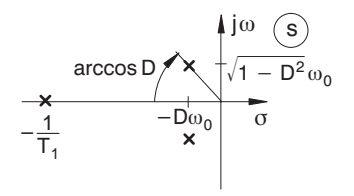

Bild 9.76: Pol-/Nullstellenverteilung

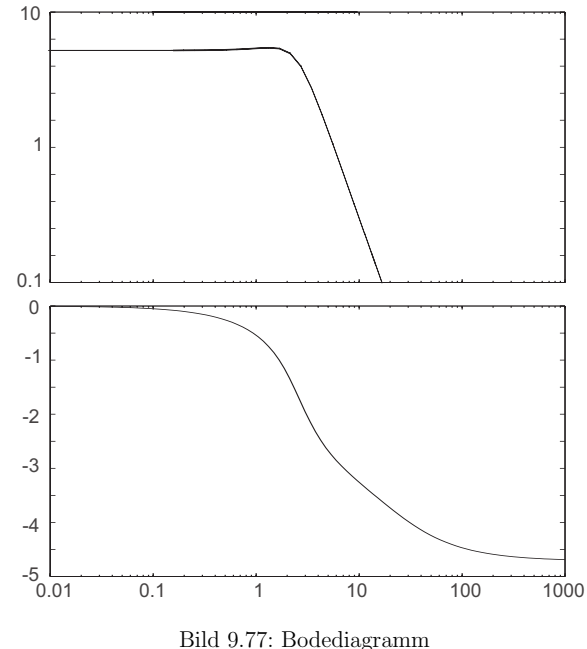

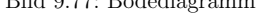

Durch das dominierende komplexe Polpaar findet an der Frequenz  $\sqrt{1-D^2}\omega_0$  eine schnelle Phasenabsenkung von −π statt.

Mit einem P-Regler wird hierdurch die mögliche Verstärkung so stark beschränkt, dass keine brauchbare Regelung zustande kommt.

Ein PD(T)-Regler kann mit seiner Nullstelle die Phase im Bereich des komplexen Polpaares anheben und führt dann einen weiteren Pol in der Nähe der kleinen Zeitkonstanten ein. Es sind deutlich höhere Verstärkungen als beim P-Regler möglich.

Der I-Regler erreicht stationäre Genauigkeit. Der zusätzliche Integratorpol erfordert allerdings eine sehr geringe Kreisverstärkung (große Integrierzeit), sodass die Nutzbandbreite und damit die Regelgeschwindigkeit nicht überzeugt.

Auch der PI-Regler bringt noch keine allzu große Verbesserung, da durch den Vorhalt, der zur Verfugung steht, die Durchtrittsfrequenz unterhalb des Realteils der komplexen ¨ Pole bleiben muss.

Erst der PID(T)-Regler mit zwei Vorhalten kann verwendet werden, um die komplexen Pole zu kompensieren (Parallelform erforderlich). Das verbleibende System ist dritter Ordnung (Integrator des Reglers, reelle Verzögerung der Strecke und parasitäre Verzögerung des Reglers) und kann auf einen gut gedämpften Einschwingvorgang eingestellt werden.

# **10 Reglersynthese aufgrund der Pol-Nullstellenverteilung**

# **10.1 Allgemeines zur Pol-Nullstellenverteilung des geschlossenen Kreises**

Im Kapitel 9 wurde gezeigt, wie fur verschiedene stabile Strecken Regler ausgelegt wer- ¨ den können. Ein Integralanteil im Regler wurde verwendet, um stationäre Genauigkeit zu erzielen. Die Vorhalte der Regler wurden verwendet, um stabile Pole direkt zu kompensieren oder Phasenanhebungen zu erzeugen. Die bisher betrachteten Verfahren basieren auf dem Nyquistkriterium und beziehen sich nicht auf die Lage der Pole der Übertragungsfunktion des geschlossenen Kreises.

Betrachtet man den Einfluss der Lage einzelner Pole auf das dynamische Verhalten eines stabilen Systems ohne Nullstellen in der Ubertragungsfunktion, so stellt man fest, dass ¨ der Realteil der Pole über die Dynamik entscheidet. Bei stabilen Systemen dominieren die Pole mit dem kleinsten Abstand zur imaginären Achse. Bereits ein Verhältnis von 3 in den Realteilen sorgt für eine starke Dominanz des Pols, der näher an der imaginären Achse liegt. Daher kann man das Verhalten des Systems bereits mit guter Näherung durch die Eigenschaft des dominierenden Pols bzw. des dominierenden Polpaares beschreiben.

Bei einem konjugiert komplexen Polpaar handelt es sich um ein PT2-Verhalten, das bereits ausfuhrlich diskutiert wurde (vgl. Kapitel 5.7). Der Realteil des Polpaares ist ¨ für die Hüllkurve des Einschwingvorgangs verantwortlich. Wie in Bild 10.2 ersichtlich, führen Polpaare mit gleichem Realteil Einschwingvorgänge mit der gleichen Hüllkurve, aber einer unterschiedlichen Anzahl von Schwingungen, aus. Polpaare mit gleicher Dämpfung D, die unter dem selben Winkel zum Ursprung ( $D = \cos \vartheta$ ) liegen, führen Einschwingvorgänge mit der gleichen Anzahl von Schwingungen, aber unterschiedlicher zeitlicher Skalierung aus (vgl. Bild 10.3).

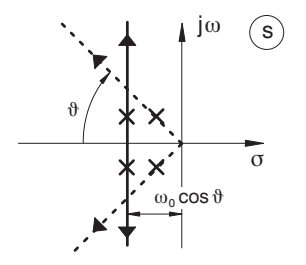

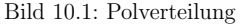

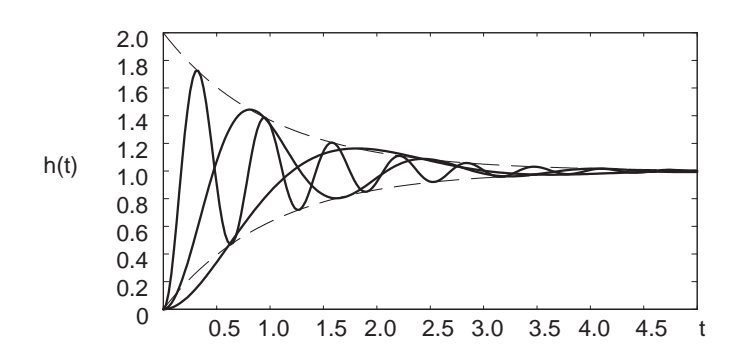

Bild 10.2: Einschwingverhalten bei Polen mit gleichem Realteil

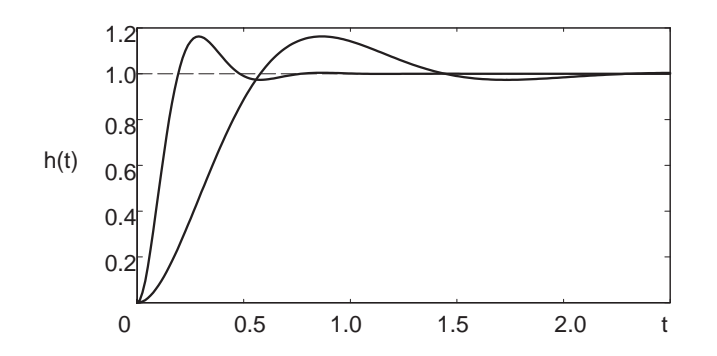

Bild 10.3: Einschwingverhalten bei Polen mit gleicher Dämpfung

Achse durch einen Winkel minimaler relativer Dämpfung abgegrenzt ist (vgl. Bild 10.4). Gleichzeitig sollte der Realteil einen Mindestabstand zur imaginären Achse einhalten, um langsam kriechende Einschwingvorgänge zu vermeiden.

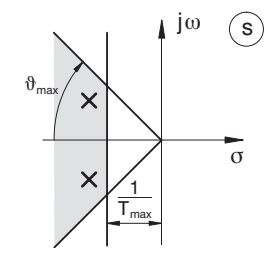

Bild 10.4: Minimale Winkel für die relative Dämpfung

# **10.2 Wurzelortskurvenverfahren**

10.2 Wurzelortskurvenverfahren

Zur Reglersynthese oder auch zur Stabilitätsanalyse interessiert häufig, inwieweit die bekannten Eigenschaften des offenen Kreises das noch unbekannte Verhalten des geschlossenen Kreises beeinflussen. Mit Hilfe des Wurzelortskurvenverfahrens lässt sich diese Frage beantworten.

Anhand der bekannten Pol- und Nullstellenverteilung der Übertragungsfunktion  $G_k(s)$ des offenen Regelkreises ist in anschaulicher Weise ein Schluss auf die Pole des geschlossenen Regelkreises möglich. Variiert man einen Parameter des offenen Kreises, häufig wählt man hierzu die Reglerverstärkung  $k$ , so verändert sich die Lage der Pole des geschlossenen Kreises in der s-Ebene.

Hierbei spielt es zunächst keine Rolle, ob die Pole oder die Nullstellen aus der Strecke oder aus dem Regler stammen.

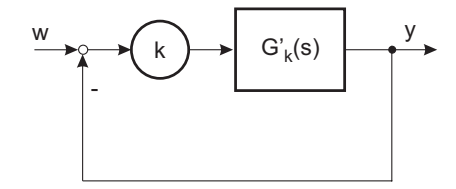

Bild 10.5: Pollage in Abhängigkeit der Gesamtverstärkung  $k$ 

Mit

$$
G_k(s) = k \cdot G'_k(s), \qquad k \ge 0
$$
  
=  $k \cdot \frac{Z(s)}{N(s)} = k \cdot \frac{s^m + \dots + b_1 s + b_0}{s^n + \dots + a_s s + a_0}$ , (10.1)

hierbei ist  $b_m$  in k eingerechnet, hat der geschlossene Kreis die Übertragungsfunktion

$$
G_g(s) = \frac{k \cdot G'_k(s)}{1 + k \cdot G'_k(s)} = \frac{k \cdot Z(s)}{N(s) + k \cdot Z(s)}.
$$
\n(10.2)

Die Pole des geschlossenen Kreises sind also die Nullstellen der komplexen Funktion

$$
0 \stackrel{!}{=} 1 + k \cdot G'_k(s) = 1 + k \cdot \frac{Z(s)}{N(s)},\tag{10.3}
$$

die sich ebenfalls berechnen lassen als

$$
0 \stackrel{!}{=} N(s) + k \cdot Z(s). \tag{10.4}
$$

Die Gesamtheit aller komplexen Zahlen  $s_i = s_i(k)$ , die diese Beziehung für  $0 \leq k \leq \infty$ erfüllen, stellen die gesuchte Wurzelortskurve dar.

An dieser Gleichung lässt sich bereits ablesen, dass die Pole des geschlossenen Kreises für  $k \to 0$  in die Pole des offenen Kreises übergehen. Für den Grenzübergang  $k \to \infty$ dominieren die Z¨ahlernullstellen die Bestimmungsgleichung (10.3) und die Pole des geschlossenen Kreises gehen in die Nullstellen des offenen Kreises über.

Für die Anwendung des Wurzelortskurvenverfahrens müssen die Pole und Nullstellen des offenen Kreises bekannt sein. Zähler und Nenner können als Produkt der Nullstellen geschrieben werden.

$$
0 \stackrel{!}{=} 1 + k \cdot \frac{Z(s)}{N(s)} = 1 + k \cdot \frac{\prod_{i=1}^{m} (s - s_{0i})}{\prod_{i=1}^{n} (s - s_i)} \quad \Rightarrow \quad 0 \stackrel{!}{=} \prod_{i=1}^{n} (s - s_i) + k \prod_{i=1}^{m} (s - s_{0i})
$$

Das Umstellen der Gleichung liefert die Bedingung

$$
-\frac{1}{k} = \frac{\prod_{i=1}^{m} (s - s_{0i})}{\prod_{i=1}^{n} (s - s_i)}
$$
  
=  $\frac{\prod_{i=1}^{m} |s - s_{0i}|}{\prod_{i=1}^{n} |s - s_i|} \cdot e^{-\left(\sum_{i=1}^{m} \arg\{s - s_{0i}\} - \sum_{i=1}^{n} \arg\{s - s_i\}\right)}$  (10.5)

Durch die Aufspaltung von Gl. (10.5) in Betrag und Phase erhält man einerseits die Amplitudenbedingung in Abhängigkeit von  $k$ 

$$
\prod_{i=1}^{n} |s - s_i| \over \prod_{i=1}^{m} |s - s_{0i}|} = k \ge 0
$$
\n(10.6)

und andererseits die Phasenbedingung

$$
\sum_{i=1}^{m} \arg\{s - s_{0i}\} - \sum_{i=1}^{n} \arg\{s - s_i\} = l \cdot 2\pi - \pi \quad \text{mit } l \in \mathbb{Z}.
$$
 (10.7)

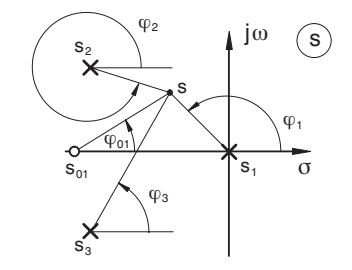

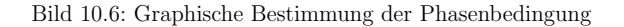

**Beispiel:**

$$
k \cdot G'_k(s) = k \cdot \frac{s - s_{01}}{s (s^2 + 2 D \omega_0 s + \omega_0^2)}
$$
  
=  $k \cdot \frac{s - s_{01}}{s (s - s_2) (s - s_3)}$  (10.8)

In diesem Beispiel muss gelten

$$
\frac{|s - s_1| \cdot |s - s_2| \cdot |s - s_3|}{|s - s_{01}|} = k \tag{10.9}
$$

und

$$
\varphi_{01} - \varphi_1 - \varphi_2 - \varphi_3 = l \cdot 2\pi - \pi.
$$
\n(10.10)

## **10.2.1 Konstruktion der Wurzelortskurve**

Es wurde bereits erwähnt, dass für  $k \to 0$  die Pole des offenen Kreises erhalten bleiben. Die Nullstellen der Gleichung

$$
k \cdot \prod_{i=1}^{m} (s - s_{0i}) + \prod_{i=1}^{n} (s - s_i) = 0
$$
\n(10.11)

sind die Nullstellen  $s_i$ . Multipliziert man die Gleichung mit  $1/k$ 

$$
\prod_{i=1}^{m} (s - s_{0i}) + \frac{1}{k} \cdot \prod_{i=1}^{n} (s - s_i) = 0,
$$
\n(10.12)

so wird deutlich, dass für  $k \to \infty$  als Pole die Zählernullstellen von  $G'_k$  übrig bleiben. Allgemein gilt, dass bei realisierbaren Übertragungsfunktionen  $m \leq n$  ist, somit entfallen  $n-m$  Pole beim Übergang  $k \to \infty$ . Diese Pole laufen auf bestimmten Asymptoten betragsmäßig ins Unendliche.

Die Wurzelortskurve hat so viele Zweige, wie  $G'_{k}(s)$  Pole aufweist. Von diesen laufen  $n-m$  Zweige für  $k \to \infty$  ins Unendliche. Die verbleibenden Zweige enden für  $k \to \infty$  auf den Nullstellen von  $G'_k(s)$ .

Die Zähler- und Nennerpolynome von  $G'_k(s)$  haben reelle Koeffizienten. Daraus folgt, dass Pole und Nullstellen von  $G'_{k}(s)$  entweder reell oder paarweise konjugiert komplex sind. Konjugiert komplexe Pole und Nullstellen liegen symmetrisch zur reellen Achse in der s-Ebene. Hieraus folgt, dass auch die Wurzelortskurven symmetrisch zur reellen Achse der s-Ebene liegen.

Die Richtung der Asymptoten der Wurzelortskurve kann man bestimmen, wenn man den Grenzübergang  $s \to \infty$  für die Funktion  $1 + G'_k(s)$  betrachtet. Die höchsten Potenzen im Zähler und Nenner dominieren dann alle anderen Terme. Also gilt:

$$
\lim_{s \to \infty} [1 + k \cdot G'_k(s)] = 1 + k \cdot s^{m-n}
$$
\n(10.13)

Durch null setzen dieses Ausdrucks entsteht

$$
-k = s^{n-m}.\tag{10.14}
$$

Die Winkel von s<sup>n−m</sup> müssen sich also zu π plus Vielfache von 2π ergänzen, um für  $k \to \infty$  die Phasenbedingungen zu erfüllen, dass s auf der Wurzelortskurve liegt.

$$
\Phi_A = \frac{\pi + 2l \cdot \pi}{n - m}, \qquad l = 0, \dots, (n - m) - 1 \tag{10.15}
$$

 $\Phi_A$  gibt die Richtung der Asymptoten an. Die Asymptoten schneiden sich in einem Punkt auf der reellen Achse. Der Schnittpunkt, der auch Schwerpunkt der Wurzelortskurve genannt wird, liegt bei

$$
\sigma_A = \frac{\sum_{i=1}^{n} \text{Re}\{s_i\} - \sum_{i=1}^{m} \text{Re}\{s_{0i}\}}{n-m}.
$$
\n(10.16)

Da Pole und Nullstellen nur als konjugiert komplexe Paare auftreten können, muss  $\sigma_A$ reell sein.

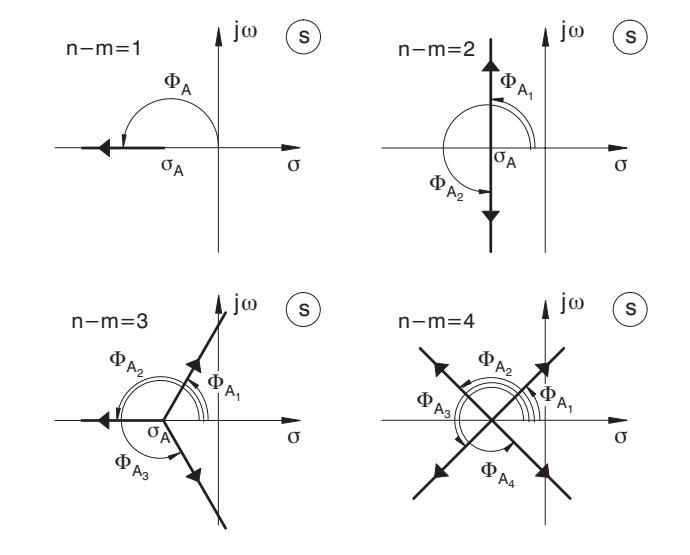

Bild 10.7: Zweige der Wurzelortskurve auf der reellen Achse

Übertragungsfunktionen besitzen häufig Pole und Nullstellen auf der reellen Achse. Betrachtet man einen Punkt auf der reellen Achse, so ist die Phasenbeziehung für diesen Punkt nur erfullt, wenn rechts von diesem Punkt eine ungerade Anzahl von Polen und ¨ Nullstellen liegt. Dabei brauchen die komplexen Pole und Nullstellen nicht gezählt werden, da sie einerseits nur paarweise auftreten und andererseits sich die Winkel zu Null ergänzen.

Alle Pole und Nullstellen links der betrachteten Stelle liefern einen Phasenbeitrag von Null und brauchen ebenfalls nicht berucksichtigt werden. Pole und Nullstellen sind in ¨ dieser Betrachtung gleichwertig, da sie jeweils 180◦ in die Phasensumme einbringen, wenn sie jeweils rechts von der betrachteten Stelle auf der reellen Achse liegen. Sofern die Phasenbeziehung erfüllt ist, lässt sich auch zu jedem Punkt ein positives  $k$  finden, das die Betragsbedingung erfüllt.

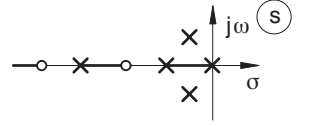

Bild 10.8: Teile der Wurzelortskurve für  $k \geq 0$ 

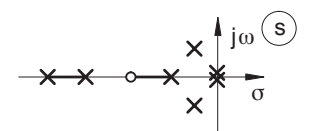

Bild 10.9: Teile der Wurzelortskurve für  $k \geq 0$ , Doppelpol im Ursprung

Wurzelkurven mit Polüberschuss ( $n > m$ ) haben wie oben beschrieben Asymptoten für den Uberschuss an Polen, die ins Unendliche laufen. An einigen Stellen der reellen Achse ¨ gibt es Punkte, an denen sich die Wurzelortskurve von der reellen Achse löst (Verzweigungen) oder auf ihr zusammenläuft. Diese Verzweigungen und Vereinigungspunkte können auch abseits der reellen Achse auftreten, dann allerdings paarweise.

An den Verzweigungen oder Vereinigungen treten doppelte Nullstellen der Gleichung (10.3) auf. Eine notwendige Bedingung fur das Auftreten doppelter Nullstellen ist das ¨ Verschwinden der ersten Ableitung in diesem Punkt. Also muss gelten:

$$
\frac{d\,G'_k(s)}{ds} \stackrel{!}{=} 0\tag{10.17}
$$

Finden sich reelle Lösungen für diese Gleichung, so gehören sie entweder zu positiven oder negativen Werten von  $k$ , was sich durch Einsetzen in die Ursprungsgleichung für die Wurzelortskurve feststellen lässt.

Man kann für Zweige der Wurzelortskurve auf der reellen Achse folgende Regeln formulieren:

• Liegt ein Ast der Wurzelortskurve zwischen zwei reellen Polen auf der reellen Achse, so gibt es mindestens einen Verzweigungspunkt zwischen diesen Polen.

- Liegt ein Zweig der Wurzelortskurve auf der reellen Achse zwischen zwei Nullstellen, so gibt es mindestens einen Vereinigungspunkt dazwischen.
- Liegt ein Zweig der Wurzelortskurve zwischen einem Pol und einer Nullstelle auf der reellen Achse, so treten Verzweigungs- oder Vereinigungspunkte nur paarweise oder gar nicht auf.

#### **Beispiel:** Regelung einer instabilen Strecke

Ein Eisenkörper soll unter einem Elektromagneten frei schweben. Die Lage des Körpers wird durch eine Lichtschranke berührungsfrei gemessen. Das Gewicht des Schwebekörpers wird durch eine Magnetkraft kompensiert.

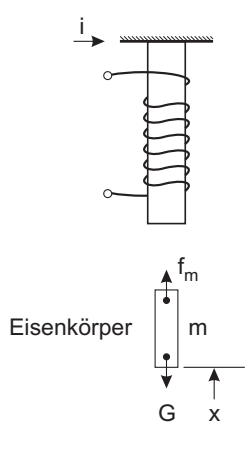

Bild 10.10: Prinzipskizze für Schwebekörper

Das System weist mehrere Nichtlinearitäten auf.

- Bei konstant gehaltenem Erregerstrom ist das Magnetfeld stark inhomogen. Dadurch ist die Magnetkraft auf den Körper stark vom Abstand zum Magneten abhängig. Die Kraft steigt bei Annäherung an den Magneten aufgrund des kleineren Luftspaltes stark an.
- Bei konstantem Abstand ist die Magnetkraft etwa proportional zum Quadrat des Stromes (Vernachlässigung der Sättigung).

In einem Arbeitspunkt  $(I_0, x_0)$  kann das System für kleine Auslenkungen linearisiert werden, indem die Differenzialgleichung formal nach den Ableitungen von Ausgang und
Eingang partiell differenziert wird. Diese Ableitungen werden dann, nach Einsetzen des Gleichgewichtspunktes, als konstant angenommen.

$$
m \cdot \frac{d^2 x}{dt^2} = -m \cdot g + f(x, i)
$$
\n(10.18)

mit 
$$
\frac{1}{m} \cdot \frac{df}{dx} = a^2 > 0
$$
 und  $\frac{1}{m} \cdot \frac{df}{di} = b > 0$ entsteht die Differenzialgleichung  

$$
\frac{d^2x}{dt^2} - a^2 \cdot \Delta x = b \cdot \Delta i
$$
 (10.19)

Das dazugehörige Blockschaltbild 10.11 weist eine Mitkopplung auf.

+

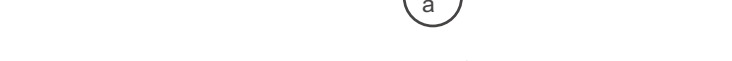

xso <sup>l</sup> <sup>l</sup> <sup>x</sup>

Bild 10.11: Blockschaltbild für Schwebekörper (linearisiert im Arbeitspunkt)

Die Übertragungsfunktion lautet:

b

$$
G(s) = \frac{b}{s^2 - a^2} = \frac{b}{(s - a)(s + a)}
$$
\n(10.20)

jω

S

σ

2

Die zu regelnde Strecke besitzt einen reellen stabilen und einen reellen instabilen Pol im Abstand a von der imaginären Achse.

Bild 10.12: Polverteilung der linearisierten Regelstrecke

Diese Strecke lässt sich nicht durch einen Proportionalregler stabilisieren.

 $-a$ 

Der Schwerpunkt der Pole liegt genau im Ursprung. Die Asymptoten liegen auf der imaginären Achse, die reelle Achse zwischen den Polen ist ebenfalls Teil der Wurzelortskurve.

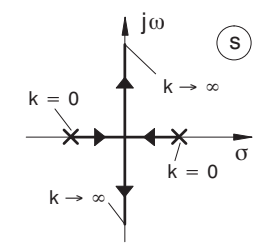

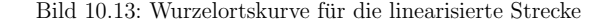

Bei einer Gegenkopplung  $k \cdot b > a^2$  werden die Pole komplex und die Resonanzfrequenz kann über den Faktor  $k$  eingestellt werden.

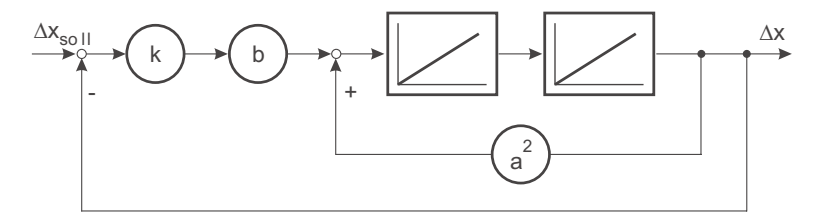

Bild 10.14: Einstellung der Resonanzfrequenz über den Faktor  $k$ 

Auch aus dem Blockschaltbild wird dieser Sachverhalt deutlich, weil für  $k \cdot b > a^2$  die Mitkopplung durch die Gegenkopplung uberkompensiert wird. ¨

Die Regelung ist nur stabilisierbar, wenn ein Vorhalt den Schwerpunkt der Wurzelortskurve zur linken s-Halbebene verschiebt. Ein parasitärer Pol des PD-Reglers liegt dann bei sehr hohen Frequenzen. Der einfachste Ansatz ist, den Pol in der linken Halbebene durch einen Vorhalt zu kompensieren.

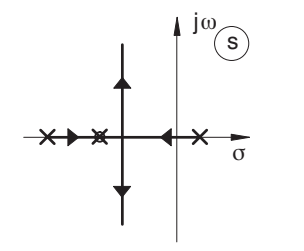

Bild 10.15: Kompensation durch einen Vorhalt

Der parasitäre Pol bildet mit dem instabilen Pol der Strecke ein System zweiter Ordnung, das bei mittleren Reglerverstärkungen stabil wird. Das gesamte System verhält sich bei hoher Verstärkung ähnlich wie das PT<sub>2</sub>-System mit P-Regler. Die Dämpfung nimmt ab, bleibt aber immer größer als Null.

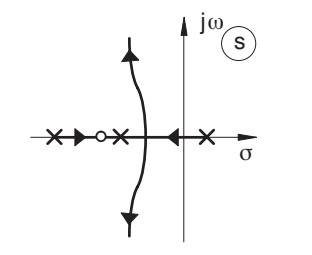

Bild 10.16: Wurzelortskurve mit Kompensation durch einen Vorhalt

Es gibt einige regelungstechnische Programmpakete, die Wurzelortskurven unterstutzen. ¨ Mit ihnen kann schnell eine numerische Lösung gefunden werden.

# **11 Kaskadenregelung**

#### **11.1 Allgemeines**

Bei den bisher vorgestellten Regelungsstrukturen wurde die Regelstrecke als ein dynamischer Block aufgefasst. Bei einigen Regelstrecken – z. B. in der Verfahrenstechnik, bei Heizungsanlagen oder bei Antriebsregelstrecken – ist es hilfreich, die Strecke in Teilstrecken zu untergliedern. Damit kann man bekannte Angriffsorte von Störungen darstellen oder die regelungstechnische Analyse vereinfachen.

Wird durch diese Modellierung die <sup>p</sup>hysikalische Struktur wiedergegeben, so will man häufig sicherstellen, dass die Zwischengrößen der Regelung auch bei plötzlichen starken Störungen oder Führungsanregungen bestimmte Grenzen nicht verlassen. Als Zwischengröße der Regelung bezeichnet man die Ausgänge der Teilstrecken bzw. die Zustandsgrößen (vgl. Kap. 3.4) der Strecke.

Bei einer Heizungsanlage kann die Heizleistung den Kessel beispielsweise aufgrund der Enthalpieänderung sehr schnell aufheizen, während sich die Raumtemperatur erst nach einer längeren Zeit verändert (Verzögerungsverhalten). Wird ein einzelner Regler zur Regelung der Raumtemperatur verwendet und dient die Heizleistung des Kessels als Stellgröße, so besteht die Gefahr, dass der Kessel bei schnellen Sollwertänderungen (z. B. Anfahren) die Siedetemperatur erreicht, bevor der Regler auf das Ansteigen der Raumtemperatur reagiert und die Stellgröße reduziert.

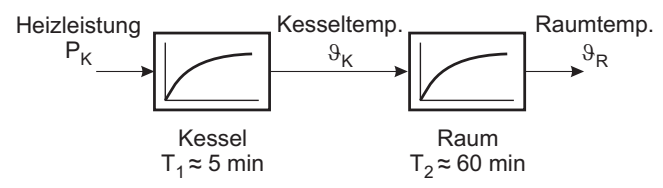

Bild 11.1: Einfaches Streckenmodell einer Heizung

Es besteht der Wunsch, die Kesseltemperatur mit einem Sensor zu uberwachen und bei ¨

gefährlichen Werten die Heizleistung zu reduzieren. Für diesen Zweck kann ein zusätzlicher Regler verwendet werden, der die Kesseltemperatur regelt.

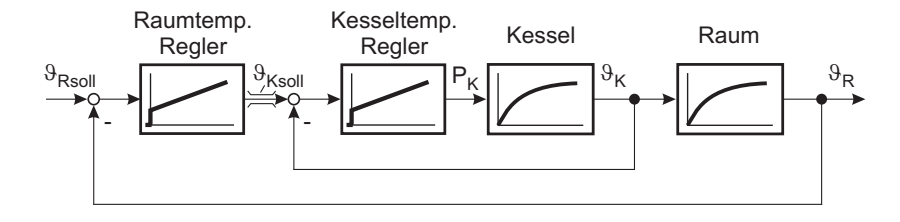

Bild 11.2: Kaskadenregelung der Heizungsanlage

Durch eine geeignet niedrig eingestellte Begrenzung des Sollwertes fur die Kesseltempe- ¨ ratur kann sichergestellt werden, dass keine Kesselüberhitzung eintritt.

In diesem Beispiel liegt ein typisches Verhältnis der Zeitkonstanten vor. Der innere Regelkreis, Kesseltemperaturregler und Kessel, besitzt eine sehr viel kleinere Zeitkonstante als der *äußere Regelkreis*.

Die eben beschriebene Struktur einer Regelung bezeichnet man als Kaskadenregelung. Sie ist dadurch gekennzeichnet, dass eine Strecke mit einem Stelleingriff in eine Reihenschaltung von dynamischen Blöcken, so genannte Teilstrecken, unterteilt wird. Nach Bild 11.3 ergibt sich die Übertragungsfunktion der Strecke aus den Übertragungsfunktionen der Teilstrecken zu:

$$
G(s) = G_4(s) \cdot G_3(s) \cdot G_2(s) \cdot G_1(s) \tag{11.1}
$$

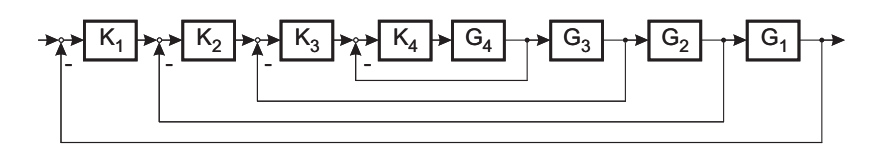

Bild 11.3: Kaskadenregelung

Die Zwischengrößen zwischen den Blöcken, also die Ausgangsgrößen der Teilstrecken, werden durch Sensoren gemessen und der Regeleinrichtung zugefuhrt. Die Regeleinrichtung ¨ besteht aus mehreren Reglern (Bild 11.3:  $K_1, \ldots, K_4$ ). Nur die Stellgröße des innersten Reglers ist am Stelleingriff der Strecke angeschlossen. Die Stellgrößen der äußeren Regler bilden die Führungsgrößen der nächstinneren Regelkreise. Der innerste Regelkreis hat

den Abgriff hinter der ersten Teilstrecke als Regelgröße, der nächstäußere hinter der zweiten, usw. Dieser Aufbau wird nach außen fortgesetzt, bis der äußerste Kreis die Regelung des Streckenausgangs übernimmt.

Eine Kaskadenregelung ist in der Praxis einfacher zu dimensionieren als eine einschleifige Regelung. Enthält die Strecke mehrere Integratoren oder große Zeitkonstanten, so sind zur Stabilisierung mehrere Vorhalte im Regler zur Phasenanhebung notwendig. Allerdings verstärkt die starke Anhebung hoher Frequenzanteile das Rauschen. Das Ergebnis ist meist unbefriedigend. Durch die Verwendung zusätzlicher Messgeber auf den Streckenabgriffen der Kaskadenregelung können die hochfrequenten Signalanteile mit gutem Störabstand direkt gemessen werden.

Bei einer *Kaskadenregelung* kann die Regelung von innen nach außen in Betrieb gesetzt werden. So kann z. B. für obiges Beispiel der innere Regelkreis für die Kesseltemperatur bereits im Werk und anschließend vor Ort der Regelkreis für die Raumtemperatur eingestellt werden.

Vorteile einer Kaskadenregelung ergeben sich einerseits durch die Aufteilung der Strecke in Teilstrecken, wenn wesentliche Störgrößen innerhalb der Strecke angreifen und Messgeber hierdurch die Störungen erfassen können. Andererseits wird durch die Messung der Zwischengrößen die Regelung unempfindlicher gegen Parametervariationen der Strecke, da sie nur geringe Änderungen der Dämpfung der inneren Kreise verursachen.

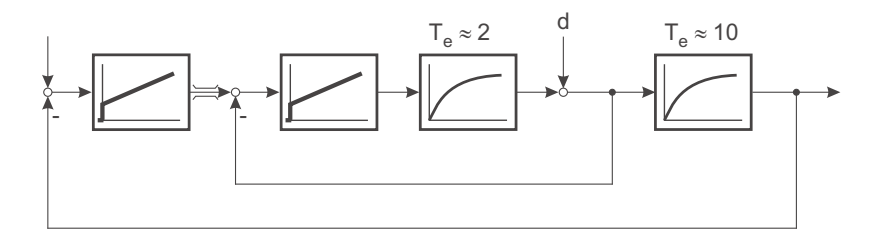

Bild 11.4: Störangriff innerhalb einer Kaskadenregelung mit Stellgrößenbegrenzung des äußeren Regelkreises

Befindet sich, wie im oberen Beispiel, die große Verzögerung im zweiten Block hinter dem Angriffspunkt der Störungen, so kann ein Geschwindigkeitsvorteil erzielt werden, wenn die Regelung in Kaskadenstruktur aufgebaut wird. Der innere Regler wird für die kleineren Zeitkonstanten des ersten Streckenteils dimensioniert. Die Störgröße wird in einem sehr schnellen Kreis ausgeregelt, bevor größere Regelabweichungen im äußeren Kreis entstehen können.

### **11.2 Auslegung einer Kaskadenregelung durch eine N¨aherungsrechnung**

Eine Kaskadenregelung besitzt in ihrer Gesamtdynamik meist eine recht hohe Ordnung. Eine analytische Berechnung scheitert daher sehr schnell an der hohen Ordnung der Polynome in der Übertragungsfunktion. Nur in Sonderfällen regulärer Strukturen lassen sich allgemeine Aussagen ableiten. Eine gute Näherungslösung für die Auslegung stellt das Verfahren der Ersatzzeitkonstanten zur Verfügung. Gemäß Abschnitt 9.2.3 kann ein I-Regler auf eine PT<sub>1</sub>-Strecke für eine vorgegebene Dämpfung  $D_g$  des geschlossenen Kreises ausgelegt werden:

$$
G(s) = \frac{1}{T_e s + 1} \tag{11.2}
$$

$$
K(s) = \frac{1}{T_i s} \text{ mit } T_i = 4 D_g^2 \cdot T_e \tag{11.3}
$$

Die Ubertragungsfunktion des geschlossenen Kreises lautet dann ¨

$$
G_g(s) = \frac{1}{T_e T_i s^2 + T_i s + 1}
$$
  
= 
$$
\frac{1}{T_e^2 4 D_g^2 s^2 + 4 D_g^2 T_e s + 1}
$$
(11.4)

Für den geschlossenen Kreis ist damit die Ersatzzeitkonstante

$$
T_{eg} = T_i = 4 D_g^2 \cdot T_e \tag{11.5}
$$

Besteht die Regelstrecke aus einer Ersatzfunktion und einem PT1-Glied im innersten Kreis sowie weiteren PT<sub>1</sub>-Gliedern in den äußeren Stufen, so können PI-Regler verwendet werden.

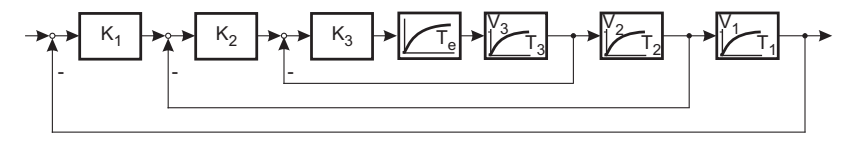

Bild 11.5: Kaskadenregelung

Beginnend mit dem inneren Kreis werden die Regler schrittweise dimensioniert. Der Vorhalt wird verwendet, um die bekannten Zeitkonstanten zu kompensieren. Die Dämpfung  $D<sub>a</sub>$  wird meistens für alle Stufen gleich gewählt.

$$
K_3(s) = V_{R3} \cdot \frac{T_{i3} s + 1}{T_{i3} s} \tag{11.6}
$$

$$
G_3(s) = \frac{V_3}{(T_e s + 1)(T_3 s + 1)}
$$
  
\n
$$
T_{i3} = T_3
$$
\n(11.7)

$$
T_{e3} = \frac{T_{i3}}{V_3 \cdot V_{R3}} \tag{11.8}
$$

$$
V_{R3} = \frac{T_3}{V_3 \cdot 4 D_g^2 \cdot T_e} \tag{11.9}
$$

Die Ersatzzeitkonstante  $T_{e3} = 4 D_g^2 \cdot T_e$  wird für die Auslegung von  $K_2$  verwendet. Der Vorhalt von  $K_2$  kompensiert die Zeitkonstante  $T_2$  und die Verstärkung  $V_{R2}$  wird auf die Ersatzzeitkonstante  $T_{e3}$  eingestellt.

$$
T_{i2} = T_2 \tag{11.10}
$$

$$
V_{R2} = \frac{T_2}{V_2 4 D_g^2 \cdot T_{e3}} \tag{11.11}
$$

Somit wachsen die Zeitkonstanten von innen nach außen um einen gleichen Faktor

$$
b = 4 \cdot D_g^2. \tag{11.12}
$$

Die Regelgeschwindigkeit wird nur durch die Ersatzzeitkonstante des innersten Kreises bestimmt. Übernimmt man das Kürzen der Verzögerungen durch die Vorhalte der Regler in das Blockschaltbild, so scheint es, als würden viele Regler bemüht sein, einen gemeinsamen Ausgang zu regeln.

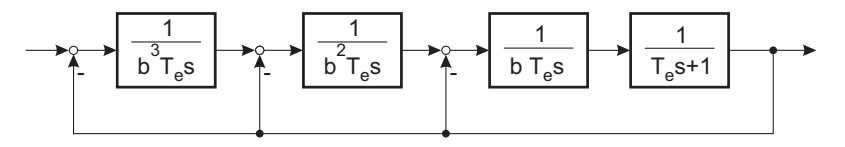

Bild 11.6: Kaskadenregelung

Eine nähere Untersuchung zeigt, dass diese Anordnung für beliebige Stufenzahl stabil bleibt, sofern für die Auslegung die Dämpfung  $D_g \geq 1/\sqrt{2}$  gewählt wird.

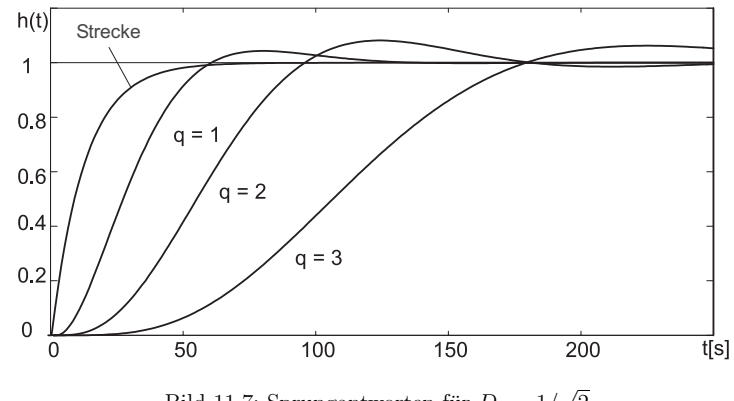

Bild 11.7: Sprungantworten für  $D_g = 1/\sqrt{2}$ 

Bild 11.7 zeigt die Führungsantwort für eine Wahl von  $D_g = 1/\sqrt{2}$  mit dem Verlauf der Streckenantwort und für eine ein- bis dreischleifige Kaskadenregelung ( $q = 1$  bis 3). Das Verhalten ist bis auf den Anfang der Sprungantworten sehr ähnlich.

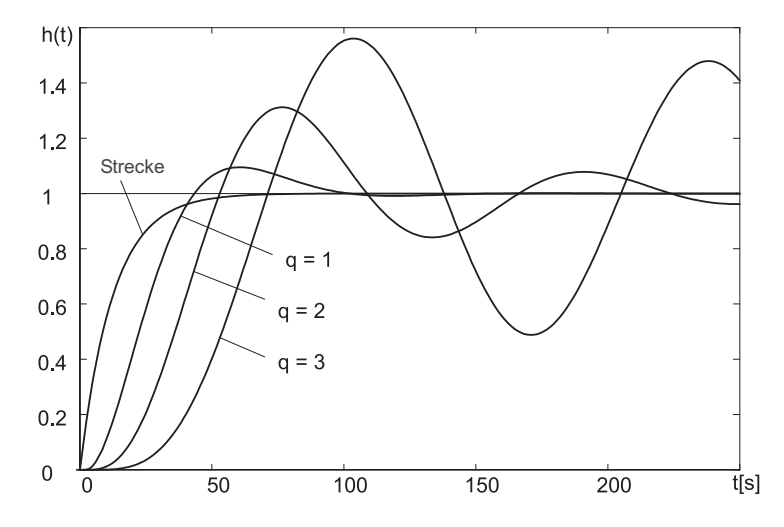

Bild 11.8: Sprungantworten für  $D_q = 0.6$ 

Bild 11.8 zeigt die Führungsantwort bei  $D_q = 0.6$ . Es findet eine starke Entdämpfung statt.

Enthält ein Streckenteil mehr als eine bekannte Verzögerung, so kann der zugehörige Kaskadenregler auch als PID-Regler dimensioniert werden, indem die zwei dann zur Verfügung stehenden Vorhalte zur Kompensation der Verzögerungen verwendet werden. Die sonstige Auslegung kann wieder nach dem oben beschriebenen Näherungsverfahren durchgeführt werden.

Ein anderer Fall tritt ein, wenn ein Streckenabschnitt neben der Ersatzfunktion einen Integrator enthält. Dann kommt eine Dimensionierung nach dem symmetrischen Optimum (Kapitel 9.2.5) zum Einsatz.

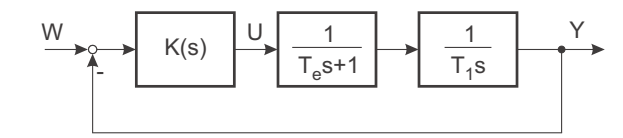

Bild 11.9: Kaskadenstufe mit Integrator

Die entstehende Kreisübertragungsfunktion der geschlossenen Kaskadenstufe

$$
G_g(s) = \frac{a^2 T_e s + 1}{a^3 T_e^3 s^3 + a^3 T_e^2 s^2 + a^2 T_e s + 1}
$$
\n(11.13)

hat die Regelfläche Null und kann nicht zur Dimensionierung eventuell vorhandener äußerer Kreise verwendet werden. In diesem Fall wird zunächst durch ein Führungsfilter mit der Zeitkonstanten  $a^2 T_e$  der Vorhalt der Übertragungsfunktion beseitigt und dann wie bisher weiterverfahren.

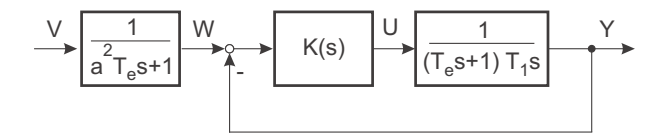

Bild 11.10: Führungsfilter bei Kaskadenstufen mit Integrator

Die inneren Kreise einer Kaskadenregelung werden eingebaut, um bestimmte physikalische Größen begrenzen zu können (z. B. Kesseltemperatur, Ankerstrom) oder eine robuste Regelung mit weniger Vorhalten im Regler zu erhalten. Es ist für beide Zwecke nicht unbedingt erforderlich, dass die inneren Regelkreise stationär genau arbeiten. Daher kann auf integrierende Regler verzichtet werden, wenn mit Proportionalreglern eine ausreichende

Kreisverstärkung bzw. kleine Regelabweichung erzielt werden kann. Durch die Proportionalregler in den inneren Kreisen wird die Regelgeschwindigkeit erhöht. Dies soll mit einem Beispiel verdeutlicht werden. Gleichzeitig soll an diesem Beispiel die Verwendung einer Kaskadenregelung einer einschleifigen Regelung gegenübergestellt werden.

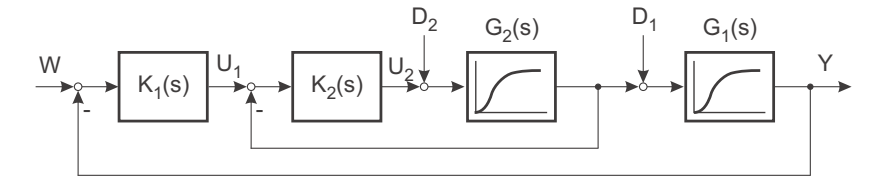

Bild 11.11: Vergleichsstrecke für Kaskadenregelung und einschleifige Regelung

$$
G_1(s) = \frac{1}{(T_1 s + 1)(T_2 s + 1)}
$$
\n(11.14)

mit  $T_1 = 80, T_2 = 55$ 

mit  $T_3 = 30, T_4 = 15$ 

$$
G_2(s) = \frac{1}{(T_3 s + 1)(T_4 s + 1)}
$$
\n(11.15)

Es handelt sich um eine Reihenschaltung von zwei PT2-Teilstrecken mit jeweils reellen Polen. Der innere Streckenteil weist die kleinere Zeitkonstante auf. Zwei Störungen greifen an den Teilstrecken an.

Als erstes wird eine Kaskadenregelung mit zwei PI-Reglern verwendet. Am Verlauf der Stör- und Sprungantworten erkennt man die schnelle Ausregelung der inneren Störgrößen.

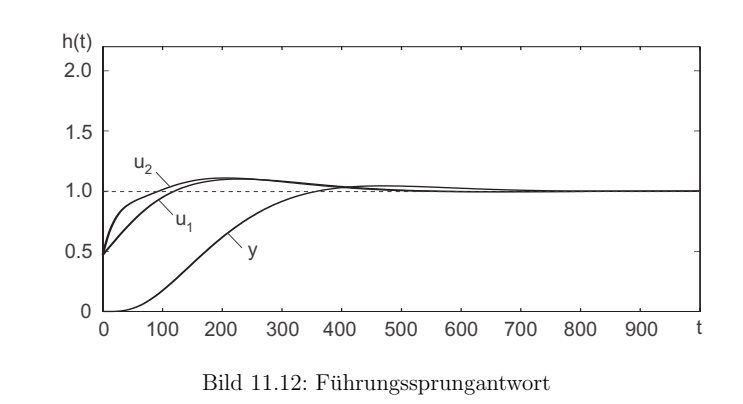

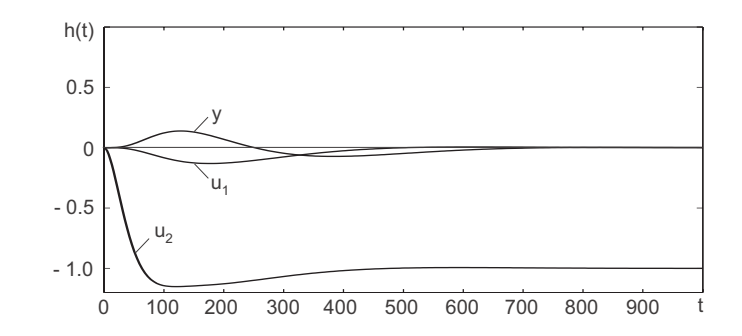

Bild 11.13: Sprungantwort bei Sprung der Störgröße  $d_1$ 

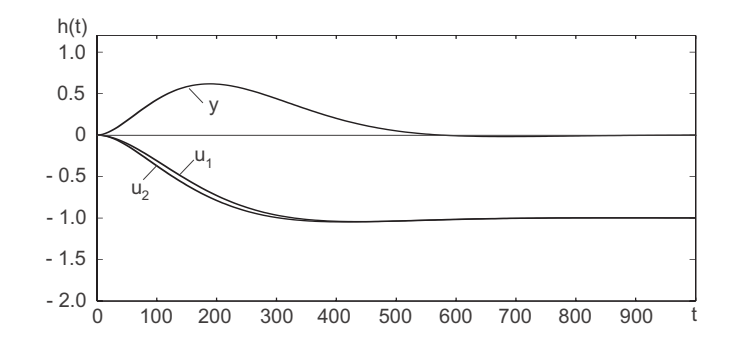

Bild 11.14: Sprungantwort bei Sprung der Störgröße  $d_2$ 

Als zweite Variante wird eine einschleifige Regelung dimensioniert. Als Regler wird wieder ein PI-Regler eingesetzt. Mit dem Vorhalt wird die größte Zeitkonstante  $T_1$  der Strecke kompensiert,  $T_i = T_1$ . Die Reglerverstärkung berechnet sich dann mit einer Ersatzzeitkonstanten für die verbleibenden drei Pole

$$
\frac{T_i}{V_R} = 4 D_g^2 (T_2 + T_3 + T_4)
$$
\n(11.16)

zu

$$
V_R = \frac{T_1}{4 D_g^2 (T_2 + T_3 + T_4)} = 0.4\tag{11.17}
$$

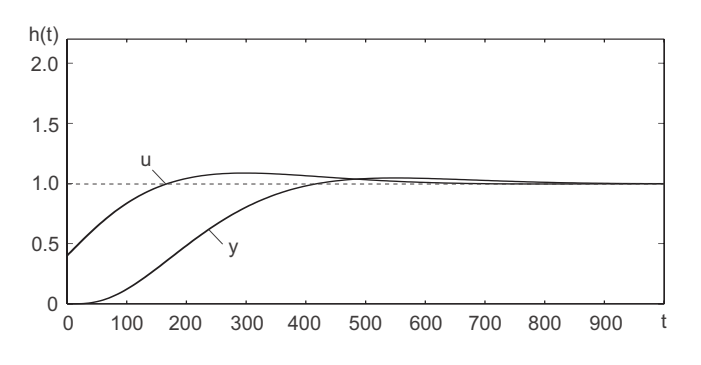

Bild 11.15: Führungssprungantwort

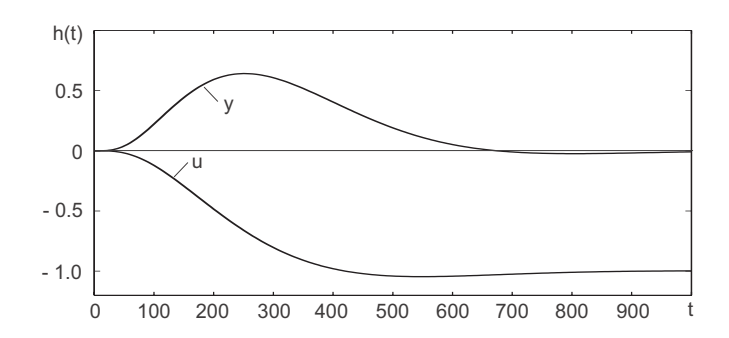

Bild 11.16: Sprungantwort bei Sprung der Störgröße  $d_1$ 

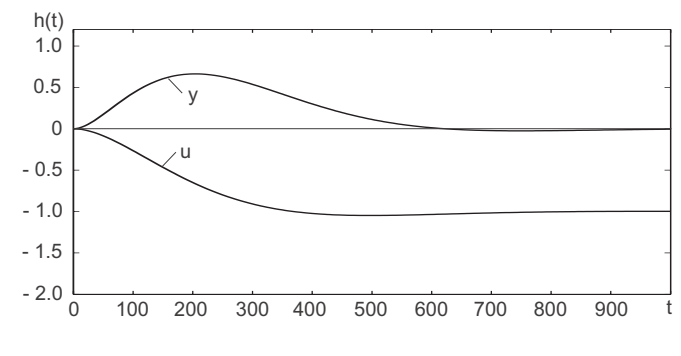

Bild 11.17: Sprungantwort bei Sprung der Störgröße  $d_2$ 

Vergleicht man die Verläufe der Signale für die einschleifige Regelung und die Kaskadenregelung mit PI-Reglern in beiden Stufen miteinander, so kann man folgende Eigenschaft beobachten:

Bei der Kaskadenregelung werden Störungen, die der innere Regler mit seiner Regelgröße erfasst, mit der Dynamik des inneren Kreises und mit wesentlich kleineren Auslenkungen ausgeregelt.

Als dritte Variante wird eine Kaskadenregelung mit einem P-Regler fur den inneren Kreis ¨ und einem PI-Regler für äußeren Kreis dimensioniert.

$$
K_2(s) = V_{R2} \tag{11.18}
$$

$$
K_1(s) = V_{R1} \cdot \frac{T_{i1} s + 1}{T_{i1} s} \tag{11.19}
$$

Der innere Kreis ist zweiter Ordnung und kann analytisch auf  $D_g = 1/\sqrt{2}$  ausgelegt werden (vgl. Gleichung (9.30)).

$$
V_{R2} = \frac{1}{4 D_g^2} \cdot \left( \sqrt{\frac{T_3}{T_4}} + \sqrt{\frac{T_4}{T_3}} \right)^2 - 1
$$
  
= 1.25 (11.20)

Der äußere Kreis wird wiederum mit der Ersatzzeitkonstante

$$
T_e = \frac{T_3 + T_4}{1 + V_{R2}}\tag{11.21}
$$

und der Verstärkung

$$
V_e = \frac{V_{R2}}{1 + V_{R2}}\tag{11.22}
$$

für den inneren Kreis ausgelegt. Die größte Zeitkonstante dieses Kreises wird mit dem Vorhalt kompensiert,  $T_{i1} = T_1$  und aus den komplexen Polen des inneren Kreises und dem weiteren Pol eine Ersatzzeitkonstante

$$
T_{e1} = T_e + T_2 \tag{11.23}
$$

gebildet.

Damit bestimmt sich die Reglerverstärkung des äußeren Kreises zu

$$
V_{R1} = \frac{T_1}{4D_g^2 T_{e1} V_e}.
$$
\n(11.24)

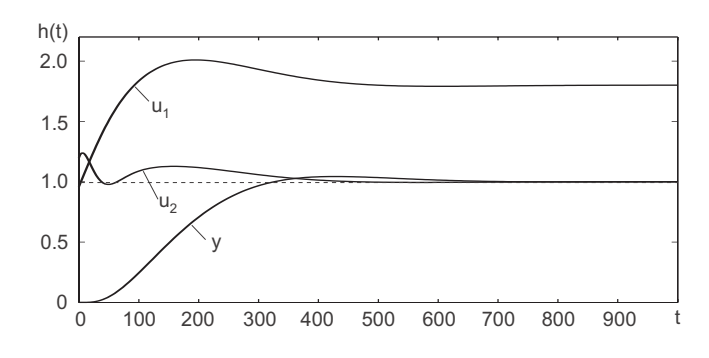

Bild 11.18: Sprungantwort bei Führungssprung

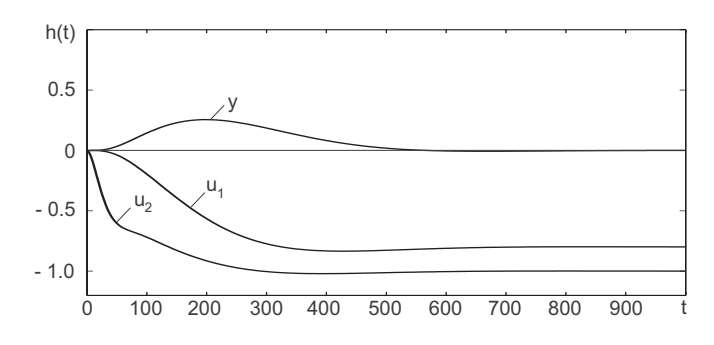

Bild 11.19: Sprungantwort bei Sprung der Störgröße  $d_1$ 

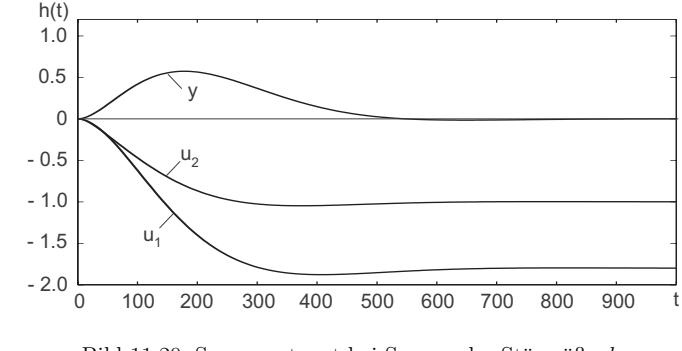

Bild 11.20: Sprungantwort bei Sprung der Störgröße  $d_2$ 

Mit der PI-P-Reglerauswahl für die Kaskadenstruktur erhält die Kaskade eine Dynamik, die in der Führungsanregung der einschleifigen Regelung nahe kommt. Die Störausregelung innerer Störungen  $(d_2)$  weist die gleiche Auslenkung auf, aber langsamere Dynamik. Außerdem greifen auch bei inneren Störungen beide Regler ein. Bei dieser Lage der Zeitkonstanten wäre es besser, als inneren Regler einen PD-Regler zu verwenden, der dann höhere Verstärkungen erlauben würde.

Als vierte Variante wird hier daher die PI-PDT-Kaskade vorgestellt.

$$
K_2(s) = V_{R2} \frac{T_v s + 1}{T_L s + 1} \quad \text{mit} \quad T_L = \frac{T_v}{5}
$$
\n(11.25)

$$
K_1(s) = V_{R1} \frac{T_{i1} s + 1}{T_{i1} s} \tag{11.26}
$$

Der innere Kreis kann nach Kompensation von T3 durch den Reglervorhalt durch Polvorgabe analytisch ausgelegt werden.

$$
T_v = T_3 \tag{11.27}
$$

$$
V_{R2} = \frac{(T_L + T_4)^2}{T_L T_4} \frac{1}{4D_g^2} - 1
$$
\n(11.28)

Zur Auslegung des äußeren Kreises wird der geschlossene innere Kreis und die kleinere Zeitkonstante von  $G_1(s)$  durch eine Ersatzzeitkonstante  $T_e$  angenähert.

$$
T_e = T_2 + \frac{T_L + T_4}{1 + V_{R2}} \tag{11.29}
$$

$$
V_e = \frac{V_{R2}}{1 + V_{R2}} \tag{11.30}
$$

Die größere Zeitkonstante  $T_1$  wird durch den Vorhalt des PI-Reglers kompensiert.

$$
T_{i2} = T_1 \tag{11.31}
$$

Damit ergibt sich  $V_{R1}$  durch Polvorgabe zu:

$$
V_{R1} = \frac{T_1}{4D_g^2 T_e V_e} \tag{11.32}
$$

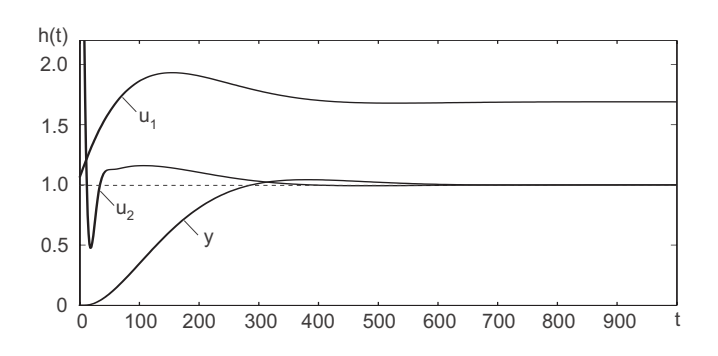

Bild 11.21: Sprungantwort bei Führungssprung

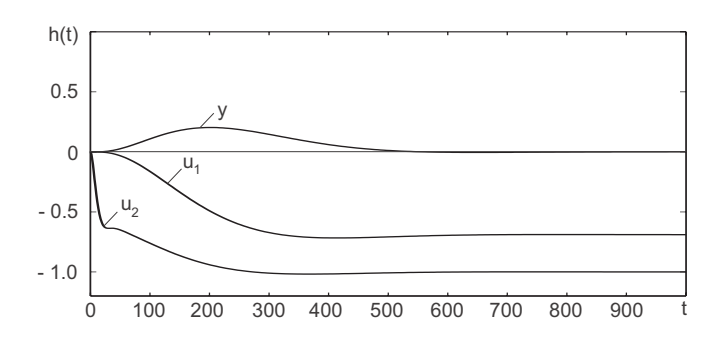

Bild 11.22: Sprungantwort bei Sprung der Störgröße  $d_1$ 

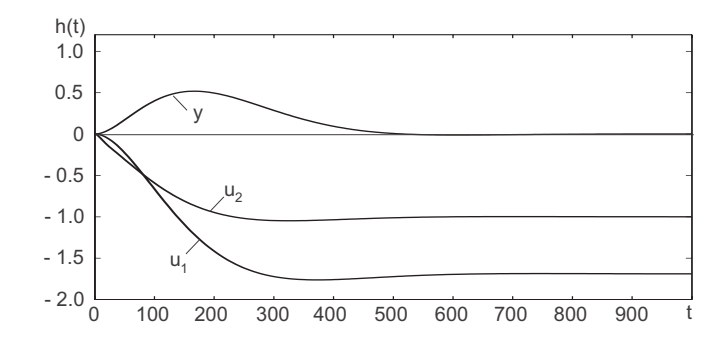

Bild 11.23: Sprungantwort bei Sprung der Störgröße  $d_2$ 

# **12 Realisierung von Reglern auf Digitalrechnern**

Die *digitale Signalverarbeitung* weist viele Vorzüge gegenüber der Anwendung der Analogtechnik auf. Es sind allerdings auch einige Besonderheiten zu berucksichtigen. Die ¨ Vorteile der Digitaltechnik liegen in der leichten Rekonfigurierbarkeit, weiten Einstellbarkeit der Parameterwerte, sowie der ausgezeichneten Langzeitkonstanz der Parameter. Die einzige Drift kann im Analog-Digital-Wandlungsprozess angreifen (Verstärkungs-, Offsetfehler). Die Zeitkonstanten können quarzgenau eingestellt werden.

Die zu beobachtende Besonderheit liegt in der diskontinuierlichen Arbeitsweise begrundet. ¨ Alle dynamischen Signalverarbeitungsschritte werden durch zeitdiskret ablaufende Rechenprogramme ausgeführt. Zur genauen Berechnung zeitdiskreter Rechenvorgänge wird eine spezielle Form der Laplacetransformation, die so genannte Z-Transformation, verwendet.

Die Hardware eines Mikrorechners fur Regelungsanwendungen ist als Blockschaltbild in ¨ Bild 12.1 dargestellt.

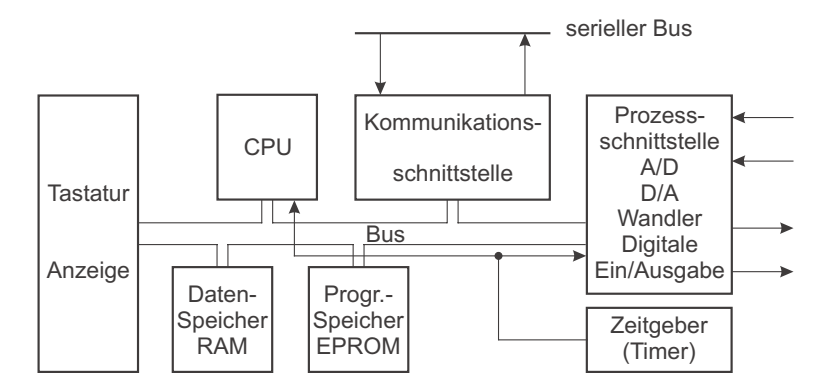

Bild 12.1: Mikrorechner für die regelungstechnische Anwendung

Neben der reinen Regelungsaufgabe, die oft nur einen kleinen Teil des Programms erfordert, aber einen großen Anteil der Rechenzeit, erlaubt der Rechner auch die Bedienung über eine Tastatur, die Anzeige und Hilfsfunktionen zur Steuerung und Überwachung des angeschlossenen Prozesses (z. B. Anfahren eines zeitlichen Temperaturprofils bei einer Ofentemperaturregelung). Viele Prozessregler besitzen eine Kommunikationsschnittstelle, um sie in Automatisierungssysteme einbinden zu können.

Damit der Rechner die verschiedenen Aufgaben entsprechend ihrer Dringlichkeit zeitlich gestaffelt quasi parallel ausführen kann, muss das Programm in Abschnitte, so genannte Tasks, aufgeteilt werden. Diese werden zu bestimmten Zeiten, durch einen programmierbaren Zeitgeber (Timer), gestartet. Der Timer stößt einerseits die Ein- und Ausgabe der Prozesssignale an und löst andererseits eine Unterbrechung eines Programms der CPU durch Anstarten eines anderen Programms aus. In seiner einfachsten Ausführung besitzt das Programm des Rechners zwei Programmebenen:

• Das Hintergrundprogramm, das weniger zeitkritische Vorgänge (Bedienung, Ablaufsteuerung) ausführt.

• Das *Interruptprogramm* für die zeitkritischen Regelungsaufgaben. Es besitzt die höchste Priorität und sollte nicht durch weitere Tasks unterbrochen werden.

Der Programmablauf zum Start des Rechners ist im Flussdiagramm 12.2 dargestellt.

Einlesen ProzeßA/D

Int

Berechneneines

231

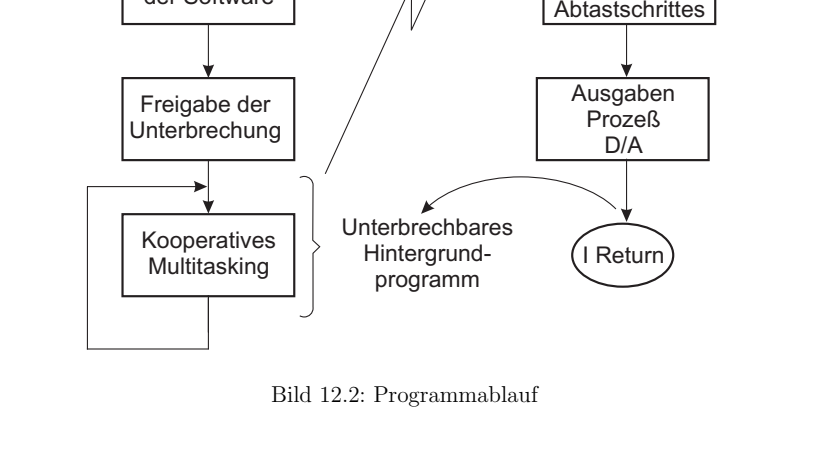

Unterbrechung Regeltakt

Initialisierung der Software

Initialisierung der Hardware

Reset

Nach Abschluss des Anlaufprogramms ist der zeitliche Ablauf der Programmebenen im Bild 12.3 dargestellt.

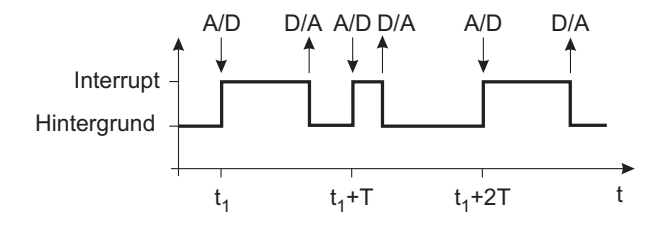

Bild 12.3: Zeitlicher Programmablauf

In einem regelmäßigen Zeitraster mit der Periode  $T$  wird das Hintergrundprogramm unterbrochen und das Interruptprogramm gestartet. Zuerst wird der Status des unterbrochenen Programms gesichert und dann die Prozesseingabe gelesen. Danach folgt die Bearbeitung der Daten und zum Schluss die Ausgabe und die Wiederherstellung des Programmstatus des Hintergrundprogramms. Die Rückkehr in das Hintergrundprogramm kann aufgrund von Programmverzweigungen leicht variieren. Schleifen variabler Länge sollten in Interruptprogrammen vermieden werden. Um die Echtzeiteigenschaft des Programms zu erhalten, muss sichergestellt werden, dass die maximale Laufzeit des Interrupts die Zeit zwischen zwei Unterbrechnungsanforderungen nicht überschreitet.

Im Hintergrundprogramm kann zusätzlich für die Ablaufsteuerungen, die Diagnose oder die Kommunikation ein einfaches kooperatives Multitasking aufgebaut werden.

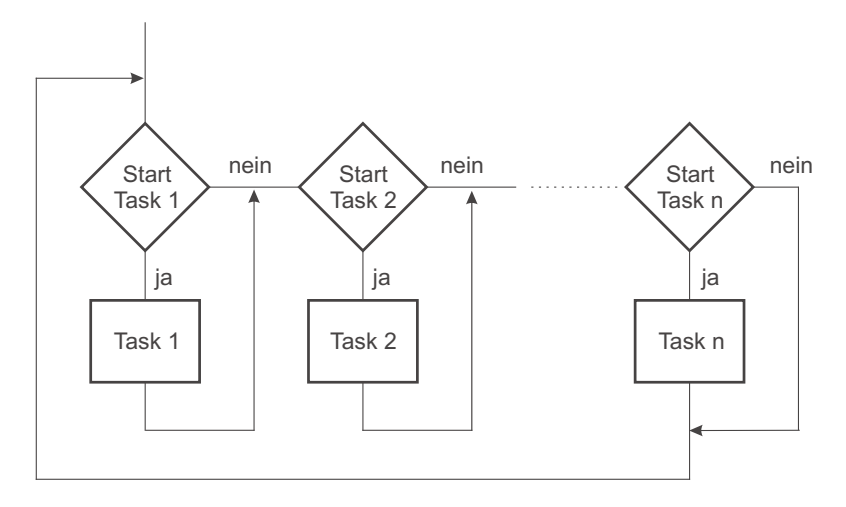

Bild 12.4: Kooperatives Multitasking

In einer Kette von Abfragen werden die Startbedingungen fur die verschiedenen Tasks ¨ überprüft und in diejenigen verzweigt, die abgearbeitet werden sollen. Innerhalb der Tasks darf der Prozessor keine Warteschleifen oder wartende Abfragen ausfuhren. Derar- ¨ tige Abfragen müssen in Startbedingungen umgeformt werden nebst zugehöriger Tasks fur die Bearbeitung. Die Rechenzeit einzelner Tasks sollte nicht zu lang sein, damit das ¨ Zeitverhalten anderer Tasks nicht nachhaltig gestört wird.

Der Austausch von Daten zwischen Tasks auf der gleichen Programmebene erfolgt über globale statische Datenstrukturen oder objektorientiert durch Verpacken in Prozeduren.

Der Datenaustausch zwischen den Programmebenen erfordert mehr Aufmerksamkeit. Durch spezielle Synchronisation muss sichergestellt werden, dass Datenstrukturen vollständig in einem Abtastzyklus des Reglerprogramms übergeben werden und nicht gerade eine Schreib- oder Leseoperation vom Interrupt unterbrochen wird.

# **13 Diskrete Signalverarbeitung durch Digitalrechner**

Wird ein Digitalrechner zur Signalverarbeitung eingesetzt, finden sich zwei Schnittstellen – der Analog/Digital(A/D)- und der Digital/Analog(D/A)-Wandler –, an denen die Signale gewandelt werden.

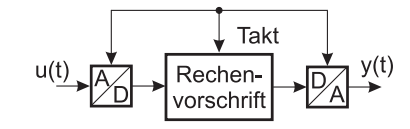

Bild 13.1: Schnittstellen bei diskreter Signalverarbeitung durch Digitalrechner

In der Nachrichten- und Regelungstechnik findet sich diese Kettenstruktur (Bild 13.1) in vielen Beispielen wieder.

### **13.1 Zeitdiskretisierung**

Das Signal wird vom  $A/D$ -Wandler zu diskreten, äquidistanten Zeitpunkten gemessen oder "abgetastet". Es wird also nicht der gesamte zeitliche Verlauf des Signals gewandelt, sondern statt dessen nur einzelne abgetastete Werte.

#### **13.2 Amplitudendiskretisierung**

Da die Amplitudenauflösung des Wandlers begrenzt ist, findet gleichzeitig eine Amplitudenquantisierung statt. Eine typische Quantisierungskennlinie ist in Bild 13.2 gezeigt. Es handelt sich um die statische Kennlinie eines A/D-Wandlers mit einer Wortbreite von

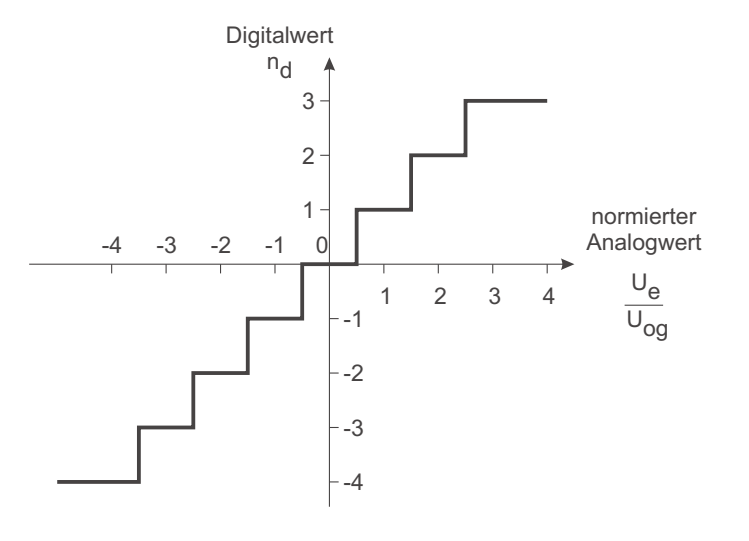

Quantisierungsfehler

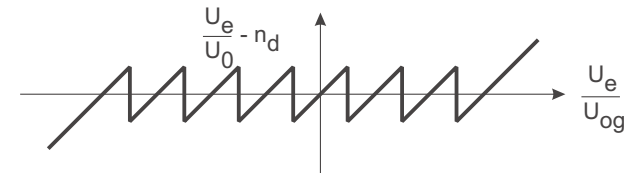

Bild 13.2: Amplituden-Quantisierungskennlinie

3-Bit einschließlich Vorzeichen. Bei dieser geringen Wortbreite lassen sich die prinzipbedingten Unsymmetrien und der Quantisierungsfehler besonders gut darstellen. Man legt einen Quantisierungsschritt mittig auf die 0. Wegen der geraden Anzahl von darstellbaren Inkrementen wird die Kennlinie dann unsymmetrisch. Man legt die Quantisierungskennlinie so, dass im Positiven 3 Inkremente und im Negativen 4 Inkremente darstellbar sind.

Für größere Eingangssignale wirkt der A/D-Wandler begrenzend. In der unteren Kurve ist der zugehörige Quantisierungsfehler eines idealen 3-Bit Wandlers dargestellt. In Datenblättern von A/D-Wandlern wird nicht nur diese statische Kennlinie mit den auftretenden Fehlern, sondern zusätzlich mit der Angabe der effektiven Wortbreite über der Eingangsfrequenz (bzw. Störabstand in dB) ein Maß für dynamische Übertragungsfehler angegeben.

Während in der Nachrichtentechnik ein Berühren der Begrenzung zunächst nur zu einer Erhöhung des Klirrfaktors führt, treten in regelungstechnischen Anwendungen Stabilitätsprobleme auf:

Bei Berührung der Begrenzung ist der Regelkreis offen, was zur Instabilität führen kann. Daher muss die Auslegung so erfolgen, dass alle betriebsublichen Signalamplituden (ein- ¨ schließlich Überschwingungen) unbegrenzt übertragen werden können. Die Amplitudenquantisierung und Begrenzung von Signalen durch den A/D-Wandler ist ein nichtlinearer Vorgang, der hier zunächst nicht weiter betrachtet werden soll.

Im folgenden soll die Annahme getroffen werden, dass die Amplitudenquantisierung fein genug ist, um die Arbeitsweise des Regelkreises (Bild 13.3) nicht zu stören.

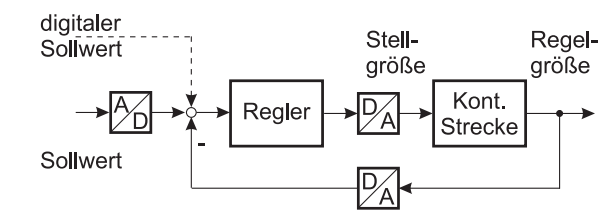

Bild 13.3: Regelung einer kontinuierlichen Strecke mit diskretem Regler

Von entscheidender Bedeutung ist die zeitdiskrete Arbeitsweise des Digitalrechners, da selbst bei hoher Abtastfrequenz in Relation zu den relevanten Streckenzeitkonstanten die zeitliche Quantisierung meist nicht vernachlässigt werden kann.

# **13.3 N¨aherungsweise Beschreibung eines dynamischen Systems durch eine Differenzengleichung**

Wird ein dynamisches System durch ein Signal angesteuert, so lässt sich mit der Differenzialgleichung oder der Ubertragungsfunktion das Antwortsignal am Ausgang berechnen. ¨ In die Berechnung geht der gesamte Signalverlauf ab einem Zeitpunkt, sowie der Anfangszustand des Systems zu diesem Zeitpunkt ein, vgl. Bild 13.4. Werden die Signale am Eingang und Ausgang als digitalisierte Werte (Abtastwerte) zu äquidistanten Zeitpunkten gespeichert, so ist nur eine näherungsweise Beschreibung des Systems durch die Abtastwerte möglich, weil mit der Abtastung die Information über den Signalverlauf zwischen den Abtastwerten verloren geht. Wird die Abtastperiode T sehr klein imVerhältnis zur Dynamik – den dominierenden Zeitkonstanten – des Systems gewählt, so ist die Näherung recht gut.

Der Zusammenhang zwischen den Eingangs- und Ausgangswerten ist durch eine Differenzengleichung gegeben. Sie gilt exakt nur, wenn der Verlauf des Eingangssignals durch

$$
\frac{d^3 y}{dt^3}\bigg|_{t=\nu T} \approx \Delta_T^3 y(\nu T) = \frac{T^2 \Delta_T^2 y(\nu T) - T^2 \Delta_T^2 y((\nu - 1)T)}{T^3} \tag{13.3}
$$

$$
= \frac{y(\nu T) - 3y((\nu - 1)T) + 3y((\nu - 2)T) - y((\nu - 3)T)}{T^3}
$$

usw.

Nach der Ersetzung entsteht eine Differenzengleichung, die eine Beziehung zwischen einer Anzahl n von zurückliegenden Abtastwerten des Ausgangssignals und einer Anzahl m von zeitlich zurückliegenden Abtastwerten des Eingangssignals herstellt. Dabei sind  $m$  und  $n$  die höchsten Ableitungen auf der Anregungs- bzw. Ausgangsseite der Differenzialgleichung. Anstelle des Ableitungsoperators in der Differenzialgleichung weist die Differenzengleichung einen Verschiebeoperator auf, d. h. den Zugriff auf ältere Abtastwerte.

$$
y(\nu T) + \alpha_1 y((\nu - 1)T) + \alpha_2 y((\nu - 2)T) + \dots + \alpha_n y((\nu - n)T)
$$
  
=  $\beta_0 u(\nu T) + \beta_1 u((\nu - 1)T) + \dots + \beta_n u((\nu - n)T)$  (13.4)

Die Koeffizienten lassen sich durch Einsetzen der Differenzenoperation in die Differenzialgleichung aus den Koeffizienten der Differenzialgleichung berechnen. Zwecks einer kurzen Schreibweise lässt man die Zeit T häufig weg:  $\nu T \to \nu$ ;  $(\nu - 1)T \to \nu - 1$ . Für das rekursive Lösen der Differenzengleichung mit je  $n$  Anfangswerten für  $y(\nu)$  und  $u(\nu)$  löst man die Differenzengleichung nach  $y(\nu)$  auf:

$$
y(\nu) = \sum_{k=0}^{n} \beta_k u(\nu - k) - \sum_{k=1}^{n} \alpha_k y(\nu - k)
$$
\n(13.5)

Führt man den Verzögerungsoperator  $D \text{ ein}$ ,  $x(\nu) = D x(\nu+1)$ , so lässt sich beispielsweise fur ein System 2. Ordnung ganz analog zum Kontinuierlichen folgendes Blockschaltbild ¨ zeichnen:

Bild 13.4: Zeitdiskrete Signalaufzeichnung

einen Zahlenwert pro Abtastschritt exakt bestimmt ist. Dies ist beispielsweise der Fall, wenn der zeitliche Verlauf des Eingangssignals sich nur in einem pro Abtastschritt konstanten Amplitudenfaktor unterscheidet.

Eine einfache näherungsweise Umsetzung einer Differenzialgleichung in eine Differenzengleichung zur Beschreibung der Abtastwerte besteht darin, die Differenziale in der Differenzialgleichung durch Rückwärts-Differenzenquotienten über die Abtastperiode zu ersetzen.

$$
\left. \frac{dy}{dt} \right|_{t=\nu} \approx \Delta_T y(\nu) = \frac{\Delta y(\nu) - y(\nu - 1)T}{T} = \frac{y(\nu) - y(\nu - 1)T}{T}
$$
\n(13.1)

Höhere Ableitungen werden als Differenzen der Differenzen gebildet:

$$
\frac{d^2 y}{dt^2}\Big|_{t=\nu T} \approx \Delta_T^2 y(\nu T) = \frac{T\Delta_T y(\nu T) - T\Delta_T y((\nu - 1)T)}{T^2}
$$
\n
$$
= \frac{y(\nu T) - 2y((\nu - 1)T) + y((\nu - 2)T)}{T^2}
$$
\n(13.2)

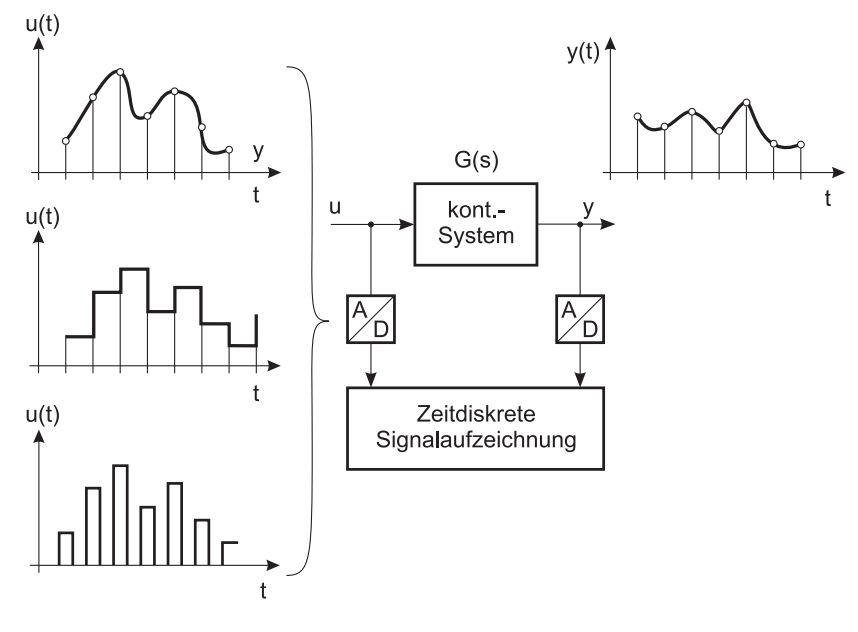

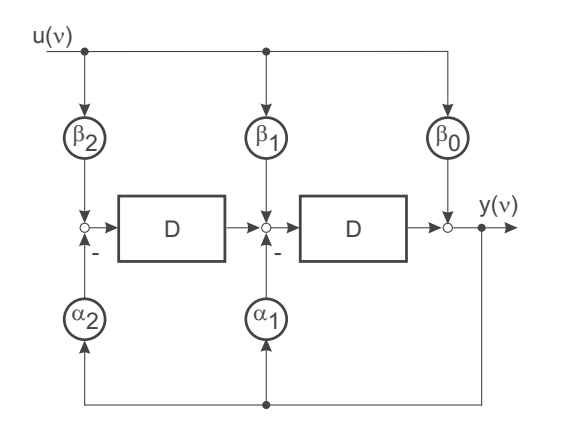

Bild 13.5: Blockschaltbild einer Differenzengleichung 2. Ordnung

Die Nummerierung der Koeffizienten  $\alpha_i$  und  $\beta_i$  ist hier jedoch gerade entgegengesetzt.

Das Vorgehen zum Aufstellen einer Differenzengleichung aus einer Differenzialgleichung verdeutlicht ein einfaches Beispiel:

Gegeben sei die Differenzialgleichung einer Verzögerung erster Ordnung:

$$
T_1 \frac{dy}{dt} + y = u \tag{13.6}
$$

Einsetzen des Differenzenoperators liefert:

$$
\frac{T_1}{T} \left[ y(\nu T) - y((\nu - 1)T) \right] + y(\nu T) = u(\nu T)
$$

$$
\left( \frac{T_1}{T} + 1 \right) y(\nu T) - \frac{T_1}{T} y((\nu - 1)T) = u(\nu T)
$$

aufgelöst nach dem neuesten Ausgangselement entsteht eine Differenzengleichung:

$$
y(\nu T) = \frac{1}{\frac{T_1}{T} + 1} \left[ u(\nu T) + \frac{T_1}{T} y((\nu - 1)T) \right]
$$
 (13.7)

### **13.4 Faltungssumme**

Bei kontinuierlichen Systemen wurde die Impulsantwort  $g(t)$  zur Kennzeichnung des dynamischen Verhaltens und zur Berechnung von Einschwingvorgängen im Zeitbereich verwendet. Auch bei zeitdiskreten Systemen lässt sich eine Impulsantwort für einen zeitdiskreten Eingangsimpuls  $\delta_d(\nu)$  definieren.

$$
\delta_d(\nu) = \begin{cases} 1 & \text{für } \nu = 0, \\ 0 & \text{für alle anderen Werte von } \nu \end{cases}
$$
\n(13.8)

Wie bei kontinuierlichen Systemen wird angenommen, dass das System für  $\nu < 0$  in Ruhe war, also wird  $g(\nu)=0$  für  $\nu < 0$  definiert. Damit lässt sich die Impulsantwort für  $\nu \geq 0$ aus der Differenzengleichung (13.5) berechnen.

$$
y(0) = g(0) = \beta_0
$$
  
\n
$$
g(1) = \beta_1 - \alpha_1 \beta_0
$$
  
\n
$$
g(2) = \beta_2 - \alpha_1 (\beta_1 - \alpha_1 \beta_0) - \alpha_2 \beta_0
$$
  
\n:  
\n(13.9)  
\n(13.9)

Jede Wertefolge  $u(\nu)$  lässt sich auch formal als Überlagerung von zeitdiskreten Impulsen unterschiedlicher Amplitude auffassen.

$$
u(\nu) = \sum_{k=0}^{\infty} u(k) \, \delta_d(\nu - k) \tag{13.10}
$$

Auf jeden der Impulse  $\delta_d(\nu - k) u(k)$  erzeugt das zeitdiskrete System eine Impulsantwort, die in gleicher Weise in der Zeit verschoben ist, wie der auslösende Impuls. Mit der Linearität des Systems lässt sich das Ausgangssignal als zeitliche Überlagerung der Impulse darstellen.

$$
y(\nu) = \sum_{k=0}^{\infty} u(k) g(\nu - k) = \sum_{k=0}^{\nu} u(k) g(\nu - k) \quad \text{da } g(\nu) = 0 \text{ für } \nu < 0 \tag{13.11}
$$

Diese Art der Berechnung der Systemantwort im Zeitbereich wird Faltungssumme genannt.

# **13.5 Mathematisches Modell der zeitdiskretenSignalverarbeitung**

Wird in äquidistanten Zeitabschnitten von einem zur Signalverarbeitung eingesetzten Mikrorechner ein Zahlenwert in einen Digital-/Analogwandler geschrieben, so entsteht am Ausgang eine Stufenfunktion, vgl. Bild 13.6.

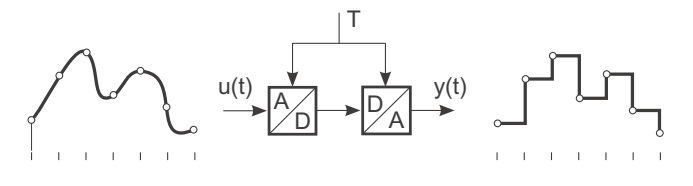

Bild 13.6: Entstehung einer Stufenfunktion durch den D/A-Wandler

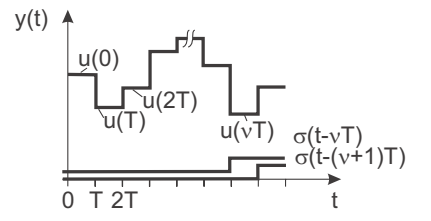

Bild 13.7: Beschreibung dieser Stufenfunktion durch Sprungfunktionen

Das Signal an der Stelle <sup>ν</sup>, Bild 13.7, kann formal in eine Folge diskreter Einzelimpulse umgeschrieben werden.

Mit

$$
\delta_{dT}(t) = \sigma(t) - \sigma(t - T) = \begin{cases} 1 & \text{für } 0 \le t < T \\ 0 & \text{sonst} \end{cases}
$$
 (13.12)

ergibt sich

$$
y(t) = \sum_{\nu=0}^{\infty} u(\nu) \left[ \sigma(t - \nu) - \sigma(t - (\nu + 1)) \right]
$$
 (13.13)

mit  $\sigma(t)$  als Sprungfunktion.

Fuhrt man eine Laplace-Transformation des Signals durch, so ergibt sich ¨

$$
\mathcal{L}\left\{y(t)\right\} = \sum_{\nu=0}^{\infty} u(\nu) \left[\frac{1}{s} \cdot e^{-\nu} \frac{1}{s} \cdot e^{-(\nu+1)T s}\right]
$$

$$
= \sum_{\nu=0}^{\infty} u(\nu) e^{-\nu} \left[\frac{1-e^{-Ts}}{s}\right]
$$
(13.14)

Die eckige Klammer ist allen Summanden gemeinsam und kann vor die Summe gezogen werden.

$$
\mathcal{L}\left\{y(t)\right\} = \frac{1 - e^{-Ts}}{S} \cdot \sum_{\nu=0}^{\infty} u(\nu) e^{-\nu} \tag{13.15}
$$

 $G_H$  bildet eine spezielle Übertragungsfunktion, das Halteglied. Das Halteglied stellt das mathematische Modell des D/A-Wandlers dar.

$$
G_H(s) = \frac{1 - e^{-Ts}}{s} \tag{13.16}
$$

Bild 13.8 zeigt das Blockschaltbild des Haltegliedes.

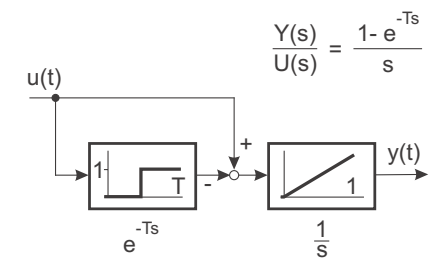

Bild 13.8: Blockschaltbild des Haltegliedes  $G_H$ 

Aus der Überlagerung der beiden Kanäle lässt sich die Impulsantwort des Haltegliedes auf einen Impuls mit der Fläche 1 berechnen, Bild 13.9.

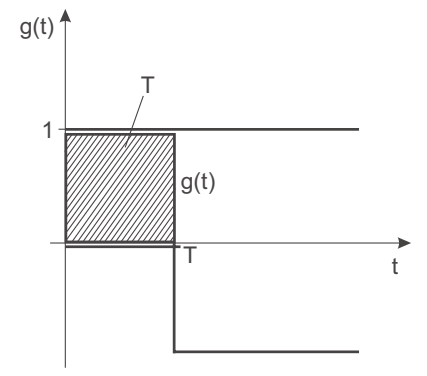

Bild 13.9: Impulsantwort des Haltegliedes  $G_H$  auf einen Impuls mit der Fläche 1

Hat der Impuls jedoch die Fläche  $u(\nu T)$ , so entstehen gerade die Blöcke, aus denen die Funktion  $y(t)$  in Bild 13.7 aufgebaut ist. Es liegt also nahe, dass die Abtastung von  $u(t)$ durch flächenmodulierte Impulse beschrieben werden kann.

Die Summe in (13.15) ergibt in den Zeitbereich rucktransformiert eine Folge von Dirac- ¨ impulsen, deren Fläche mit  $u(\nu T)$  moduliert ist.

Impuls bei 
$$
t = 0
$$
 mit Fläche 1:  $\mathcal{L}{\delta(t)} = 1$   
Impuls bei  $t = \nu T$ :  $\mathcal{L}{\delta(t - \nu T)} = e^{-\nu Ts}$   
Impuls mit Fläche  $u(\nu T)$ :  $\mathcal{L}{u(\nu T) \delta(t - \nu T)} = u(\nu T) e^{-\nu Ts}$   
Überlagerung:  $\mathcal{L}\left\{\sum_{\nu=0}^{\infty} u(\nu T) \delta(t - \nu T)\right\} = \sum_{\nu=0}^{\infty} u(\nu T) e^{-\nu Ts}$ 

Die Rechenzeit und die Wandlungszeit des A/D-Wandlers wird zu <sup>0</sup> angenommen.Somit kann man den Abtastvorgang durch den A/D-Wandler als Modulation einer Impulsreihe auffassen. Diese Impulsreihe wird mit  $u^*(t)$  bezeichnet. Sie stellt das mathematische Modell des A/D-Wandlers dar.

$$
u^*(t) = \sum_{\nu=0}^{\infty} u(\nu T) \,\delta(t - \nu T) \tag{13.17}
$$

Im  $\mu R$  können Impulse des A/D-Wandlers mit Hilfe eines programmierten Algorithmus verformt werden, bevor sie in den D/A-Wandler geschrieben werden. Der Algorithmus des  $\mu R's$  moduliert also einzelne Impulse der Impulsreihe in ihrer Fläche.

#### **13.5.1 Modell des D/A-Wandlers**

Wenn man den zeitdiskret bearbeiteten Zahlenwerten in der digitalen Signalverarbeitung die Eigenschaften einer Impulsreihe zuschreibt, ist die Ausgabe als Analogsignal über einen speichernden  $D/A$ -Wandler als lineare Übertragung über ein Halteglied zu modellieren, vgl. Bild 13.10.

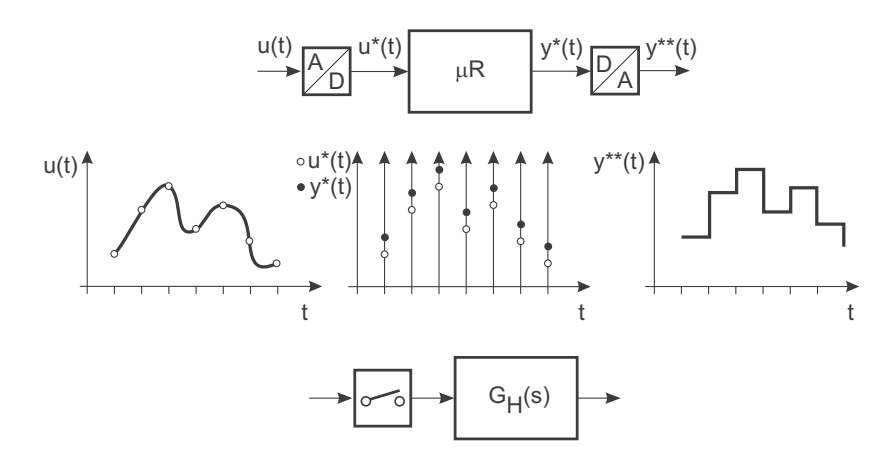

Bild 13.10: Graphisches Modell des D/A-Wandlers

#### **13.5.2 Modell des A/D-Wandlers**

Der Abtastvorgang eines analogen Signals durch einen A/D-Wandler entspricht der Modulation einer Impulsreihe von Dirac-Impulsen (Bild 13.11).

$$
u(t) \cdot \sum_{\nu = -\infty}^{\infty} \delta(t - \nu) = u^*(t)
$$
\n
$$
\delta(t)
$$
\n
$$
\delta(t)
$$
\n
$$
\delta(t)
$$
\n
$$
\delta(t)
$$
\n
$$
\delta(t - \nu) = u^*(t)
$$
\n(13.18)\n
$$
\delta(t - \nu) = u^*(t)
$$
\n
$$
\delta(t - \nu) = u^*(t)
$$
\n
$$
\delta(t - \nu) = u^*(t)
$$
\n
$$
\delta(t - \nu) = u^*(t)
$$
\n
$$
\delta(t - \nu) = u^*(t)
$$
\n
$$
\delta(t - \nu) = u^*(t)
$$
\n
$$
\delta(t - \nu) = u^*(t)
$$
\n
$$
\delta(t - \nu) = u^*(t)
$$
\n
$$
\delta(t - \nu) = u^*(t)
$$
\n
$$
\delta(t - \nu) = u^*(t)
$$
\n
$$
\delta(t - \nu) = u^*(t)
$$
\n
$$
\delta(t - \nu) = u^*(t)
$$
\n
$$
\delta(t - \nu) = u^*(t)
$$
\n
$$
\delta(t - \nu) = u^*(t)
$$
\n
$$
\delta(t - \nu) = u^*(t)
$$
\n
$$
\delta(t - \nu) = u^*(t)
$$
\n
$$
\delta(t - \nu) = u^*(t)
$$
\n
$$
\delta(t - \nu) = u^*(t)
$$
\n
$$
\delta(t - \nu) = u^*(t)
$$
\n
$$
\delta(t - \nu) = u^*(t)
$$
\n
$$
\delta(t - \nu) = u^*(t)
$$
\n
$$
\delta(t - \nu) = u^*(t)
$$
\n
$$
\delta(t - \nu) = u^*(t)
$$
\n
$$
\delta(t - \nu) = u^*(t)
$$
\n
$$
\delta(t - \nu) = u^*(t)
$$
\n
$$
\delta(t - \nu) = u^*(t)
$$
\n
$$
\delta(t - \nu) = u^*(t)
$$
\n
$$
\delta(t - \nu) = u^*(t)
$$
\n
$$
\delta(t - \nu) = u^*(t)
$$
\n
$$
\delta(t - \nu) = u^*(t)
$$
\n
$$
\delta(t - \nu) = u^
$$

Bild 13.11: Graphisches Modell des A/D-Wandlers

Die Abtastung ist trotz der Multiplikation eine lineare Operation, da die zeitliche Gestalt des Trägers (Impulsreihe von  $\delta$ -Impulsen) sich von Abtastung zu Abtastung nicht ändert.

t

#### **13.5.3 Schnittstelle zur Regelstrecke**

Die Modellierung eines kontinuierlichen Systems durch die Verarbeitung von Zahlenreihen, die die Werte von Signalen in den Abtastzeitpunkten enthalten, ist nur möglich, wenn die Anregung des Systems durch einen Zahlenwert pro Abtastintervall vollständig beschreibbar ist. Der genaue zeitliche Verlauf muss bis auf die Amplitude fur jeden Ab- ¨ tastschritt gleich sein. Erlaubte Signalformen können vielfältige Gestalt haben, z. B. flächenmodulierte Impulsreihen, Stufenfunktionen, amplitudenmodulierte Impulse konstanter Breite oder amplitudenmodulierte Sinushalbschwingungen (Bild 13.12).

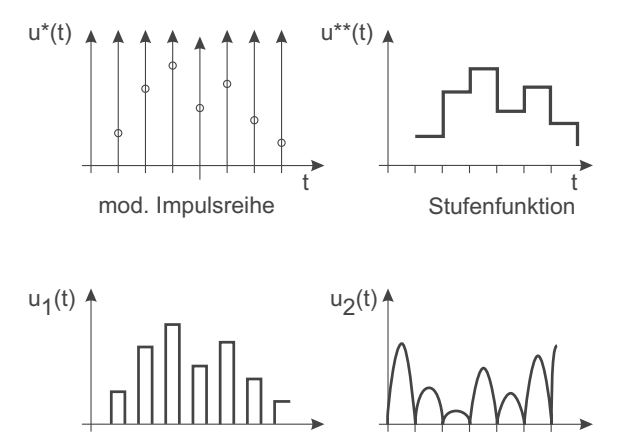

tBild 13.12: Signalformen

Hingegen ändert sich bei der Pulsweitenmodulation mit der Signalamplitude die zeitliche Gestalt des Signals. Diese Umwandlung führt auf eine nichtlineare Transformation in Verbindung mit der Übertragung durch kontinuierliche Strecken.

# **14**Z**-Transformation**

Zeitdiskrete Signale sind Zeitfolgen von Zahlenwerten. Die Schnittstelle zu kontinuierlichen Systemen bilden Digitalwandler. Man erhält eine geschlossene mathematische Darstellung des Verhaltens, indem die Zahlenfolge als Zeitreihe von flächenmodulierten Diracimpulsen (Abtastsymbol) und der D/A-Wandler als Halteglied mit der linearen Übertragungsfunktion  $G_H(s)$  beschrieben wird.

Hat das kontinuierliche Signal die Zeitfunktion  $f(t)$ , mit  $f(t)=0$  für  $t \leq 0$ , so entsteht durch Abtastung eine Wertefolge  $f(\nu)$  oder vereinfacht geschrieben  $f(\nu)$ . Die modulierte Impulsreihe der Abtastwerte schreibt sich als

$$
f^*(t) = \sum_{\nu=0}^{\infty} f(\nu) \,\delta(t - \nu) \quad . \tag{14.1}
$$

Dies ist wiederum ein zeitliches Signal, das der Laplace-Transformation unterworfen werden kann. Es entsteht

$$
\mathcal{L}\lbrace f^*(t)\rbrace = F^*(s) = \sum_{\nu=0}^{\infty} f(\nu) e^{-\nu T s} \quad . \tag{14.2}
$$

Allgemein weisen alle Laplace-Transformationen von zeitdiskreten Signalen (Impulsreihen) die Laplacevariable <sup>s</sup> nur innerhalb einer <sup>e</sup>-Funktion auf. Daher wird die Substitution

$$
z = e^{Ts} \tag{14.3}
$$

eingeführt. Es entsteht die Funktion  $F_z(z)$ 

$$
F_z(z) = \sum_{\nu=0}^{\infty} f(\nu T) z^{-\nu}
$$
\n(14.4)

Die umgekehrte Substitution ist nicht eindeutig.

$$
s = \frac{1}{T} (\ln z + j q \cdot 2\pi), \quad q \text{ ganzzahlig}
$$
 (14.5)

Die Funktion  $F^*(s)$  bezeichnet somit:

$$
F^*(s) = F_z(e^{Ts})
$$
\n(14.6)

$$
\mathcal{Z}\{f(\nu)\} = F_z(z) \tag{14.7}
$$

#### **14.1 Eigenschaften der** Z**-Transformation**

Die Z-Transformation geht aus der Laplace-Transformation von äquidistanten Impulsreihen hervor und weist daher auch ähnliche Rechenregeln auf.

• Linearität (Überlagerungsgesetz):

$$
\mathcal{Z}\{a\,f_1(\nu) + b\,f_2(\nu)\} = a\,\mathcal{Z}\{f_1(\nu)\} + b\,\mathcal{Z}\{f_2(\nu)\}\tag{14.8}
$$

• Verschiebung um ganze  $\mu T$  (positive Laufzeit  $\mu \geq 0$ ):

$$
\mathcal{Z}\lbrace f(\nu - \mu) \rbrace = \mathcal{Z}\lbrace f(\nu) \rbrace z^{-\mu} \tag{14.9}
$$

• Summenbildung:

$$
\mathcal{Z}\left\{\sum_{k=0}^{\nu} f(k)\right\} = \frac{z}{z-1} \mathcal{Z}\left\{f(\nu)\right\} \tag{14.10}
$$

• Faltungssumme:

Es sei

$$
f(\nu) = \sum_{k=0}^{\nu} f_1(k) f_2(\nu - k),
$$
\n(14.11)

dann gilt:

$$
\mathcal{Z}\lbrace f(\nu)\rbrace = \mathcal{Z}\lbrace f_1(\nu)\rbrace \cdot \mathcal{Z}\lbrace f_2(\nu)\rbrace \tag{14.12}
$$

Diese Faltungssumme wurde schon in (13.11) unter Verwendung der diskreten Impulsantwort einer Differenzengleichung hergeleitet.

• Anfangs- und Endwert:

Falls die Grenzwerte existieren gilt:

$$
f(0) = \lim_{z \to \infty} \mathcal{Z}\{f(\nu)\}\tag{14.13}
$$

$$
\lim_{\nu \to \infty} f(\nu) = \lim_{z \to 1} (z - 1) \mathcal{Z}{f(\nu)}
$$

#### **14.2 Inverse** Z**-Transformation**

Die Zuordnung einer  $\mathcal{Z}\text{-}$ Transformierten zu einer Folge  $f(\nu)$  ist umkehrbar eindeutig. Es existiert eine inverse  $\mathcal{Z}\text{-}T$ ransformation:

$$
\mathcal{Z}^{-1}\{F_z(z)\} = f(\nu) \tag{14.14}
$$

Für die Durchführung der Transformation stehen verschiedene Verfahren zur Wahl.

Die Verwendung von tabellierten Korrespondenzen, vgl. Tabelle 14.1, kann erfolgen, wenn  $F_{\nu}(z)$  in Partialbrüche zerlegt wird. Dieses Verfahren ist analog zur PBZ für laplacetransformierte Signale.

Als weiteres Verfahren kann die Polynomdivision durchgefuhrt werden. Dazu werden ¨ Zähler und Nenner mit z<sup>−n</sup> erweitert und der Zähler abdividiert. Damit entsteht eine Potenzreihe in <sup>z</sup><sup>−</sup>ν, die direkt der gesuchten Wertefolge entspricht.

Eine weitere Möglichkeit ist die Auswertung des Ringintegrals,

$$
f(\nu) = \frac{1}{2\pi j} \oint F_z(z) e^{\nu - 1} dz
$$
\n(14.15)

wobei der Integrationsweg so zu wählen ist, dass alle Singularitäten von  $F_z(z)$  umschlossen werden.

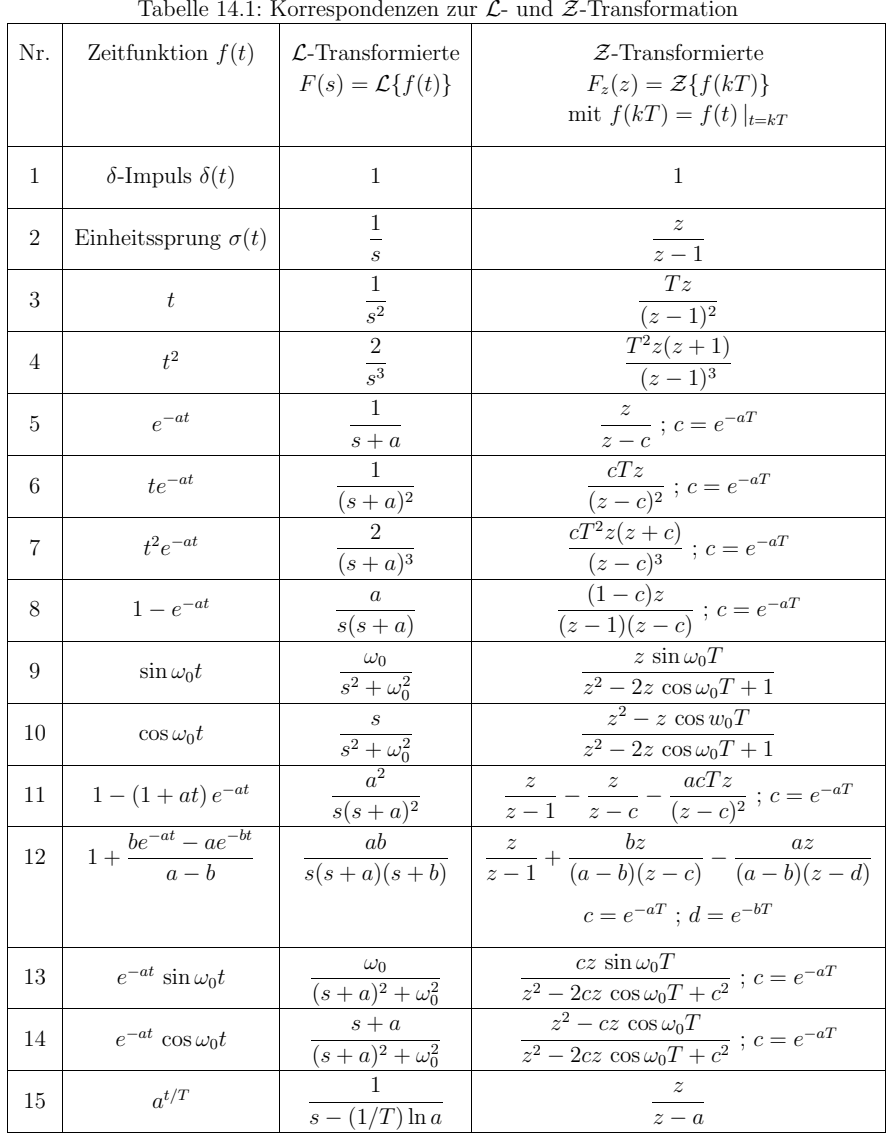

# **15 Die Impulsubertragungsfunktion ¨**

Wie in Abschnitt 13.3 Gl. (13.5) gezeigt wurde, kann ein dynamisches System, das mit Impulsen oder Stufensignalen angeregt wird, in seinen Ubertragungseigenschaften durch ¨ eine Differenzengleichung beschrieben werden:

$$
y(\nu) = \sum_{k=0}^{n} \beta_k u(\nu - k) - \sum_{k=1}^{n} \alpha_k y(\nu - k) \qquad (13.5)
$$
 (15.1)

oder

$$
\sum_{k=0}^{n} \alpha_k y(\nu - k) = \sum_{k=0}^{n} \beta_k u(\nu - k), \qquad \alpha_0 = 1
$$
\n(15.2)

Führt man für die Wertefolgen  $y(\nu)$  und  $u(\nu)$  die Z-Transformierten ein, so lässt sich der Verschiebungssatz der Z-Transformation anwenden:

$$
Y_z(z)(1+\alpha_1 z^{-1}+\alpha_2 z^{-2}+\cdots+\alpha_n z^{-n})=U_z(z)(\beta_0+\beta_1 z^{-1}+\cdots+\beta_n z^{-n})
$$
 (15.3)

Als Quotient der Signale entsteht wie bei kontinuierlichen Systemen eine Ubertragungs- ¨ funktion:

$$
G_z(z) = \frac{Y_z(z)}{U_z(z)} = \frac{\beta_0 + \beta_1 z^{-1} + \dots + \beta_n z^{-n}}{1 + \alpha_1 z^{-1} + \dots + \alpha_n z^{-n}}
$$
  
= 
$$
\frac{\beta_0 z^n + \beta_1 z^{n-1} + \dots + \beta_n}{z^n + \alpha_1 z^{n-1} + \dots + \alpha_n}
$$
  
= 
$$
\frac{r_n z^n + r_{n-1} z^{n-1} + \dots + r_1 z + r_0}{z^n + c_{n-1} z^{n-1} + \dots + c_1 z + c_0}
$$
 (15.4)

mit  $r_i = \beta_{n-i}$  und  $c_i = \alpha_{n-i}$ .

Beide Schreibweisen der Impuls-Übertragungsfunktion sind gleichwertig und werden wahlweise verwendet. Die Impuls-Übertragungsfunktion ist die  $Z$ -Transformierte der Impulsantwort der Differenzengleichung auf den diskreten Impuls  $\delta_d(\nu) = \begin{cases} 1 & \text{für } \nu = 0 \\ 0 & \text{sonst} \end{cases}$ .

In (13.11) wurde gezeigt, dass mit der Faltungssumme die Systemantwort für beliebige Anregungen berechnet werden kann, wenn die Impulsantwort als Folge bekannt ist.

$$
y(\nu) = \sum_{k=0}^{\infty} u(k) g(\nu - k)
$$
\n
$$
(15.5)
$$

Durch Einsetzen der Z-Transformierten ergibt sich

$$
Y_z(z) = \sum_{\nu=0}^{\infty} y(\nu) z^{-\nu} = \sum_{\nu=0}^{\infty} \left( \sum_{k=0}^{\infty} u(k) g(\nu - k) \right) z^{-\nu}
$$
 (15.6)

mit der Substitution  $\nu = \mu + k \implies \mu = \nu - k$ 

$$
Y_z(z) = \sum_{\mu=-k}^{\infty} \sum_{k=0}^{\infty} u(k) g(\mu) z^{-\mu} z^{-k}
$$
\n(15.7)

Wegen  $g(\mu)=0$  für  $k < 0$  kann in der ersten Summe der Index ab 0 laufen, ohne das Ergebnis zu ändern. Die Summen können getrennt werden.

$$
Y_z(z) = \sum_{\mu=0}^{\infty} g(\mu) z^{-\mu} \sum_{k=0}^{\infty} u(k) z^{-k}
$$
  
=  $G_z(z) \cdot U_z(z)$  (15.8)

Mit der Impuls-Ubertragungsfunktion kann ebenso gerechnet werden wie mit der kontinu- ¨ ierlichen Übertragungsfunktion. Es ist nur zu beachten, dass eine Impuls-Übertragungsfunktion die Beziehung zwischen Zahlenfolgen darstellt. Sind zwei zeitdiskrete Systeme mit synchroner Abtastung in Reihe geschaltet, sodass die Ausgangsfolge der ersten Eingangsfolge des zweiten Systems ist, so kann die gesamte Impuls-Ubertragungsfunktion ¨ aus dem Produkt der Einzel-Übertragungsfunktionen gebildet werden.

# **15.1 Berechnung der Impuls-Ubertragungsfunktion ¨** $f$ ür kontinuierliche Systeme

Damit für ein kontinuierliches System eine Impuls-Übertragungsfunktion definiert werden kann, muss es am Eingang durch eine Impulsfolge gespeist werden und am Ausgang ein Abtaster vorhanden sein, der synchron zur Eingangspulsfolge Abtastwerte am Ausgang entnimmt, vgl. Bild 15.1.

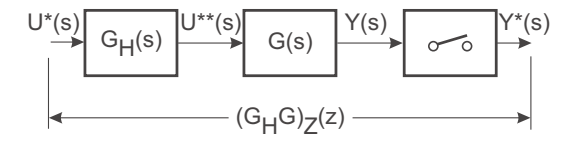

Bild 15.1: Entstehung einer Impuls-Übertragungsfunktion

Da in realen Systemen keine Impulse auftreten, reale zeitdiskrete Signalverläufe vielmehr meist als Stufenfunktionen vorliegen, ist dem kontinuierlichen Streckenteil stets ein Halteglied mit der Übertragungsfunktion  $G_H(s) = \frac{1 - e^{-Ts}}{s}$  vorzuschalten. Das Halteglied formt aus den (rein mathematischen) Impulsen Stufen deren Höhe durch die Impulsfläche bestimmt ist und kann somit als Modell fur die D/A-Umsetzung dienen. Die Amplitu- ¨ denquantisierung ist weiterhin vernachlässigt.

Die Impulsantwort g(t) des kontinuierlichen Streckenteils g(t) =  $\mathcal{L}^{-1}{G_H(s) \cdot G(s)}$  einschließlich des Halteglieds bildet die Basis zur Gewinnung der Impulsfolge, deren Z-Transformierte die Impuls-Ubertragungsfunktion ist. ¨

$$
(G_H G)_z(z) = \mathcal{Z}\lbrace g(\nu T)\rbrace = \sum_{\nu=0}^{\infty} g(\nu T) e^{-\nu Ts}
$$
\n
$$
= \sum_{\nu=0}^{\infty} g(\nu T) z^{-\nu}
$$
\n(15.9)

Diese  $\mathcal{Z}\text{-}Transformation$  der Impulsfolge  $g(\nu)$  ist nur dann eindeutig umkehrbar, wenn sichergestellt ist, dass alle Pole von  $G_H(s) \cdot G(s)$  einen Imaginärteil aufweisen, der kleiner ist als

$$
\text{Im}\{s_i\} < \frac{\pi}{T} \qquad \text{(entspricht der halben Abtast-Kreisfrequencies)}.\tag{15.10}
$$

Verwendet man ein Halteglied mit der Übertragungsfunktion  $G_H(s) = \frac{1 - e^{-Ts}}{s}$  um die Impulsreihe am Eingang in eine Stufenfunktion zu wandeln, so ist die Impulsantwort dieser Reihenschaltung zu berücksichtigen.

$$
g(t) = \mathcal{L}^{-1}\left\{\frac{1 - e^{Ts}}{s} \cdot G(s)\right\} \tag{15.11}
$$

$$
= \mathcal{L}^{-1} \left\{ \frac{G(s)}{s} - \frac{G(s)}{s} e^{-Ts} \right\}
$$

$$
= \mathcal{L}^{-1} \left\{ \frac{G(s)}{s} \right\} - \mathcal{L}^{-1} \left\{ \frac{G(s)}{s} e^{-Ts} \right\}
$$

Mit der Definition

 $g_1(t) = \mathcal{L}^{-1}\left\{\frac{G(s)}{s}\right\}$  (15.12)

kann man die Abtastwerte der Impulsantwort  $g(t)$  schreiben als:

$$
(G_H G)_z(z) = \mathcal{Z}\{g(\nu T)\} = \sum_{\nu=0}^{\infty} g(\nu T) z^{-\nu}
$$
\n
$$
= \sum_{\nu=0}^{\infty} \left[ g_1(\nu T) z^{-\nu} - g_1((\nu - 1)T) z^{-\nu} \right]
$$
\n(15.13)

Mit dem Verschiebungssatz gilt:

$$
(G_H G)_z(z) = \sum_{\nu=0}^{\infty} \left[ g_1(\nu T) z^{-\nu} - g_1(\nu T) z^{-(\nu+1)} \right]
$$
  

$$
= \sum_{\nu=0}^{\infty} \left[ g_1(\nu T) \left( 1 - \frac{1}{z} \right) z^{-\nu} \right]
$$
  

$$
= \left( 1 - \frac{1}{z} \right) \sum_{\nu=0}^{\infty} g_1(\nu T) z^{-\nu}
$$
 (15.14)

Zusammengefasst kann man schreiben:

$$
(G_H G)_z(z) = \mathcal{Z}\left\{\mathcal{L}^{-1}\left\{\frac{G(s)}{s}\right\}\Big|_{\nu T}\right\} \left(1 - \frac{1}{z}\right)
$$
  

$$
= \mathcal{Z}\left\{\mathcal{L}^{-1}\left\{\frac{G(s)}{s}\right\}\Big|_{\nu T}\right\} \left(\frac{z - 1}{z}\right)
$$
(15.15)

Häufig wird das Argument  $\nu T$  ausgelassen und vereinfacht geschrieben

$$
(G_H G)_z(z) = \frac{z-1}{z} \mathcal{Z} \left\{ \mathcal{L}^{-1} \left\{ \frac{G(s)}{s} \right\} \right\},\tag{15.16}
$$

obwohl dies den Vorgang nicht exakt wiedergibt.

# **16 Anwendung der** Z**-Transformation**

#### **16.1 Exakte** Z**-Transformation**

Für Regelungszwecke wird die Stellgröße eines Digitalreglers meist über einen D/A-Wandler an eine kontinuierliche Strecke ausgegeben. Der Ausgang der Strecke wird durch einen abtastenden  $A/D$ -Wandler erfasst. Die Aufgabe besteht darin, für eine gegebene gebrochen rationale Übertragungsfunktion (16.1) ergänzt durch ein Halteglied eine Impuls-Übertragungsfunktion für eine Abtastzeit  $T$  zu berechnen.

$$
G(s) = \frac{b_m s^m + \dots + b_1 s + b_0}{s^n + \dots + a_1 s + a_0} \tag{16.1}
$$

Die gebräuchlichste Methode verwendet eine Partialbruchzerlegung, um für die Einzelterme auf tabellierte Korrespondenzen, vgl. Tabelle 14.1, zugreifen zu können. Dazu muss  $G(s)$  im Nenner in Linearfaktoren zerlegt werden. Mit den Residuen  $R_{\lambda}$  gilt bei Einfachpolen:

$$
G(s) = \sum_{\lambda=1}^{n} \frac{R_{\lambda}(G)}{s - s_{\lambda}}
$$
\n(16.2)

Bei einer Funktion mit  $m = n$  muss vorher noch der Durchgriff abdividiert werden.

Wegen der Linearität der  $Z$ -Transformation können die Summanden einzeln transformiert und anschließend zusammengefasst werden.

$$
(G_H G)_z(z) = \frac{z-1}{z} \mathcal{Z} \left\{ \mathcal{L}^{-1} \left\{ \sum_{\lambda=1}^n \frac{R_\lambda(G)}{s(s-s_\lambda)} \right\} \right\}
$$
(16.3)

Für  $s_\lambda \neq 0$  gilt gemäß Tabelle 14.1:

$$
\mathcal{Z}\left\{\mathcal{L}^{-1}\left\{\frac{R_{\lambda}(G)}{s(s-s_{\lambda})}\right\}\right\} = -\frac{R_{\lambda}}{s_{\lambda}}\frac{\left(1 - e^{s_{\lambda}T}\right)z}{\left(z - 1\right)\left(z - e^{s_{\lambda}T}\right)}\tag{16.4}
$$

$$
\mathcal{Z}\left\{\mathcal{L}^{-1}\left\{\frac{R_{\lambda}(G)}{s^2}\right\}\right\} = \frac{TR_{\lambda}z}{(z-1)^2} \quad . \tag{16.5}
$$

In jedem Summanden kann der Ausdruck (<sup>z</sup>−1) im Nenner mit dem Vorfaktor der Summe gekürzt werden. Ein  $z$  im Zähler kann ebenso gegen den Vorfaktor gekürzt werden. Mit der Abkürzung  $z_{\lambda} = e^{s_{\lambda}T}$  erhält man für  $s_{\lambda} \neq 0$ :

$$
(G_H G)_z(z) = -\sum_{\lambda=1}^n \frac{R_\lambda(G)}{s_\lambda} \frac{1-z_\lambda}{z-z_\lambda}
$$
\n(16.6)

#### **16.2 N¨aherungsweise** Z**-Transformation**

Die exakte Z-Transformation verwendet die Beziehung  $z = e^{Ts}$ . Also könnte im Prinzip für die Umwandlung der Übertragungsfunktion die Umkehrfunktion für  $s$  eingesetzt werden  $s = \frac{1}{T} \ln z$ .

Nur lässt sich diese Beziehung nach dem Einsetzen nicht zu einer gebrochen rationalen Funktion auflösen. Daher werden einfachere Beziehungen gesucht, die auf gebrochen rationalen Zuordnungen beruhen.

#### **16.2.1 Integration nach der Rechteckregel**

Dazu betrachtet man die Sprungantwort eines einzelnen Integrators (vgl. Bild 16.1).

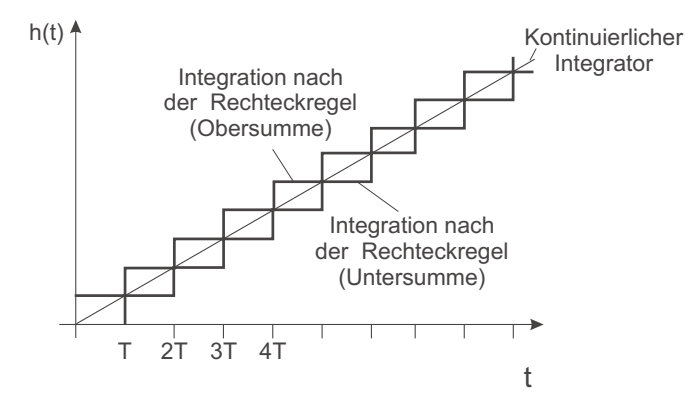

Bild 16.1: Vergleich der Sprungantworten: Kontinuierlicher Integrator – Diskrete Integratoren nach der Rechteckregel: Bildung der Untersumme – Bildung der Obersumme

Die einfachste zeitdiskrete Integration erfolgt nach der Rechteckregel.

#### **16.2.1.1 Obersumme**

Für die Obersumme gilt:

$$
y(\nu) = y(\nu - 1) + T u(\nu)
$$
\n(16.7)

In <sup>z</sup> geschrieben lautet der Zusammenhang:

$$
Y_z(z) (1 - \frac{1}{z}) = TU_z(z)
$$
\n
$$
Y_z(z) = \frac{Tz}{z - 1} U_z(z)
$$
\n(16.8)

Um auch Systeme höherer Ordnung berechnen zu können, wird jeder einzelne Integrator  $\frac{1}{s}$  nach der Rechteckregel in  $\frac{Tz}{z-1}$  umgesetzt:

$$
\frac{1}{s} \approx \frac{Tz}{z - 1} \tag{16.9}
$$

bzw.

s

$$
s \approx \frac{1}{T} \frac{z - 1}{z} \tag{16.10}
$$

Der Berechnung jedes einzelnen Integrators nach der Rechteckregel entspricht eine Substitution von s in der Übertragungsfunktion gemäß (16.10). Im Blockschaltbild stellt sich die Substitution gemäß Bild 16.2 dar.

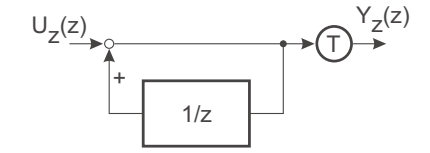

Bild 16.2: Diskreter Integrator nach der Rechteckregel zur Bildung der Obersumme

#### **16.2.1.2 Untersumme**

Bei einer Integration mit der Untersumme entsteht:

$$
y(\nu) = y(\nu - 1) + Tu(\nu - 1)
$$
 (16.11)

$$
Y_z(z) \left(1 - \frac{1}{z}\right) = \frac{1}{z} T U_z(z)
$$

$$
Y_z(z) \frac{z - 1}{z} = \frac{1}{z} T U_z(z)
$$

$$
Y_z(z) = \frac{1}{z - 1} T U_z(z)
$$

Die Substitutionsbeziehung lautet jetzt:

$$
s \approx \frac{1}{T} (z - 1) \tag{16.12}
$$

Im Blockschaltbild wird der Integrator wie folgt ersetzt, vgl. Bild 16.3.

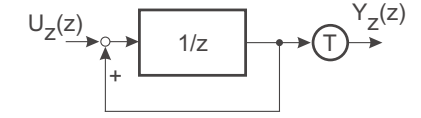

Bild 16.3: Diskreter Integrator nach der Rechteckregel zur Bildung der Untersumme

#### **16.2.2 Integration nach der Trapezregel**

Diese beiden Transformationsbeziehungen stellen nur eine grobe Näherung des kontinuierlichen Systems dar. Die Anwendung ist nur für sehr hohe Abtastraten anzuraten. Eine genauere Approximation als die Rechteckregel bietet die Integration nach der Trapezregel (vgl. Sprungantwort eines diskreten Integrators nach der Trapezregel in Bild 16.4).

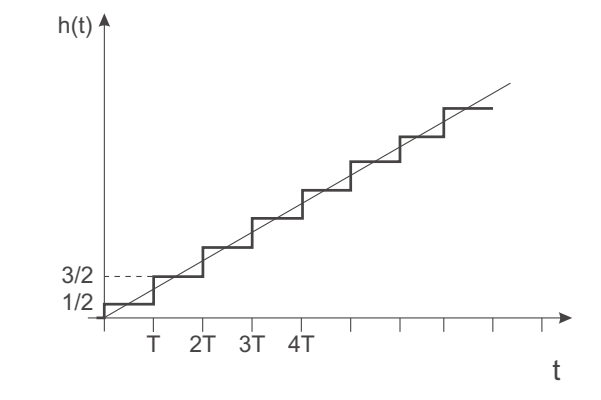

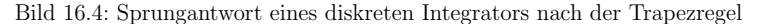

 $y(\nu) = y(\nu - 1) + \frac{T}{2}(u(\nu) + u(\nu - 1))$ (16.13)  $y(\nu) - y(\nu - 1) = \frac{T}{2} (u(\nu) + u(\nu - 1))$ 

$$
Y_z(z)\left(1-\frac{1}{z}\right) = \frac{T}{2}\left(1+\frac{1}{z}\right)U_z(z)
$$
\n(16.14)

$$
\frac{Y_z(z)}{U_z(z)} = \frac{T}{2} \frac{1 + \frac{1}{z}}{1 - \frac{1}{z}} = \frac{T}{2} \frac{z + 1}{z - 1}
$$
\n(16.15)

Dies liefert die Zuordnung

$$
\frac{1}{s} \approx \frac{T}{2} \frac{z+1}{z-1} \tag{16.16}
$$

entsprechend der Substitution:

$$
s \approx \frac{2}{T} \frac{z-1}{z+1} \tag{16.17}
$$

Im Blockschaltbild stellt sich ein diskreter Integrator nach der Trapezregel wie in Bild 16.5 dar.

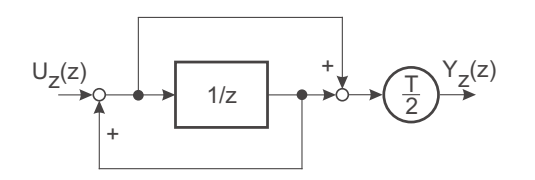

Bild 16.5: Diskreter Integrator nach der Trapezregel

Dasselbe Ergebnis erhält man auch auf Grund einer anderen Überlegung. Die Beziehung

$$
s = \frac{1}{T} \ln z \tag{16.18}
$$

soll angenähert werden, um eine Substitution durchführen zu können. Eine der Reihenentwicklungen des Logarithmus

$$
\ln z = 2 \left[ \frac{z-1}{z+1} + \frac{1}{3} \left( \frac{z-1}{z+1} \right)^3 + \frac{1}{5} \left( \frac{z-1}{z+1} \right)^5 + \dots \right]
$$
 (16.19)

führt bei Abbruch nach dem ersten Glied ebenfalls auf

$$
s \approx \frac{2}{T} \frac{z-1}{z+1},\tag{16.20}
$$

die so genannte Tustin-Formel.

# **16.3 Grafische Gegenuberstellung der exakten und ¨ gen ¨aherten Transformationen**

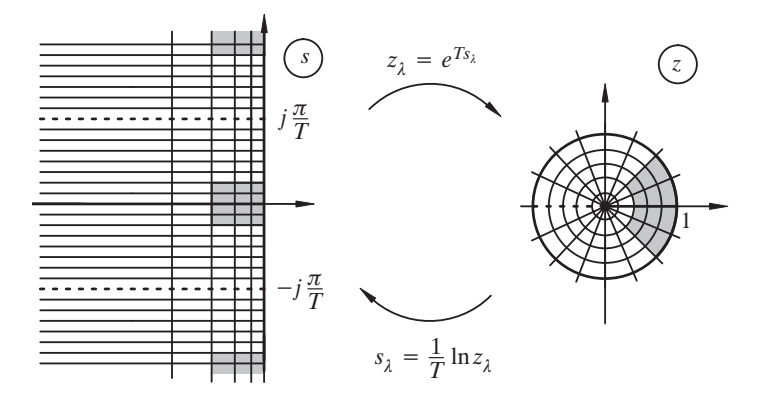

Bild 16.6: Exakte Transformation

Die exakte Z-Transformation (Bild 16.6) bildet Geraden parallel zur imaginären Achse auf Kreise um den Ursprung in  $z$  ab. Die imaginäre Achse selbst wird auf den Einheitskreis in <sup>z</sup> abgebildet. Parallelen zur reellen Achse werden auf Geraden durch den Ursprung in <sup>z</sup> abgebildet.

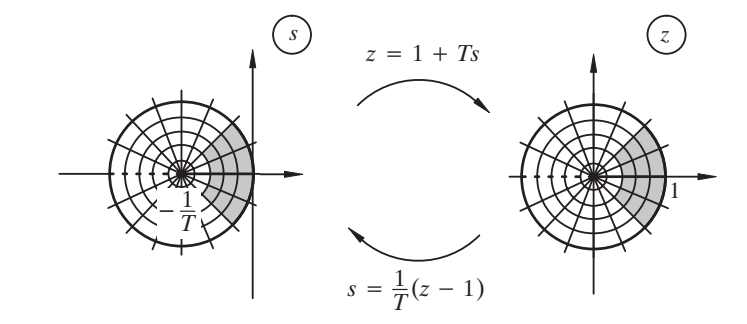

Bild 16.7: Transformation nach der Rechteckregel – Untersumme

Die Abbildung nach der Rechteckregel mit der Untersumme liefert auch optisch die schlechteste Anpassung (Bild 16.7).

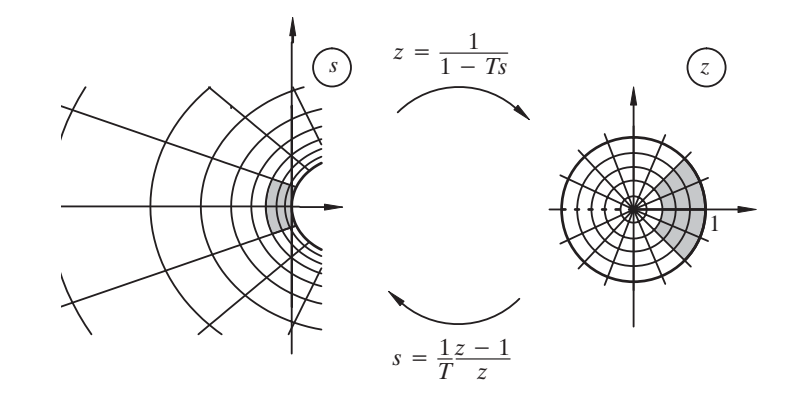

Bild 16.8: Transformation nach der Rechteckregel – Obersumme

Die Abbildung nach der Rechteckregel mit der Obersumme wirkt optisch etwas besser,

weist aber noch erhebliche Verzerrungen auf (Bild 16.8).

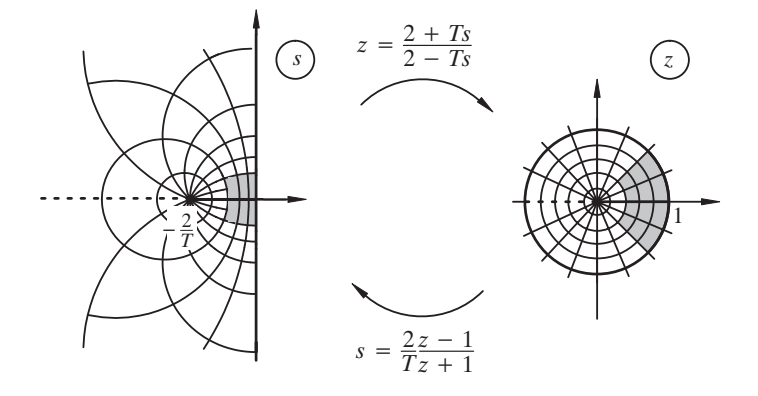

Bild 16.9: Transformation nach der Trapezregel (Tustin-Formel)

Fur kleine Abtastzeiten in Relation zur Lage der Pole liefert die Tustin-Formel (Trapez- ¨ regel) relativ gute Abbildungseigenschaften (Bild 16.9).

#### **16.4 Ubersicht zur ¨**Ubersicht zur *Z*-Transformation

$$
g^*(t) = \sum_{\nu=0}^{\infty} g(\nu T) \delta(t - \nu T) \quad \text{0--}\n\blacktriangleright G^*(s) = \sum_{\nu=0}^{\infty} g(\nu T) e^{-\nu T s} \approx \sum_{\nu=0}^{\infty} g(\nu T) z^{-\nu}
$$
\nAbgetastete Impulsantwort

\n
$$
\longrightarrow \text{Impuls-Übertragungsfunktion}
$$
\nRekonstruktion

\n
$$
s \approx \frac{2}{T} \frac{z - 1}{z + 1} \qquad \qquad z \approx \frac{2 + Ts}{2 - Ts}
$$
\nImpulsantwort

\n
$$
\frac{\ell^{-1}}{\ell}
$$
\nÜbertragungsfunktion

\n
$$
g(t) \qquad \text{Obertragungsfunktion}
$$

Bild 16.10: Zeit- und Frequenzbereich, kontinuierlich und zeitdiskret

# **17 Signalverarbeitung mit zeitdiskreten undkontinuierlichen Signalen**

In Systemen, die kontinuierliche und diskrete Signale verarbeiten, sind Besonderheiten bei der Aufstellung der Systemgleichungen zu beachten. Die Impuls-Übertragungsfunktion, die einen zeitdiskret arbeitenden Systemteil beschreibt, ist nur für Systemteile definiert, die unmittelbar zwischen Abtastern eingeschlossen sind (Bild 17.1).

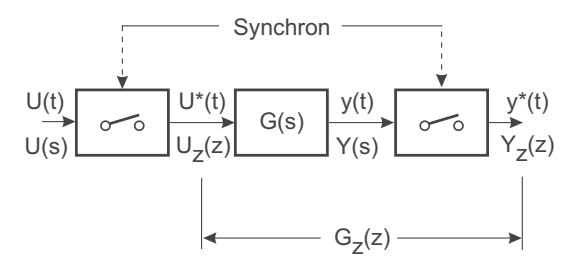

Bild 17.1: Kontinuierliches System zwischen Abtastern

Dabei wird im allgemeinen vorausgesetzt, dass die Abtaster synchron arbeiten, d. h. mit gleicher Frequenz und Phasenlage. Falls nur die Phase abweicht, aber dieselbe Frequenz vorliegt, kann mit einer Laufzeit in  $G(s)$  gerechnet werden. Dabei ist die Laufzeit kleiner als die Abtastzeit. Eine modifizierte Z-Transformation kann angewendet werden, um auch in diesem Fall den Zusammenhang zwischen den Impulsfolgen herzustellen.

Zwei zeitdiskrete Streckenteile können einfach in Reihe geschaltet werden (Bild 17.2). Der abschließende Abtaster des ersten Teils ist gleichzeitig der eingehende Abtaster des zweiten Streckenteils.

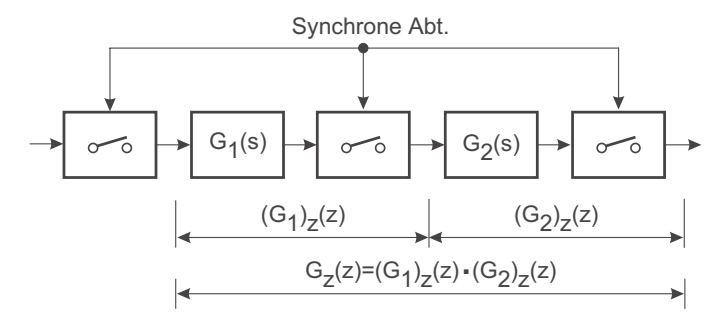

Bild 17.2: Reihenschaltung zeitdiskreter Systemteile

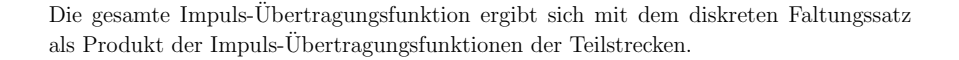

Ganz anders sind die Verhältnisse, wenn der mittlere Abtaster fehlt (Bild 17.3).

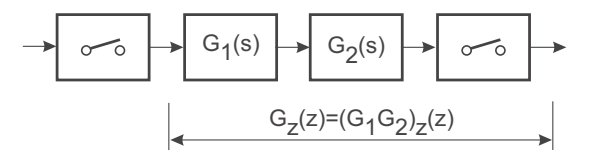

Bild 17.3: Reihenschaltung zweier kontinuierlicher Systemteile

Die Impuls-Übertragungsfunktion ergibt sich zu:

$$
G_z(z) = (G_1 G_2)_z(z)
$$
\n(17.1)

Sie ist keineswegs gleich dem Produkt der Impuls-Übertragungsfunktion der einzelnen Teile. Oft greifen innerhalb von kontinuierlichen Streckenteilen Störsignale an. Diese können durch Impulsfolgen nur angenähert beschreiben werden.

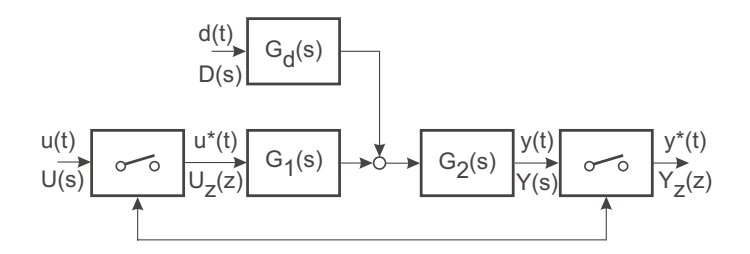

Bild 17.4: Mischung diskreter und kontinuierlicher Signale mit synchroner Abtastung

Hier gilt:

$$
Y_z(z) = (G_1 G_2)_z(z) U_z(z) + (G_2 G_d D)_z(z)
$$
\n(17.2)

Der Term für die Störung ( $G_2G_dD)_z(z)$  bringt zum Ausdruck, dass der gesamte Signalverlauf von  $d(t)$  zwischen den Abtastzeitpunkten in das Ausgangssignal eingeht und nicht nur Abtastwerte.

Eine Näherungsrechnung für stetige Signalverläufe der Störung bei hoher Abtastrate könnte aus einem Abtaster auf der Störung mit nachgeschaltetem Halteglied bestehen (Bild 17.5).

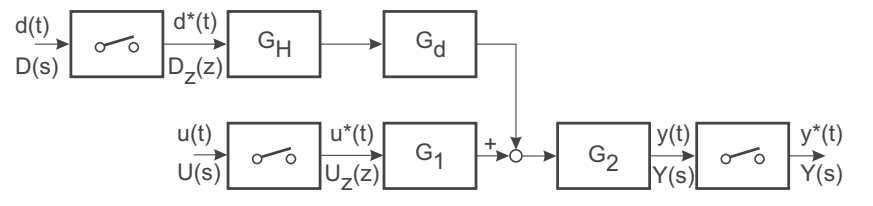

Bild 17.5: Zeitdiskreter Ansatz der Störung

Für diese Anordnung gilt:

$$
Y_z(z) = (G_1 G_2)_z(z) U_z(z) + (G_H G_d G_2)_z(z) D_z(z)
$$
\n(17.3)

Aus diesen Überlegungen lässt sich ableiten, wie bei Regelkreisen vorzugehen ist, die eine oder mehrere Abtastungen enthalten. Der häufigste Fall ist der, dass ein Mikrorechner eine digitale Sollwertvorgabe (zeitdiskret) erhält, die Regelgröße mit einem A/D-Wandler abtastet und die Stellgröße über einen D/A-Wandler ausgibt, vgl. Bild 17.6.

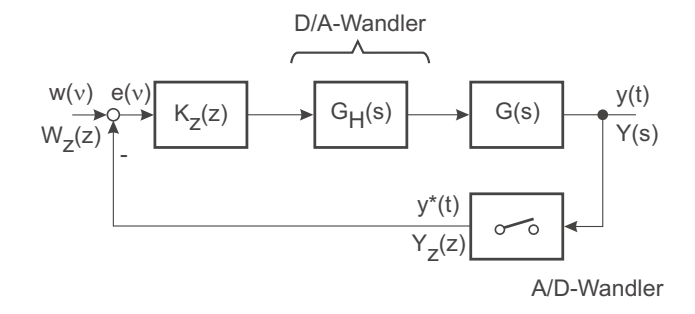

Bild 17.6: Zeitdiskreter Regler mit kontinuierlicher Strecke

Hier gilt:

$$
Y_z(z) = \frac{K_z(z) (G_H G)_z(z)}{1 + K_z(z) (G_H G)_z(z)} W_z(z)
$$
\n(17.4)

Die algebraische Auflösung der Gleichungen führt zu den aus dem Kontinuierlichen bekannten Strukturen und der dazugehörigen Theorie.

In besonderen Fällen kommt es vor, dass nur ein einzelner Abtaster im Kreis zu modellieren ist (Bild 17.7). Dieser Fall tritt auf, wenn ein kontinuierlicher Prozess ein zeitdiskretes Element aufweist. Beispiele hierfür sind:

- Probennahme und chemische Analyse in verfahrenstechnischen Anlagen
- Registerregelung von Druckmaschinen

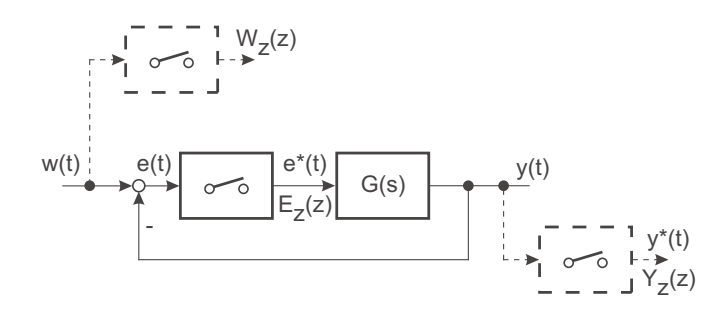

Bild 17.7: Regelkreis mit einem Abtaster

Für die zeitdiskrete Beschreibung in den Abtastzeitpunkten wird am Streckenausgang und auf den Führungsgrößen je ein gedachter Abtaster eingeführt. Es gilt:

$$
E_z(z) = W_z(z) - Y_z(z)
$$
\n
$$
Y_z(z) = \frac{G_z(z)}{1 + G(z)} W_z(z)
$$
\n(17.5)

An diesen Beispielen ist zu erkennen, dass unter Beachtung einiger Sonderregeln mit zeitdiskreten Systemen genauso komfortabel gerechnet werden kann, wie mit kontinuierlichen Systemen.

 $\frac{C_{z}(z)}{1+G_{z}(z)} W_{z}(z)$ 

# **18 Stabilit ¨at zeitdiskreter Systeme**

Ein kontinuierliches lineares System ist stabil, wenn bei einer betragsmäßig beschränkten Anregung eine obere Schranke fur die Systemantwort existiert. Sie ist dann sichergestellt, ¨ wenn die Impulsantwort für  $t \to \infty$  verschwindet. Diese Aussagen sind auch auf zeitdiskrete Systeme übertragbar.

Ein zeitdiskretes System, das mit einer beschränkten Wertefolge  $|u(\nu)| < c$  angeregt wird, ist ein-/ausgangsstabil (BIBO-stabil), wenn die Impulsantwort für  $\nu \to \infty$  gegen 0 konvergiert:

$$
\lim_{\nu \to \infty} g(\nu) = 0. \tag{18.1}
$$

Die Impuls-Übertragungsfunktion ist die  $\mathcal{Z}\text{-}Transformation$  der Impulsantwort

$$
G_z(z) = \mathcal{Z}\left\{g(\nu)\right\}.\tag{18.2}
$$

Die Impuls-Übertragungsfunktion kann in Partialbrüche aufgespalten werden, wenn die Nullstellen des Nenners bekannt sind. Bei Einfach-Polen ergibt sich:

$$
G_z(z) = \sum_{\lambda=1}^n \frac{R_\lambda z}{z - z_\lambda}.
$$
\n(18.3)

Die Folge  $g(\nu)$  setzt sich als Potenzreihe zusammen:

$$
g(\nu) = \sum_{\lambda=1}^{n} R_{\lambda} z_{\lambda}^{\nu}.
$$
\n(18.4)

Wenn wie oben vorausgesetzt alle  $z_{\lambda}$  verschieden sind, wird  $g(\nu)$  nur dann gegen 0 konvergieren, wenn jeder einzelne Summand gegen 0 konvergiert. Das ist offensichtlich nur möglich für  $|z_{\lambda}| < 1$ .

Falls Mehrfachpole vorhanden sind, lässt sich die Folge  $g(\nu)$  wieder in Potenzreihen aufspalten, so gilt z.B. für  $z_{n-1} = z_n$ 

$$
g(\nu) = \sum_{\lambda=1}^{n-1} R_{\lambda} z_{\lambda}^{\nu} + R_{n} \nu z_{n}^{\nu}.
$$
 (18.5)

Auch hier gilt als Stabilitätsbedingung

$$
|z_{\lambda}| < 1. \tag{18.6}
$$

Ein zeitdiskretes System ist stabil, wenn die Pole der Impuls-Ubertragungsfunktion in- ¨ nerhalb des Einheitskreises liegen. Die stabilen Pole in der linken s-Halbebene werden in den Einheitskreis der z-Ebene abgebildet.

Diese Aussage ist auch <sup>p</sup>lausibel, wenn man die Abbildung eines kontinuierlichen Systems durch die z-Transformation  $z = e^{Ts}$  betrachtet (vgl. Abschnitt 16.3).

# **18.1 Beziehungen zwischen kontinuierlichen und diskreten Systembeschreibungen**

Wird ein kontinuierliches System mit zeitdiskreten Signalen, z. B. Impulsreihen oder Stufenfunktionen, angeregt und am Ausgang abgetastet, so kann gemäß der Kapitel 14 bis 16 eine Zuordnung der Pole zwischen diskreter und kontinuierlicher Systembeschreibung getroffen werden. Jeder Partialbruch der kontinuierlichen Übertragungsfunktion

$$
G_{\lambda}(s) = \frac{R_{\lambda}}{s - s_{\lambda}}\tag{18.7}
$$

wird auf einen Partialbruch

$$
G_{\lambda z}(z) = \frac{R_{\lambda} z}{z - z_{\lambda}} \quad \text{mit} \quad z_{\lambda} = e^{S_{\lambda} T}
$$
 (18.8)

bzw.

$$
G_{\lambda z}(z) = \frac{R_{\lambda}}{-s_{\lambda}} \frac{1-z_{\lambda}}{z-z_{\lambda}}
$$
 für Anregung mit Impulsfunktionen mit Halteglied (18.9)

abgebildet. Für Mehrfachpole gelten ähnliche Zuordnungen. Die Pole des kontinuierlichen Systems werden nach der Beziehung

$$
z_{\lambda} = e^{Ts_{\lambda}} \tag{18.10}
$$

abgebildet.

Stabile Pole des kontinuierlichen Systems  $Re\{s_{\lambda}\} < 0$  werden in den Einheitskreis abgebildet  $(|z_{\lambda}| < 1)$ , vgl. Bild 18.1.

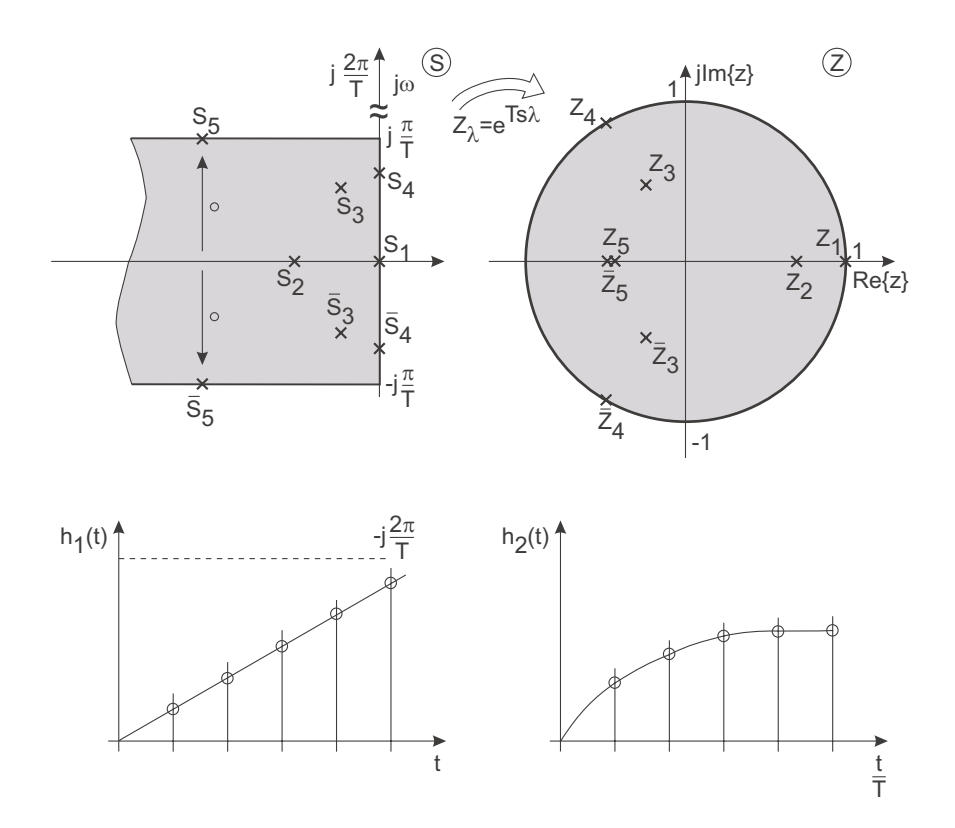

Bild 18.1: Zuordnung von Polen zwischen kontinuierlichem und diskretem System

In Bild 18.1 wird die Zuordnung durch die Abbildung mit einigen Spezialfällen verdeutlicht. Die imaginäre Achse der s-Ebene wird auf den Einheitskreis abgebildet; Instabile Pole entsprechend auf Punkte außerhalb des Einheitskreises in <sup>z</sup>.

Durch die Abbildung auf z ist der Streifen zwischen  $j\frac{\pi}{T}$  und  $-j\frac{\pi}{T}$  parallel zur reellen Achse bereits auf die gesamte z-Ebene abgebildet. Die parallelen Streifen, z. B.  $j\frac{\pi}{T}$  bis  $j\frac{3\pi}{T}$ , werden ebenfalls auf die gesamte z-Ebene abgebildet. Wie bereits vorher erläutert, ist die Umkehrabbildung von <sup>z</sup> nach <sup>s</sup> durch

$$
s = \frac{1}{T} \left( \ln z + j \, q \cdot 2\pi \right), \qquad \text{q ganzzahlig} \tag{18.11}
$$

nicht eindeutig. Die Mehrdeutigkeit bringt den Informationsverlust durch die Abtastung zum Ausdruck. Auch wenn ein Einschwingvorgang im kontinuierlichen Verlauf der

Impulsantwort mehrere Schwingungen zwischen zwei Abtastungen ausfuhrt, wird der ¨ Wertefolge nach der Abtastung immer eine Frequenz unterhalb der halben Abtastrate zugeordnet.

Bei der Zuordnung zwischen s und z ist zu beachten, dass nur die Pole durch  $z_{\lambda} = e^{Ts_{\lambda}}$ verknüpft sind. Für Nullstellen gilt diese Beziehung nicht. Oft entstehen durch die Abbildung zusätzliche Nullstellen, die im Kontinuierlichen nicht existieren.

Die folgenden Bilder zeigen charakteristische Einschwingvorgänge anhand einfacher Systeme 2. Ordnung in <sup>z</sup>. Die rechte Spalte von Bild 18.2 stellt in <sup>s</sup> nicht realisierbare Systeme dar. Das gleiche gilt für Bild 18.3.-

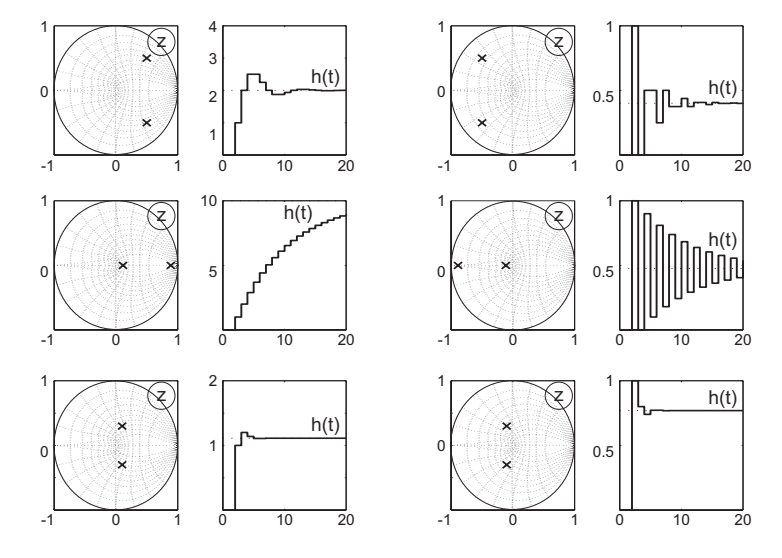

Bild 18.2: Sprungantworten charakteristischer Einschwingvorgänge

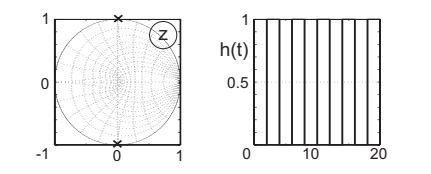

Bild 18.3: Alternierender Einschwingvorgang mit halber Abtastzeit

#### **18.2 Stabilit¨atsprufung mittels w-Abbildung ¨**

Die üblichen Stabilitätskriterien kontinuierlicher Systeme können für diskrete Systeme nicht angewendet werden, weil sie Pole anhand des Vorzeichens des Realteils klassifizieren, aber nicht nach dem Betrag. Es gibt aber eine einfache Möglichkeit, die Verfahren durch eine Polynomtransformation anwendbar zu machen.

Um das Nennerpolynom

$$
N_z(z) = \sum_{k=0}^{n} c_k z^k, \qquad c_n = 1
$$
\n(18.12)

zu überprüfen, wendet man die  $w$ -Abbildung

$$
w = \frac{z - 1}{z + 1} \quad \text{bzw.} \quad z = \frac{1 + w}{1 - w} \tag{18.13}
$$

an, die eine umkehrbar eindeutige Abbildung zwischen <sup>w</sup>-Ebene und <sup>z</sup>-Ebene darstellt. Die linke <sup>w</sup>-Ebene ist dem inneren Teil des Einheitskreises in <sup>z</sup> zugeordnet. Um die Ausdrücke mit w im Nenner zu entfernen, wird noch mit  $(1 - w)^n$  durchmultipliziert:

$$
N_w(w) = N_z \left(\frac{1+w}{1-w}\right) \cdot (1-w)^n = \sum_{k=0}^n c_k (1+w)^k (1-w)^{n-k}.
$$
 (18.14)

Das neue Polynom in  $w$  ist wieder vom Grade n. Die Stabilität kann beispielsweise mit dem Hurwitzkriterium geprüft werden.

#### **18.3 Abtasttheorem**

In diesem Abschnitt soll der Zusammenhang zwischen der Laplace-Transformierten kontinuierlicher Signale und Abtastfolgen derselben Signale beleuchtet werden. Ein kontinuierliches Signal  $f(t)$ , das von einem Abtaster in eine flächenmodulierte Impulsreihe umgewandelt wird, wird gemäß (14.1) beschrieben durch:

$$
f^*(t) = f(t) \sum_{\nu = -\infty}^{\infty} \delta(t - \nu T)
$$
  
= 
$$
\sum_{\nu = 0}^{\infty} f(\nu T) \delta(t - \nu T).
$$
 (18.15)

Dabei wird zur Anwendung der einseitigen Laplace-Transformation angenommen, dass  $f(t)=0$  für  $t < 0$ , während die unmodulierte Impulsreihe als unendlich ausgedehnt angesetzt werden kann. Die Impulsreihe im Zeitbereich lässt sich als komplexe Fourierreihe mit  $\omega_A = 2 \pi / T$  schreiben:

$$
\sum_{\nu=-\infty}^{\infty} \delta(t-\nu) = \frac{1}{T} \sum_{\nu=-\infty}^{\infty} e^{j\nu w_A t}
$$
\n(18.16)

$$
= \frac{1}{T} \sum_{\nu=-\infty}^{\infty} \cos(\nu \,\omega_A \, t) + j \, \sin(\nu \,\omega_A \, t) \tag{18.17}
$$

$$
= \frac{1}{T} \sum_{\nu=-\infty}^{\infty} \cos(\nu \,\omega_A \, t). \tag{18.18}
$$

Eingesetzt in (18.15)

$$
f^*(t) = \frac{1}{T} f(t) \sum_{\nu = -\infty}^{\infty} e^{j \nu w_A t} = \frac{1}{T} \sum_{\nu = -\infty}^{\infty} f(\nu) e^{j \nu w_A t}.
$$
 (18.19)

Wendet man auf beide Seiten der Gleichung die Laplace-Transformation an, erhält man

$$
\mathcal{L}\{f^*(t)\} = F^*(s) = \frac{1}{T} \sum_{\nu = -\infty}^{\infty} \mathcal{L}\{f(\nu) e^{j \nu w_A t}\}.
$$
 (18.20)

Wendet man darauf den Dämpfungssatz der Laplace-Transformation an, so folgt:

$$
F^*(s) = \frac{1}{T} \sum_{\nu = -\infty}^{\infty} F(s - j \nu w_A).
$$
 (18.21)

Die Laplace-Transformation der modulierten Impulsreihe ist eine Uberlagerung der Laplace- ¨ Transformation des kontinuierlichen Signals mit periodischer Verschiebung entlang der  $jw$ -Achse. Wenn  $f(t)$  ein Signal ist, dessen Fourier-Transformierte existiert, dann ist sie gleich  $F(jw)$ . Die Fourier-Transformierte  $F^*(jw)$  von  $f^*(t)$  entsteht dann durch Überlagerung unendlich vieler frequenzverschobener Kopien von  $F(jw)$ . Das Amplitudenspektrum  $|F(jw)|$  wird entlang der Frequenzachse vervielfältigt. Das Amplitudenspektrum ist eine gerade Funktion in jw. Sind darin Frequenzanteile oberhalb von  $w_A/2$  enthalten, so überlappen sich die frequenzverschobenen Kopien in  $F^*(iw)$ . Dies entspricht Frequenzanteilen, die durch das abgetastete Signal nicht mehr richtig wiedergegeben werden können.

Bild 18.4 zeigt zwei Signale  $y(t)$  und  $y'(t)$  unterschiedlicher Frequenz, die mit derselben Abtastzeit T abgetastet werden. Deutlich ist zu erkennen, dass  $y(\nu T)$  den Verlauf von  $y(t)$  nicht repräsentiert. Die Abtastzeit T wurde in diesem Fall zu groß gewählt.

Bild 18.4: Abtasttheorem

Ist das zu behandelnde Signal eine Impulsantwort eines kontinuierlichen Systems, so werden durch die abgetastete Wertefolge nur die Pole der zugehörigen Übertragungsfunktion richtig wiedergegeben, deren Imaginärteile im Grundstreifen der z-Transformation  $\pm j\frac{\pi}{T}$  =  $\pm j\frac{w_A}{2}$  liegen. Alle anderen Ausgleichsvorgänge werden seltener als 2 mal pro Periode abgetastet und daher mit niederfrequenten Signalen verwechselt.

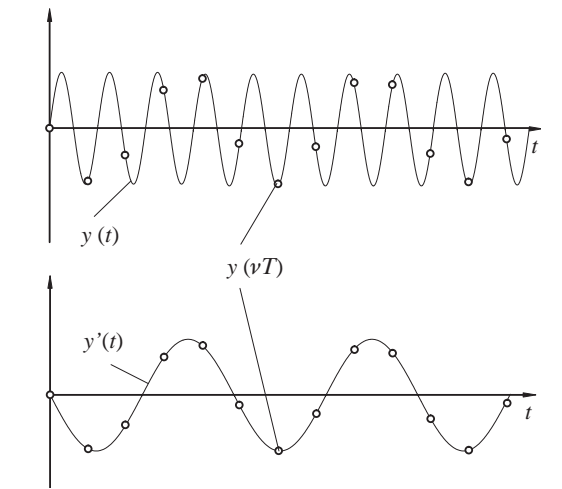

# **19 Digitale Regelung**

#### **19.1 Vereinfachte Reglerauslegung in** <sup>s</sup>

Die vereinfachte Reglerauslegung in  $s$  läuft nach folgendem Schema ab:

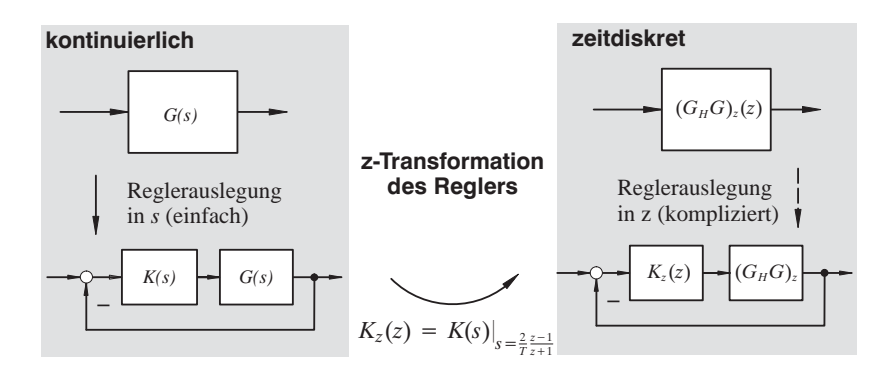

Bild 19.1: Vereinfachte Reglerauslegung in <sup>s</sup>

Mit Kenntnis der Entwurfsmethoden kontinuierlicher Regler ist es zunächst naheliegend, die aus der klassischen Regelungstechnik bekannten Standard-Regler auf die zeitdiskrete Signalverarbeitung zu übertragen. Als Obermenge der Standardregler ist der PID-Regler in Parallel-Struktur geeignet. Aus ihm lassen sich alle einfacheren Regler durch Nullsetzen der entsprechenden Koeffizienten ableiten. Für die Übertragung auf zeitdiskrete Systeme kommen der ideale (gemäß DIN) und der reale (mit parasitärer Verzögerung) PID-Regler in Frage.

Die Auslegung des Reglers als kontinuierlicher Regler und die anschließende Ubertra- ¨ gung in eine zeitdiskrete Arbeitsweise ist in jedem Fall eine Näherung, die je nach Art der Strecke und Wahl der Abtastrate im Verhältnis zu den Streckenzeitkonstanten zu entsprechenden Fehlern führt. Wegen der zeitdiskreten Arbeitsweise des Reglers (Stufenfunktion am Reglerausgang statt kontinuierlichem Signalverlauf) ist das Verhalten eines zeitdiskreten Reglers an derselben Strecke immer anders als das eines kontinuierlichen Reglers. Eine genaue Auslegung des Einschwingverhaltens des diskreten Reglers kann nur für die Abtastzeitpunkte mit der Impuls-Übertragungsfunktion der Strecke und des Reglers erfolgen. Für die näherungsweise kontinuierliche Auslegung und zeitdiskrete Umsetzung ist es erforderlich, eine Abtastzeit T zu verwenden, die deutlich kleiner ist als die zur Auslegung berücksichtigten Zeitkonstanten der Strecke, z.B.  $T = T_{min}/10$ .

Eine gute Näherung ergibt sich durch die Transformation des PID-Reglers mit Hilfe der Tustin-Formel. Beim idealen PID-Regler wird fur den D-Anteil jedoch die Obersum- ¨ me verwendet, da bei Transformation des D-Anteils des idealen PID-Reglers mit der Tustin-Formel ein Pol bei  $z = -1$  ensteht, der eine ungedämpfte Schwingung der halben Abtastrate in die Ubertragungsfunktion des Reglers einbringt. ¨

Dass eine Umsetzung des idealen PID-Reglers möglich ist, liegt an der "Differenzbildung in die Vergangenheit" und der dadurch eingeführten parasitären Zeitkonstante in der Größenordnung der Abtastzeit. Die Übertragungsfunktion des kontinuierlichen PID-Reglers in Zeitkonstantenform nach DIN lautet (vgl. Kapitel 9):

$$
K_I(s) = K_p \left( 1 + \frac{1}{T_N s} + T_v s \right) \quad \text{(ideal)}\tag{19.1}
$$

Unter Berücksichtigung einer parasitären Verzögerung im D-Anteil ergibt sich:

$$
K_R(s) = K_p \left( 1 + \frac{1}{T_N s} + \frac{T_v s}{T_{v'} s + 1} \right) \quad \text{(mit Verzögerung)} \tag{19.2}
$$

Die zugehörigen Impuls-Übertragungsfunktionen lauten für den idealen PID-Regler mit Umsetzung des I-Anteils mit der Tustin-Formel und D-Anteil nach der Rechteckregel (Obersumme):

$$
K_{Iz}(z) = K_p \left( 1 + \frac{T}{2T_N} \frac{z+1}{z-1} + \frac{T_v}{T} \frac{z-1}{z} \right)
$$
\n(19.3)

bzw. für den realen PID-Regler (nur Tustin):

$$
K_{Rz}(z) = K_p \left( 1 + \frac{T}{2T_N} \frac{z+1}{z-1} + \frac{2T_v}{T+2T_v'} \frac{z-1}{z + \frac{T-2T_{v'}}{T+2T_{v'}}} \right)
$$
(19.4)

Gerade bei der in dieser Anwendung angestrebten kleinen Abtastzeit erzeugt der PID-Regler ohne Verzögerung im D-Anteil starke hochfrequente Stelleingriffe. Im Großsignalverhalten, z. B. schnellen Sollwertänderungen, erreicht die Stellgröße leicht die Ansteuergrenze. Daher ist oftmals der D-Anteil mit Verzögerung günstiger, um die Verstärkung für hochfrequente Signale auslegungsbedingt zu begrenzen.

Dadurch wird auch der Einfluss von Quantisierungseffekten auf den Messgrößen weniger auffällig, da der D-Anteil nicht so stark auf die Stufen reagiert, die sich aus der Quantisierungskennlinie bei der  $A/D$ -Wandlung der Regelgrößen (Messgrößen) ergeben.

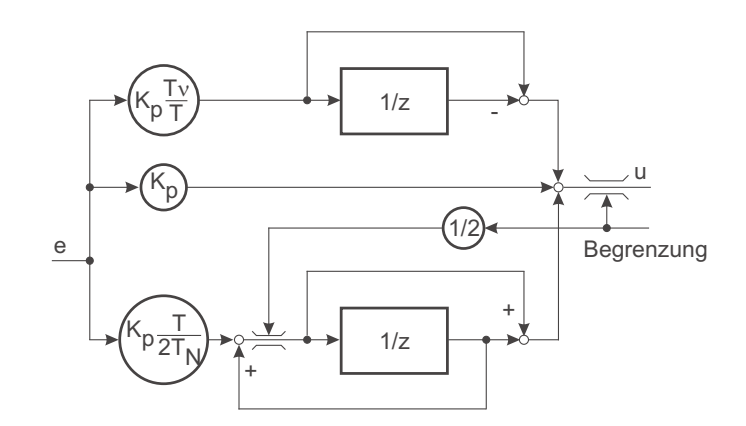

Bild 19.2: Diskreter idealer PID-Regler: D-Anteil nach der Obersumme, I-Anteil nach der Tustin-Formel

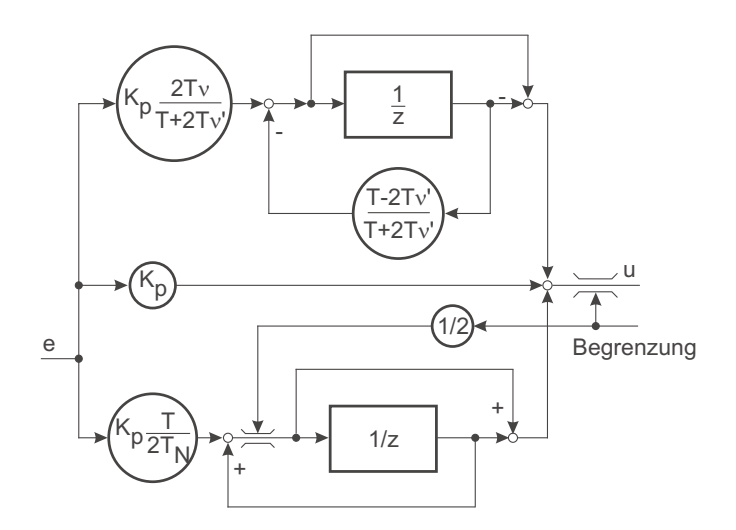

Bild 19.3: Diskreter realer PID-Regler: D-Anteil nach der Tustin-Formel, I-Anteil nach der Tustin-Formel

Die Umsetzung des D-Anteils mit parasitärer Verzögerung in einen diskreten Regler mit der Tustin-Formel liefert eine gute Anpassung an den kontinuierlichen Verlauf. Die Fehler durch die Approximation gegenüber dem exponentiellen Verlauf sind gering, vgl. Bild 19.4.

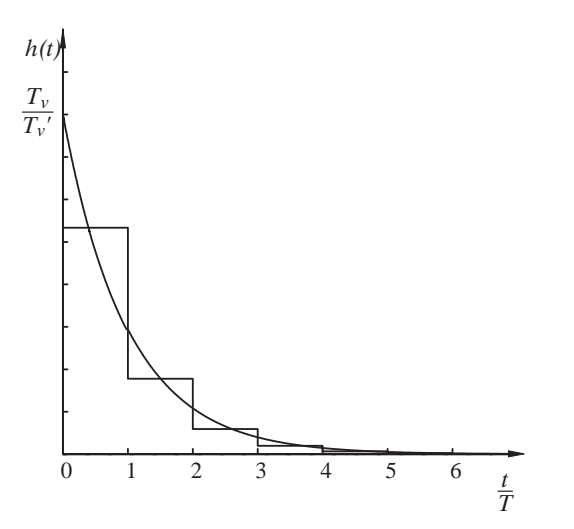

Bild 19.4: Vergleich der Sprungantwort eines kontinuierlichen D-Anteils mit der eines D-Anteils nach der Tustin-Formel

Für den zuverlässigen Betrieb eines diskreten PID-Reglers sind Überlegungen zur Begrenzung der Stellgrößen sehr wichtig. Die Stellgröße des Reglers wird mit einem durch die Hardware festgelegten Wertebereich auf die physikalische Stellgröße abgebildet. Auch bei Rechenergebnissen im Regler, die außerhalb dieses Bereiches liegen, muss sichergestellt werden, dass keine Überläufe auftreten können. Dieser Zustand kann durch Übersteuerung des Regelkreises mit großen Führungsgrößen oder Störgrößen geschehen, die zumindest vorübergehend nicht ausgeregelt werden können.

Genauso wichtig – nur weniger offensichtlich – ist es, auch den Integratorzustand des Reglers so zu begrenzen. Sonst kann es vorkommen, dass der Wert des Integrals im Uber- ¨ steuerungsfall weit über die Ausgangsbegrenzung hinaus integriert. Der Integratoranteil des Reglers speichert die Signalzeitfläche der Regelabweichung. Sein Ausgang kann beim Fehlen weiterer Maßnahmen bei länger anhaltenden Übersteuerungen nahezu beliebig große Werte annehmen. Kehrt sich danach die Regelabweichung um, löst sich der Reglerausgang nicht sofort aus der Begrenzung, sondern muss erst den uber die Begrenzung ¨ hinaus reichenden Anteil herunterintegrieren, d. h. der Integralanteil muss durch eine genauso große Signalzeitfläche an der Regelabweichung abgebaut werden.

Eine eigene Begrenzung des Integratorzustandes auf denselben Wert der Ausgangsbegrenzung, vgl. Bild 19.2, verhindert diese nachteiligen Effekte, die sogar leicht die gesamte Anlage gefährden können, weil über lange Zeit blind die volle Stellgröße ausgegeben wird,

obwohl die Regelabweichung schon das Vorzeichen gewechselt hat. Die Ausgangsgröße des I-Anteils setzt sich aus der additiven Uberlagerung des Eingangs und des Ausgangs des ¨ 1/z-Blocks zusammen. Um den I-Anteil auf denselben Wert wie den Ausgang des Reglers zu begrenzen, tritt daher der Faktor 1/2 in der Begrenzung des I-Anteils auf.

Mit den beschriebenen Begrenzungen löst sich der Reglerausgang bei Wegfall des Übersteuerungsgrundes durch den P- oder D-Anteil aus der Begrenzung, sobald die Regelabweichung das Vorzeichen wechselt.

Der beschriebene Effekt der Reglerübersteuerung tritt in dieser Form nur bei programmtechnisch realisierten Reglern auf. Der Wertebereich von Gleitkommazahlen erlaubt das Darstellen sehr großer Zahlenwerte. Ist beispielsweise die D/A-Ausgabe so aufgebaut, dass sie Werte zwischen +1.0 und <sup>−</sup>1.0 in analoge Spannungen wandelt, so kann der Integrator bei einer Regelabweichung von 1 über lange Zeit leicht Werte von mehreren Zehnerpotenzen erreichen.

Der in Analogtechnik verfugbare Dynamikbereich ist wesentlich kleiner, sodass schon aus ¨ praktischen Gründen der Integrator höchstens den 2- bis 5-fachen Wert der Ausgangsbegrenzung annehmen kann. Daher sind die hier beschriebenen Effekte des "Hängenbleibens" in der Begrenzung in Analogtechnik weniger auffällig.

Fuhrt man die Reglerbegrenzung mit einer variablen Amplitude durch, so hat man ¨ zusätzlich Eingriffsmöglichkeiten auf den Regler. Man kann je nach Betriebspunkt den Stellgrößeneinsatz des Reglers variieren und auf Besonderheiten des Prozesses Rücksicht nehmen.

Alle Ausführungen in diesem Abschnitt gelten nur für verschwindende Rechenzeit des Reglers. Andernfalls muss bereits für die kontinuierliche Auslegung eine Laufzeit berücksichtigt werden.

### **19.2 Reglerauslegung in** <sup>s</sup>

Ein recht bewährtes Verfahren zur Auslegung von Reglern für diskrete Strecken ist die Verwendung der Tustin-Formel. Im Unterschied zur im vorigen Abschnitt beschriebenen Vorgehensweise wird jedoch jetzt nicht der Regler allein zeitdiskret approximiert, sondern nur kontinuierliche Auslegungsverfahren fur eine bereits diskretisierte Strecke ¨ angewendet. Der große Vorteil dieses Verfahrens gegenüber einer Reglerauslegung in  $z$ liegt in der Anwendbarkeit aller aus dem Kontinuierlichen bekannten Auslegungsverfahren. Auch Rechenlaufzeiten lassen sich elegant in die Auslegung einbeziehen. Nachfolgend ist die Vorgehensweise beschrieben:

• Bestimme die zeitdiskrete Streckenübertragungsfunktion  $(G_H G_s)_z(z)$ , z.B. durch Identifikation oder durch exakte  $\mathcal{Z}\text{-}T$ ransformation von  $(G_H G_s)(s)$ .

- Transformiere mit der bilinearen Transformation (Tustin-Formel) nach <sup>s</sup>.
- Lege kontinuierlichen Regler nach den bekannten Regeln aus. Problem: Bei der Transformation der Strecke nach <sup>s</sup> entstehen in der Regel eine oder mehrere Nullstellen in der rechten Halbebene.
- Transformiere Regler mit der bilinearen Transformation nach z.

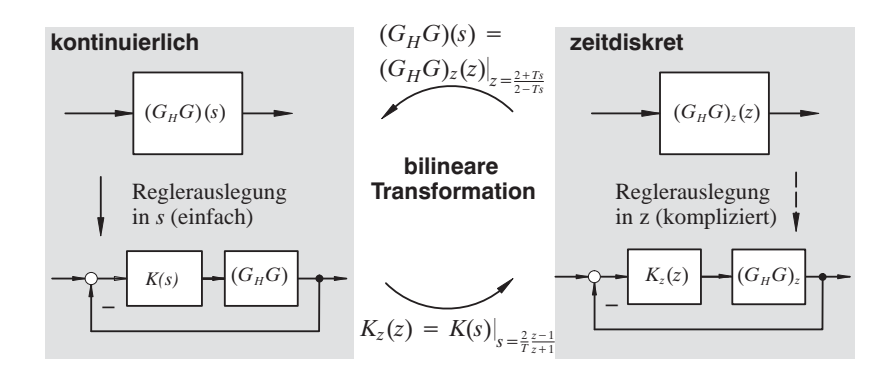

Bild 19.5: Reglerauslegung in <sup>s</sup>

# **19.3 Vergleich der vereinfachten Reglerauslegung in** <sup>s</sup>**, Abschnitt 19.1, mit der Reglerauslegung in** <sup>s</sup>**, Abschnitt 19.2**

Das vorgestellte einfache Näherungsverfahren zur Diskretisierung eines PID-Reglers soll an einer einfachen Strecke bei verschiedenen Abtastzeiten mit einem kontinuierlichen Regler verglichen werden. Als Strecke wurde wieder die pneumatische Lageregelung aus Kapitel 2.6 bzw. Kapitel 9.6.1 verwendet. Der PID-Regler wurde fur eine Kompensation ¨ der schwingungsfähigen Pole durch komplexe Nullstellen dimensioniert. Die verbleibenden Pole der Strecke und des Reglers (Integratorpol und zwei reelle Pole) wurden mit der Methode der Ersatzzeitkonstante auf eine Dämpfung von ca. 0.7 eingestellt.

Die so gewonnen Reglerparameter werden mit dem oben dargestellten Näherungsansatz in Parameter für einen diskreten PID-Regler umgerechnet und die Verläufe der Regelgröße und der Stellgröße bei Führungsanregung und verschiedenen Abtastraten in Bild 19.6 mit den kontinuierlichen Verläufen verglichen.

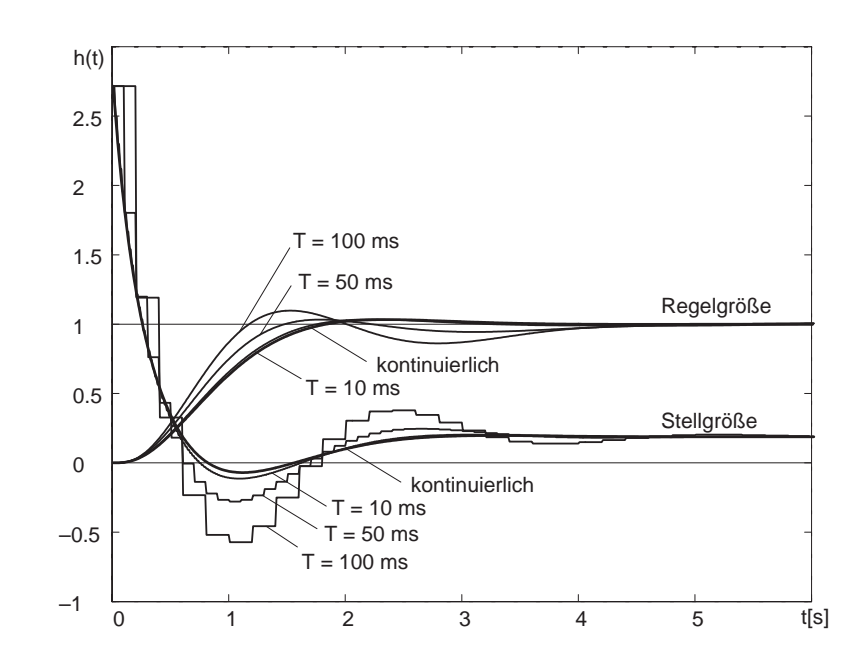

Bild 19.6: Reglervergleich: Vereinfachte Reglerauslegung in <sup>s</sup>, Abschnitt 19.1, und kontinuierlicher PID-Regler

Die Strecke hat ein Einschwingverhalten im Sekundenbereich. Eine Abtastrate von 100 Hz (10 ms) erzeugt Einschwingvorgänge, die einem kontinuierlichen Regler sehr nahe kommen. Mit einer Vergrößerung der Abtastzeit findet eine Entdämpfung des Regelkreises statt, die bei 100 ms als erheblich einzustufen ist. Dies ist darauf zurückzuführen, dass durch die vereinfachte Umrechnung D-Anteil und Verstärkung zu groß berechnet werden. Dieser Effekt ist besonders durch Vergleich der kontinuierlichen und zeitdiskreten Stellgröße zu Beginn zu erkennen. Die diskrete Signal-Zeitfläche ist viel größer, woraus die größere Kreisverstärkung bei kleiner Abtastrate resultiert. Außerdem treffen die kompensierenden Nullstellen die Pole nicht.

Diese Effekte nehmen mit langsamer Abtastung zu.

Dem gegenübergestellt sei ein mit Reglerauslegung in s ausgelegter Regler, bei dem entsprechend der Abtastrate Verstärkung und D-Anteil richtig wiedergegeben werden. Hier ist eine deutlich bessere Übereinstimmung von diskreten und kontinuierlichen Reglerverhalten zu sehen (Bild 19.7).
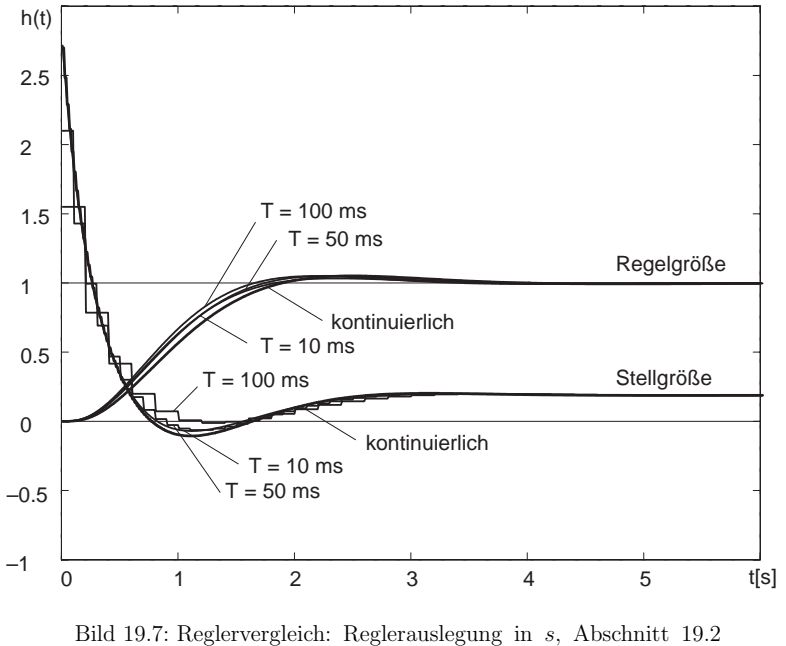

und kontinuierlicher PID-Regler

Die Abtastrate darf allerdings auch nicht beliebig vergrößert werden, sonst verliert der Regler den zeitlichen Bezug zur Strecke. Er führt dann praktisch nur noch stationäre Nachstellvorgänge an einer eingeschwungenen Strecke durch.

### **19.4 Reglerauslegung in** <sup>z</sup>**: Kompensationsregler**

Die bekannten Standardregler haben sich in vielen praktischen Anwendungen, beispielsweise in Form kontinuierlich arbeitender Regler mit Operationsverstärkern bewährt. Sie stellen eine fest vorgegebene Reglerstruktur bereit und bieten nur eingeschränkte Möglichkeiten, auf detailliert bekannte Regelstrecken einzugehen. Das liegt unter anderem auch daran, dass mit den Mitteln der Analogtechnik Filter (bzw. Regler) höherer Ordnung nur schwer mit hinreichend genau einstellbaren und konstanten Parametern realisierbar sind. Erst die digitale Signalverarbeitung bietet die Mittel, Filter höherer Ordnung mit stabilen Eigenschaften und großem Parametereinstellbereich zu implementieren. Die Stabilität der Parameter ist nur von wenigen Einflüssen abhängig: Offset und

Verstärkungsfehler in den Wandlern zwischen analogen und zeitdiskreten Signalen, sowie der (Quarz) Zeitbasis, die den Rechnertakt vorgibt. Damit lassen sich auch Regler höherer Ordnung gut an die dynamischen Eigenschaften der Strecke anpassen.

Die Idee des Kompensationsreglers lässt sich auf kontinuierliche wie auf diskrete Systeme anwenden.

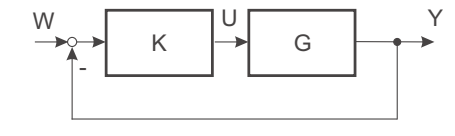

Bild 19.8: Einfacher Regelkreis

Für einen Regelkreis wird bei bekannter Streckenübertragungsfunktion  $G$  das dynamische Verhalten des geschlossenen Kreises durch eine Modellfunktion für das Führungsübertragungsverhalten  $M_w$  von  $w$  nach  $y$  vorgegeben. Der geschlossene Kreis besitzt die Übertragungsfunktion:

$$
G_g = \frac{KG}{1 + KG} \stackrel{!}{=} M_w \tag{19.5}
$$

Aufgelöst nach  $K$ 

$$
K = \frac{M_w}{1 - M_w} \cdot \frac{1}{G} \tag{19.6}
$$

Der erste Faktor  $\frac{M_w}{1-M_w}$  entspricht der mit einer positiven Mitkopplung versehenen Modellfunktion, der zweite Faktor  $1/G$  ist die invertierte Strecken-Übertragungsfunktion, vgl. Bild 19.9.

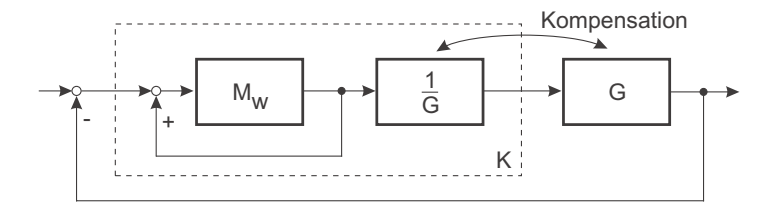

Bild 19.9: Regelkreis mit Kompensationsregler

Damit der Regler realisierbar (kausal) wird, sind einige Forderungen an  $M_w$  bzw. G zu stellen. Weitere Forderungen ergeben sich daraus, dass der entstehende Kreis nicht nur rechnerisch stabil sein soll, sondern auch mit beschränkter Stellgröße auskommen muss. Folglich muss das kontinuierliche System G stabil und minimalphasig sein. Die Vorgabe eines stationär genauen Führungsverhaltens erzeugt einen Regler mit Integralanteil.

Diese Aussagen sind auf zeitdiskrete Systeme ubertragbar: ¨

 $G_z(z)$  darf keine Nullstellen und Pole mit einem Betrag größer oder gleich 1 aufweisen.  $M_w$  muss so gewählt werden, dass K realisierbar wird. Allerdings kommt bei zeitdiskreten Systemen erschwerend hinzu, dass häufig auch bei ganz üblichen kontinuierlichen Strecken durch den Abtastvorgang Nullstellen auftreten, die im Bereich um  $z_0 \approx -1$  liegen. Anschaulich ist dies dadurch zu erklären, dass alle Strecken, die eine gebrochen rationale Übertragungsfunktion im kontinuierlichen Modell aufweisen, einen Wert  $g(T) \neq 0$ bei der ersten Abtastung nach  $t = 0$  aufweisen, da sie keine Laufzeit enthalten. Wenn die kontinuierliche Übertragungsfunktion nicht genügend Nullstellen aufweist, werden "abtastungsbedingte" Nullstellen ergänzt.

Bei der Wahl der Modellfunktion für die Führungsanregung müssen daher einige Besonderheiten anhand der Lage der Pole und Nullstellen der Strecken-Ubertragungsfunktion ¨ beachtet werden. Pole und Nullstellen werden zunächst anhand des Betrages  $|z| \geq 1$  und  $|z| < 1$ , sowie Pole bei  $z = 0$  unterschieden:

$$
G_z(z) = \frac{B_z^+(z) B_z^-(z) z^{-l}}{A_z^+(z) A_z^-(z)}
$$
(19.7)

mit  $B_z^+(z)$ ,  $B_z^-(z)$ ,  $A_z^+(z)$ ,  $A_z^-(z)$  Polynome in z.

Dabei haben  $B_z^+(z)$  und  $A_z^+(z)$  Nullstellen innerhalb des Einheitskreises. Eine Laufzeit um l Abtastschritte wird durch  $z^{-l}$  berücksichtigt. Die Auslegung des Reglers erfolgt nach (19.6). Mit der Beschränkung auf stabile Strecken  $A_z^-(z) = 1$  ergibt sich:

$$
K_z(z) = \frac{A_z^+(z)}{B_z^+(z) B_z^-(z) z^{-l}} \cdot \frac{M_{wz}(z)}{1 - M_{wz}(z)}
$$
(19.8)

Das Modell für den geschlossenen Kreis muss speziell gewählt werden, damit der entstehende Regler realisierbar (kausal) wird und sowohl die Stellgröße begrenzt bleibt, als auch eine hinreichende Robustheit des Reglers gegenuber Parameterschwankungen bzw. ¨ -unsicherheiten der Regelstrecke gew¨ahrleistet ist. Hieraus folgt, dass die Laufzeit der Strecke von l Takten und ebenso die Zähler-Nullstellen außerhalb des Einheitskreises ins Modell übernommen werden müssen. Sie führen sonst zu einem Regler mit instabilen Polen, der eine aufklingende Stellgröße zur Folge hat.

Um diese Bedingung in (19.8) zu erfüllen und zusätzlich stationäre Genauigkeit zu erzielen,  $M_{wz}(1) = 1$ , muss gelten:

$$
M_{wz}(z) = \frac{M_{w1z}(z) \cdot B_z^-(z) z^{-l}}{M_{w1z}(1) \cdot B_z^-(1)}
$$
\n(19.9)

Damit:

$$
K_z(z) = \frac{A_z^+(z)}{B_z^+(z)} \frac{M_{w1z}(z)}{1 - M_{wz}(z)} \cdot \frac{1}{M_{w1z}(1) \cdot B_z^-(1)}
$$
(19.10)

Durch die Wahl von  $M_{wz}(1) = 1$  ergibt sich ein integrierender Regler mit einem Pol bei  $z=1$ .

# **20 Berucksichtigung der ¨Rechenlaufzeit bei der** Z**-Transformation**

Bisher wurde stillschweigend vorausgesetzt, dass die Impulse im zeitdiskreten Teil der Signalverarbeitung (Rechner) keine Laufzeit aufweisen, d.h. dass die Rechenzeit zu Null angenommen werden darf, vgl. Bilder 20.1 und 20.2. Dies ist bei realen Systemen nicht der Fall. Nur bei sehr langsamen Prozessen, wie beispielsweise verfahrenstechnischen Anlagen mit Zeitkonstanten im Bereich von Minuten oder Stunden kann die Rechenzeit vernachlässigt werden. Elektromechanische Regelstrecken weisen Zeitkonstanten deutlich unterhalb einer Sekunde auf, sodass die Rechenzeit einen deutlichen Anteil (z.B. <sup>30</sup> bis 80%) der Abtastzeit ausmacht. Auch wenn ein schnellerer Rechner Abhilfe schaffen könnte, wird dies aus Kostengründen meist vermieden.

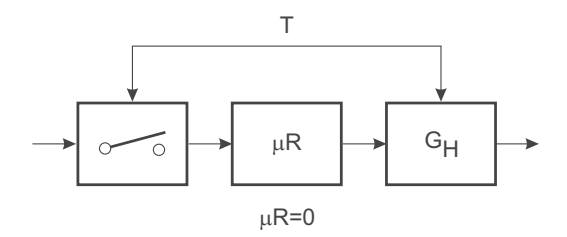

Bild 20.1: Synchrone Abtastung (A/D) und Ausgabe (D/A) und Rechenzeit Null

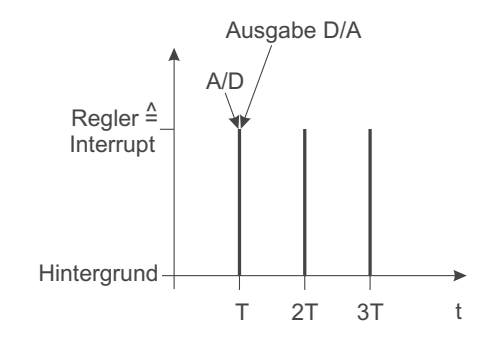

Bild 20.2: Zeit zwischen A/D- und D/A-Wandlung ohne Berücksichtigung der Rechenzeit für den zeitdiskreten Regler

Das Zeitverhalten eines Rechners mit endlicher Rechenzeit wird in Bild 20.3 verdeutlicht.

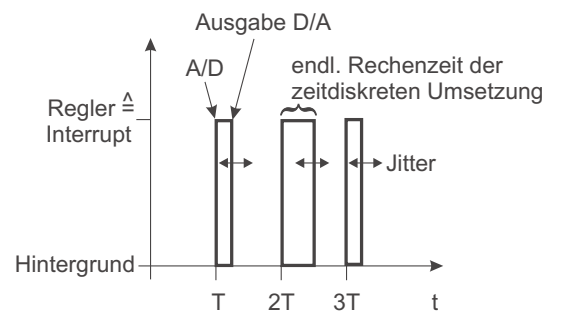

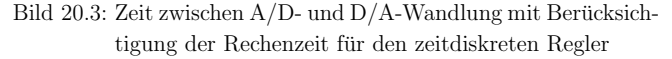

Das Einlesen der Regelgrößen geschieht unmittelbar zu Beginn des Regelungsprogramms, die Ausgabe kurz vor Beendigung des Regelungsprogramms. Die mathematische Behandlung kann den Sachverhalt mit unterschiedlicher Genauigkeit modellieren.

Das einfachste Modell besteht darin, die Rechenzeit  $T_R$  zu vernachlässigen. Dies ist nur eine gute Näherung, wenn die Rechenlaufzeit in Bezug auf die Abtastzeit tatsächlich vernachlässigt werden kann (z.B.  $T_R < 5\% T$ ).

Als pessimistischer Ansatz kann angenommen werden, dass  $T_R$  eine ganze Abtastperiode beträgt. Dann kann die normale Z-Transformation benutzt werden, um das Verhalten der Strecke zu den Abtastzeitpunkten zu beschreiben. Schlägt man der Strecke einen

Faktor <sup>1</sup>/z hinzu, so wird die Rechenlaufzeit als Teil der Strecke betrachtet, und die Auslegung des Reglers kann für die modifizierte Strecke erfolgen.

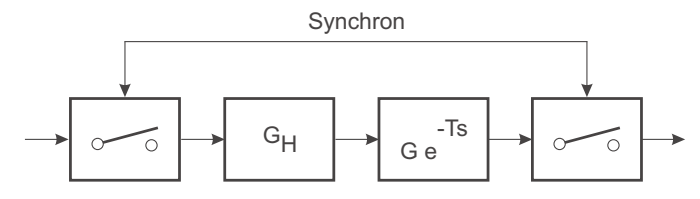

Bild 20.4: Berücksichtigung der Rechenzeit als Laufzeit der Länge einer Abtastzeit T im Streckenmodell

Die genaue Modellierung der Rechenlaufzeit, vgl. Bild 20.5, kann nur mit einer modifizierten Z-Transformation geschehen, da bisher vorausgesetzt wurde, dass die Abtastung synchron erfolgt.

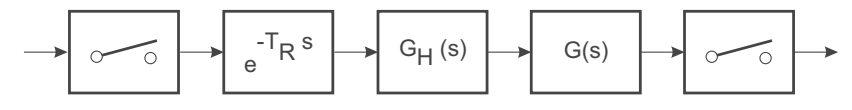

Bild 20.5: Berücksichtigung der genauen Rechenzeit als Laufzeit  $T_R$  im Streckenmodell

Gemäß Bild 20.5 kann wieder mit einer synchronen Abtastung gerechnet werden, wenn die Rechenlaufzeit als Laufzeit der Strecke aufgefasst wird. Die Berechnung der Impuls-Ubertragungsfunktion gestaltet sich jedoch etwas schwierig, weil der erste Abtastwert ¨ der neuen Impulsantwort

$$
g_g(t) = \mathcal{L}^{-1}\{G_H(s) G(s) e^{-T_R s}\}\tag{20.1}
$$

immer Null ist, siehe Bild 20.6.

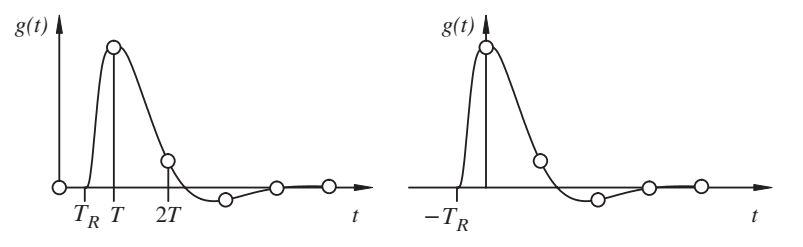

Bild 20.6: Verschiebung der Impulsantwort der Strecke um die Abtastzeit T

Daher führt man eine rechnerische negative Laufzeit  $T_R - T$  ein, die von einer Laufzeit um eine ganze Abtastzeit T kompensiert wird, vgl. Bilder 20.6 und 20.7.

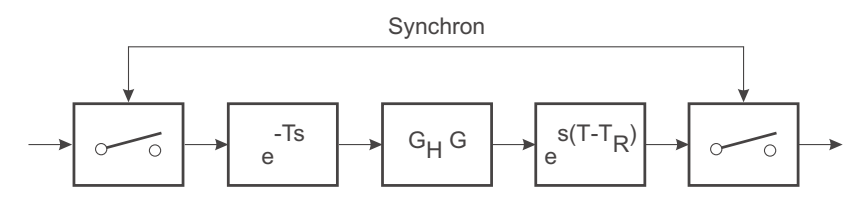

Bild 20.7: Zerlegung der Rechenzeit  $T_R$  in einfache Laufzeit  $T$  und Laufzeit  $T - T_R$ 

Die ganze Laufzeit um eine ganze Abtastzeit  $T$  kann gemäß Bild 20.7 durch einen Faktor  $1/z$  nach der  $Z$ -Transformation berücksichtigt werden. Mit der Impulsantwort der Strecke

 $g(t) = \mathcal{L}^{-1}{G_H(s) G(s)}$  (20.2)

entsteht eine in die Zukunft verschobene Impulsantwort  $g(t + T - T_R)$ , vgl. Bild 20.8, wenn die Laufzeit um T nach der Z-Transformation eingerechnet wird.

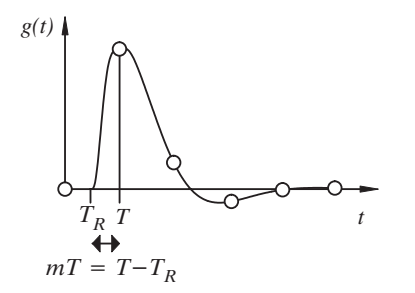

Bild 20.8: Verschobene Impulsantwort

Mit dem dimensionslosen Anteil m von  $T - T_R$  an T

$$
m = \frac{T - T_R}{T}, \qquad m = 0 \dots 1 \tag{20.3}
$$

kann die modifizierte Z-Transformation für die Gesamtstrecke berechnet werden:

$$
G_{zm}(z) = Z \{ \mathcal{L}^{-1} \{ G_H(s) G(s) e^{-T_R s} \} \}
$$
  
=  $\frac{1}{z} \sum_{\nu=0}^{\infty} g((\nu+1)T - T_R) z^{-\nu}$   
=  $\frac{1}{z} \sum_{\nu=0}^{\infty} g((\nu+m)T) z^{-\nu}$  (20.4)

Die Z-Transformation von  $g((\nu+m)T)$  kann wie in Abschnitt 16.1 durchgeführt werden. Enthält  $G(s)$  nur Einzelpole, so gilt die Partialbruchzerlegung:

$$
G(s) = \sum_{\lambda=1}^{n} \frac{R_{\lambda}}{s - s_{\lambda}}\tag{20.5}
$$

Die  $\mathcal{Z}\text{-}\text{Transformer}$ te der Übertragungsfunktion mit Halteglied berechnet sich dann zu:

$$
(G_H G)_z(z) = \frac{z-1}{z} \mathcal{Z} \left\{ \mathcal{L}^{-1} \left\{ \frac{G(s)}{s} \right\} \right\}
$$
\n
$$
(20.6)
$$

Angewendet auf diese Problemstellung

$$
(G)_{zm}(z) = \frac{z-1}{z^2} \mathcal{Z} \left\{ \mathcal{L}^{-1} \left\{ \frac{G(s)}{s} e^{mTs} \right\} \right\}.
$$
 (20.7)

Die Impulsantwort von  $\frac{G(s)}{s} e^{mTs}$  soll im Folgenden mit  $g_m(t)$  bezeichnet werden.

$$
g_m(t) = \mathcal{L}^{-1} \left\{ \frac{G(s)}{s} e^{mTs} \right\} \tag{20.8}
$$

Die Impulsantwort von  $\frac{G(s)}{s}$  ist durch

$$
g(t) = \sum_{\lambda=1}^{n} \frac{R_{\lambda}}{s_{\lambda}} \left( e^{s_{\lambda}t} - 1 \right)
$$
 (20.9)

gegeben. Der Ausdruck e<sup>mTs</sup> bewirkt lediglich eine Verschiebung um  $mT$ . Die Impulsantwort von  $g_m(t)$  ist daher

$$
g_m(t) = \sum_{\lambda=1}^n \frac{R_\lambda}{s_\lambda} \left( e^{s_\lambda t + mT} - 1 \right)
$$
 (20.10)

In abgetasteter Schreibweise mit  $t = vT$  erhält man

$$
g_m(\nu T) = \sum_{\lambda=1}^n \frac{R_{\lambda}}{s_{\lambda}} \left( e^{s_{\lambda} T(\nu + m)} - 1 \right)
$$
 (20.11)

Setzt man dieses in Glg.  $(20.7)$  ein, so erhält man

$$
(G)_{zm}(z) = \frac{z-1}{z^2} \mathcal{Z} \left\{ \sum_{\lambda=1}^{n} \frac{R_{\lambda}}{s_{\lambda}} \left( e^{s_{\lambda} T(\nu+m)} - 1 \right) \right\}
$$
\n
$$
z - 1 \sum_{\lambda=1}^{\infty} \frac{n}{R_{\lambda}} R_{\lambda} \left( e^{s_{\lambda} T(\nu+m)} - 1 \right) e^{rt} \tag{20.12}
$$

$$
= \frac{z-1}{z^2} \sum_{\nu=0} \sum_{\lambda=1} \frac{R_{\lambda}}{s_{\lambda}} \left( e^{s_{\lambda} T(\nu+m)} - 1 \right) z^{-\nu}
$$
 (20.13)

$$
= \frac{z-1}{z^2} \sum_{\lambda=1}^n \frac{R_{\lambda}}{s_{\lambda}} \sum_{\nu=0}^{\infty} \left( \frac{z_{\lambda}^{\nu+m}}{z^{\nu}} - \frac{1}{z^{\nu}} \right)
$$
 (20.14)

$$
= \frac{z-1}{z^2} \sum_{\lambda=1}^n \frac{R_\lambda}{s_\lambda} \left( z_\lambda^m \sum_{\nu=0}^\infty \left( \frac{z_\lambda}{z} \right)^\nu - \sum_{\nu=0}^\infty z^{-\nu} \right) \tag{20.15}
$$

$$
= \frac{z-1}{z^2} \sum_{\lambda=1}^n \frac{R_\lambda}{s_\lambda} \left( z_\lambda^m \frac{z}{z-z_\lambda} - \frac{z}{z-1} \right) \tag{20.16}
$$

$$
= \sum_{\lambda=1}^{n} \frac{R_{\lambda}}{s_{\lambda}} \left( \frac{z_{\lambda}^{m}(z-1)}{z(z-z_{\lambda})} - \frac{1}{z} \right)
$$
\n
$$
= \sum_{n=1}^{n} R_{\lambda} z(z_{\lambda}^{m} - 1) - z_{\lambda}^{m} + z_{\lambda}
$$
\n(20.17)

$$
= \sum_{\lambda=1} \frac{R_{\lambda}}{s_{\lambda}} \frac{z(z_{\lambda}^{m}-1)-z_{\lambda}^{m}+z_{\lambda}}{z(z-z_{\lambda})}, \qquad (20.18)
$$

wobei  $z_{\lambda} = e^{\mathcal{S}_{\lambda} T}$  ist.

Die modifizierte Z-Transformation ist damit gegeben durch:

$$
(G)_{zm}(z) = \sum_{\lambda=1}^{n} \frac{R_{\lambda}}{s_{\lambda}} \frac{z(z_{\lambda}^m - 1) - z_{\lambda}^m + z_{\lambda}}{z(z - z_{\lambda})}
$$
(20.19)

# **21 Zustandsdarstellung zeitdiskreter Systeme**

## **21.1 Ansteuerung kontinuierlicher Systeme durch Stufenfunktionen**

Die Betrachtung zeitdiskreter Systeme kann ohne weiteres auf Mehrgrößensysteme in Zustandsdarstellung ausgedehnt werden. Da die Durchgriffsmatrix  $\underline{D}$  durch die Betrachtungen nicht verändert wird, kann  $\underline{D}$  zunächst vernachlässigt werden. In der Praxis sind hauptsächlich kontinuierliche Systeme relevant, die durch Stufenfunktionen gespeist werden (D/A-Wandler). Daher wird angenommen, dass  $\underline{u}(t)$  abschnittsweise konstant ist:  $u(t) = u(\nu T)$  für  $\nu T \leq t < (\nu + 1)T$ .

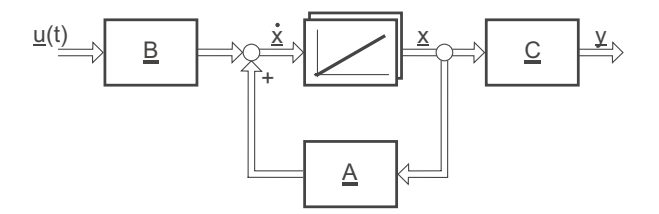

Bild 21.1: Zustandsdarstellung kontinuierlicher Systeme

Das kontinuierliche System wird durch die Zustands- und die Ausgangsgleichung beschrieben:

$$
\dot{\underline{x}} = \underline{A} \cdot \underline{x} + \underline{B} \cdot \underline{u} \tag{21.1}
$$

$$
\underline{y} = \underline{C} \cdot \underline{x} \tag{21.2}
$$

Zum Zeitpunkt  $\nu T$  sei der Systemzustand  $x(\nu T)$  für Zeiten  $t \leq \nu T$  bekannt; danach gilt:

$$
\underline{x}(t) = e^{\underline{A}(t - \nu T)} \underline{x}(\nu T) + \int_{\nu T}^{t} e^{\underline{A}(t - \tau)} \underline{B} \underline{u}(\tau) d\tau
$$
\n(21.3)

Damit berechnet sich der neue Systemzustand im folgenden Zeitschritt  $(\nu + 1)T$  zu:

$$
\underline{x}\left(\left(\nu+1\right)T\right) = e^{\frac{AT}{2}}\underline{x}(\nu T) + \left[\int_{\nu T}^{(\nu+1)T} e^{\frac{A}{2}\left((\nu+1)T-\tau\right)}\underline{B}\,d\tau\right]\underline{u}(\nu T) \tag{21.4}
$$

Weil die Anregung in einem Abtastschritt konstant ist, kann  $u(\nu)$  aus dem Integral ausgeklammert werden.

## **21.2 Diskretisierung kontinuierlicher Systeme**

Im Integral kann die Zeit substituiert werden, sodass es nur über einen Abtastschritt berechnet werden muss:

$$
\underline{x}\left(\left(\nu+1\right)T\right) = e^{\underline{A}T}\underline{x}\left(\nu T\right) + \left[\int_0^T e^{\underline{A}\left(T-\tau\right)}\underline{B}\,d\tau\right]\underline{u}\left(\nu T\right) \tag{21.5}
$$

Daraus entsteht unmittelbar ein diskretes Modell in Zustandsform:

$$
\underline{x}\left((\nu+1)T\right) = \underline{A} z \underline{x}\left(\nu T\right) + \underline{B} z \underline{u}\left(\nu T\right) \tag{21.6}
$$

$$
\underline{y}(\nu T) = \underline{C}_z \underline{x}(\nu T) \tag{21.7}
$$

Die Matrizen lassen sich direkt aus (21.5) ablesen (Koeffizienten-Vergleich).

$$
\underline{A}_{z} = e^{\underline{A}T} \tag{21.8}
$$

$$
\underline{\underline{B}}_{z} = \int_{0}^{T} e \underline{\underline{A}}(T - \tau) \underline{\underline{B}} d\tau
$$
\n(21.9)

$$
\underline{\underline{C}}_z = \underline{\underline{C}} \tag{21.10}
$$

 $C$  bleibt unverändert.

Die Struktur der zeitdiskreten Zustandsgleichungen ist in Bild 21.2 dargestellt. Sie ist graphisch der kontinuierlichen Darstellung sehr ähnlich.

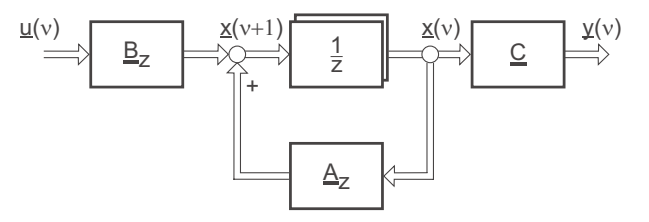

Bild 21.2: Zustandsdarstellung zeitdiskreter Systeme

Aufgrund der ähnlichen Struktur ist zu prüfen, ob Grenzübergänge z.B. für kleine Abtastzeit bestehen, die die Matrizen beider Systeme ineinander überführen. Das ist jedoch nicht der Fall. Für kleine Abtastzeit ändert sich der diskrete Zustand in einem Schritt nur sehr wenig. Entsprechend klein sind die Anteile, die an der Summationsstelle jeder Zustandsgröße von der Eingangsmatrix bzw. über die Rückführmatrix von anderen Zustandsgrößen eingekoppelt werden. Die Koeffizienten der  $\underline{A}_z$ -Matrix, die die eigene Zustandsgröße betreffen, also die Hauptdiagonale, gehen hingegen nahezu auf den Wert 1.

Also gilt für den Grenzübergang für kleine Abtastzeiten:

$$
T \to 0 \Rightarrow \lim_{T \to 0} \underline{A}_z = \underline{I} \qquad \lim_{T \to 0} \underline{B}_z = \underline{0}
$$
\n(21.11)

Gleichzeitig ist hieraus abzulesen, dass die Eigenwerte von  $\underline{\underline{A}}_{z}$  bei zunehmender Abtastfrequenz in der Nähe des Punktes  $z = 1$  zu liegen kommen.

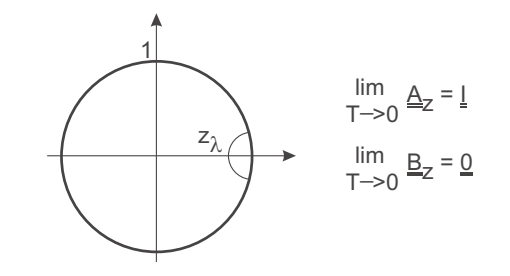

Bild 21.3: Eigenwerte von  $\underline{A}_z$  in der Nähe des Punktes  $z=1$ 

Dies macht bei der numerischen Realisierung mit endlicher Wortlänge Probleme.

## **21.3 Diskretisierung kontinuierlicher Systeme mit Delta–Transformation**

Die numerischen Probleme der Z-Transformation für kleine Abtastzeiten lassen sich durch ein Rechnen in Delta-Größen abmildern. Der Delta-Operator wird in diesem Abschnitt im Unterschied zu Abschnitt 13.3 mit zukünftigen Größen gebildet:

$$
\Delta_T \underline{x}(\nu) = \frac{\underline{x}(\nu+1) - \underline{x}(\nu)}{T} \tag{21.12}
$$

Er entspricht einer diskreten Differenzierung.  $\Delta_T$  wird Delta-Operator genannt.

Geht man von einem diskreten System wie in Abschnitt 21.2 aus, wird jetzt die zeitliche Diskretisierung nicht für den gesamten Systemzustand, sondern für die Änderung des Zustands pro Abtastschritt berechnet. Die Zustandsgleichungen für das Delta in Abhängigkeit vom Systemzustand sind definiert als:

$$
\Delta_T \underline{x}(\nu) = \frac{\underline{x}(\nu+1) - \underline{x}(\nu)}{T}
$$
  
= 
$$
\underline{A}_{\Delta} \underline{x}(\nu) + \underline{B}_{\Delta} \underline{u}(\nu)
$$
 (21.13)

$$
\underline{y}\left(\nu\right) = \underline{C}\,\underline{x}\left(\nu\right) \tag{21.14}
$$

Die Ausgangsgleichung bleibt wiederum unverändert. Die Matrizen  $\underline{\underline{A}}_\Delta$  und  $\underline{\underline{B}}_\Delta$  können unmittelbar aus den vorherigen Überlegungen zur  $Z$ -Transformation berechnet werden, wenn die diskrete Zustandsgleichung umgestellt wird:

$$
\underline{\underline{A}}_{\Delta} = \frac{\underline{\underline{A}} z - \underline{I}}{T}; \qquad \underline{\underline{B}}_{\Delta} = \frac{\underline{\underline{B}} z}{T}
$$
\n(21.15)

Diese Art der Berechnung "erbt" allerdings die numerischen Probleme der Z-Transformation. Besser ist die direkte Berechnung mit:

$$
\underline{\underline{A}} \Delta = \underline{\underline{\Omega}} \, \underline{\underline{A}} \quad \text{und} \quad \underline{\underline{B}} \, \Delta = \underline{\underline{\Omega}} \, \underline{\underline{B}} \tag{21.16}
$$

$$
\underline{\Omega} = \frac{1}{T} \int_0^T e^{\underline{A}\tau} d\tau \tag{21.17}
$$

Mit der Delta-Transformation kann auch der gesamte neue Systemzustand  $\underline{x}(\nu + 1)$ berechnet werden:

$$
\underline{x}(\nu+1) = \underline{x}(\nu) + T \underline{A}_{\Delta} \underline{x}(\nu) + T \underline{B}_{\Delta} \underline{u}(\nu)
$$
\n(21.18)

 $y(\nu + 1) = C x(\nu + 1)$  (21.19)

Wenn aus diesen Gleichungen das Blockschaltbild gezeichnet wird, fällt die Ähnlichkeit des Rechengangs mit der Rechteckregel nach der Untersumme auf.

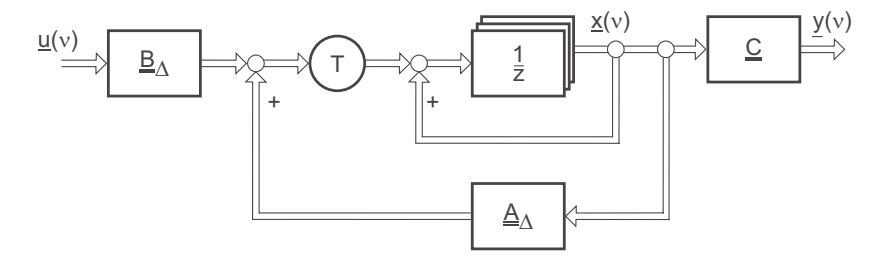

Bild 21.4: Zustandsdarstellung diskreter Systeme mit Delta-Transformation

Im Unterschied zu dieser Näherung ist die Berechnung nach der Delta-Transformation jedoch in den Abtastwerten exakt und besonders für kleine Abtastzeiten geeignet. Besonders angenehm ist die Konvergenz der Matrizen  $\underline{\underline{A}}_{\Delta}$  und  $\underline{\underline{B}}_{\Delta}$  gegen ihre kontinuierlichen Äquivalente bei kleiner Abtastzeit. Also gilt für den Grenzübergang für kleine Abtastzeiten:

$$
T \to 0 \Rightarrow \quad \lim_{T \to 0} \underline{A} \Delta = \underline{A} \qquad \lim_{T \to 0} \underline{B} \Delta = \underline{B} \tag{21.20}
$$

### **21.4 Normalformen fur zeitdiskrete Filter¨**

Gegeben: Impuls-Übertragungsfunktion

$$
G_z(z) = \frac{r_n z^n + \dots + r_1 z + r_0}{z^n + c_{n-1} z^{n-1} + \dots + c_1 z + c_0}
$$
\n(21.21)

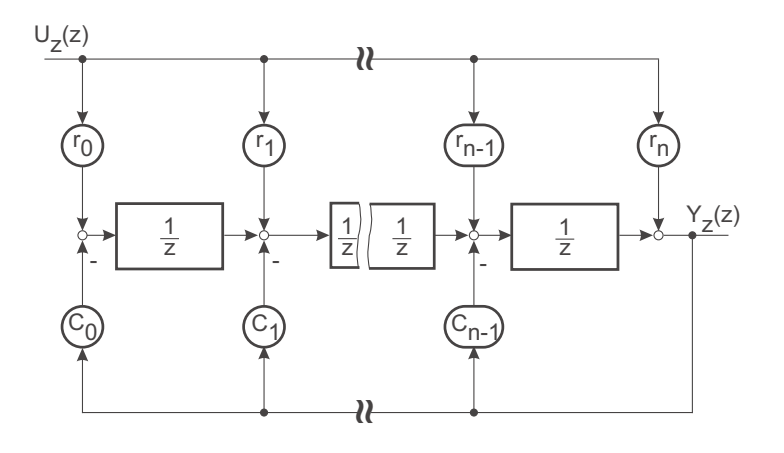

bsb\_bnf.cdr

Bild 21.5: Blockschaltbild in Beobachtungsnormalform

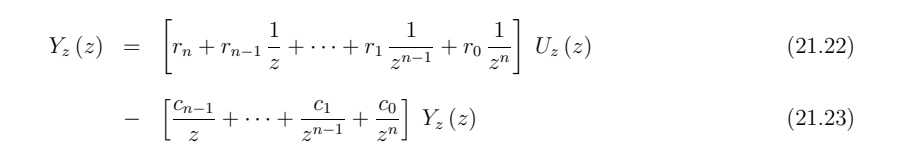

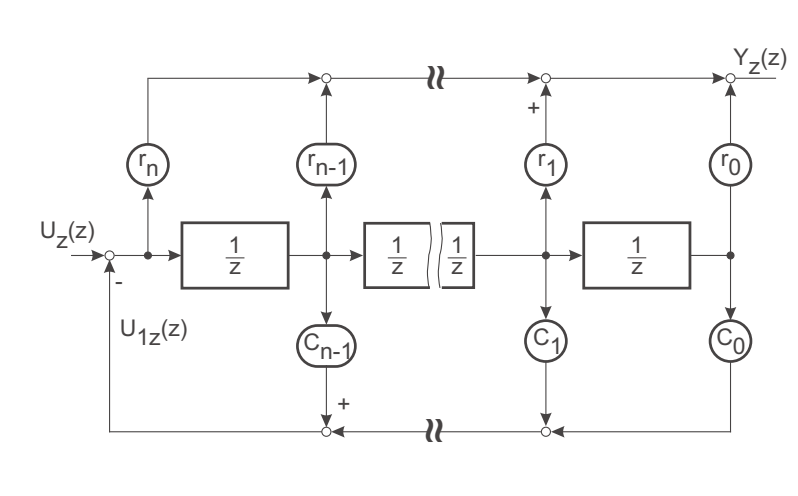

bsb\_rnf.cdr

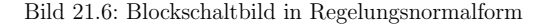

$$
Y_z(z) = \left[ r_n + \frac{r_{n-1}}{z} + \dots + \frac{r_1}{z^{n-1}} + \frac{r_0}{z^n} \right] U_{1z}(z)
$$
  
\n
$$
U_{1z}(z) = U_z(z) - \left[ \frac{c_{n-1}}{z} + \dots + \frac{c_1}{z^{n-1}} + \frac{c_0}{z^n} \right] U_{1z}(z)
$$
  
\n
$$
U_{1z}(z) = \frac{U_z(z)}{1 + \left[ \sum \frac{c_i}{z^{n-i}} \right]}
$$
  
\n
$$
Y_z(z) = \frac{r_n + r_{n-1}z^{-1} + \dots + r_1z^{-(n-1)} + r_0z^{-n}}{1 + c_{n-1}z^{-1} + \dots + c_1z^{-(n-1)} + c_0z^{-n}} U_z(z)
$$
\n(21.24)

#### **21.4.1 Sonderf¨alle fur Filter¨**

#### **21.4.1.1 Differenzierer**

Differenzierend: Nullstelle bei  $z = 1$ ,  $\sum r_i = 0$ 

#### **21.4.1.2 Integrierer**

Integrierend: Pol bei  $z = 1$ ,  $\sum c_i = 0$ 

Auflösen gibt Übertragungsfunktion in  $z$ 

### **21.4.2 Transversalfilter**

Mittelwertbildende Filter alle  $c_i = 0$ , nur  $z^n$  im Nenner

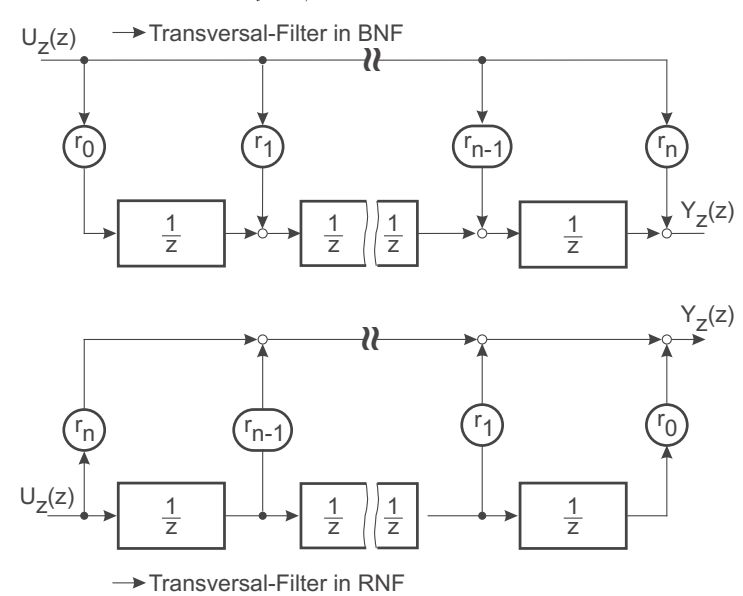

Bild 21.7: Transversalfilter in Beobachtungsnormalform (BNF) und in Regelungsnormalform (RNF)

Transversal–Filter (engl. FIR–Filter, finite impulse response) sind nur zeitdiskret realisierbar. Sie zeichnen sich durch eine Impulsantwort endlicher Länge aus. Die Impuls-Ubertragungsfunktion lautet: ¨

$$
G_z(z) = \beta_0 + \beta_1 z^{-1} + \dots + \beta_n z^{-n}
$$
\n(21.25)

$$
= \frac{r_n z^n + r_{n-1} z^{n-1} + \dots + r_1 z + r_0}{z^n} \tag{21.26}
$$

Die zugehörige Differenzengleichung lautet:

$$
y(\nu) = \sum_{k=0}^{n} \beta_k u(\nu - k) = \sum_{k=0}^{n} r_k u(\nu - n + k)
$$
 (21.27)

Durch geeignete Wahl der Koeffizienten lassen sich bei Transversal–Filtern verschiedenste Filter–Eigenschaften einstellen.

Ein Beispiel:

#### **21.4.2.1 Mittelwert-Bildner**

Werden alle Koeffizienten gleich gewählt, so entsteht ein Glättungsfilter. Für eine stationäre Verstärkung von 1 wählt man alle Filter-Koeffizienten zu  $\frac{1}{n+1}$ . Die Tiefpasswirkung kann anhand des Vergleichs mit einem diskreten Tiefpass 1. Ordnung beurteilt werden, vgl. Bild 21.8. Beide Filter wurden für gleiche Abtastzeit und gleiche Regelfläche ausgelegt.

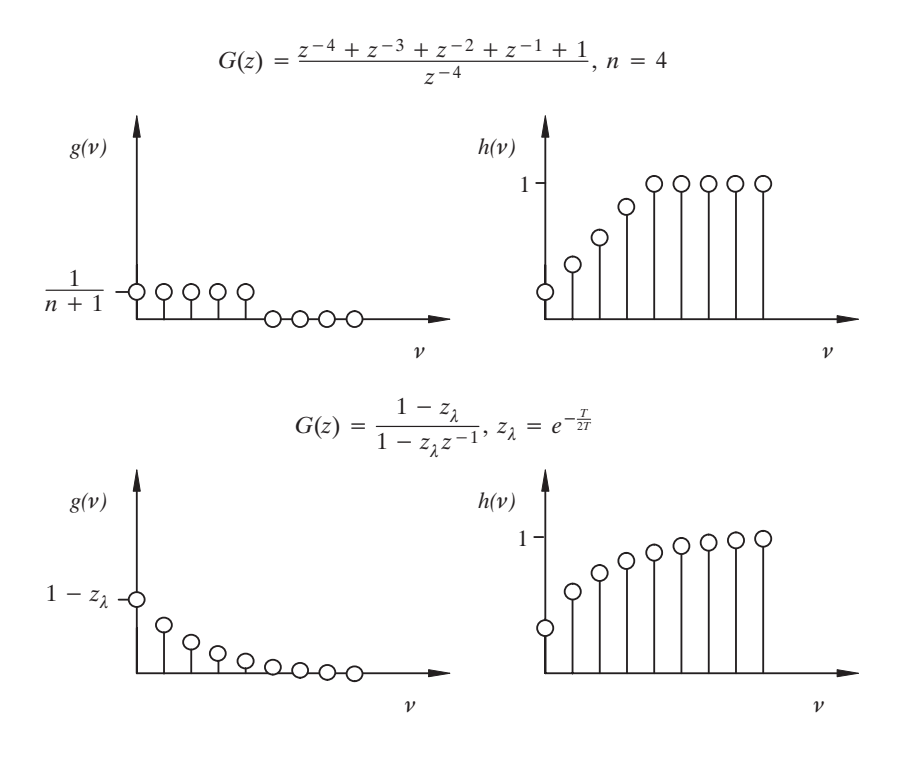

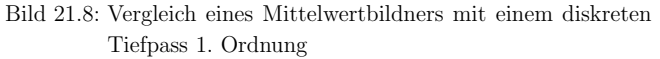

Fur die Auslegung aller anderen Filtertypen mit zeitdiskreten Filtern (sowohl rekursiv, als ¨ auch nicht rekursiv) existiert eine umfangreiche Literatur, die auf die speziellen Probleme der zeitdiskreten Realisierung eingeht.

## **21.5 Frequenzgang zeitdiskreter Systeme**

Die Übertragungsfunktion kontinuierlicher Systeme enthält den Frequenzgang  $G(jw)$ , die Fouriertransformierte der Impulsantwort, als Sonderfall.

$$
G(s) = \mathcal{L}\{g(t)\}\tag{21.28}
$$

Bei diskreten Systemen steht die Laplacevariable nur innerhalb einer e–Funktion in der  $Impuls-Ü$ bertragungsfunktion

$$
G^*(s) = G_z \left( e^{Ts} \right) \tag{21.29}
$$

Der Frequenzgang ist daher periodisch mit  $w_A = \frac{2\pi}{T}$ , wie schon im Abschnitt 18.3 gezeigt wurde. Im Gegensatz zu kontinuierlichen Systemen ist der Frequenzgang zeitdisketer Systeme nicht so einfach strukturiert und daher weniger geeignet, etwa einen Regler anhand des Phasenabstandes auszulegen.

Bild 21.9: Pol-/ Nullstellenverteilung

Die Impuls–Übertragungsfunktion lässt sich in Linearfaktoren zerlegen:

$$
G_z(z) = \frac{r_n \prod_{\lambda=1}^n (z - z_{o\lambda})}{\prod_{\lambda=1}^n (z - z_{\lambda})}
$$
(21.30)

mit  $z_{oi}$  als Nullstellen des Zählers und  $z_i$  als Nullstellen des Nenners. Betrag und Phase von Gz(z) ergeben sich aus den Einzelanteilen der Linearfaktoren, wie in Bild 21.9 gezeigt. Der Aufpunkt  $z_1 = e^{j w_1 T}$  bewegt sich mit der Variablen  $w_1$  auf dem Einheitskreis in der komplexen Ebene. Die Periodizität wird aus dieser Konstruktion offensichtlich. Die Beiträge der Linearfaktoren lassen sich auch durch eine logarithmische Darstellung wie im Bodediagramm nicht auflösen. Einzig eine numerische Berechnung und lineare Darstellung ist in der Praxis ublich. ¨

Der Betrag des Frequenzgangs dient in der Nachrichtentechnik gerne zur Spezifikation von Filtereigenschaften, für die entsprechende Entwurfsverfahren existieren. Im Gegensatz zur Regelungstechnik sind in der Nachrichtentechnik Laufzeiten von untergeordneter Bedeutung. Häufig werden sogar zusätzliche Allpassanteile zur Erzeugung eines linearen Phasengangs (=konstante Gruppenlaufzeit) eingesetzt. Dadurch wird die Pulsverzerrung minimiert, weil durch die zusätzliche Laufzeit auf "zukünftige" Abtastwerte zugegriffen werden kann.

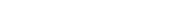

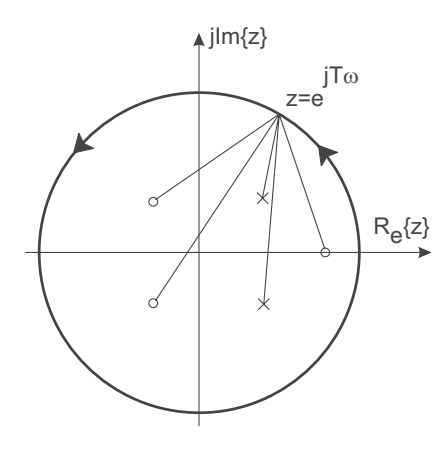

# **22 Entwurf von Abtastreglern endlicher Einschwingzeit**

Bei linearen kontinuierlichen Systemen sind alle Einschwingvorgänge durch exponentielle Ausgleichsvorgänge gekennzeichnet. Bei der Diskussion der Normalformen zeitdiskreter Systeme wurden die Filter mit endlicher Impulsantwort, die Transversalfilter, eingeführt.

Mit der Vorgabe einer Modellfunktion mit endlicher Einschwingzeit für das Führungsverhalten eines Regelkreises lässt sich ein Kompensationsregler entwerfen, der für eine bestimmte Führungsanregung, meist eine sprungförmige Sollwertvorgabe, nach einer endlichen Zahl von Abtastschritten einschwingt. Die geforderte Anzahl der Abtastschritte  $M_{wz}(z) = \beta_0 + \beta_1 z^{-1} + \cdots + \beta_n z^{-n}$  bis zum stationär genauen Einschwingverhalten muss mindestens der Ordnung der Strecke entsprechen. Als zusätzliche Nebenbedingung ist es erforderlich, dass auch die Stellgröße des Reglers stationär wird. Sonst wird die Strecke weiterhin angeregt, und nur die Abtastwerte liegen auf den geforderten Werten der Führungsgröße.

Mit der Impuls-Übertragungsfunktion der Strecke

$$
G_z(z) = \frac{B_z^+(z) B_z^-(z)}{A_z^+(z)} z^{-l}
$$
  
= 
$$
z^{-l} \frac{(\beta_0^+ + \beta_1^+ z^{-1} + \dots + \beta_j^+ z^j)(\beta_0^- + \beta_1^- z^{-1} + \dots + \beta_k z^{-k})}{1 + \alpha_1 z^{-1} + \dots + \alpha_n z^{-n}}
$$
 (22.1)

ergibt sich der Regler zu

$$
K_z(z) = \frac{1}{G_z(z)} \cdot \frac{M_{wz}(z)}{1 - M_{wz}(z)}
$$
(22.2)

Die Impuls-Übertragungsfunktion von  $w$  nach  $u$  berechnet sich zu

$$
G_{uz}(z) = \frac{M_{uz}(z)}{G_z(z)}\tag{22.3}
$$

Gemäß obigen Überlegungen muss nicht nur  $M_{wz}(z)$  Transversalverhalten aufweisen, sondern auch  $G_{uz}$ .

Dies lässt sich nur erreichen, indem das Modell  $M_{wz}(z)$  so gewählt wird, dass auch das Polynom  $B_z^+$  in  $M_{wz}(z)$  enthalten ist.

$$
M_{wz}(z) = \frac{M_{2wz}(z) B_z^+(z) B_z^-(z) z^{-l}}{M_{2wz}(1) B_z^+(1) B_z^-(1)}
$$
\n(22.4)

Nach dem Einsetzen erhält man  $G_{uz}(z)$  als

$$
G_{uz}(z) = \frac{M_{wz}}{G_z} = \frac{M_{2wz} B_z^+ B_z^-}{B_z^+ B_z^-} A_z^+ \cdot \frac{1}{M_{2wz} (1) B_z^+ (1) B_z^- (1)}
$$
  

$$
= \frac{M_{2wz} (z) A_z^+ (z)}{M_{2wz} (1) B_z^+ (1) B_z^- (1)}
$$
(22.5)

 $M_{2wz}$  wird so gewählt, dass  $M_{2wz}(1) = 1$ . Mit  $M_{2wz}(z)$  als Polynom in  $z^{-1}$  erreicht man ein stationär genaues Einschwingen in einer endlichen Zahl von Abtastschritten. Wird  $M_{2wz}$  so gewählt, dass mehr als  $l + n$  Schritte für die Einstellzeit vorliegen, so können die Amplituden der Stellgröße variiert werden, um zusätzlich ein Gütekriterium zu erfüllen, z. B. um hohe Stellamplituden zu vermeiden.

Die gesamte Rechnung macht keinen Gebrauch von der absoluten Dauer der Abtastzeit. Der Einschwingvorgang kann auch bei kurzer Abtastzeit nach maximal  $n + l$  Schritten abgeschlossen sein. Allerdings steigt der Stellaufwand reziprok zur Abtastzeit.

Abschließend wird anhand einer Simulation gezeigt, wie sich ein Dead-beat-Regler verh¨alt.

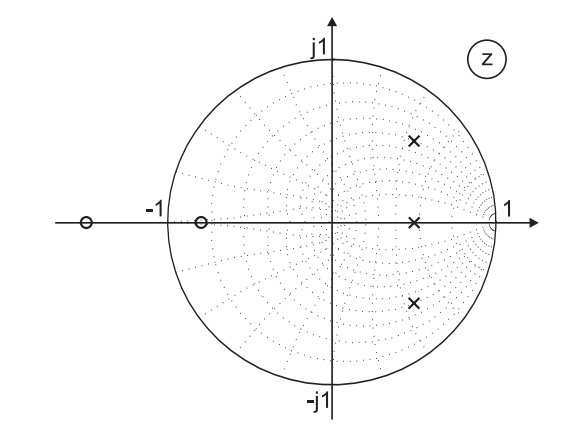

Bild 22.1: Pol-/Nullstellenverteilung der Regelstrecke

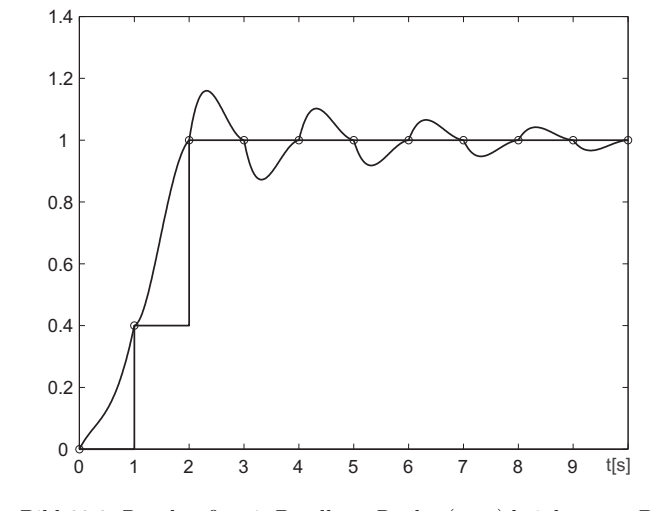

Bild 22.2: Regelgröße mit Deadbeat-Regler (q=n) bei dem nur  $B_z^$ kompensiert wurde ⇒ verborgene Schwingungen

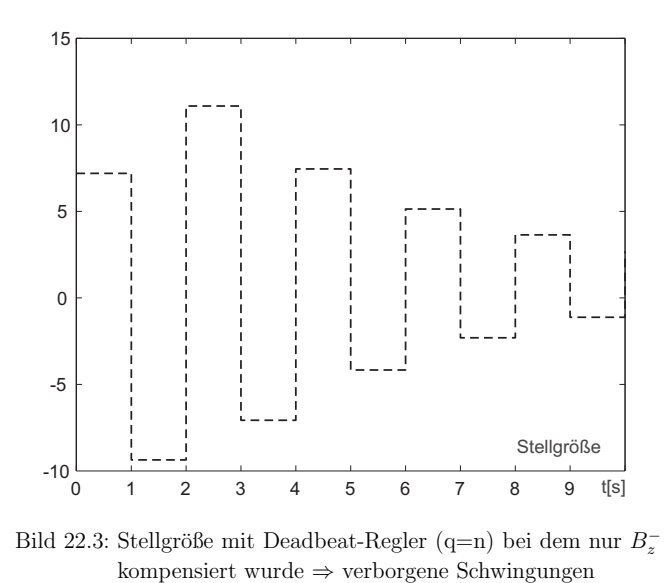

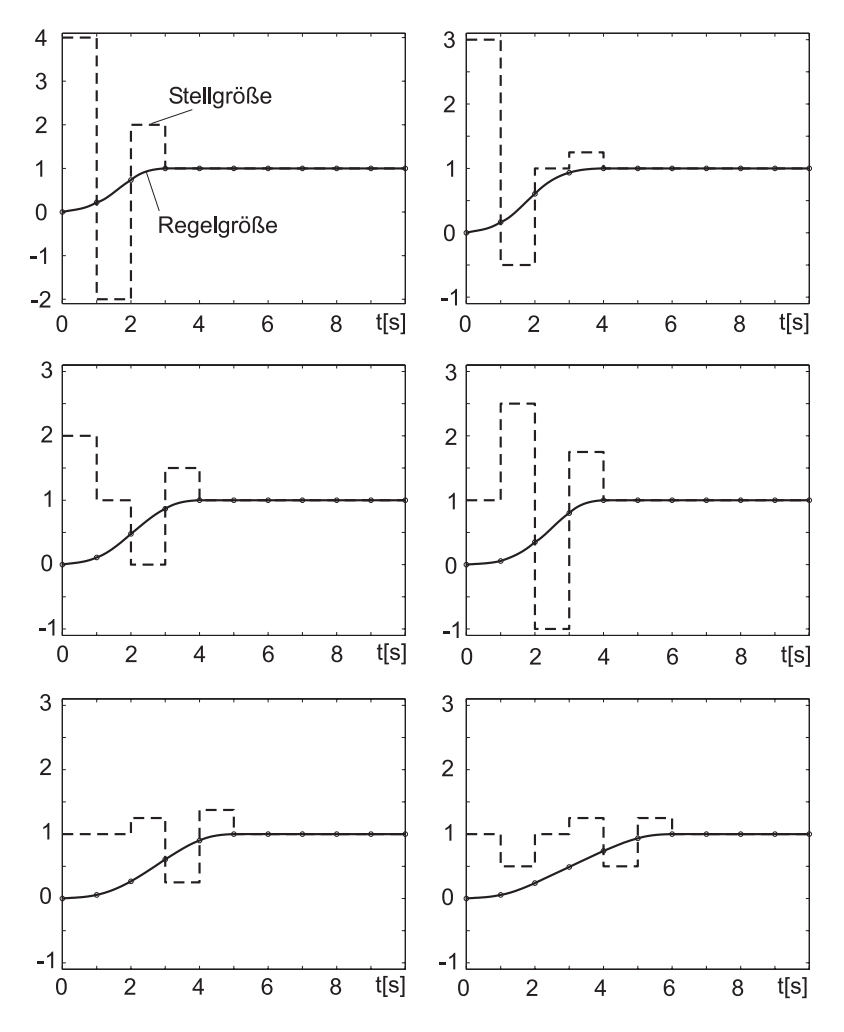

Bild 22.4: Dead-beat-Regler mit minimierter Stellgröße

Beschreibung zu Bild 22.4; q entspricht der Anzahl der Schritte bis zum stationären Zustand.

- (1,1) Deadbeatregler mit q=n
- (1,2) Deadbeatregler mit q=n+1 und u(0)=3, ein zusätzlicher Freiheitsgrad  $\Rightarrow$ Vorgabe der "ersten" Stellgröße möglich.
- $(2,1)$  Deadbeatregler mit q=n+1 und  $u(0)=2$
- (2,2) Deadbeatregler mit q=n+1 und u(0)=1
- (3,1) Deadbeatregler mit q=n+2 und u(0)=1, c=1.5
- $(3,2)$  Deadbeatregler mit q=n+3, Mittelwertbildner als Führungsmodell

#### Zusammenfassend:

- (a) Endliche Dauer des Einschwingvorgangs nur auf Führungsanregung und nur für gewählte Eingangsgröße, hier: Sprung.
- (b) Nur endliche Dauer, wenn Parameter exakt. Ansonsten unendlicher Einschwingvorgang; aber es ist eine gewisse Robustheit des Reglers vorhanden.
- (c) Keine endliche Einschwingdauer bei Störungen.

## **Literatur**

- [1] J. Lunze Regelungstechnik 1 & 2 Springer-Verlag
- [2] R. Unbehauen Regelungstechnik 1 & 2 Vieweg-Verlag
- $[3]$  O. Föllinger Regelungstechnik Hüthig-Verlag
- [4] W. Leonhard  $\quad$ Einführung in die Regelungstechnik Teubner-Verlag

Literatur